**Université Mohamed khider – Biskra Faculté des Sciences et de la Technologie Département de Génie Civil et d'Hydraulique Référence :… …/ 2018**

**جـــامعة محمـــد خيضر - بسكـــــــرة كϠيـــــة العϠــــــوϡ ϭ التكنولوجيـــــا قســـم الϬندسة المدنيـــة ϭ الـــــري المرجـــــ .ع /......... 2018**

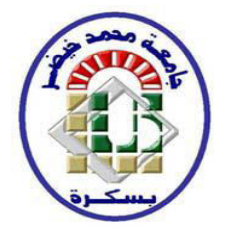

# **Mémoire de Master**

**Spécialité : génie civil**

**Option : structure** 

# **Thème :**

**Etude d'un bâtiment à usage d'habitation (R+9) avec** 

**contreventement mixte (portique+ voile)** 

**Wilaya de - Sétif -**

**Etudiant: Encadreurs:** 

Melle. FERHTI Sawsane **Mme.** BENSMAIL Messaouda

**Promotion: Juin 2018**

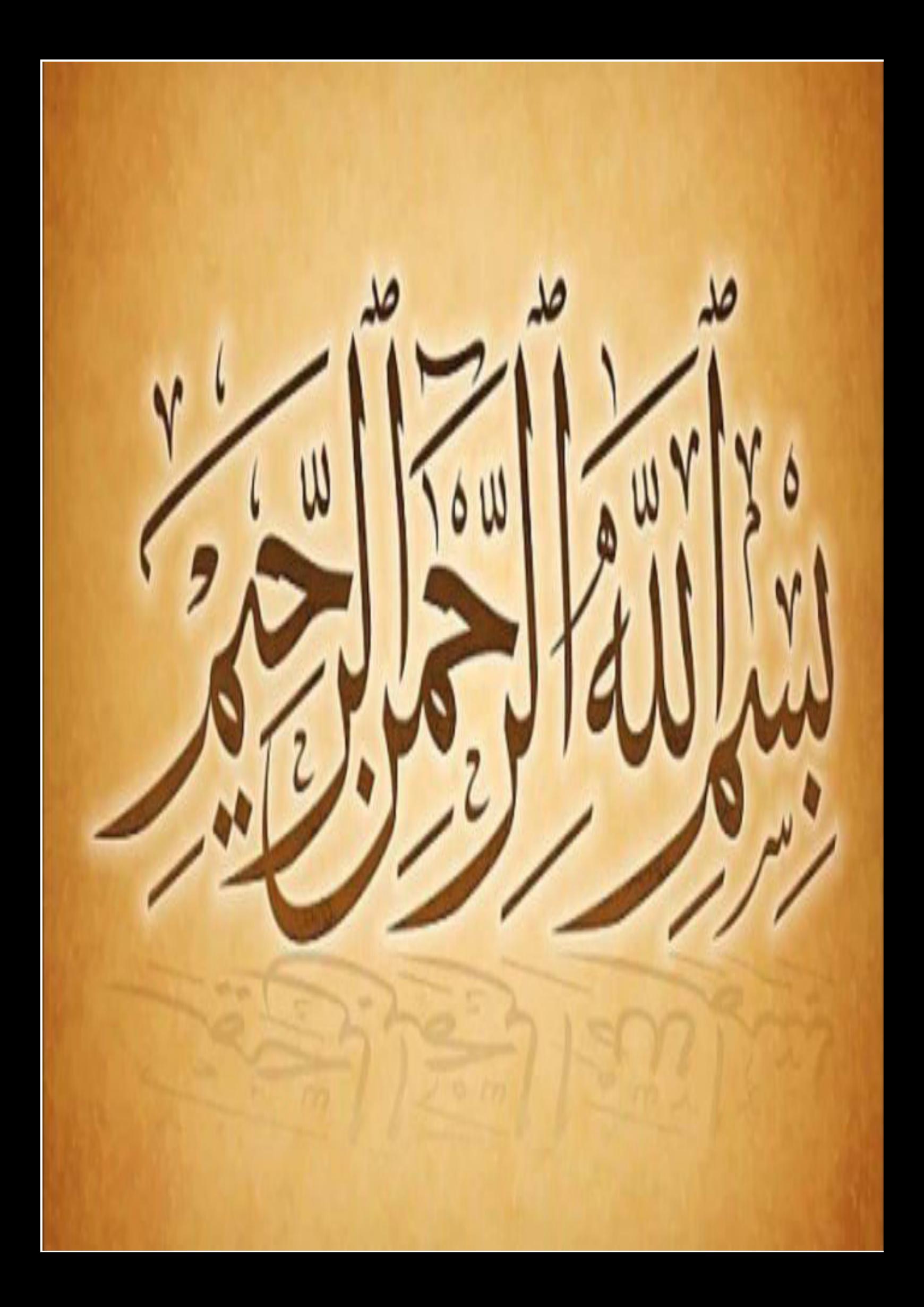

# Dédicaces

A la lumière de mes jours, la source de mes efforts, la flamme de mon cœur, ma vie et mon bonheur maman que j'adore. A l'homme de ma vie, mon soutien moral et source de joie et de bonheur, celui qui s'est toujours sacrifié pour me voir réussir, à toi mon père. Aux personnes dont j'ai bien aimé la présence dans ce jour, à tous mes frères (Rabie ; Abd alghani ; Riad ; Fouad ; Abd arahman) et ma belle sœur(Sanaa) ; je dédie ce travail dont le grand plaisir leurs revient en premier lieu pour leurs conseils, aides, et encouragements.

Aux mes papillons (Rifka ; Maram ; Lola ;Assinat ;Tasnim) à le petit bagarreur (Barae) ; et ( Mohamed habib ; Abd almojib) .

A toute ma famille FERHATI ; et spécialement mon exemple éternel, mon oncle (Yahia Ferhati).

A ma chère amie Mariam Snoussi.

Aux personnes qui m'ont toujours aidé et encouragé, qui étaient toujours à mes côtés, et qui m'ont accompagnaient durant mon chemin d'études supérieures, mes aimables amis, collègues d'étude, et frères de cœur, toi (Hayat ; Sarah ; Chafia ; Fatima ; Mariam ;Amira ;Fatima ; Zineb ; Sabrine;).

# Remerciement

On remercie dieu le tout puissant de nous avoir donné la santé et la volonté d'entamer et de terminer ce mémoire.

Je tiens à remercier mes très chers parents pour leur renforcement, leur encouragement, et leur amour pour réussir dans ma vie.

Tout d'abord, ce travail ne serait pas aussi riche et n'aurait pas pu avoir le jour sans l'aide et l'encadrement de Mme BENSMAIL MESSAOUDA, on la remercie pour la qualité de son encadrement exceptionnel, pour sa patience, sa rigueur et sa

disponibilité durant notre préparation de ce mémoire. J'exprime également mes sincères remerciements aux membres du jury. Notre remerciement s'adresse également à tous nos professeurs pour leurs générosités et la grande patience dont ils ont su faire preuve malgré leurs charges académiques et professionnelles.

Nos profonds remerciements vont également à toutes les personnes qui nous ont aidés et soutenue de prés ou de loin.

Merci à tous et à toutes.

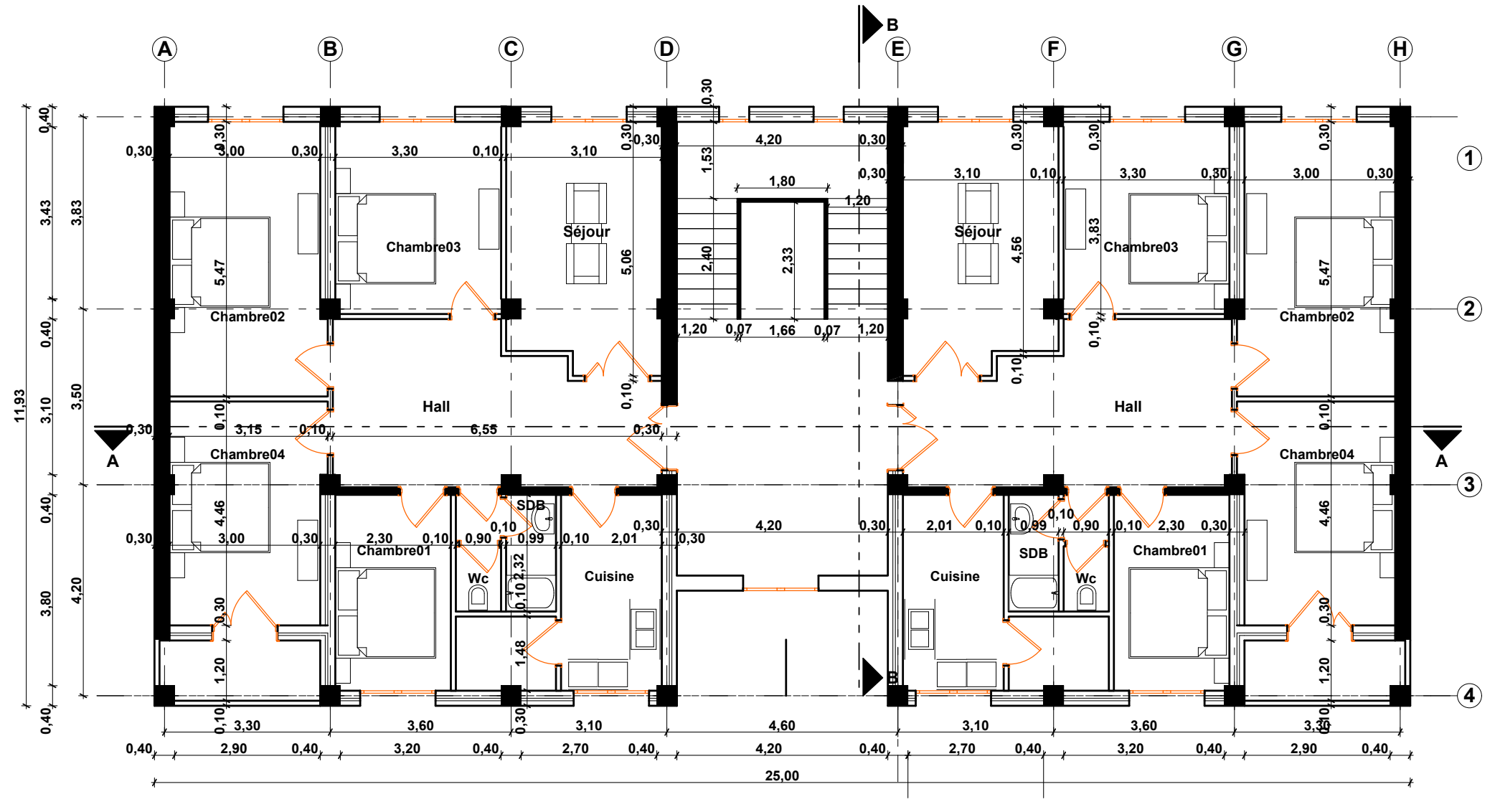

**Plan Etage** 

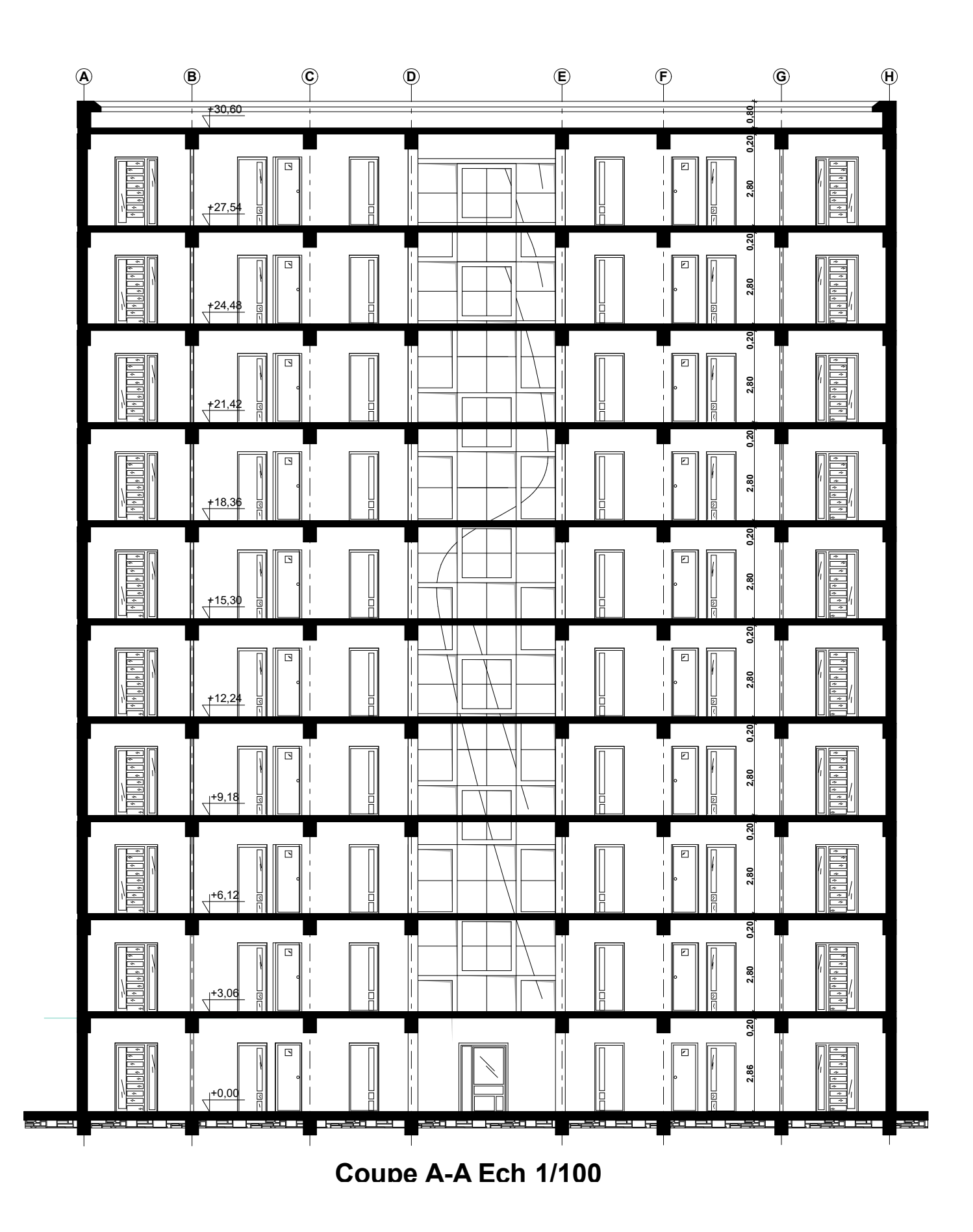

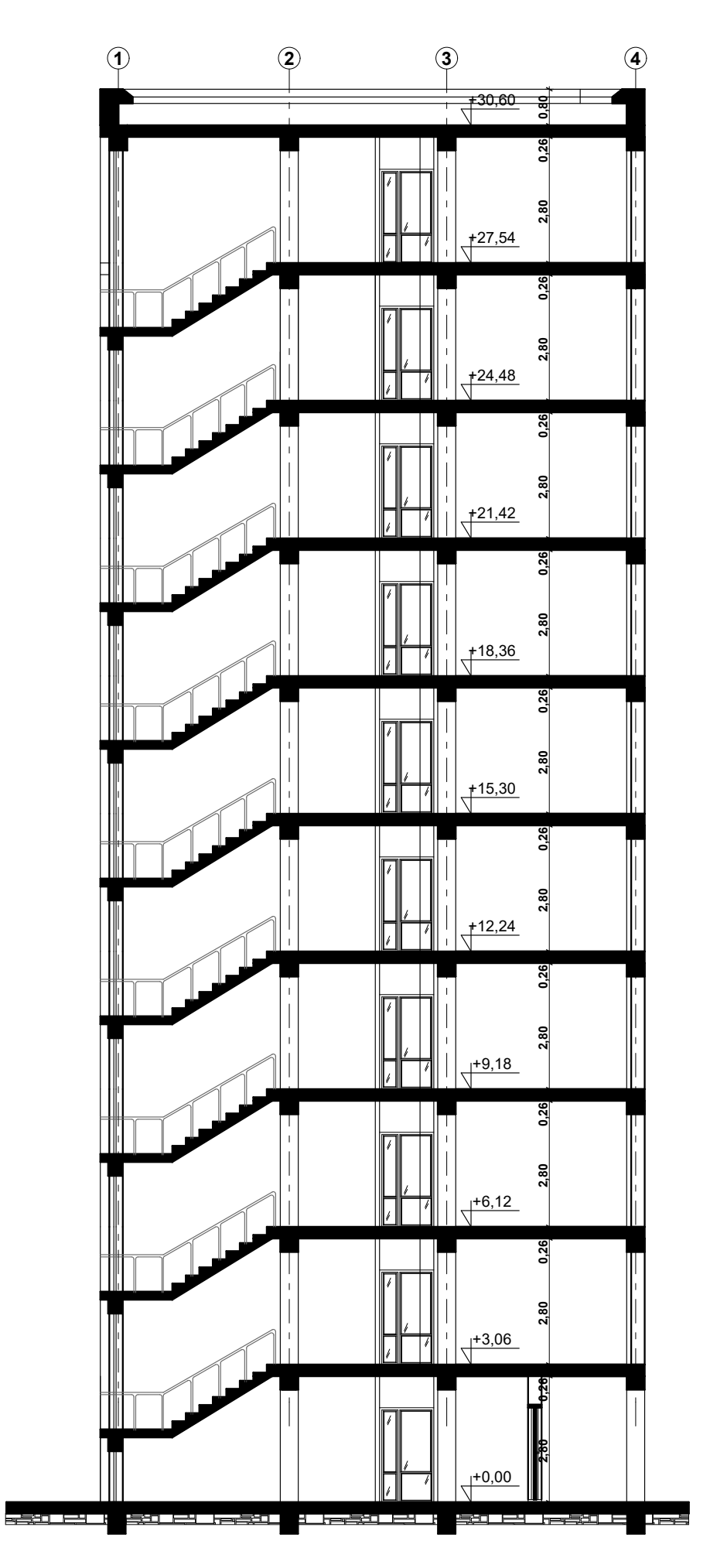

Coupe B-B Ech 1/100

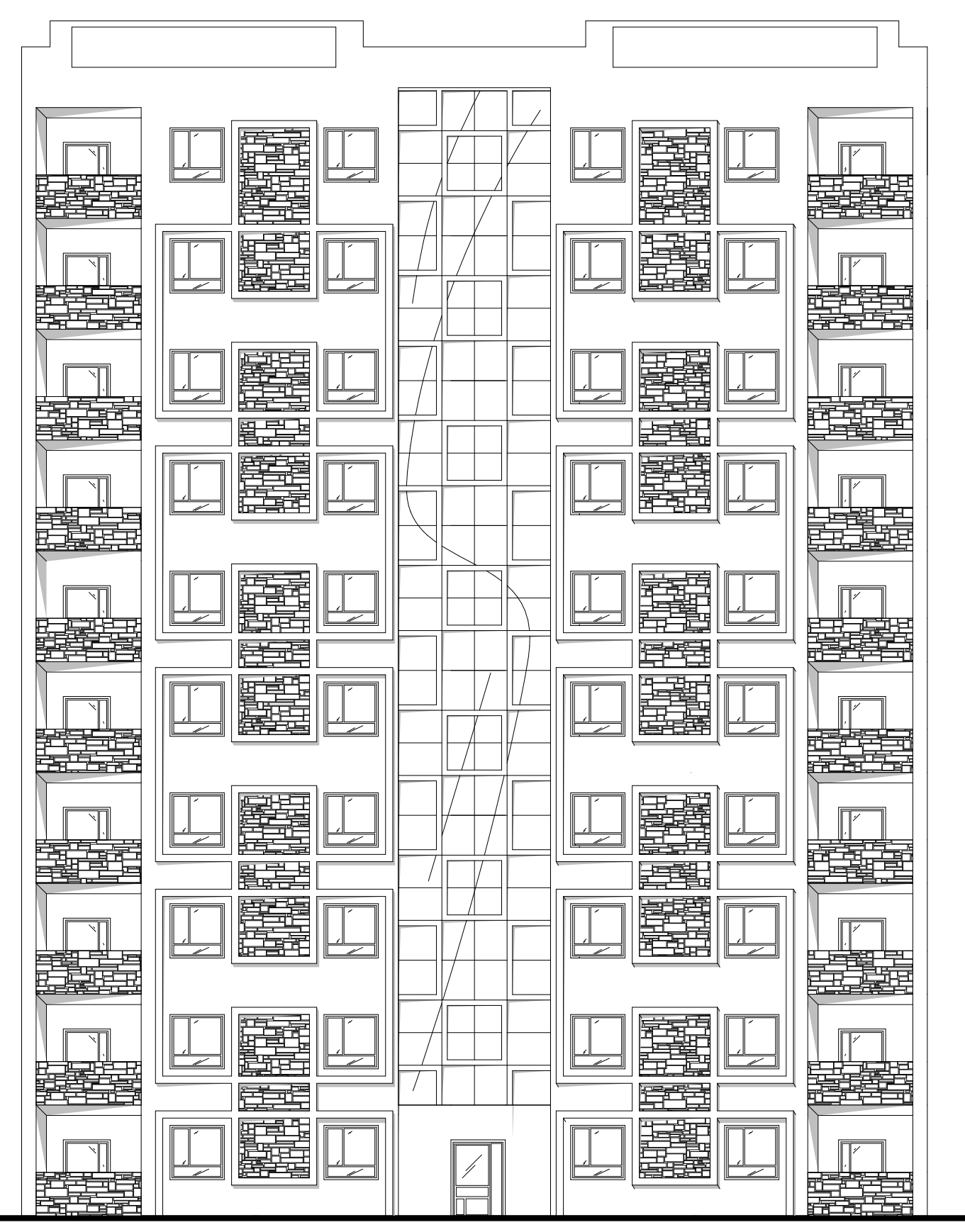

Façade principale Ech 1/100

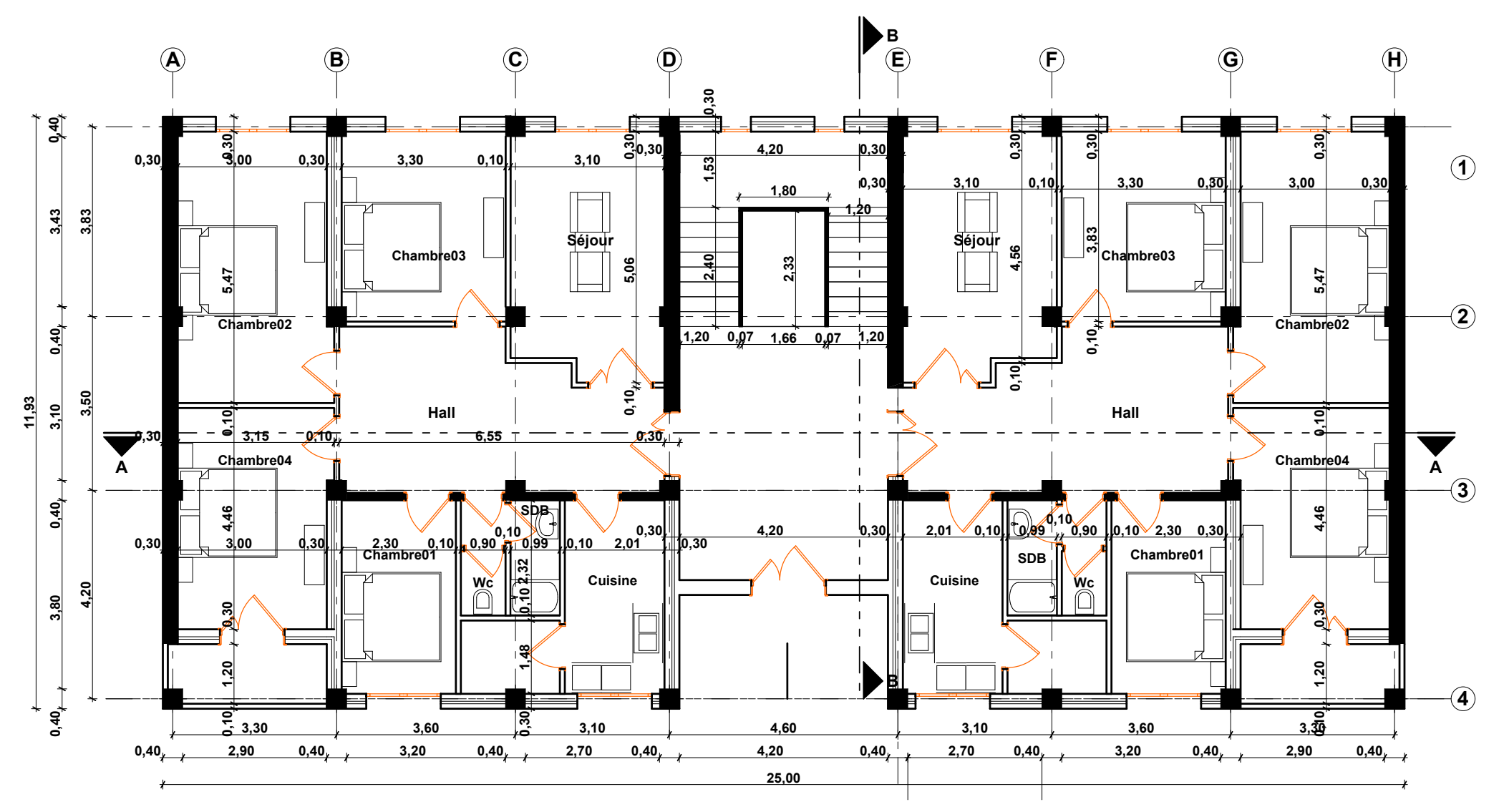

Plan RDC Ech 1/100

# **SOMMAIRE**

# **CHAPITRE I : Présentation du projet :**

## Introduction

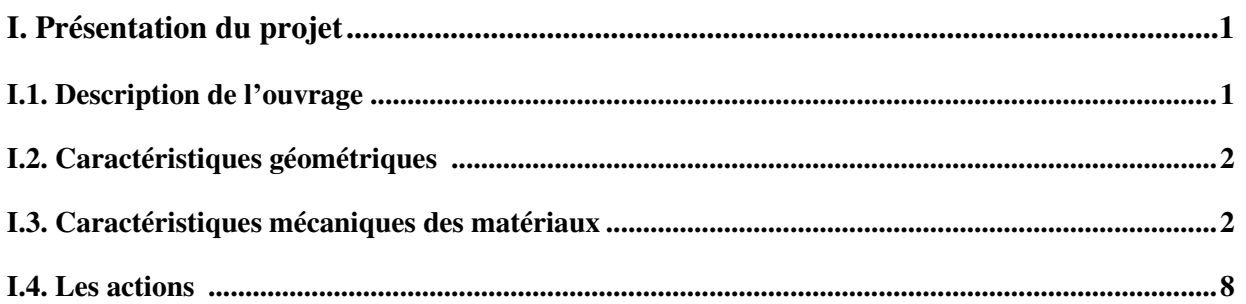

## **CHAPITRE II : pré dimensionnement est descente de charge**

## Partie I : Pré dimensionnement des éléments :

## 1. Introduction

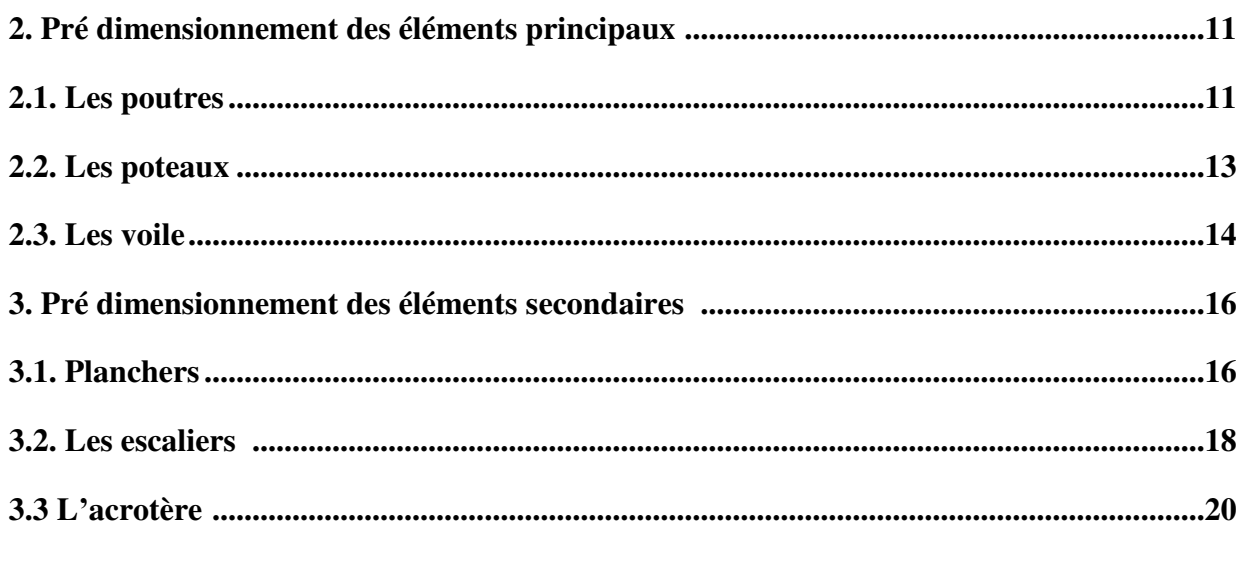

# Partie II : La descente des charges :

#### 1. Introduction

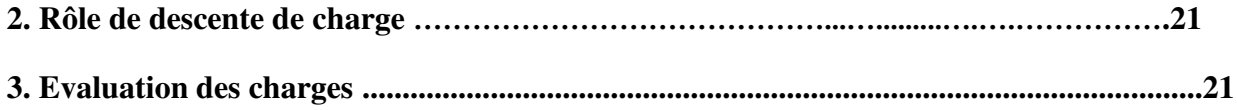

# **CHAPITRE III : Calcule des éléments**

# L'ACROTERE

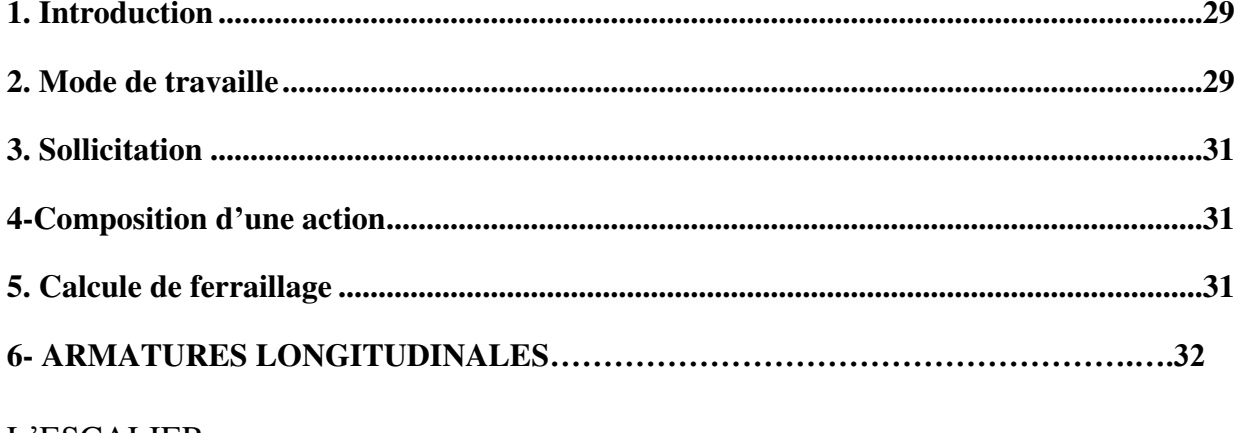

#### L'ESCALIER

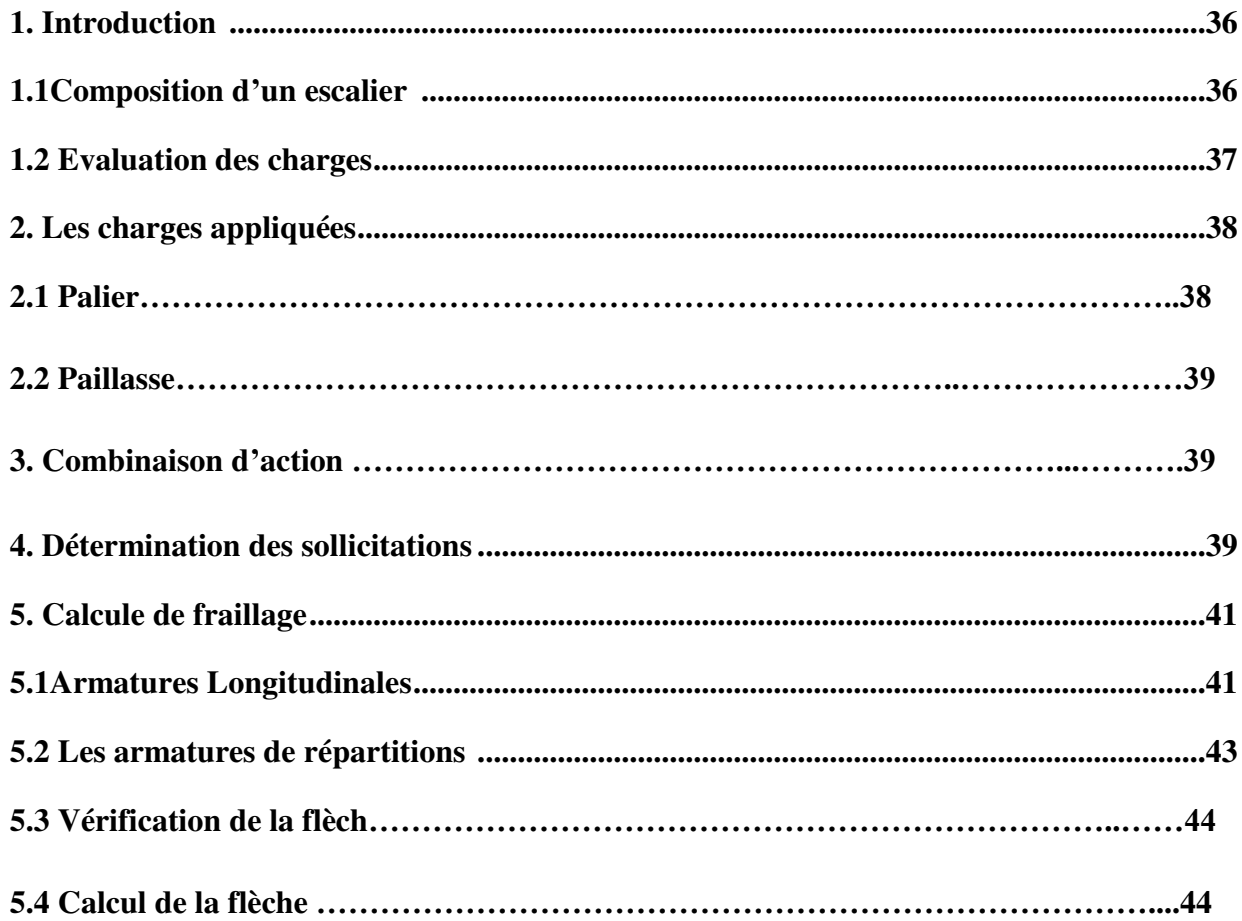

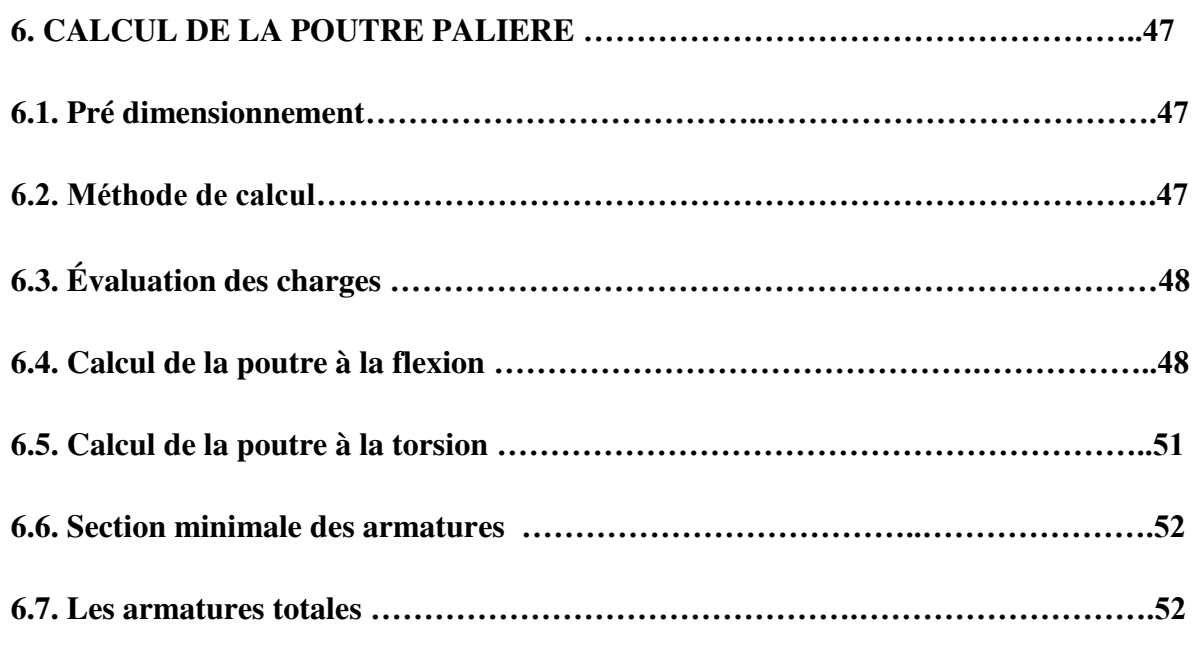

# **PLANCHER**

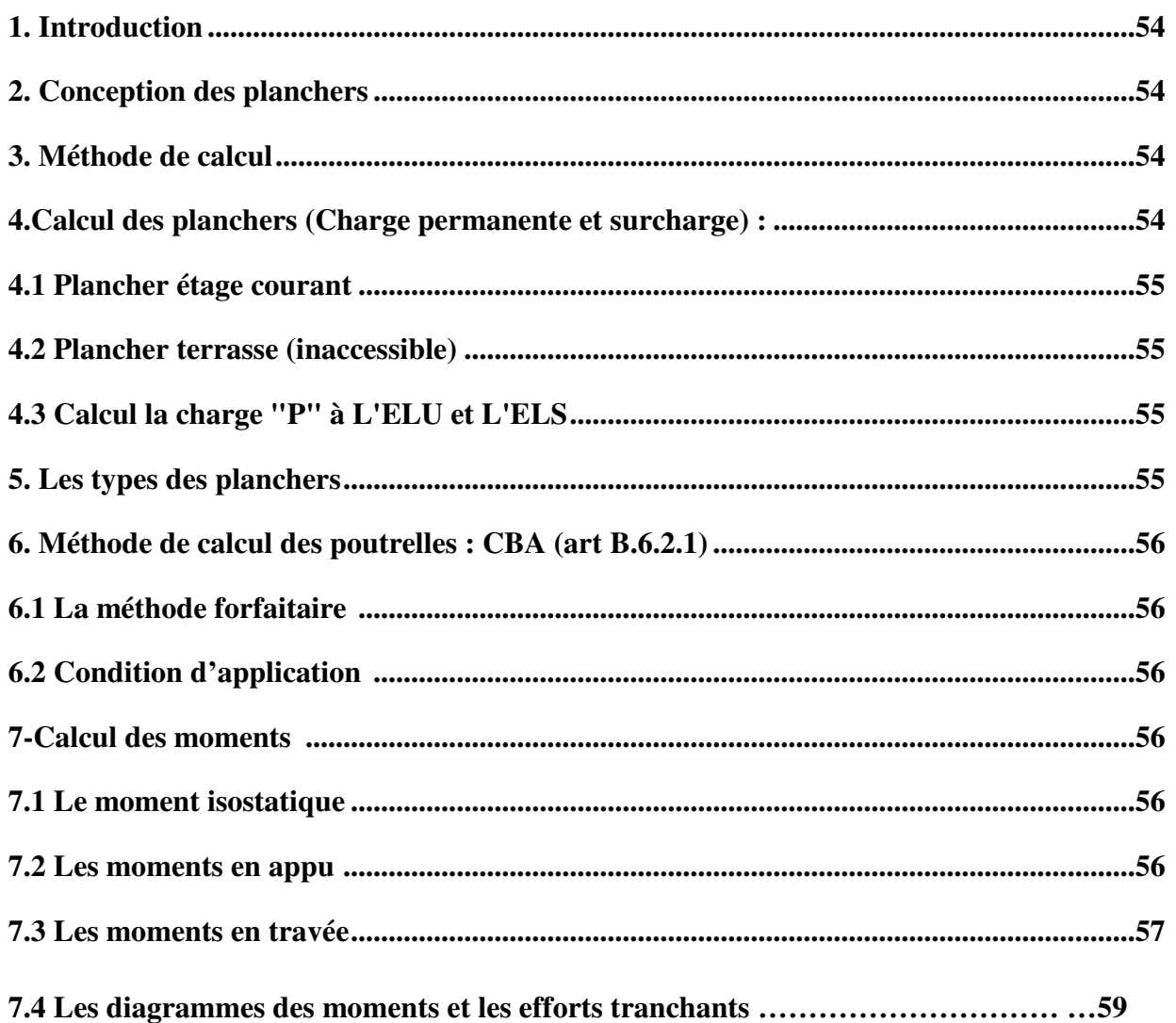

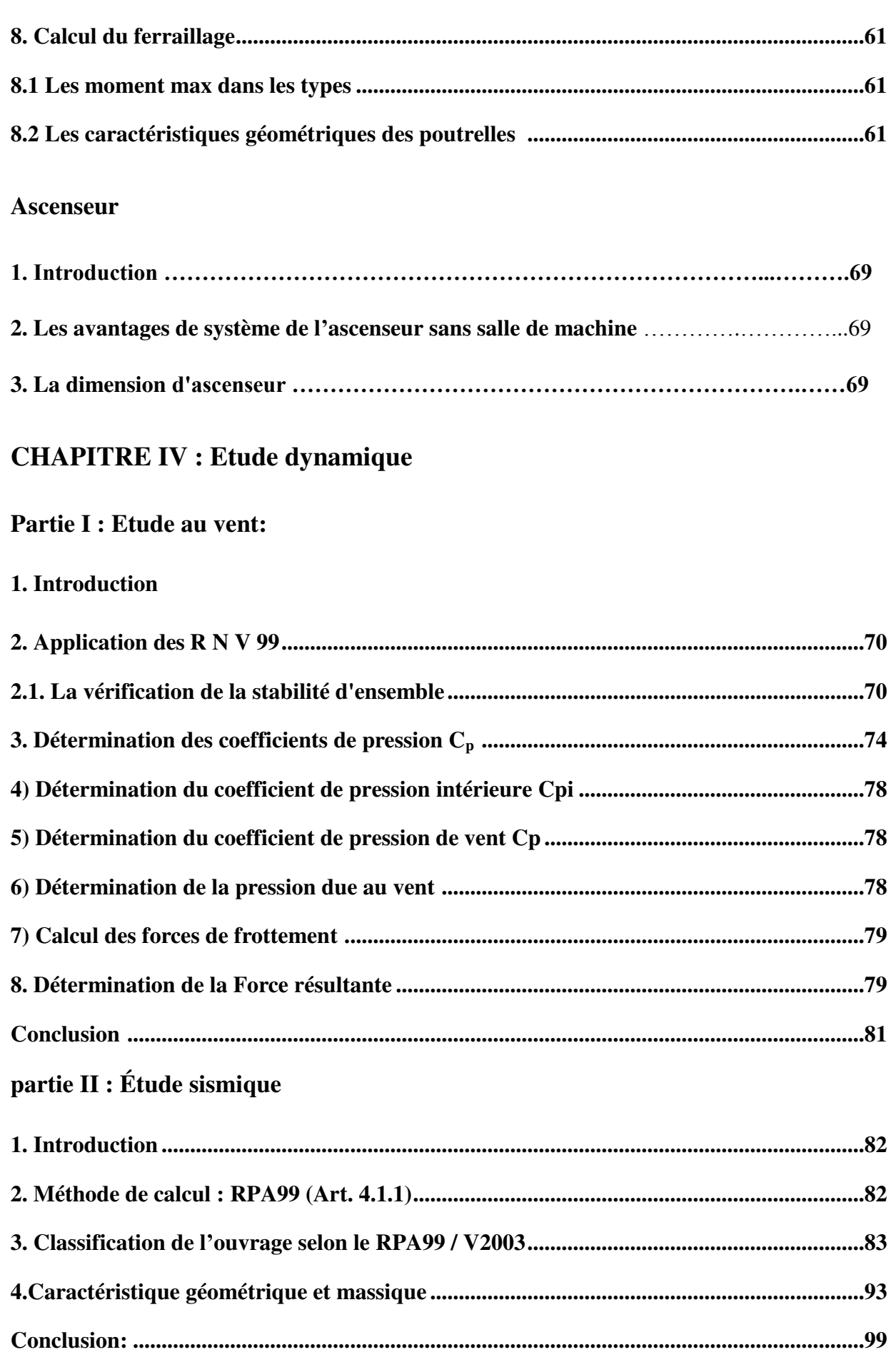

# **CHAPITRE V : Etude des éléments structuraux**

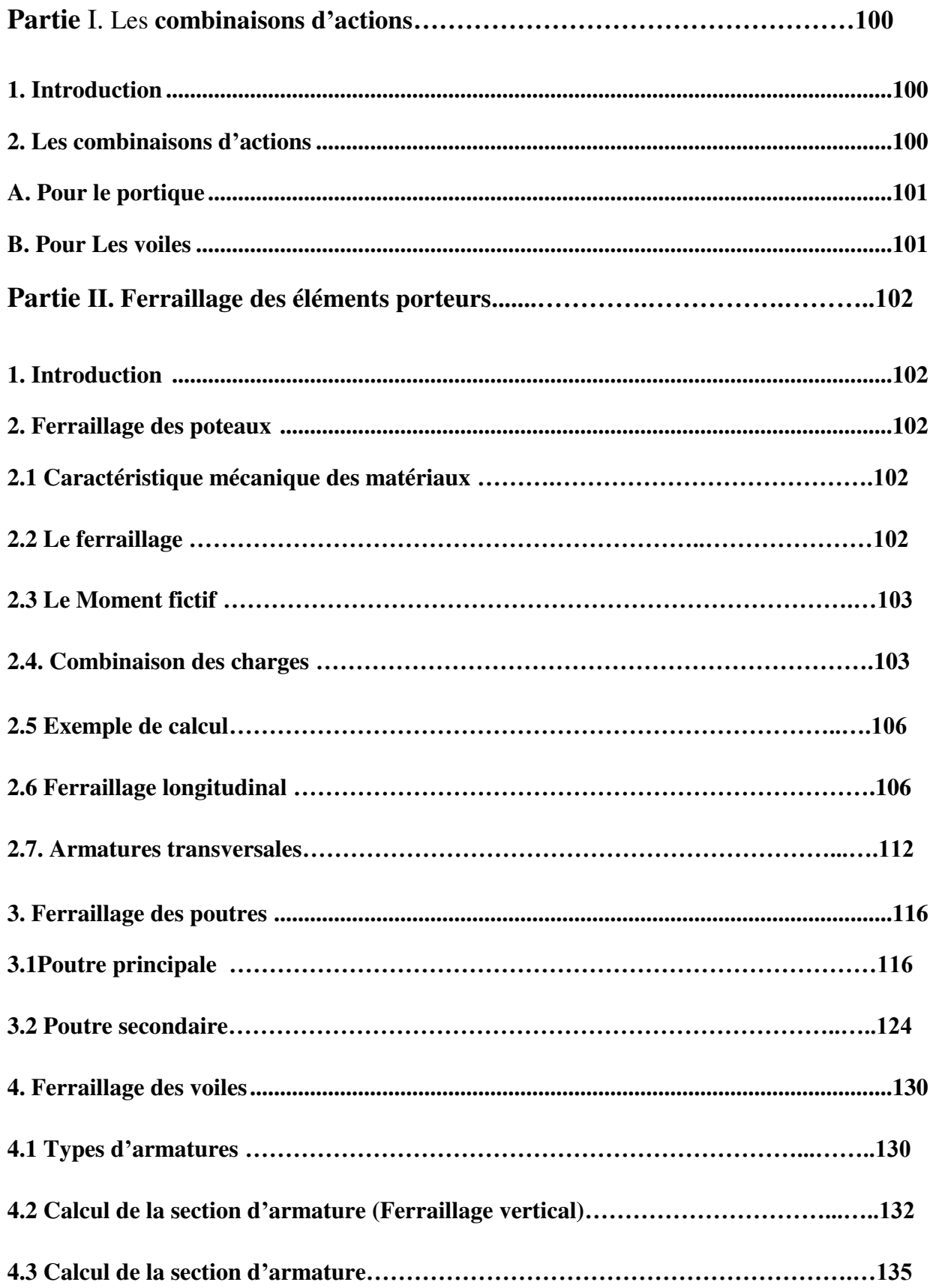

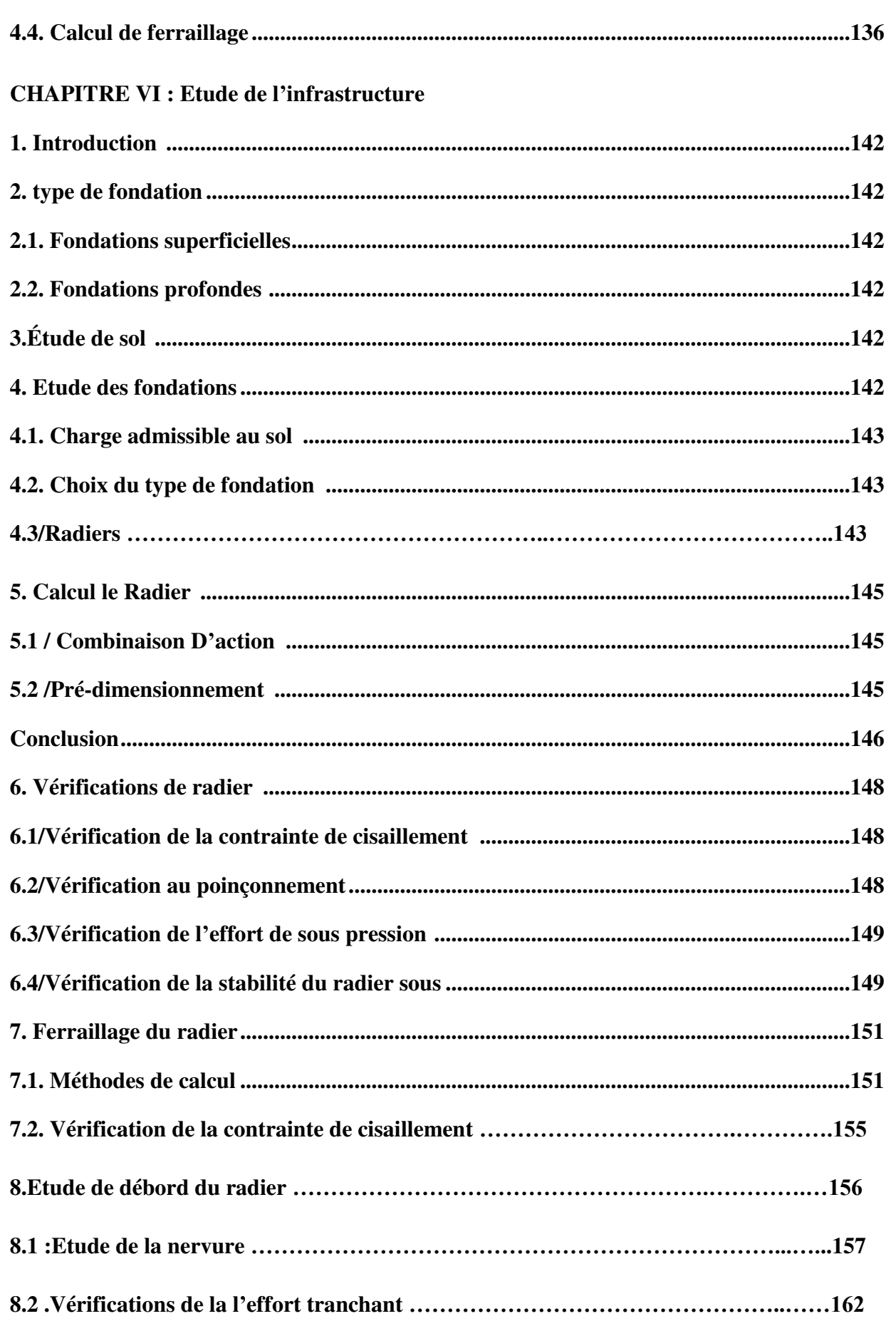

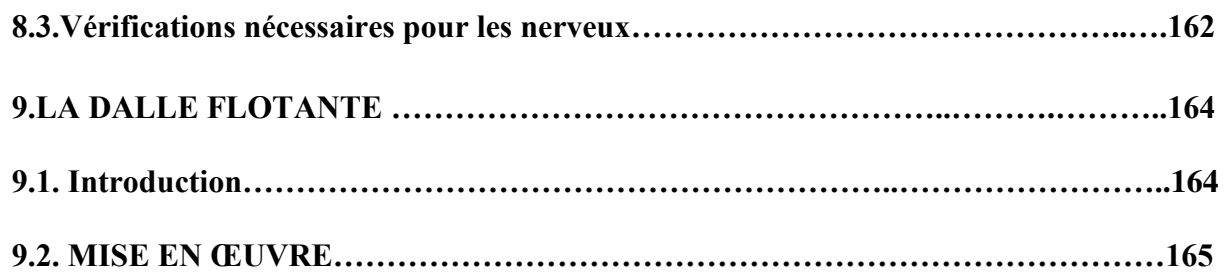

# **Liste des figures**

# **CHAPITRE I : Présentation du projet :**

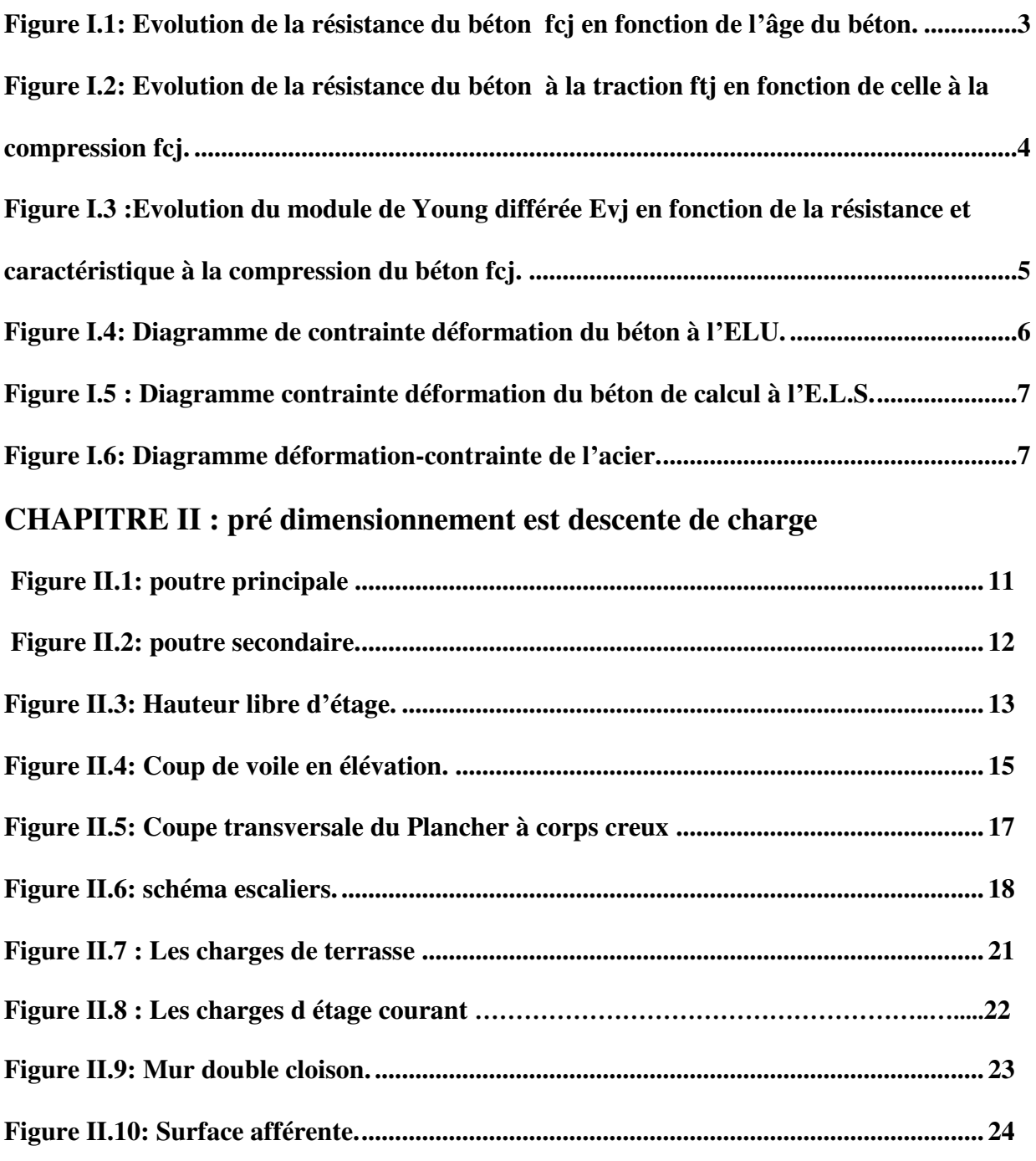

# **CHAPITRE III : Calcule des éléments**

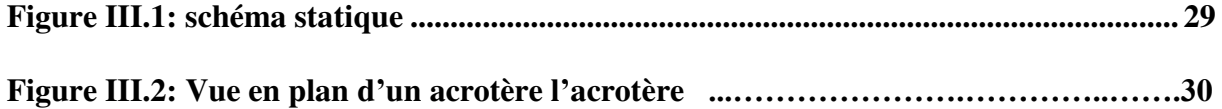

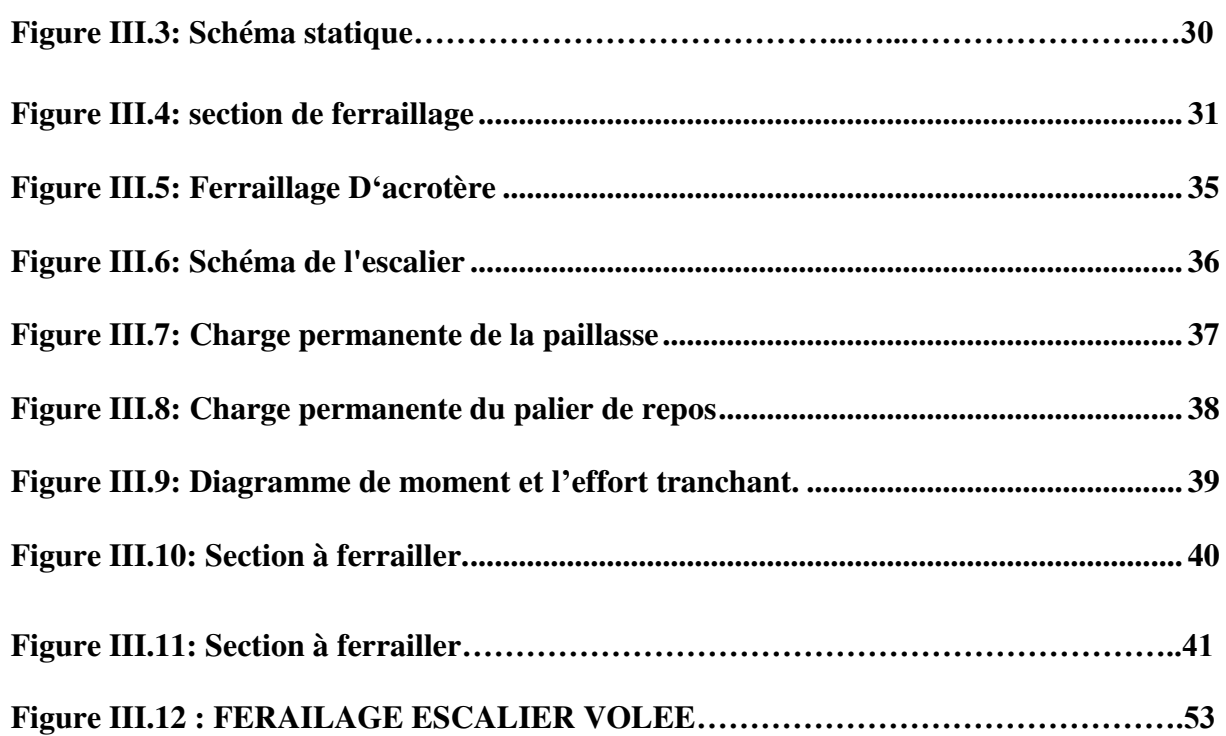

# **CHAPITRE IV : IV .Etude dynamique**

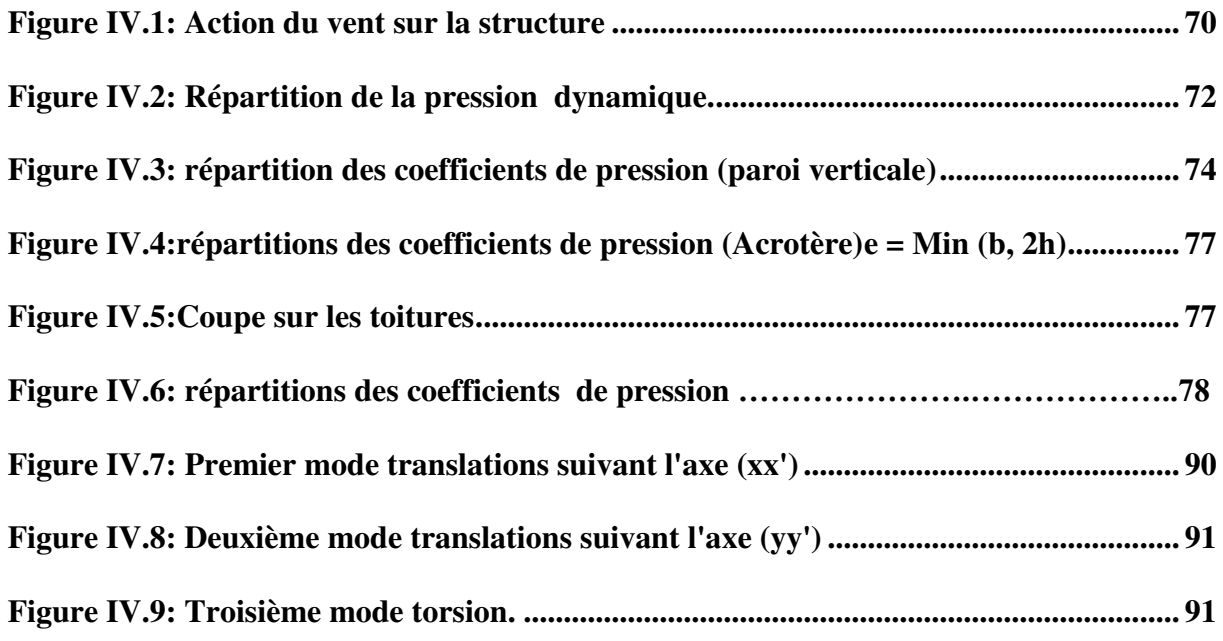

# **CHAPITRE V : Etude des éléments structuraux**

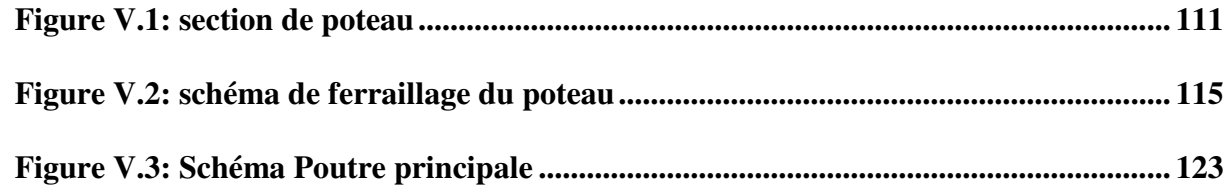

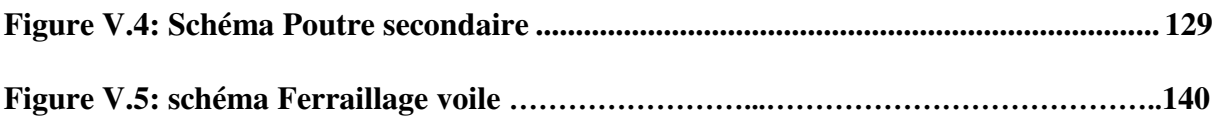

# **CHAPITRE VI : Etude de l'infrastructure**

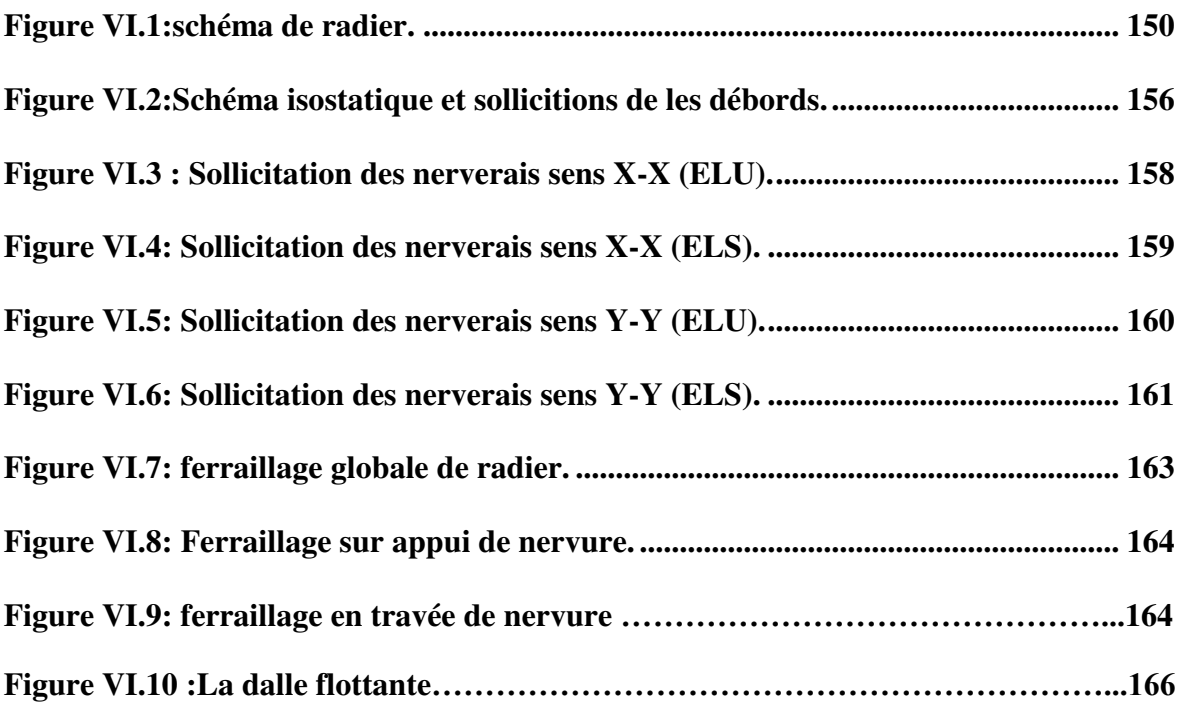

# **Liste des tableaux**

# **CHAPITRE II : pré dimensionnement est descente de charge**

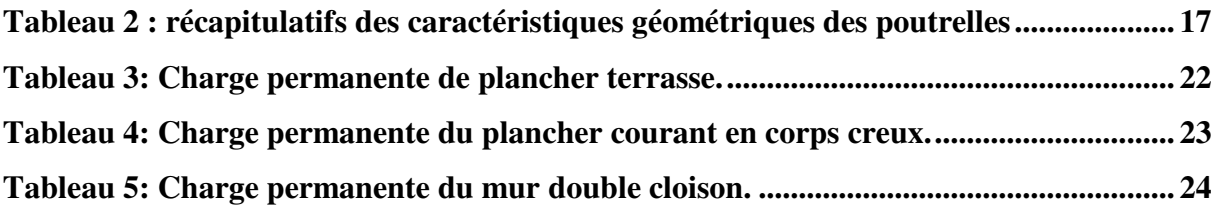

## **CHAPITRE III : Calcule des éléments**

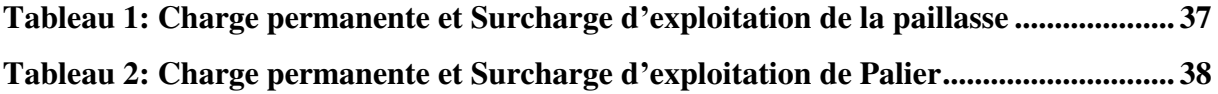

# **CHAPITRE IV : IV .Etude dynamique**

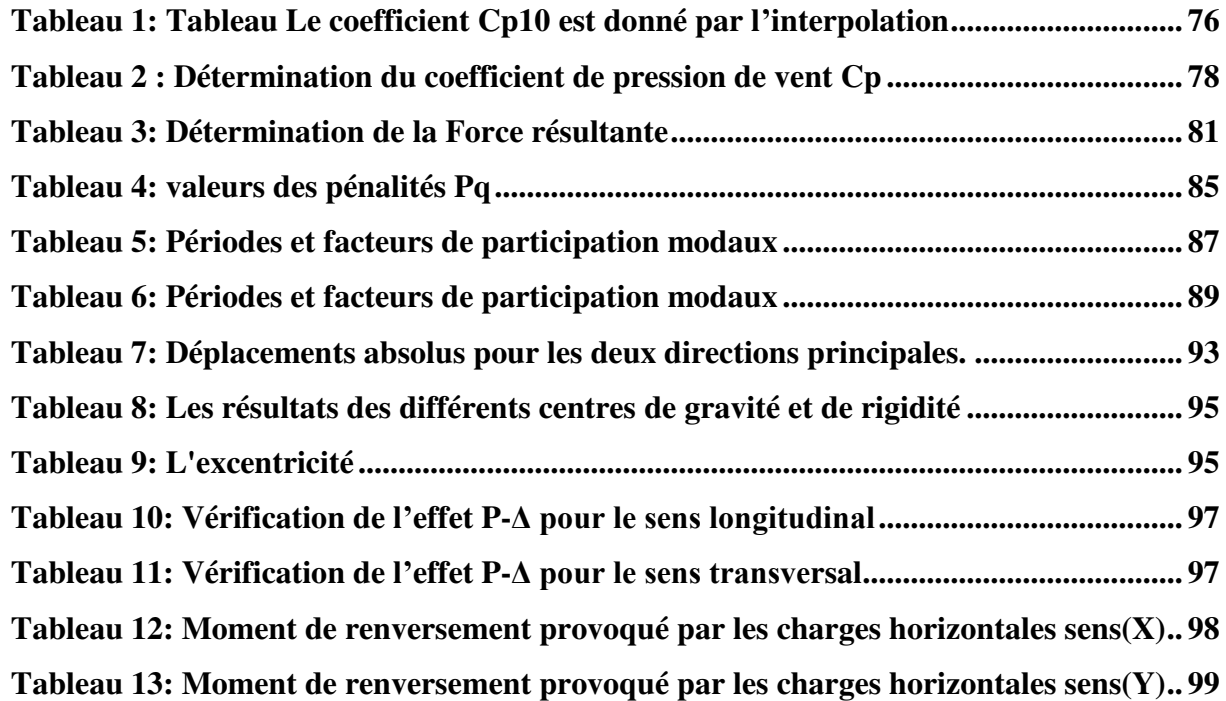

# **CHAPITRE V : Etude des éléments structuraux**

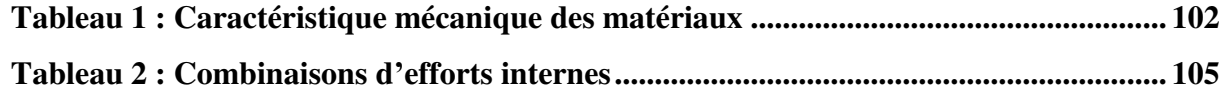

# **CHAPITRE VI : Etude de l'infrastructure**

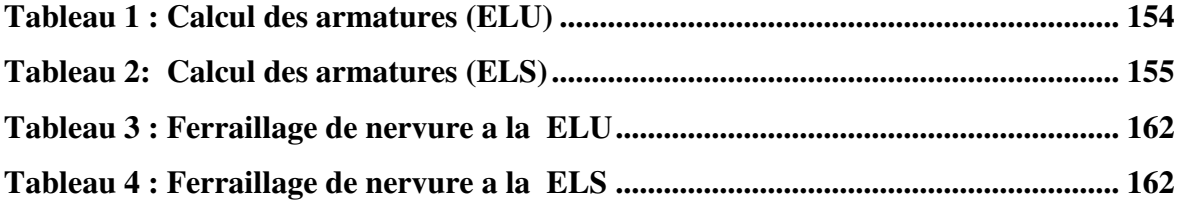

# **Introduction général**

 Le rôle de l'ingénieur en structure de génie-civil dans un projet de construction d'un Immeuble est fondamental. Il doit concevoir et calculer les éléments de la Structure de manière qu'ils puissent résister à toutes les sollicitations prévues et à prés enter une durabilité et une sécurité satisfaisante pendant toute la période d'exploitation.

Dans le cadre de ce projet de fin d'étude, nous avons procédé au calcul d'un bâtiment comportant un RDC+9étages dont le système de contreventement mixte et assuré par des voiles et des portiques avec une justification de l'intégration portiques-voiles.

Les règles techniques de conception et de calcul des ouvrages et constructions en béton armé aux états limites (B.A.E.L.91) et les règles Parasismiques algériennes R.P.A 99(03) sont utilisées dans ce projet, Certains calculs sont effectués avec le logiciel ROBOT et les autres calculs ont été faits manuellement, tous les dessins s de coffrage et ferraillage ont été réalisés avec le logiciel AUTOCAD.

*Chapitre* I :

*Présentation du projet* 

### **Introduction :**

 L'étude des structures est une étape clef et un passage obligé dans l'acte de bâtiment Cette étude vise à mettre en application les connaissances acquises durant les cinq années de formation d'ingénieur à travers l'étude d'un ouvrage en béton armé.

L'ouvrage en question est un bâtiment mixte (portique+voiles) en R+9.

Les efforts engendrés dans le bâtiment, sont utilisés pour ferrailler les éléments résistants suivant les combinaisons et les dispositions constructives exigées par la [BAEL] et le [RPA].

## **I. Présentation du projet**

#### **I.1. Description de l'ouvrage :**

 Ce projet porte sur l'étude d'un bâtiment (RDC+9) Contreventement mixte (voile + portiques) a usage d'habitation avec une terrasse inaccessible et chaque niveau compose d'en deux logements F5 ; L'ouvrage sera implante à Sétif qui est classé comme zone moyen sismicité (zone II a) selon le classement des zones établi par le Règlement Parasismique Algérien (RPA 99 VERSION 2003).

#### **I.2. Caractéristiques géométriques :**

Les caractéristiques de la structure sont :

- Largeur en plan…………………………………………………………………11.93m.
- Longueur en plan……………………………………………25.00m.
- Hauteur totale du bâtiment (sans acrotère)………………….30.6m.
- Hauteur du RDC………………………………………… …3.06m.
- Hauteur d'étage courant……………………………………..3.06 m.

 La circulation en élévation dans le bâtiment est assurée par un escalier est un ascenseur.

- Les cloisons et les murs sont en briques creuses.
- La terrasse inaccessible avec un acrotère en béton armé de 60 cm de hauteur.

#### Données du site :

 Le bâtiment est implanté dans une zone classée par le RPA 99/version 2003 comme zone de moyenne sismicité (zone II a).

Le site est considéré comme site meuble (S3).

- **Règles de calcul :** 
	- Le règlement B.A.E.L 91(béton armé aux états limites)
	- Le règlement RPA99/version2003 (Règles Parasismiques Algériennes)
	- Le règlement C.B.A93 Règles de conception et de calcul des structures en béton armée
	- $\triangleright$  Charges permanentes et charges d'exploitation (D.T.R.B.C.2.2)

## **I.3. Caractéristiques mécaniques des matériaux**

Le matériau essentiel utilisé pour la construction de cet ouvrage est le béton armé.

Béton armé=béton+acier.

Le béton armé c'est le matériau obtenu en enrobant dans du béton des aciers disposés de manière à équilibrer les efforts auxquels le béton résiste mal lui-même, c'est à dire les efforts de traction, ou de renforcer le béton pour résister aux efforts de compression s'il ne peut, lui seul remplir ce rôle.

### **I.3.1. Le Béton**

- On appelle béton le matériau constitué par le mélange dans des proportions convenables de ciment, de granulats (sable, gravier) et d'eau.

#### **a. Les compositions d'un mètre cube de béton :**

La composition courante d'un mètre cube de béton est la suivante :

- $\geq$  350 kg/m<sup>3</sup> de ciment de CPJ pour la superstructure et 370kg/m<sup>3</sup> de CRS pour l'infrastructure
- $\geq$  400 kg/m<sup>3</sup> de sable D<sub>S</sub> <5 mm
- $\approx$  800 kg/m<sup>3</sup> de gravillon 5 mm< D<sub>g</sub><25 mm
- $\geq$  175 kg/m<sup>3</sup> d'eau de gâchage.

#### **b. Caractéristiques physiques et mécaniques du béton :**

- **Résistances à la compression**
- **Résistance à la traction**

#### **Résistances à la compression**

-La résistance à la compression du béton **fcj** à *j* jours d'âge est déterminée à partir d'essais sur des éprouvettes 16cm x 32cm .On utilise le plus souvent la valeur à 28 jours de maturité : *fc*28.

Pour des calculs en phase de réalisation, on adoptera les valeurs à *j* jours, définies à partir de *fc*<sup>28</sup>, par:

-Pour des résistances 
$$
f_{c28} \le 40MPa
$$
:  
\n
$$
\begin{cases}\nf_{cj} = \frac{j}{4.76 + 0.83j} f c 28 \text{ si } j < 60 \text{ jours} \\
f_{cj} = 1, 1 f_{c28} \text{si } j > 60 \text{ jours}\n\end{cases}
$$
\n- Pour des résistances  $f_{c28} > 40MPa$ :  
\n
$$
\begin{cases}\nf_{cj} = \frac{j}{1.40 + 0.95j} f c 28 \text{ si } j < 28 \text{ jours} \\
f_{cj} = f_{c28} \text{si } j > 28 \text{ jours}\n\end{cases}
$$

La résistance à la compression de béton à 28 jours :  $f_{c28} = 25 \text{ MPA}$ .

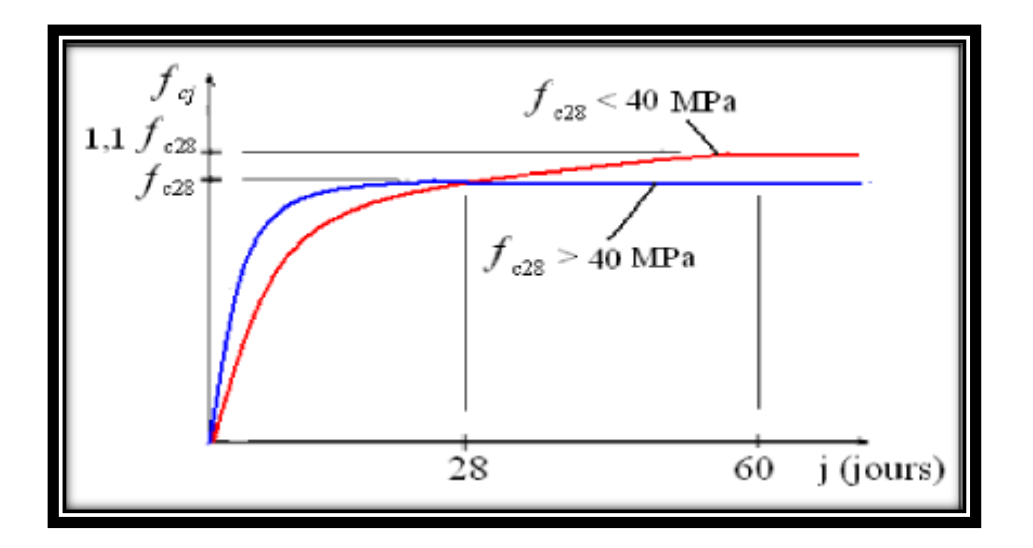

*Figure 1: Evolution de la résistance du béton fcj en fonction de l'âge du béton.*

#### **Résistances à la traction**

La résistance caractéristique à la traction du béton à j jours, notée  $f_{ij}$ , est conventionnellement définie par les relations :

$$
\begin{cases} f_{tj} = 0.6 + 0.06f_{cj} & \text{si fc28} \le 60 \text{Mpa.} \\ f_{tj} = 0.275(f_{cj})^{2/3} & \text{si fc28} > 60 \text{Mpa.} \end{cases}
$$

La résistance à la traction de béton à 28 jours : 2.1 MPA

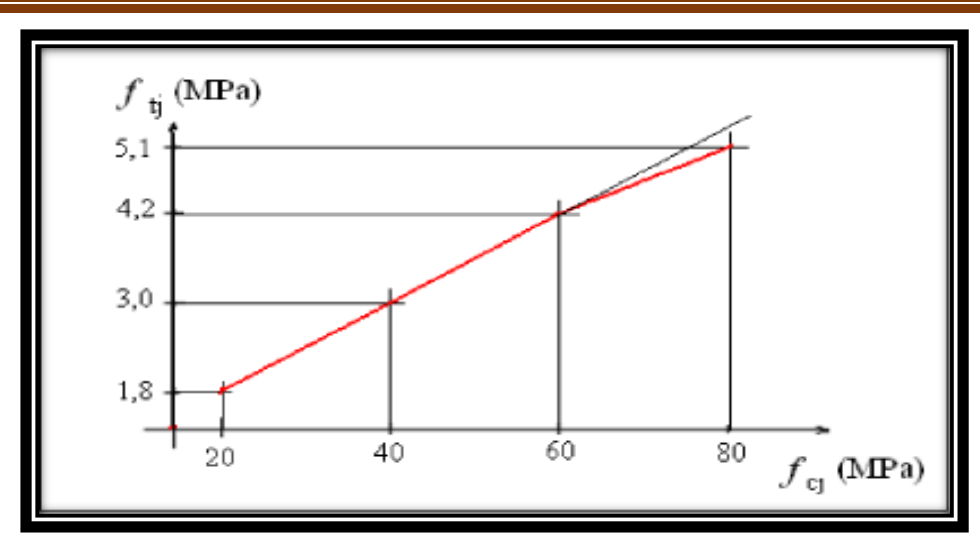

*Figure 2: Evolution de la résistance du béton à la traction ftj en fonction de celle à la compression fcj.* 

#### **Modules de déformation longitudinale**

On distingue les modules de Young instantané Eij et différé Evj. Le module instantané est utilisé pour les calculs sous chargement instantané de durée inférieure à 24 heures. Pour des chargements de longue durée (cas courant), on utilisera le module différé, qui prend en compte artificiellement les déformations de fluage du béton.

Celles-ci représentant approximativement deux fois les déformations instantanées, le module différé est pris égal à trois fois le module instantané: Eij = 3Evj.

Le module de Young différé du béton dépend de la résistance caractéristique à la compression du béton.

 $\mathbb{E}_{\text{vj}} = 3700 \sqrt[3]{\text{fcj}}$  si fc28 ≤60Mpa. E<sub>vj</sub> = 4400  $\sqrt[3]{fcf}$  si fc28 > 60Mpa, sans fumée de silice.  $E_{\text{vj}} = 6\,100\,\text{(fc)}$  si fc28 > 60Mpa, avec fumée de silice.

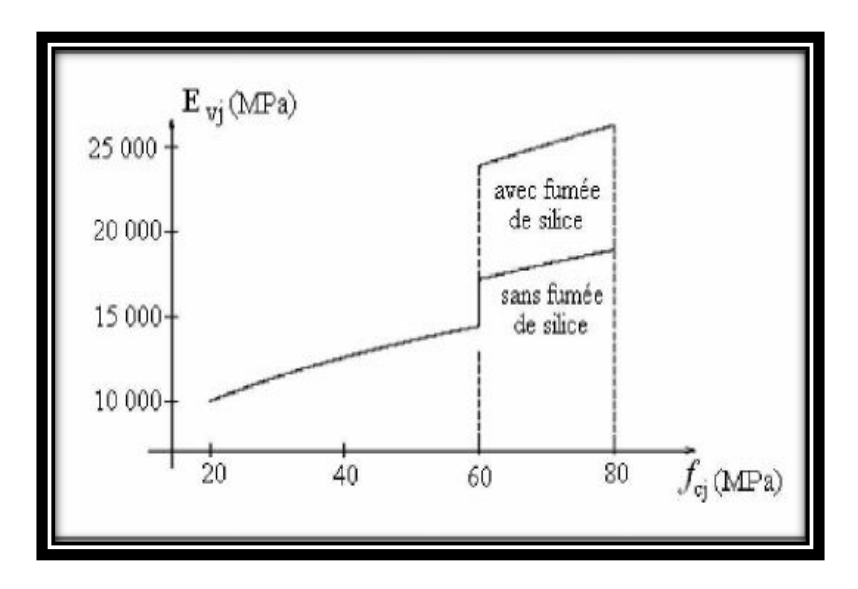

*Figure 3 : Evolution du module de Young différée Evj en fonction de la résistance* 

*caractéristique à la compression du béton fcj.* 

#### **Coefficient de Poisson : BAEL91 (A.2.1.3 page 11).**

On appelle coefficient de poisson le rapport :  $v = \frac{\Delta t / t}{\Delta t}$  $v = \frac{\Delta t / t}{\Delta L / L}$  $\Delta$ 

 $\hat{A}$  l'ELU :  $v=0 \implies$  calcul des sollicitations (pour le béton non fissuré)  $\hat{A}$  l'ELS :  $v=0,2 \implies$  calcul des déformations (béton fissuré).

## **Contraintes limites**

#### **Etat limite ultime ELU**

Contrainte ultime de béton :

Pour les calculs à l'ELU, le comportement réel du béton est modélisé par la loi parabolerectangle sur le diagramme de contraintes déformations.

Les déformations du béton sont :

$$
- \epsilon_{\rm bc1} = 2^{\circ} \text{/}_{\,00}
$$

- $-\varepsilon_{bc2} = 3.5^{\circ}/_{00} \text{Si} \rightarrow \text{f}_{\text{cj}} \le 40 \text{Mpa}$
- Min(4.5;0.025f<sub>cj</sub>)<sup>o</sup>/<sub>00</sub>Si  $\rightarrow$  f<sub>cj</sub> ≥ 40Mpa

La valeur de calcul de la résistance en compression du béton  $f_{bu}$  est donnée par:

$$
f_{bu} = \frac{0.85 \times f_{cj}}{\theta \times \gamma_b}
$$

Avec :

 $γ<sub>b</sub>$ : coefficient de sécurité partiel (1.5 pour les combinaisons fondamentales et 1.15 pour les combinaisons accidentelles)

µ : un coefficient qui tient compte de la durée d'application des charges :

µ = 1 si la durée est supérieure à 24h

µ = 0.9 si la durée est comprise entre 1h et 24h.

 $\mu = 0.85$  dans les autres cas.

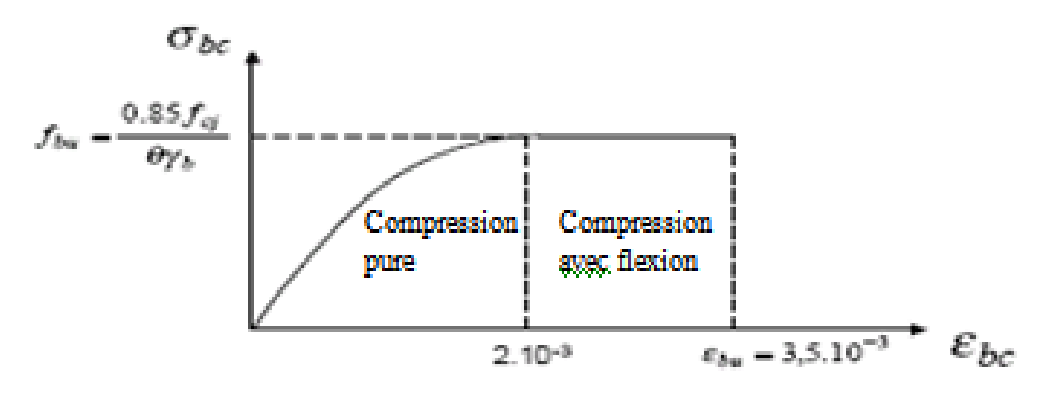

*Figure 4: Diagramme de contrainte déformation du béton à l'ELU.*

#### **Etat limite de service ELS**

Les déformations nécessaires pour atteindre l'ELS sont relativement faibles, et on suppose donc que le béton reste dans le domaine élastique. On adopte, la loi de Hooke de l'élasticité pour d´écrire le comportement du béton à cet état, avec des charges de longue durée  $(Eb = E_{\text{v}}\cdot e^{y} = 0.2)$ . La résistance mécanique du béton tendu est négligée. De plus, on adopte en

général une valeur forfaitaire pour le module de Young du béton égale à 1/15 de celle de l'acier.

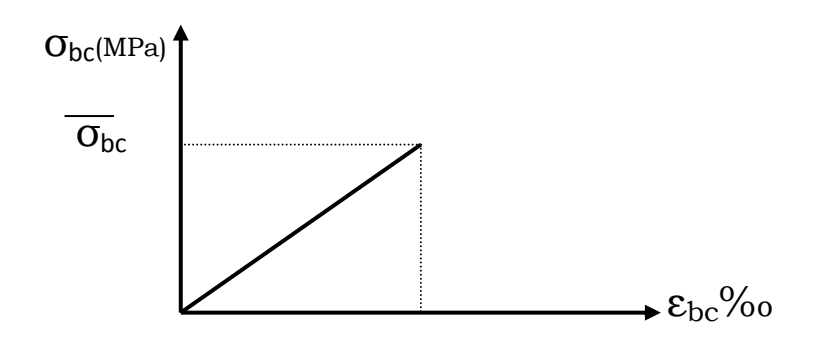

*Figure 5 : Diagramme contrainte déformation du béton de calcul à l'E.L.S.*

La contrainte limite de service en compression du béton est limitée par:  $\sigma_{bc} \leq \sigma_{bc}$ 

Avec :  $\sigma_{bc} = 0.6 f_{c28}$ 

## **I.3.2. L'acier**

L'acier est un alliage fer carbone en faible pourcentage, son rôle est d'absorber les efforts de traction, de cisaillement et de torsion, On distingue deux types d'aciers :

- Aciers doux ou mi-durs pour 0.15 à 0.25  $\%$  de carbone.
- Aciers durs pour  $0.25$  à  $0.40$   $\%$  de carbone.

Le module d'élasticité longitudinal de l'acier est pris égale à : E<sub>s</sub>=200 000 MPa. La caractéristique mécanique la plus importante des aciers est la limite élastique **fe**.

## **Contrainte limite de l'acier**

## **Contrainte à ELU**

On adopte le diagramme contrainte-déformation suivant *:* 

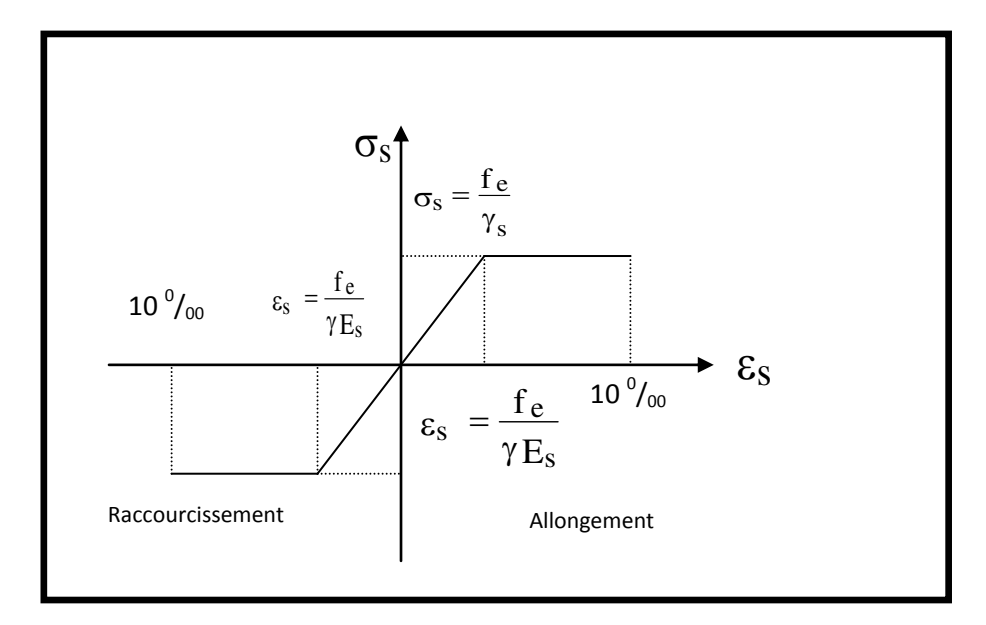

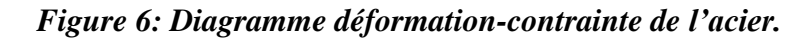

Avec :

Fe : limite élastique de l'acier.

$$
\varepsilon_s
$$
: deformation (allowgement) relative de l'acier. :  $\varepsilon_{es} = \left(\frac{fe}{\gamma_s E_s}\right)$ 

 $\sigma_s$ : contrainte de l'acier.

 $\gamma_s$ : coefficient de sécurité de l'acier.

 $\int \gamma_s = 1.15$  en cas de situations durables ou transitoires.

 $\gamma_s$  =1.00 en cas de situations accidentelles.

## **Contrainte à ELS**

Cette contrainte dépend de la nature des fissures dans le béton, on détermine :

 **Fissuration peu nuisible** :(cas des éléments situés dans des clos ou des locaux ouverts). Dans ce cas il n'y a aucune vérification à effectuer concernant  $6<sub>s</sub>$ .

$$
\triangleright \text{Fissuration préjudiciable}: \overline{\sigma}_s = \min\left(\frac{2}{3} f_e; 110\sqrt{\eta.f_{ij}}\right)
$$

▶ Fissuration très préjudiciable : 
$$
\overline{\sigma}_s = \min\left(0.5f_e; 90\sqrt{\eta.f_{ij}}\right)
$$

Avec  $\eta$  : coefficient de fissuration.

- =1 pour les aciers ronds lisses*.*
- =1,6 pour les aciers à haute adhérence (HA).

## **I.4. Les actions :**

## **I.4.1 Les différents types d'actions :**

- **Les actions permanentes (G) :** Les actions permanentes dont la variation dans le temps est négligeable; elles comprennent :
	- Le poids propre de la structure.
	- Le poids des cloisons, revêtements, superstructures fixes.
	- Le poids et poussées des terres ou les pressions des liquides.
	- Les déformations imposées à la structure.
- **Les actions variables (Q) :** Les actions variables ont une intensité qui varie fréquemment d'une façon importante dans le temps ; elles comprennent :
	- Les charges d'exploitations.
	- Les charges climatiques (neige et vent).
	- Les effets thermiques.
- **Les actions accidentelles (FA) :** Ce sont celles provenant de phénomène qui se produisant rarement dont la durée est très courte par rapport à la durée de vie de l'ouvrage, on peut citer :
	- -Les chocs.
	- -Les séismes.
	- -Les explosions
	- -Les feux.

#### **I.4.2 Valeurs de calcul des actions :**

 Pour tenir compte des risques non mesurables, on associe aux valeurs caractéristiques des actions un coefficient de sécurité pour obtenir les valeurs de calcul des actions. Puis on combine ces valeurs de calcul pour établir le cas de chargement le plus défavorable.

#### **a) Combinaison d'actions à l'ELU: CBA93 (article : A.3.3.2)**

 **Situation durable ou transitoire :** On ne tient compte que des actions permanentes et des actions variables, la combinaison utilisée est :

1.35Gmax+Gmin+1.5Q1+ $\Sigma$ 1, 3 $\psi_{0i}$ Q i

ψoi = 0.77 pour les bâtiments à usage courant.

ψ oi: Coefficient de pondération.

#### **Situations accidentelles :**

1.35Gmax+Gmin+FA+ ψ1i Q1+∑ ψ 2i Qi (i>1)

FA : Valeur nominale de l'action accidentelle.

ψ1i Q1 : Valeur fréquente d'une action variable.

ψ 2i Qi : Valeur quasi-permanente d'une action variable.

$$
\Psi1i = \begin{cases}\n0.15 & \text{Si l'action d'accompggnement est la neige.} \\
0.50 & \text{Si l'action d'accompggnement est l'effet de la température.} \\
0.20 & \text{Si l'action d'accompggnement est le vent.}\n\end{cases}
$$

#### **b) Combinaison d'action à l'E L S : CBA93 (article : A.3.3.3)**

G max+G min+Q1+∑ ψ0iQi

ψ0i =0.6 pour l'effet de la température.

#### Avec :

G max : l'ensemble des actions permanentes défavorables.

G min : l'ensemble des actions permanentes favorables.

Q1 : action variable de base.

Q i : action variable d'accompagnement.

#### **c) Combinaisons de calcul : RPA99 version 2003**

 Les combinaisons de calcul à considérer pour la détermination des sollicitations et des déformations sont :

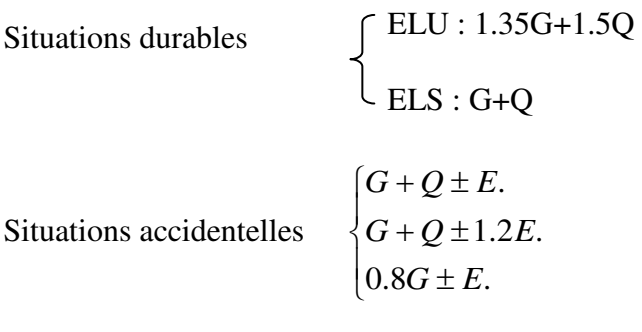

*Chapitre* II :

*Pré-dimensionnement te* 

*descente des charges*
# **I. Pré dimensionnement des éléments**

# **1.Introduction :**

Le but du pré dimensionnement est de définir les dimensions des différents éléments

de la structure et Pour assurer une bonne tenue et stabilité de l'ouvrage.

Il faut que tous les éléments de la structure soit pré dimensionnés pour résister aux différentes sollicitations :

- $\checkmark$  Sollicitations verticales : dues aux charges permanentes, surcharges du plancher, poutrelles et poutres et voiles.
- $\checkmark$  Sollicitations horizontales : dues aux effets du vent et du séisme.

**-** Dans notre calcul il faut respecter les règlements RPA99/version 2003 et B.A.E.L.91.

# **2. Pré dimensionnement des éléments principaux :**

# **2.1. Les poutres:**

**2.1.1. Les poutres principales [p.p.]:** 

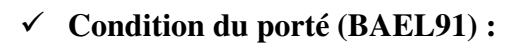

$$
h=\left(\frac{1}{15}\div\frac{1}{10}\right)\,Lmax
$$

 $L_{\text{max}}$  : la plus grande portée.  $\implies L_{\text{max}}$  =460 cm **Figure 1: poutre principale** 

$$
h = \left(\frac{1}{15} \div \frac{1}{10}\right) 460 \implies \Box = (30.66 \div 46)
$$

On prend donc :  $h = 45$  cm

$$
b = (0.30 \div 0.60).h \Rightarrow b = (0.30 \div 0.60) 45 \Rightarrow b = (13.5 \div 27)
$$

On prend donc :  **cm** 

# **Condition de RPA 99 (art.7.5.1) :**

b ≥ 20 cm b = 30 cm ................................C.V.

h ≥ 30 cm h = 45 cm.................................C.V.

<u>ከ</u> ୠ **<**4 (45 / 30) =1.5 < 4……......................C.V.

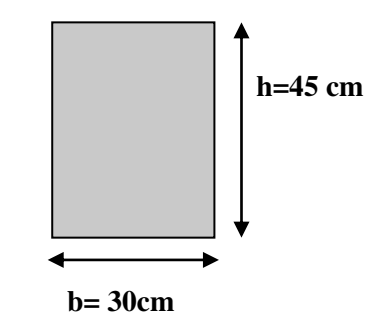

Donc les conditions de BAEL et RPA sont vérifiées, on prend une section de poutre

longitudinales (P<sub>P</sub>) égale à (30×45) cm<sup>2</sup>.

### **2.1.2. Poutres secondaires [P.S]:**

**Condition du porté (BAEL91) :**

$$
h=\left(\frac{1}{15}\,\div\frac{1}{10}\right)\,Lmax
$$

 $L_{max}$ : la plus grande portée.  $\implies$   $L_{max}$  =420 cm

$$
h = \left(\frac{1}{15} \div \frac{1}{10}\right) 420 \implies h = (28 \div 42)
$$

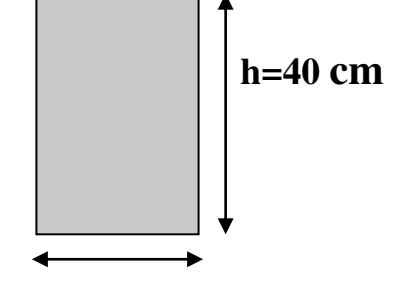

**b= 30cm**  $\Gamma$  **Figure 2: poutre secondaire.** 

On prend donc :  $h = 40$  cm

 $b = (0.30 \div 0.60) \cdot h \implies b = (0.30 \div 0.60) \cdot 40 \implies b = (12 \div 24)$ 

On prend donc :  **cm** 

# **Condition de RPA 99 (art.7.5.1) :**

b ≥ 20 cm b = 30 cm ................................C.V.

h ≥ 30cm h = 40 cm.................................C.V.

 $\overline{h}$ ୠ **<**4 (40 / 30) =1.33 < 4……......................C.V.

Les conditions de BAEL et RPA sont vérifiées, on prend une section de poutre longitudinales

(PS) égale à **(30×40) cm<sup>2</sup>** .

Les sections des poutres sont résumées dans le tableau suivant:

| <b>Poutres</b>     | Section $(cm2)$  |
|--------------------|------------------|
| Principal          | $(30 \times 45)$ |
| <b>Secondaires</b> | $(30 \times 40)$ |

*Tableau 1: Les sections des poutres sont résumées.*

# **2.2. Les poteaux** *:*

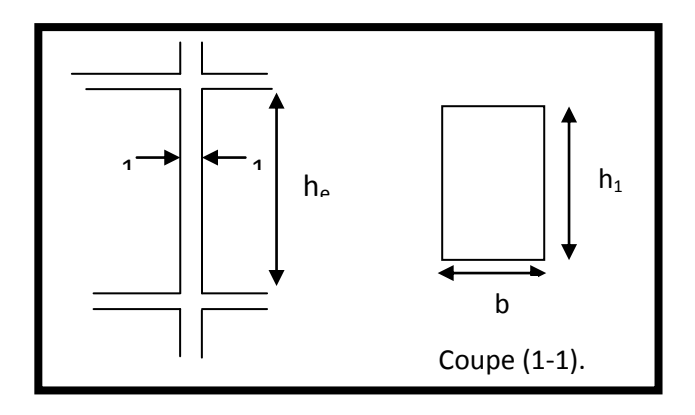

 *Figure 3: Hauteur libre d'étage.* 

Les poteaux des éléments porteurs verticaux, leur rôle est de reprendre les efforts dus aux surcharge et charge ramenée par les poutres, et ensuite les transmettre à la fondation.

On dimensionne la section du poteau comme suit :

*Lf=0.7×h<sup>0</sup> h0=3.06-0.45=2.61 Lf=0.7×2.61=1.827 Max*  $(Ax, Ay) \leq 50$  $\lambda x = 3.46 \frac{\text{If}}{\text{b}}$ b  $\Delta y = 3.46 \frac{15}{10}$ h bi= parallèle à l'axe X hi= parallèle à l'axe Y  $\Delta x = 3.46 \frac{\text{lt}}{\text{bi}} \implies b_i \ge 3.46*182.7/50 = 12.64 \text{ cm}$  $b_i \geq 12.64$  cm  $\text{A}y=3.46 \frac{\text{lt}}{\text{hi}}$   $\implies$  h<sub>i</sub>  $\geq 3.46*182.7/40=15.80 \text{ cm}$  $h_i \ge 15.80$  cm

On prend initialement les dimensions suivantes de la section du poteau qui seront vérifiées par la suite :

Pour le niveau **RDC** jusqu'à **9 étage,** soit **b= 45cm et h= 50cm** 

- **Selon les règles (RPA99/v.2003)** *:*
- $\checkmark$  Min (b<sub>1</sub>, h<sub>1</sub>)  $\geq$  25cm  $\implies$  45 cm  $\geq$  25cm (c.v)
- $\checkmark$  Min (b<sub>1</sub>,h<sub>1</sub>)  $\ge$  he/20  $\implies$  45 cm  $> \frac{306}{20} = 15.3$  cm (c. v)
- $\sqrt{1/4} < b_1/h_1 < 4 \implies 0.25 < \frac{45}{50} = 0.9 < 4$  (c.v)

- Tout les conditions sont vérifiées; alors on adopte pour des poteaux de dimensions (45×50). Pour RDC et les 9 étages.

#### **2.3. Les voile:**

#### **2.3.1. Introduction :**

Le pré dimensionnement des voiles de contreventement en béton armé est justifié par

l'article (7.7.1) des RPA99/Version 2003 ; est défini par les trois conditions suivantes,

qui doivent être respectées :

\*Les voiles de contreventement doivent reprendre au plus 20% des sollicitations dues aux charges verticales.

\*Les charges horizontales sont reprises conjointement par les voiles et Portiques

Proportionnellement à leur rigidité relative ainsi que les sollicitations résultant de leurs

interactions à tous les niveaux.

Les portiques doivent reprendre, outre les sollicitations dues aux charges verticales, au moins 25% de l'effort tranchant de l'étage.

#### **2.3.2. Pré dimensionnement :**

d'après RPA2003, l'épaisseur minimale < e > est de 15cm.

Il doit vérifier les conditions suivantes : e  $\geq h_e / 20$ 

 $h_e = 3.06 - 0.45 = 2.61$ m

 $a \ge 261/20=13.05$ cm  $\implies a \ge 14.2$ cm (Cas le plus défavorable : voile R.D.C).

On adopte **: a=20cm**.

En parallèle, l'épaisseur minimale que doit avoir le voile, et qui est exigée par le RPA

99, est de **a min = 15 cm.** 

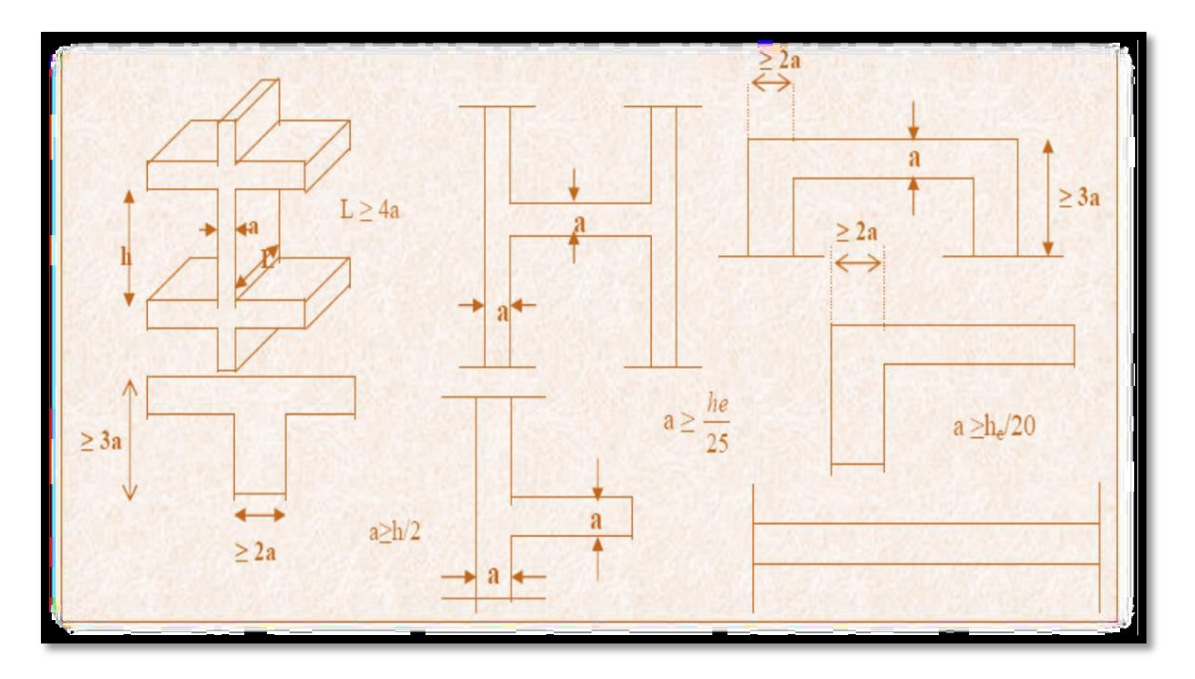

*Figure 4: Coup de voile en élévation.*

# **3. Pré dimensionnement des éléments secondaires :**

# **3.1. Planchers :**

#### **3.1.1 Introduction :**

 Plancher à corps creux : cette solution très communément employée dans les bâtiments.

Les hourdis doit avoir une épaisseur minimale de **4 cm, selon le BAEL 91 (art B.6.8, 423).** 

# **Condition de flèche : BAEL91 (art B.6.8, 424) :**

La rigidité n'est valable que pour des poutrelles pour les quelles le rapport h/L est au moins égal à L / 22,5.

D'après la condition de résistance à la flèche (e  $\geq$  L / 22,5)

 $L = (Lx \text{ max}, Ly \text{ max})$ 

 $L = min (460, 420) L = 420cm$ 

ht≥ 420/22.5=18.66 cm …................**ht=20 cm**

Donc on choisit un plancher à corps creux de type (16+4)

ht= 16 cm corps creux.

 $h_0 = 4$  cm dalle de compression.

#### **3.1.2 Les caractéristiques géométriques des poutrelles :**

 $-$ Soit b $0 = 10$  cm.

-Le corps creux est normalisé de hauteur 20 cm et de longueur 55 cm.

-La section en travée à considérer est une section en T.

Tel que la largeur de la table est donnée par les conditions suivantes :

 $b=2\times b1+b0$ 

$$
b1=\frac{b-b0}{2}
$$

Donc: **b1** =  $\frac{65-10}{2}$  $\mathbf{z}$  $= 27.5$  cm

D'autre part faut vérifier les deux conditions suivantes :

$$
b1 = min \begin{cases} \frac{Ln}{2} = \frac{55}{2} = 27.50 \text{ cm} \\ \frac{L}{10} = \frac{420}{10} = 42 \text{ cm} \end{cases}
$$

*Ln*: La distance entre nus de deux nervures consécutives

 $\mathbf{Ln} = \mathbf{b} - \mathbf{b0} = 65 - 10 = 55 \text{ cm}$ 

*L* : La longueur de la nervure.

Donc on prend  $b1 = 27.5$  cm.

 $b = 2.b1 + b0 = 2 \times 27.5 + 10 = 65$ 

Soit  $b = 65$  cm.

| $h_t$ (cm) | $h_0$ (cm) | $\mathbf b$ (cm) | $\mathbf{b}_1$ (cm)   | $\mathbf{b}_0$ (cm) |
|------------|------------|------------------|-----------------------|---------------------|
| 16         |            | 65               | $\cap$ $\tau$<br>ن رے | ΙU                  |

*Tableau 2 : récapitulatifs des caractéristiques géométriques des poutrelles* 

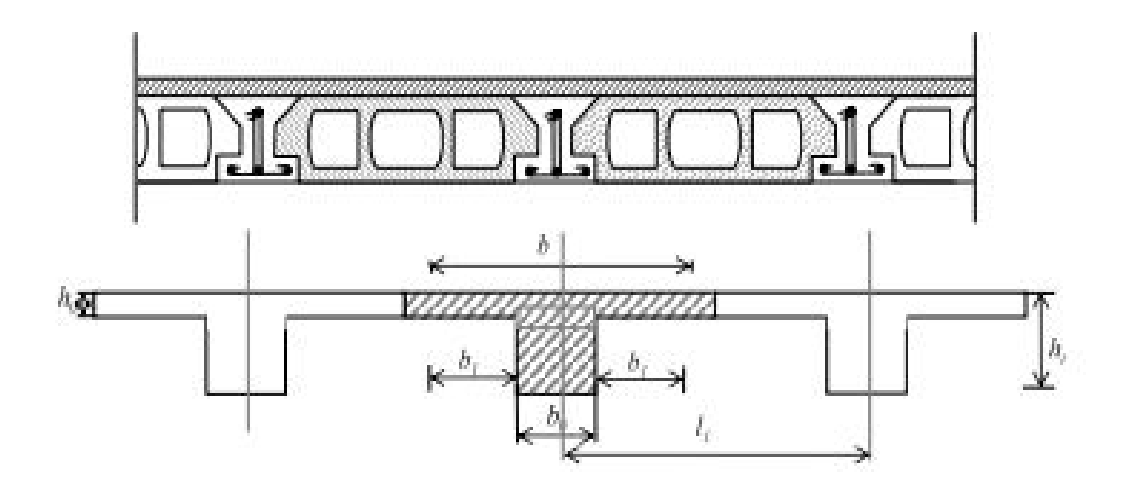

*Figure 5: Coupe transversale du Plancher à corps creux* 

### **3.2. Les escaliers :**

#### **3.2.1-Introduction :**

L'escalier est la partie d'ouvrage qui sert à assurer la liaison entre les différents niveaux d'une construction.

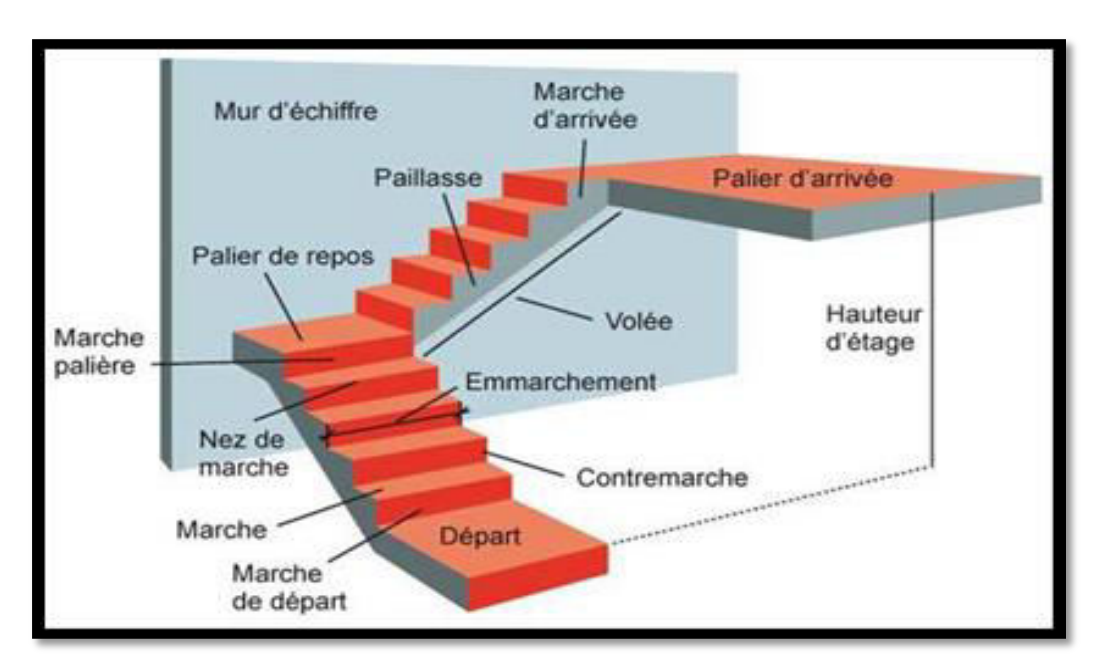

*Figure 6: schéma escaliers.* 

#### **3.2.2 Méthode de calcul :**

L'escalier est calculé comme une poutre à section rectangulaire travaillant à la flexion simple, car il s'agit d'un escalier à paillasse**.**

Le calcul des armatures se fait sur une bande de 1 m de largeur.

#### **3.2.3 Dimensionnement :**

Pour le dimensionnement des marches (g) et des contre marche (H) on utilise généralement la formule de BLONDEL :  $60 \leq g+2h \leq 66$ 

Avec : h : hauteur de la contre marche varie entre 14 à

20 cm

g : largeur de marche (giron) de 24 à 32cm

**\*Pratiquement:** la hauteur h :  $14cm \leq h \leq 20$  cm

Le largeur g : 24 cm  $\le$  g  $\le$  32 cm

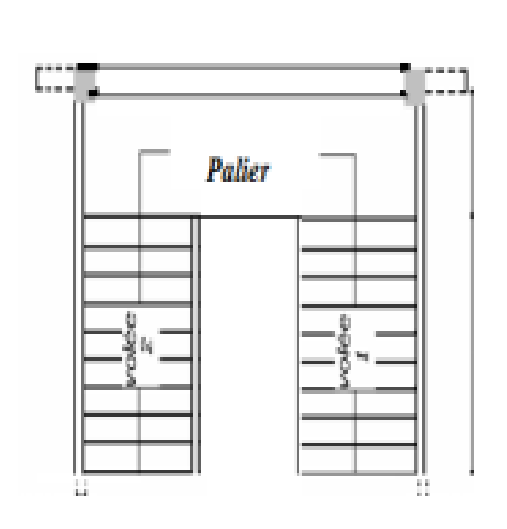

Au prend  $: h = 17$ cm  $: g = 30$ cm

Donc:  $2h+g=64$  cm avec:  $60 \le g+2h \le 66$ 

#### **\*Le nombre de contre marche:**

- Hauteur d'étage **: H = 3.06 m**
- hauteur de la contre march**e : 16 < h < 19.5 Pour** h=17cm

 $\blacktriangleright$ Dimension du giron : 24 cm  $\leq$  g  $\leq$  32 cm  $\implies$  g=30cm Nombre de contre marches :

N=H/h = 306/17=18 Marche (9 marche pour chaque palliasse)

**\* Nombre des marches** :

Nm =Nc-1= 9-1 = **8marche**

 $\triangleright$ longueur de la ligne de volée : L= *g* (*n* -1) = 30 (9-1) L = 240 cm L=2.4m

 $\blacktriangleright$ L'inclinaison de la paillasse *:* Tg ( $\alpha$ ) =H'/L

 $H'=N*h=9*17=1.53$  m

 $Tg(\alpha) = 1.53/2.4 \alpha \implies \Box = 32.51^{\circ}$ 

> La paillasse est une dalle appuyée sur deux cotés.

**\*calcule de (e):** 

$$
e = \left(\frac{1}{30} \div \frac{1}{20}\right)1
$$
  
1 = 393 cm  $\implies$   $e = \left(\frac{393}{30} \div \frac{393}{20}\right) \implies e = (13.1 \div 19.7)$ 

 $e = 15$  cm.

# **3.3 L'acrotère :**

Pour la terrasse inaccessible on prend H=60cm

# **Surface:**

 $S = (0.1*0.6) + (0.03*0.1/2) + (0.07*0.1)$ 

 $S=0.0685m^2$ 

# **Charge:**

G : poids de L'acrotère par mètre linéaire

G=0.0685\*2500 \*1=171.25 daN

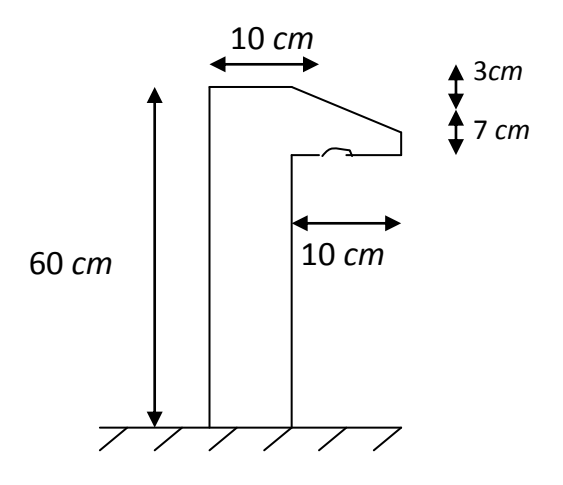

# **II. La descente des charges**

# **1. Introduction :**

 La descente de charges a pour but de calculer toutes les charges qui reviennent à un élément porteur depuis le dernier niveau jusqu'à la fondation.

Les charges considérées concernent :

- **G** : charges permanentes.
- **Q** : charges d'exploitations.

# **2. Rôle de descente de charge :**

-Evaluation des charges (G et Q) revenant aux fondations.

-Vérification de la section des éléments porteurs (poteaux, voiles).

#### **Loi de Dégression : DTR B.C.2.2 (art 6.3)**

Les charges d'exploitation de chaque étage sont réduites dans les proportions indiquées cidessous :

- Pour la toiture ou terrasse : Q0
- Pour le dernier étage : Q
- Pour l'étage immédiatement inférieur : 0,9Q
- Pour l'étage immédiatement inférieur : 0,8Q

et ainsi de suite réduisant de 10% par étage jusqu'à 0,5Q (valeur conservée pour les étages inférieurs suivants).

Par simplification, il est permis de prendre pour les surfaces inférieures à 15 m2 la charge de référence majorée forfaitairement de 30 %.

#### **3. Evaluation des charges :**

 **Plancher terrasse :** 

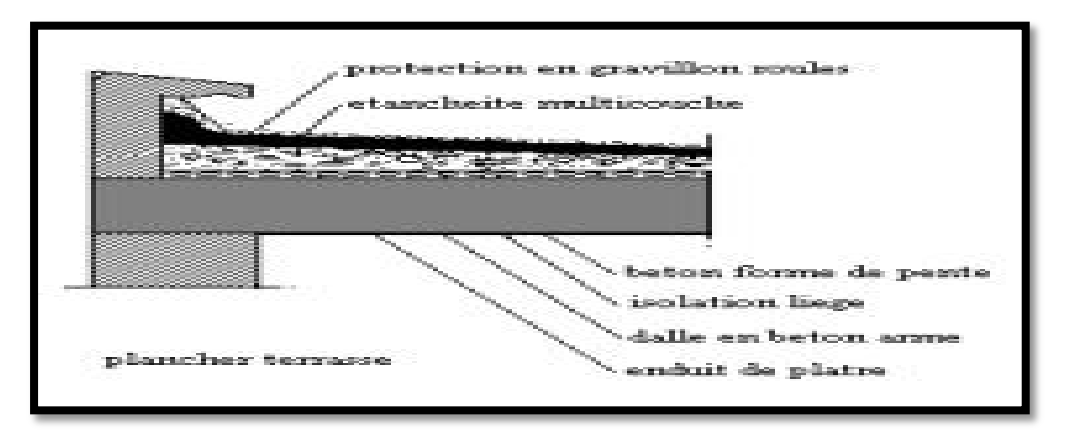

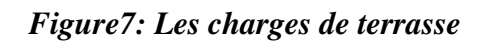

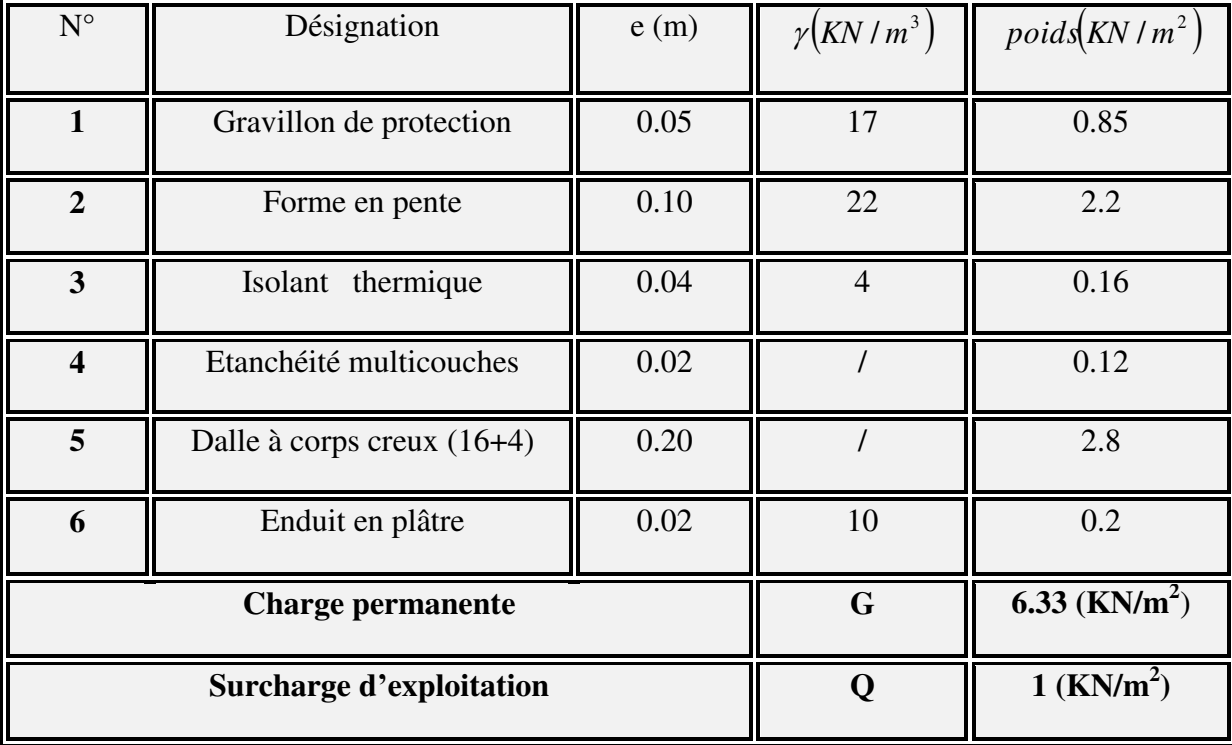

**Charge permanentent : d'après le DTR BC 2.2page 33 ; 34 ; 35;38**

*Tableau 3: Charge permanente de plancher terrasse.*

**Plancher étage courant :** 

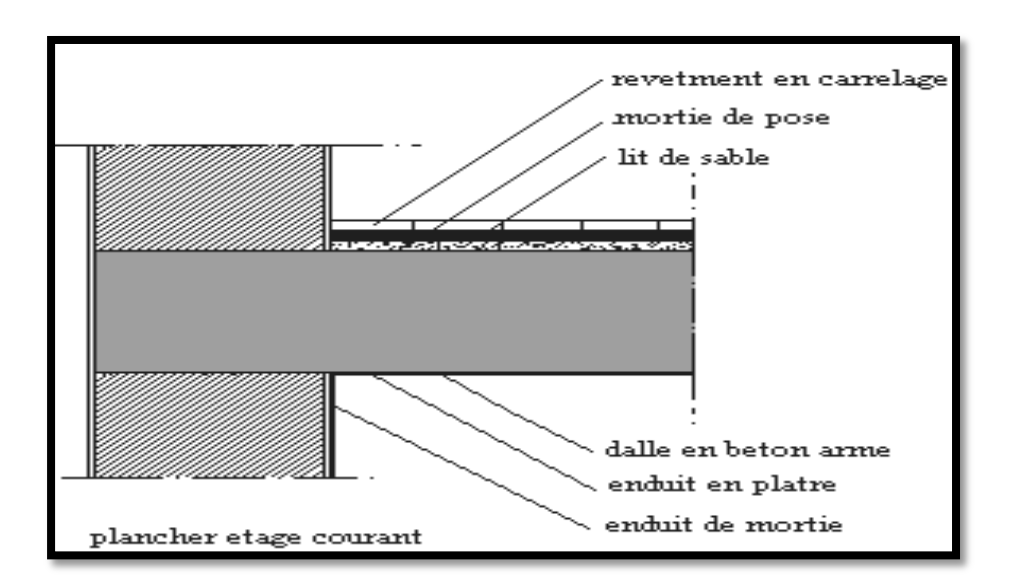

*Figure 8 : Les charges d étage courant* 

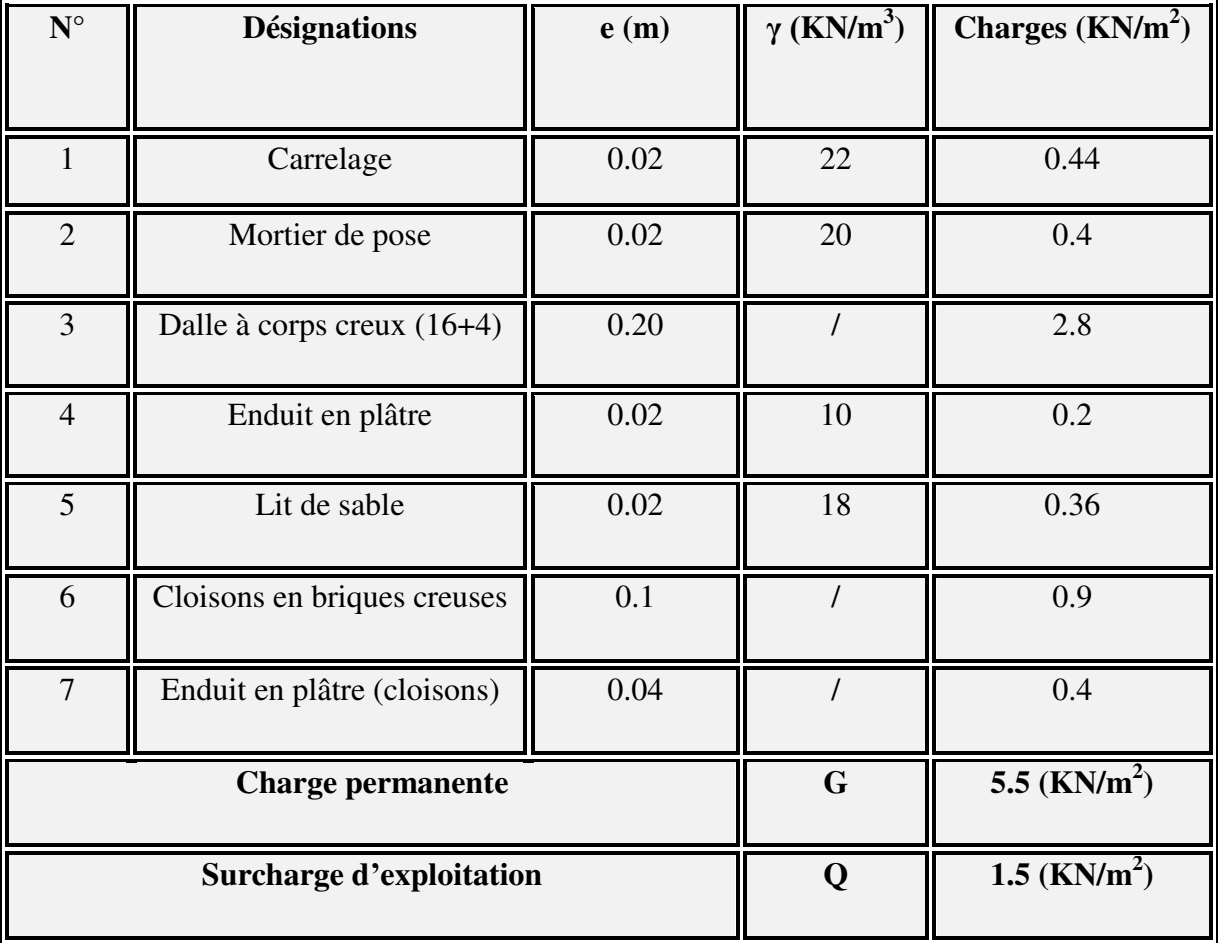

# **Charge permanente** : **D'après le DTR BC 2.2page 33 ; 34 ; 35;38**

*Tableau 4: Charge permanente du plancher courant en corps creux.*

**Murs extérieurs en maçonnerie :** 

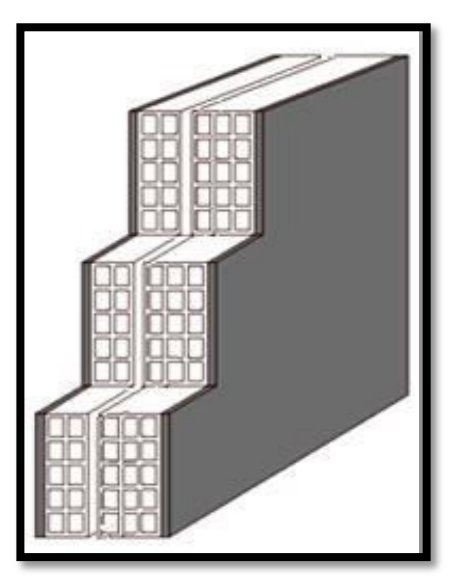

*Figure 9: Mur double cloison.*

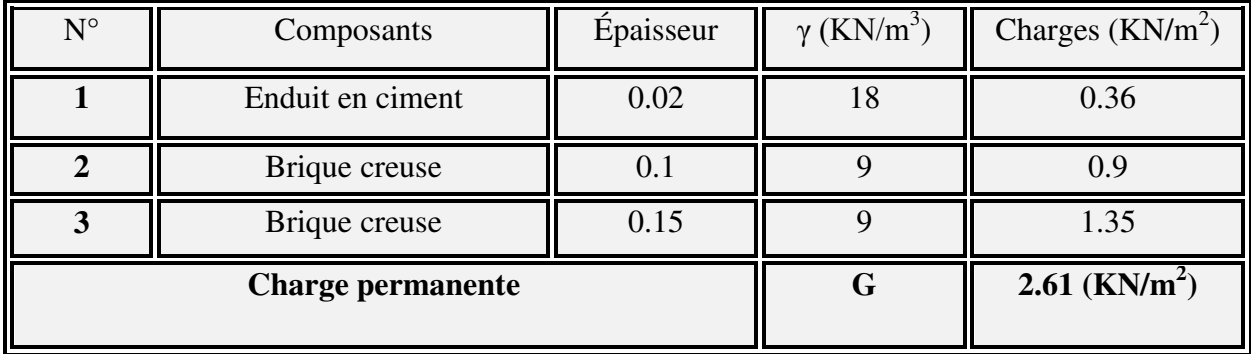

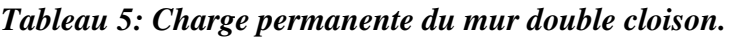

#### **Loi de dégression : DTR B.C.2.2**

Les charges d'exploitation de chaque étage sont réduites dans les proportions indiquées cidessous :

- Pour le toi ou terrasse :  $Q_0$
- Pour le dernier étage : qQ
- Pour l'étage immédiatement inférieur : 0,9Q
- Pour l'étage immédiatement inférieur : 0,8Q

Et ainsi de suite réduisant de 10% par étage jusqu'à 0,5Q (valeur conservée pour les étages inférieurs suivants).

#### **Descente des charges sur le poteau (poteau centrale) :**

On choisit pour la descente des charges le poteau le plus sollicité.

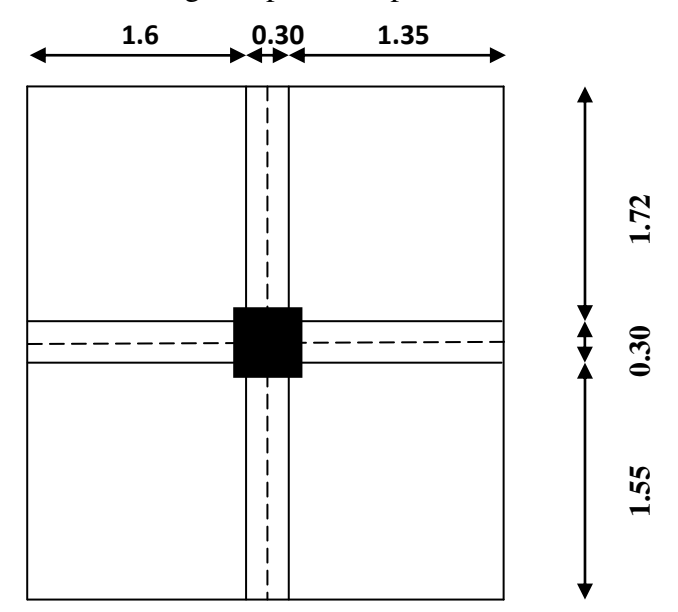

 *Figure 10: Surface afférente.*

# **Surface afférente :**

La surface afférente pour la charge permanente G :

 $S_G = (1.6 + 1.35) \times (1.72 + 1.55) = 9.65 \text{m}^2$ 

La surface afférente pour la charge d'exploitation Q :

 $S_Q = (1.6 + 1.35 + 0.30) \times (1.72 + 1.55 + 0.30) = 11.60 \text{m}^2$ 

# $S_{Q1} = 11.60 - (0.45X0.50) = 11.375m^2$

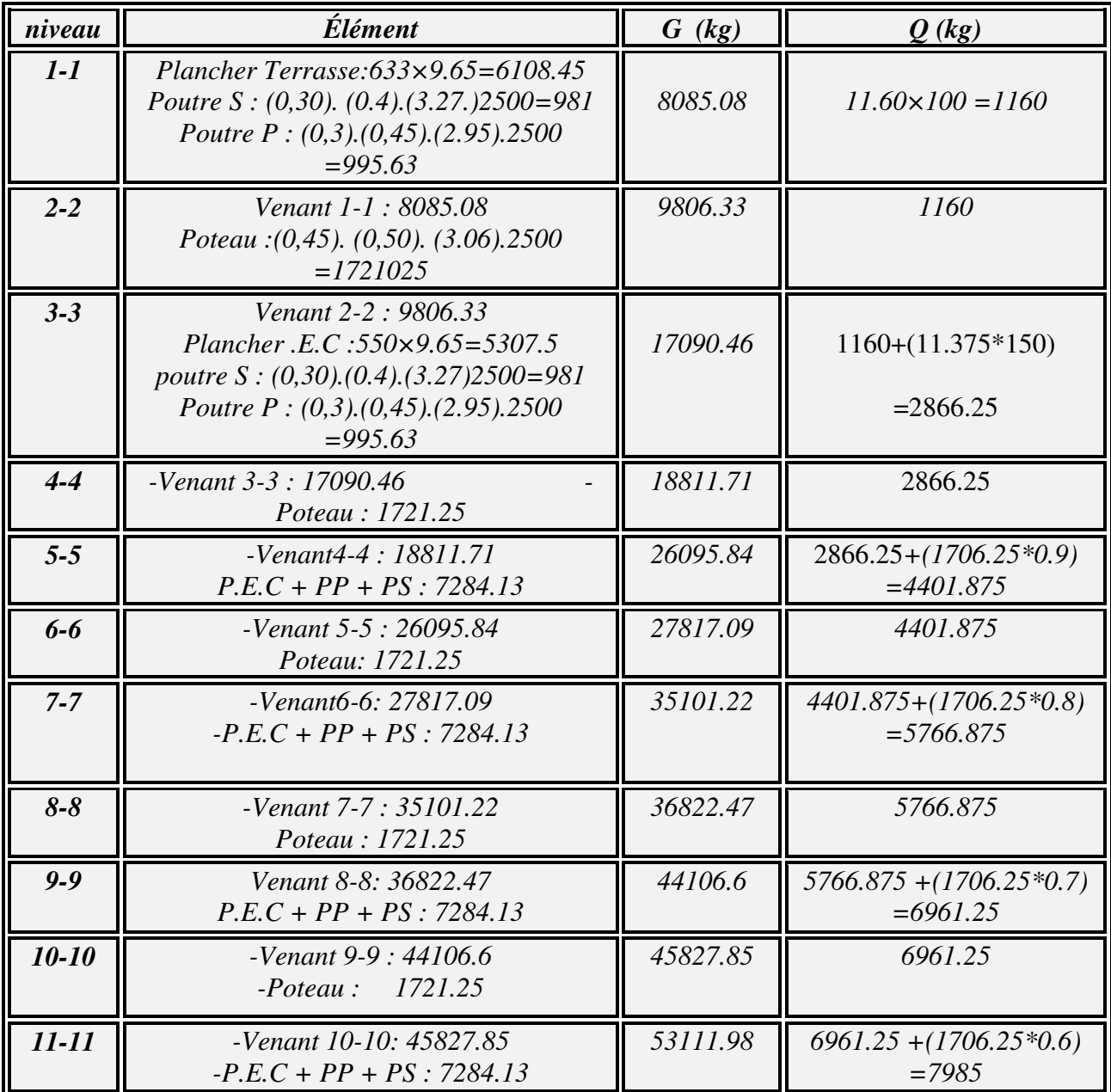

*Etude Fin d'un bâtiment R+9* Page 25

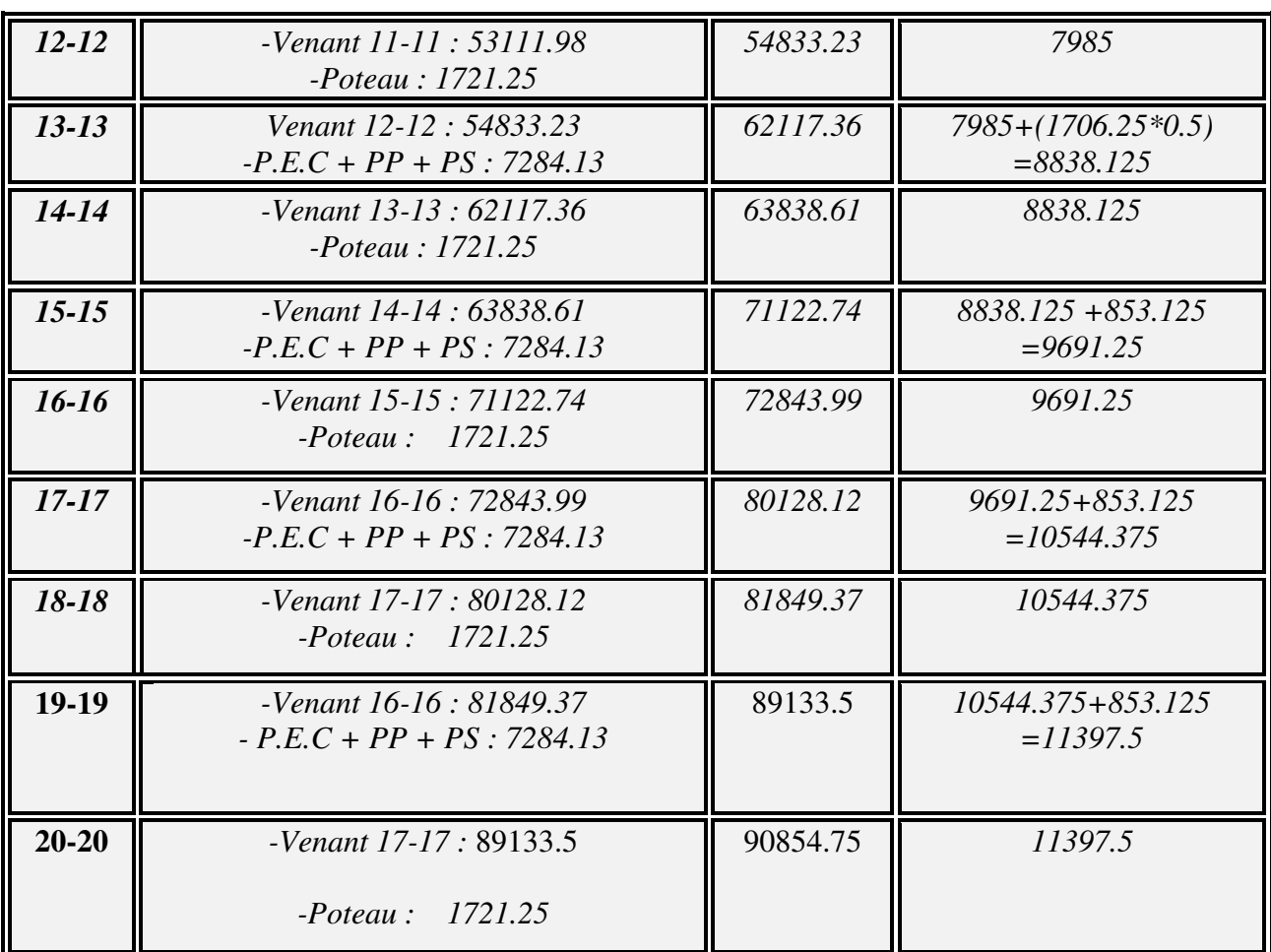

G=908.5475 KN

Q=113.975 KN

 $N_U = 1.35G + 1.5Q = (1.35 \times 908.5475) + (1.5 \times 113.975) = 1397.5016KN$  $N_U = 1397.5016KN$ 

# **VERIFICATION DE LA SECTION DE POTEAU : (BAEL91 B.8.4, 1)**

L'effort normal agissant ultime N<sub>u</sub> d'un poteau doit être au plus égale à la valeur suivante :

$$
Nu \le \overline{N} = \propto \left[ \frac{Br \times fc28}{0.9 \times \gamma b} + A \frac{fe}{\gamma s} \right]
$$

 $N_u = 1,35G+1,5Q$ 

**α** : est un coefficient fonction de l'élancement mécanique **λ**.

$$
\lambda=max(~\lambda x\,;\,\lambda y\,)
$$

*Etude Fin d'un bâtiment R+9* Page 26

$$
\lambda x = \sqrt{12} x \frac{1f}{b} \qquad ; \ \lambda y = \sqrt{12} x \frac{1f}{h}
$$
  
Lf = 0.7x Lo  $\implies$  Lf = 0.7x 3.06 = 2.142 m  

$$
\lambda x = \sqrt{12} x \frac{2.142}{0.45} = 16.49
$$

$$
\lambda y = \sqrt{12} x \frac{2.142}{0.50} = 14.84
$$

$$
\lambda x > \lambda y
$$

$$
\lambda = 16.49 < 50 \qquad \implies \alpha = \frac{0.85}{1 + 0.2 \left(\frac{\lambda}{35}\right)^2} = \frac{0.85}{1 + 0.2 \left(\frac{16.49}{35}\right)^2} = 0.81
$$

**B<sup>r</sup>** : est la section réduite du poteau obtenue en déduisant de sa section réelle 1 cm d'épaisseur sur tout son périphérique.

$$
\mathbf{B}_r = (h-2) (b-2) = (50-2) (45-2) = 2064 \text{ cm}^2
$$

A : est la section d'acier comprimé prise en compte dans le calcul.

$$
A = \max (A_{\min}^{\text{BAEL}}, A_{\min}^{\text{RPA}})
$$

 $A<sub>min</sub><sup>BAEL</sup> = max (4 cm<sup>2</sup>/m de périmètre, 0,2%B)$ 

$$
A_{\min}^{\text{BAEL}} = \max \begin{cases} \frac{0.2bh}{100} = \frac{0.2 \times 450 \times 500}{100} = 450mm^2\\ 8\frac{(b+h)}{100} = 8\frac{(450+500)}{100} = 76mm^2 \end{cases}
$$

 $A^{\text{BAEL}}$ =450mm<sup>2</sup>

Alors :  $A = \max(A_{BAEL}; A_{RPA}) = \max(450; 1800) = 1800 \text{ mm}^2$ 

$$
A_{\min}^{RPA} = 0.80\%Br = \frac{0.80 \times 450 \times 500}{100} = 1800mm^2 en: zone(\prod a)
$$
  
\n
$$
\bar{N} = 0.81 \left[ \frac{206400 \times 25}{0.9 \times 1.5} + 1800 \frac{400}{1.15} \right]
$$
  
\n
$$
\bar{N} = 3603130.435 N = 3603.130 kN
$$
  
\n
$$
N_U = 1397.50 kN
$$
  
\n
$$
\bar{N} > Nu C. V
$$

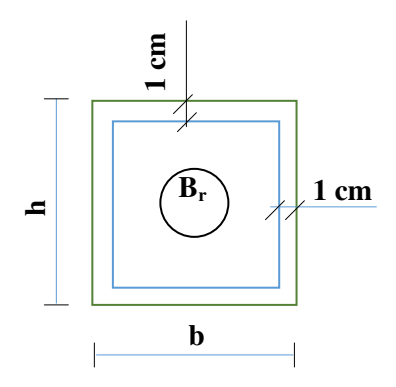

# **Vérification vis-à-vis du RPA 99 (ART 7.4.3.1) :**

$$
v = \frac{N_d}{B_c \times f_{c28}} \le 0.3
$$

Avec :

Nd : désigne l'effort normal de calcul s'exerçant sur une section de béton.

Bc : est l'aire (section brute) de cette dernière.

Fcj : est la résistance caractéristique du béton.

$$
v = \frac{N_d}{B_c \times f_{c28}} \le 0.3
$$
  
\n
$$
N_d = N_{ser} = G + Q = 908.547 + 113.975 = 1022.522 \text{KN}
$$
  
\n
$$
v = \frac{1.022522}{(0.45x0.50) \times 25} = 0.18 \ge 0.3 \text{ C} \cdot V
$$

Donc les sections choisies sont suffisantes dans tous les étages.

On prend : poteau **(45×50)**

*Chapitre* III :

*Calcule des éléments*

# **L'ACROTERE**

# **1. Introduction**

 L'acrotère est une construction complémentaire sur la plancher terrasse ayant pour objectif d'étanchéité et destinée essentiellement à protéger les personnes contre la chute.

L'acrotère est un système isostatique assimilable à une console encastrée au plancher terrasse, la section la plus dangereuse se trouve au niveau de l'encastrement. Elle est sollicitée par son poids propre (G) et une poussée horizontale.

Le calcul est effectué sur une bande de 1m de largeur, la console sera calculée en flexion composée.

# **2. Mode de travaille**

 L'acrotère se compte comme une console encastrée à sa base au niveau du plancher terrasse, elle est soumise à l'action de :

1. L'effet normal dû à son poids propre G.

2. La surface horizontale due à la main courant.

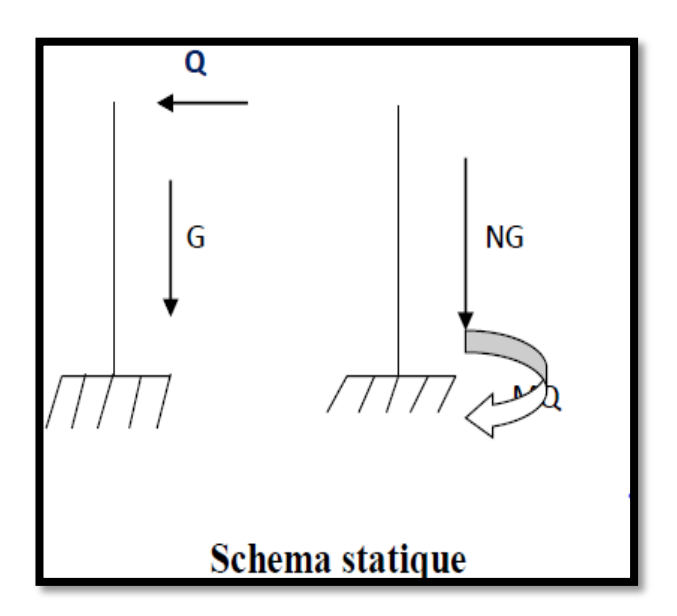

*Figure 1: schéma statique* 

#### **Charge permanente :**

Le calcul se fait pour 1m de largeur le poids propre de l'acrotère **G =ρ×s**

**p:** Le poids volumique du béton =25kN/m3

**S :** la surface transversale totale de l'acrotère

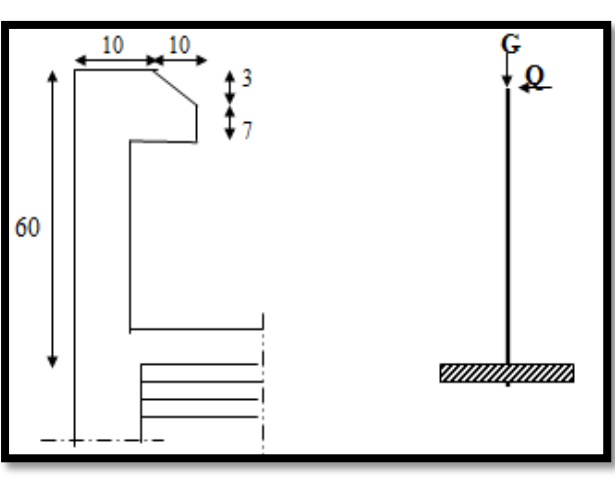

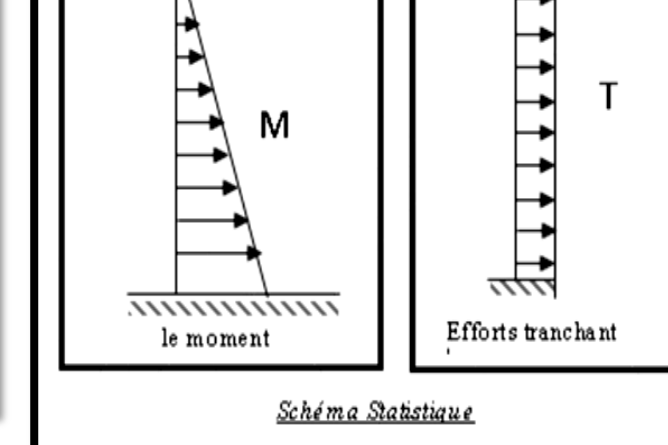

*Figure 2: Vue en plan d'un acrotère l'acrotère* Figure 3: Schéma statique

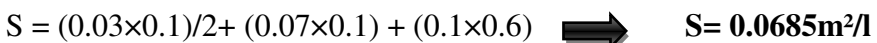

 $G = S \times 2500$  G=171.25 kg/ml

Poids d'enduit extérieur (ciment)  $G_2 = (0.02 \times 0.6 \times 1) \times 18 = 0.216$  KN

Poids d'enduit intérieur (ciment) G<sub>3</sub>=  $(0.01 \times 0.6 \times 1) \times 18 = 0.108$  KN

$$
G = W_P = G_1 + G_2 + G_3 = 2.04 \text{ KN}
$$

$$
F = \max(Fp, Fq)
$$

Fp=4\*A\*cp\*wp(**RPA 99 version 2003 page 43**).

**Wp=204** kg/ml poids de l'acrotère

**A=**coefficient d'accélération de la zone

Groupe 2, zone II a donc : tableau **RPA( 4.1) p26**

#### **A= 0.15**

**Cp=** facteur de la force horizontale.

*Etude Fin d'un bâtiment R+9* Page 30

Donc : tableau **RPA (6.1) p43** 

# **Cp =0.8**

Fp=4\*0.15\*0.8\*204 = 97.9 kg/ml Fq=100 kg/ml

# $F= max (Fp, Fq) \implies F= 100kg/ml$

# **3. Sollicitation**

La section la plus dangereuse se trouve au niveau d'encastrement (à la base).

 $M = Q \times h = 1 \times 0.6 = 0.6$  KN.M  $Nu = g = 2.04$  KN.  $T = q = 1KN$ .

# **4-Composition d'une action :**

# **E.L.U : 1G+1.5Q**

- Effort normal de compression : Nu =  $1 \times N_g = 2.04$  KN/ml ; L'effort n'est pas pondéré puisque le poids du béton travaille dans le sens favorable.
- $\triangleright$  Moment fléchissant : Mu = 1.5 M = 1.5×0.6 = 0.9 KN/ml
- $\triangleright$  Effort tranchant: Tu = 1.5 T = 1.5 ×1 = 1.5K N/m

# **E.L.S : G+Q**

- Effort normal de compression : Nser =  $N_g$  = 2.04 KN/m
- $\triangleright$  Moment fléchissant : Mser = M = 0.6 KN.m
- $\triangleright$  Effort tranchant: Tu = T = 1KN

# **5. Calcule de ferraillage :**

La section de calcule est rectangulaire de largeur **b = 100 cm** et de hauteur **h = 10 cm**

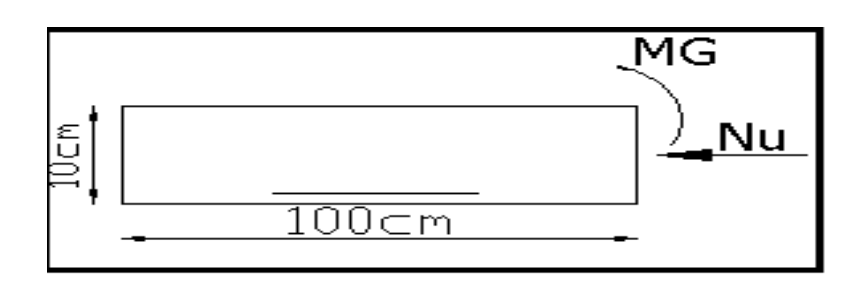

 *Figure 4: section de ferraillage* 

# **6- ARMATURES LONGITUDINALES :**

#### **E.L.U :**

**-** La section de calcule est rectangulaire de largeur b = 100 cm et de hauteur  $h = 10$  cm.

-On adopte l'enrobage des armatures exposé aux intempéries (c=3 cm).

#### **Détermination de l'excentricité du centre de pression :**

$$
e = \frac{M_u}{N_u} = \frac{0.9}{2.04} = 0.44 \, m
$$
  

$$
\frac{h}{2} = \frac{0.10}{2} = 0.05 \, m \qquad \Rightarrow e_G = 0.44 \, m > h/2 = 0.05 \, m
$$

 Le centre de pression se trouve à l'extérieure de la section. Dans la section est partiellement comprimée, et par conséquence sera calculée en flexion simple soumise à un moment M<sub>1</sub> égale au moment par rapport aux armatures tendues.

 **Détermination de la section des armatures à la flexion simple** :  $M_1 = M_u + N_u \left( \frac{h}{2} \right)$  $\left[\frac{h}{2}\right] - c$  = 900 + 2040  $\left(\frac{0.1}{2}\right)$  $\frac{\pi}{2}$  – 0.03) = 940.8 N.m  $0.0135 < \mu \lambda = 0.392$  $14.2 \times 100 \times (7)$ 940.8  $\frac{1}{d^2} = \frac{940.8}{14.2 \times 100 \times (7)^2} = 0.0135 < \mu \lambda =$  $\times100\times$ =  $\cdot b \cdot$  $\mu = \frac{m_1}{\sigma_b \cdot b \cdot d^2} = \frac{340.6}{14.2 \times 100 \times (7)^2} = 0.0135 < \mu\lambda$ *M*

Donc les armatures comprimées ne sont pas nécessaire  $(A^{\prime} = 0)$ .

#### **détermination de l'excentricité du centre de pression :**

$$
\alpha = 1.25 \; (1 - \sqrt{1 - 2\mu)} = 0.034
$$

 $\beta = (1 - 0.4\alpha) = 0.986$ 

*b*

$$
A_1^u = \frac{940.8}{348 \times 0.986 \times 7} = 0.391 \, \text{cm}^2
$$

#### **Détermination de la section des armatures à la flexion composée :**

N est un effort de compression *s N*  $A = A$  $\Rightarrow$   $A = A_1 - \frac{N}{100\overline{\sigma_s}}$ ,  $A = A'_1 = 0$ 

$$
A^u = 0.391 - \frac{2040}{100 \times 348} = 0.332 \, \text{cm}^2
$$

*Etude Fin d'un bâtiment R+9* Page 32

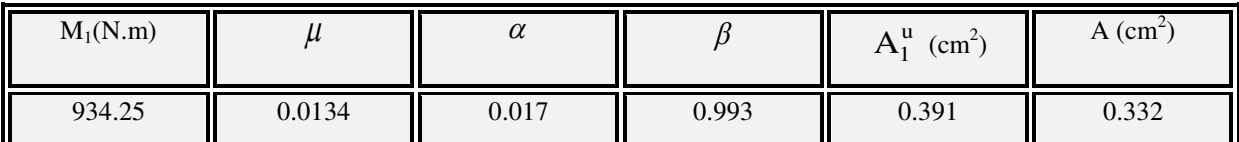

**E.L.S :**

# **Détermination de l'excentricité du centre de pression :**

$$
e = \frac{M_{ser}}{N_{ser}} = \frac{600}{2040} = 0.29 \ m
$$

La section est partiellement comprimée.

### **La contrainte de traction d'armature :**

D'après le livre (P.CHARON, exercices), p 89 formules (77) :

Fissuration Préjudiciables : 
$$
\overline{\sigma_s} \le \min(\frac{2}{3} f_e; 110\sqrt{\eta f_{128}})
$$

 $\eta$ : coeff.de fissuration = 1.6 pour les barres HA.

$$
\overline{\sigma_s} \le \min(\frac{2}{3} \times 400; 110 \times \sqrt{1.6 \times 2.1}) \implies \overline{\sigma_s} \le \min(266.66; 201.63)
$$
  

$$
\implies \overline{\sigma_s} = 201.63Mpa
$$

# **Calcul de la section à la flexion simple** :

$$
M_1^{ser} = M_{ser} + N_{ser} \left[ \left( \frac{h}{2} \right) - c \right] = 600 + 2040 \left( \frac{0.1}{2} - 0.03 \right) = 640.8 \text{ N.m}
$$
\n
$$
\mu = \frac{M_1}{\sigma_s^1 \cdot b \cdot d^2} = \frac{640.8}{201.63 \times 100 \times (7)^2} = 0.0006
$$
\n
$$
\mu_1 = 0.0006 \implies \beta_1 = 0.956 \quad ; \ k = 0.0095
$$
\n
$$
\sigma_b = k \times \overline{\sigma}_s^1 = 0.0095 \times 201.63 \implies \sigma_b = 1.91 MPa
$$
\n
$$
\sigma_b = 1.91 MPa p \overline{\sigma}_b^1 = 0.6 f_{c28} = 15 MPa \implies A' = 0
$$
\n
$$
A_1^{ser} = \frac{M_{ser}}{\sigma_s^1 \times \beta_1 \times d} = \frac{640.8}{201.63 \times 0.956 \times 7} = 0.74 cm^2
$$

**Calcul de la section à la flexion composée :**

$$
A^{ser} = A_1^{ser} - \frac{N_{ser}}{100\overline{\sigma}_s} = 0.47 - \frac{2040}{100 \times 201.63} = 0.373 \, \text{cm}^2
$$

**Condition De Non Fragilité :** BAEL **art (A.4.2.1)**

$$
A^{\min} \ge 0.23 \times b \times d \times \frac{J_{t28}}{f_e}
$$
  

$$
A^{\min} \ge 0.23 \times 100 \times 7 \times \frac{2.1}{400} \Rightarrow A^{\min} \ge 0.84 \text{ cm}^2
$$

*f*

Donc: A = max ( $A^u$ ;  $A^{ser}$ ;  $A^{min}$ )  $\Rightarrow$  A =  $A^{min}$  = 0.84 cm<sup>2</sup>

On adopte :  $A^{\ell} = 5 \emptyset 8 = 2.51$  cm<sup>2</sup>.

#### **Vérification De L'effort Tranchant : BAEL art (A.5.1, 1)**

$$
\tau_u = \frac{V_U}{b_0 \times d} = \frac{1500}{1000 \times 70} = 0.021 MPa.
$$

La fissuration et préjudiciable, alors :

$$
\overline{\tau_u} = \min(0.10 \ f_{c28}; 4 \ MPa) \implies \overline{\tau_u} = 2.50 \ MPa
$$
  
 $\tau_u = 0.021 \ MPa \le \overline{\tau_u} = 2.50 \ MPa$  (C.V)

**.**Donc les armatures transversales ne sont pas nécessaires.

#### **Vérification du ferraillage vis à vis du séisme :**

 D'après le RPA 9 (v 2003) article 6-2-3 p 43 : -les forces horizontales de calcul (Fp) agissant sur les éléments non structuraux et les équipements ancrés à la structure sont calculées suivant la formule :

$$
Fp = 4 \times A \times Cp \times Wp
$$

A : coefficient d'accélération de zone varie selon la zone et le groupe d'usage.

Cp : facteur de force horizontale variant entre 0.3 et 0.8

Wp : poids de l'acrotère.

• L'acrotère est un élément en console  $\Rightarrow$  Cp = 0.8

On détermine le coefficient **A** selon notre zone (zone IIa) groupe 2

- $A = 0.15$
- W = 1.7125 kN/ml
- Fp = 4 × 0.15× 0.8 × 2.04 = 0.977 < 1.5 Q = 1.5 kN/ml **(vérifiée)**

#### **Armatures De Répartition :**

$$
A^r = \left(\frac{1}{4}; \frac{1}{2}\right) A^{\lambda} \implies A^r = \left(\frac{1}{4}; \frac{1}{2}\right) 2.51 = (0.63 \div 1.25).
$$
  
On adopte : A<sup>r</sup> = 4 Ø 6 = 1.13 cm<sup>2</sup>

#### **Espacement Des Armatures :**

$$
A_{\lambda} = 5 \phi 8 \to S_{t} = \frac{100}{5} = 20 \text{ cm}
$$
  

$$
A_{r} = 4 \phi 6 \to S_{t} = \frac{60}{4} = 15 \text{ cm}
$$

**PRESENTATION DU FERRAILLAGE :** 

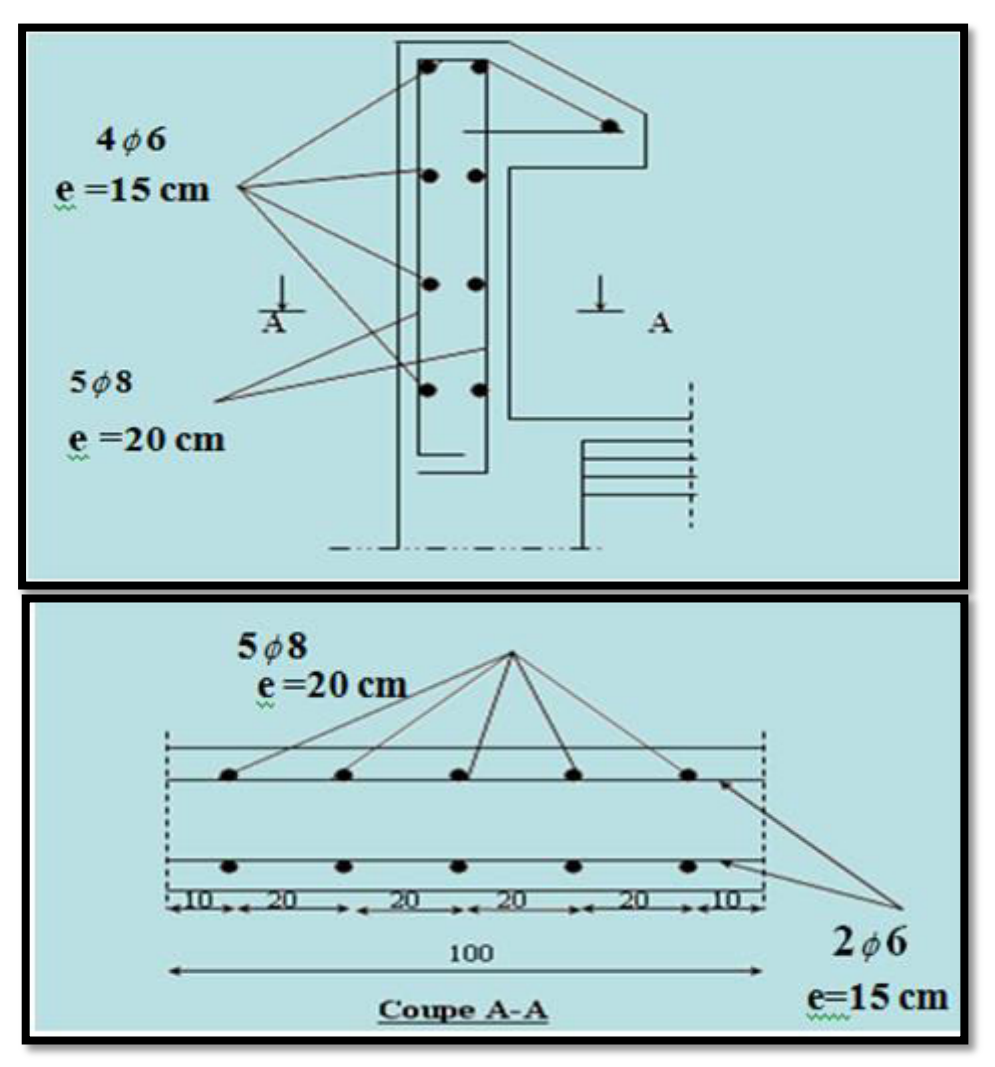

*Figure 5: Ferraillage D'acrotère* 

# **L'ESCALIER**

# **1. Introduction :**

 L'escalier est un ouvrage constitué d'une suite des plans horizontaux permettent de passer a pied d'un a un autre, c'est l'élément de la liaison entre deux étages, et par conséquent entre les espaces qui existant sur ses niveaux, l'escalier est déterminé par sa montée, son emmarchement, son giron, sa hauteur de marche.

L'escalier est la partie d'ouvrage qui sert à assurer la liaison entre les différents niveaux d'une construction.

#### **1.1Composition d'un escalier :**

Il est caractérisé par :

- **-** La marche : la partie horizontale des gradins constituant l'escalier (M)
- **-** La contre marche : la partie verticale des gradins (CM)
- **-** La montée ou la hauteur d'escalier (H).
- **-** La hauteur d'une marche (h).
- **-** Le giron : la largeur de la marche (g).
- **-** L'emmarchement : la largeur de la volée (b).
- **-** La volée : suite ininterrompue des marches.
- **-** La paillasse : le support des marches.
- **-** Le palier : la partie horizontale entre deux volées.

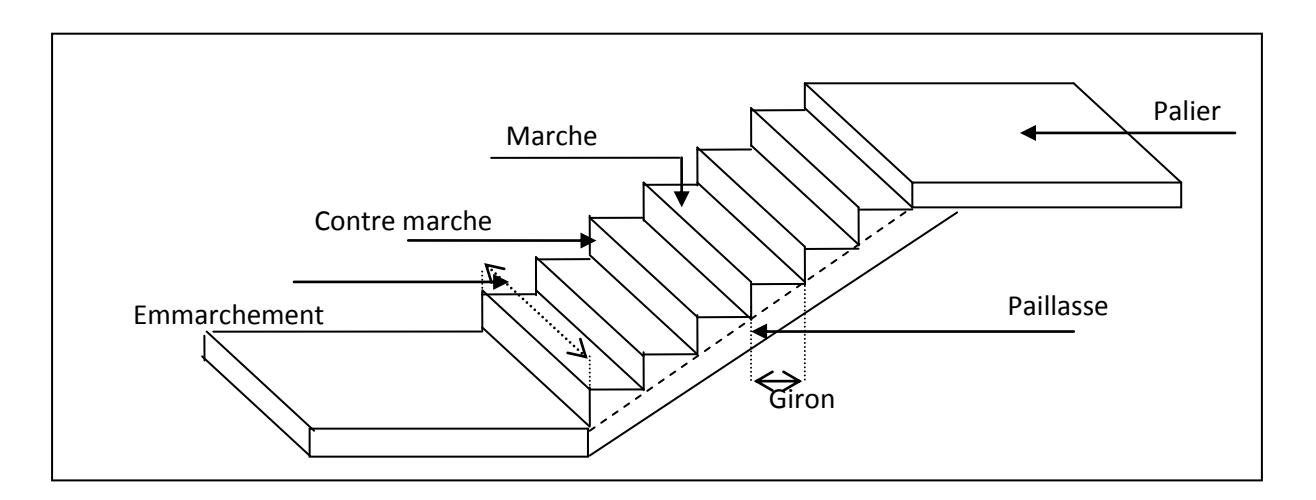

 *Figure 6: Schéma de l'escalier* 

# **1.2 Evaluation des charges :**

Charges permanentes et surcharge d'exploitation :

# **1.2.1. Pour la paillasse :**

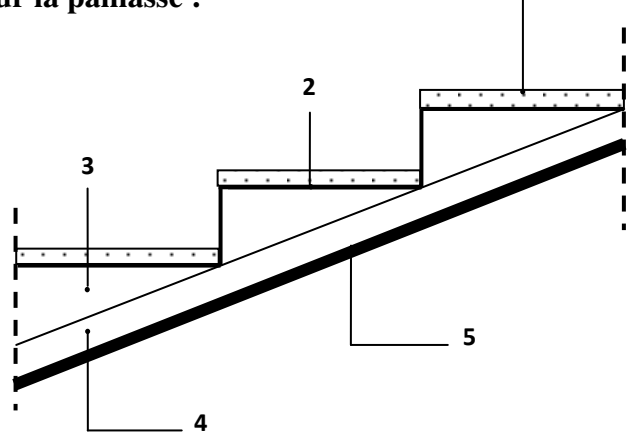

 *Figure 7: Charge permanente de la paillasse* 

**1**

| $N^{\circ}$              | <b>Désignations</b> | e(m)                           | $\gamma$ (KN/m <sup>3</sup> ) | <b>Charges</b><br>(KN/m <sup>2</sup> ) |
|--------------------------|---------------------|--------------------------------|-------------------------------|----------------------------------------|
| 1                        | Carrelage           | 0.02                           | 22                            | 0.44                                   |
| $\overline{2}$           | Mortier de pose     | 0.02                           | 20                            | 0.4                                    |
| 3                        | La marche           | $0.15/2 = 0.075$               | 22                            | 1.65                                   |
| $\overline{4}$           | Paillasse           | $rac{e}{cos\alpha}$<br>$=0.18$ | 25                            | 4.5                                    |
| 5                        | Enduit en plâtre    | 0.02                           | 10                            | 0.2                                    |
| <b>Charge permanente</b> |                     |                                | $\mathbf G$                   | $7.19$ (KN/m <sup>2</sup> )            |
| Surcharge d'exploitation |                     | O                              | $2.5$ (KN/m <sup>2</sup> )    |                                        |

*Tableau 1: Charge permanente et Surcharge d'exploitation de la paillasse* 

#### **1..2.2 Pour le palier de repos :**

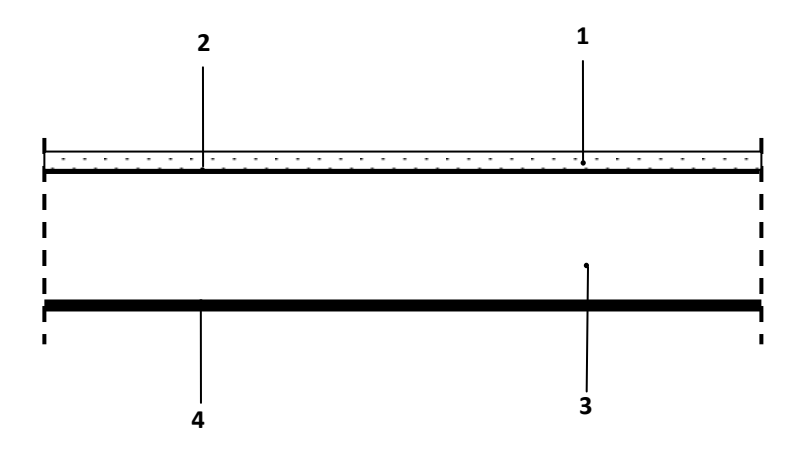

 *Figure 8: Charge permanente du palier de repos* 

| $N^{\circ}$                     | <b>Désignations</b>  | e(m) | $\gamma$ (KN/m <sup>3</sup> ) | Charges $(KN/m2)$          |
|---------------------------------|----------------------|------|-------------------------------|----------------------------|
|                                 |                      |      |                               |                            |
|                                 | Revêtement de charge | 0.02 | 22                            | 0.44                       |
| $\overline{2}$                  | Mortier de pose      | 0.02 | 20                            | 0.4                        |
| 3                               | Palier               | 0.15 | 25                            | 3.75                       |
| $\overline{4}$                  | Enduit en plâtre     | 0.02 | 10                            | 0.2                        |
| <b>Charge permanente</b>        |                      |      | G                             | 4.79 (KN/m <sup>2</sup> )  |
| <b>Surcharge d'exploitation</b> |                      |      | O                             | $2.5$ (KN/m <sup>2</sup> ) |

*Tableau 2: Charge permanente et Surcharge d'exploitation de Palier* 

# **2. Les charges appliquées :**

#### **2.1 Palier :**

 $G = 4.79 K N/m^2$  $Q = 2.5 \, KN/m^2$ 

- $g = 4.79 x 1ml = 4.79 KN/ml$
- $q = 2.5 x 1ml = 2.5 KN/ml$

## **2.2 Paillasse :**

 $G = 7.19 K N/m^2$ 

 $Q = 2.5 \, KN/m^2$ 

 $g = 7.19x 1ml = 7.19 K N/ml$ 

 $q = 2.5 x 1ml = 2.5 KN/ml$ 

# **3. Combinaison d'action :**

 $E.L.U : Pu = 1,35g + 1,5q$ 

$$
ELS : Pser = g + q
$$

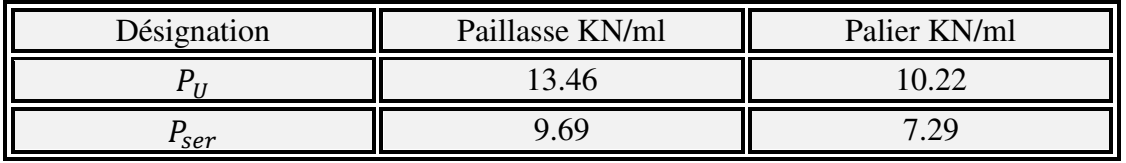

# **4. Détermination des sollicitations :**

- Pour la méthode des charges équivalentes :

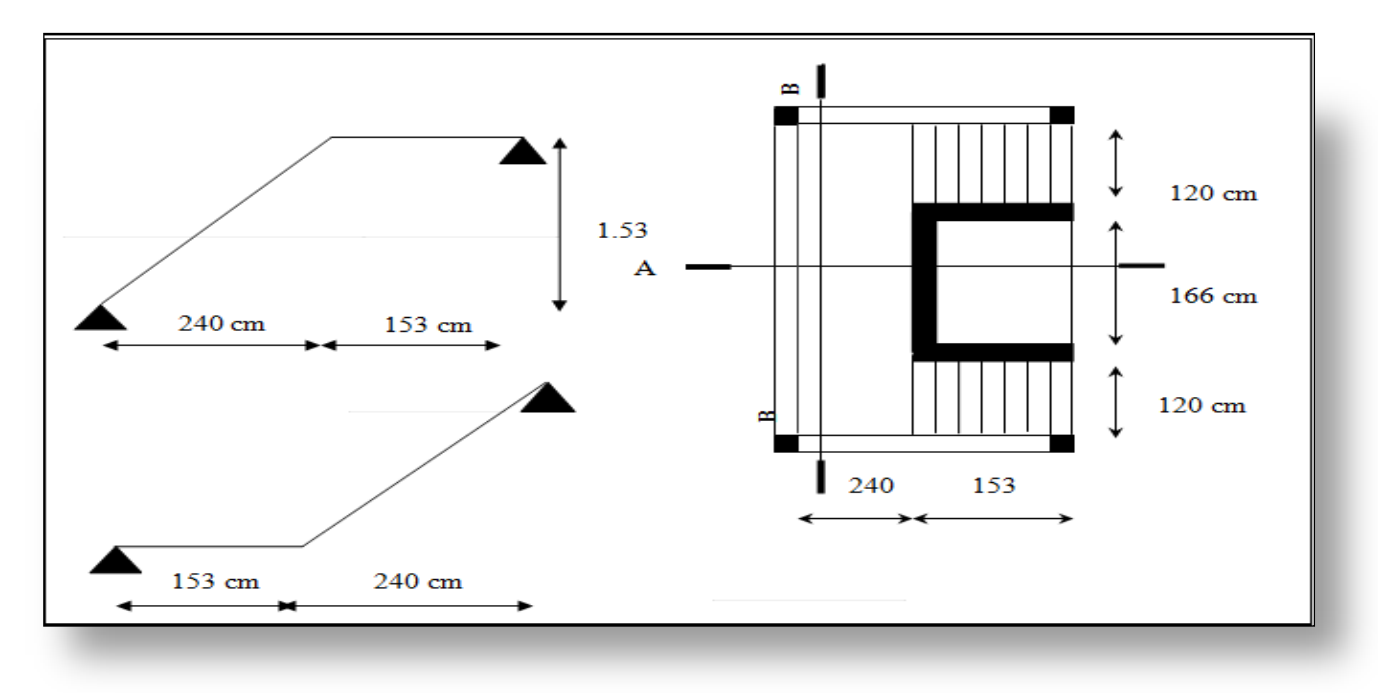

*Figure 9 : vue en plan et coupes d'escaliers* 

La charge équivalente :  $q_{\dot{e}q} = \frac{1 + L_1 + L_2}{L_1 + L_2}$  $P_1.L_1 + P_2.L_2$  $L_1 + L$  $P_1 \cdot L_1 + P_2 \cdot L$  $^{+}$  $\overline{+}$ 

Le moment isostatique :  $M_0 = P_{eq}$   $\frac{Q}{8}$  $L^2$ 

L'effort tranchant : 2 *L*

Moment en appuis :  $M_{app}=0.3M$ 

Moments en travée :  $M_t=0.85M_0$ 

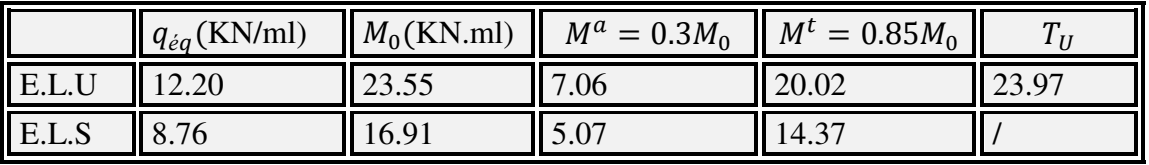

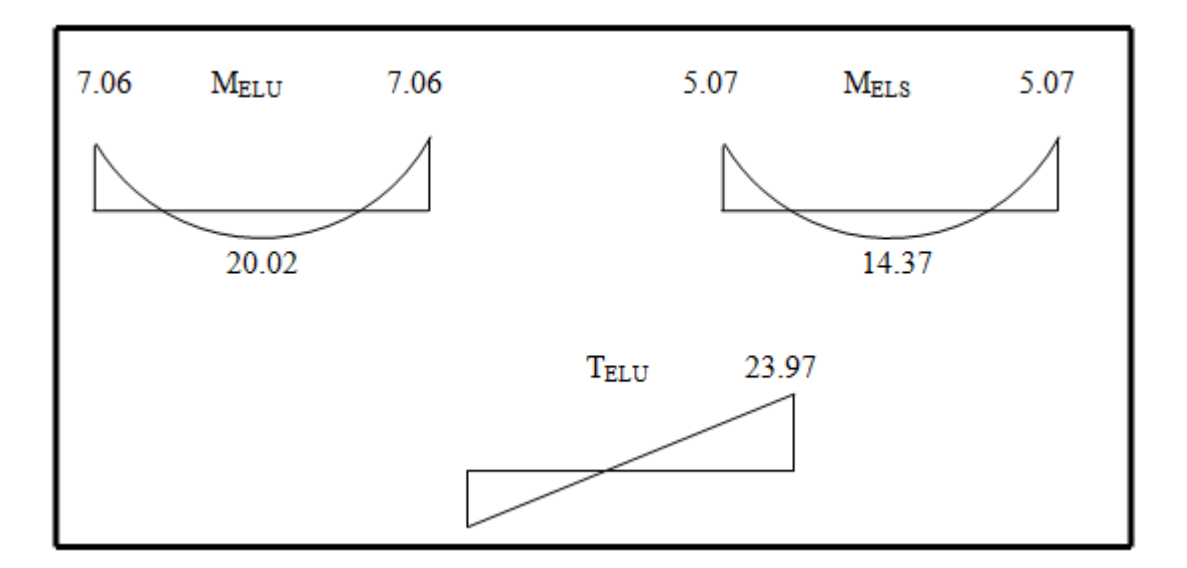

*Figure 10: Diagramme de moment et l'effort tranchant.*

# **5. CALCUL DE FERRAILLAGE :**

Le calcul se fait à la flexion simple pour une section rectangulaire (b x h).

Avec :

$$
C \ge C_0 + \frac{\emptyset}{2} \quad ; \ \emptyset \le \frac{h}{10} \quad ; \ C_0 \ge 1
$$

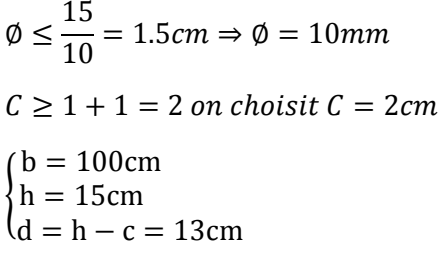

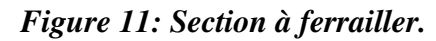

# **5.1Armatures Longitudinales :**

**E.L.U:** 

$$
\mu = \frac{M}{\overline{\sigma}_{b}.b..d^{2}}; \alpha = \frac{1 - \sqrt{1 - 2\mu}}{0.8}; \beta = 1 - 0.4\alpha; A_{calc} = \frac{M}{\sigma_{s}.d.\beta}
$$

 $F_e = 400 \text{ MPa}; \ \overline{\sigma_b} = 14.2 \text{ MPa}; \ \sigma_s = 348 \text{ MPa}; \ f_{t28} = 2.1 \text{ MPa}, f_{c28} = 25 \text{ MPa}$ 

Les calculs pour le ferraillage sont résumés dans le tableau suivant :

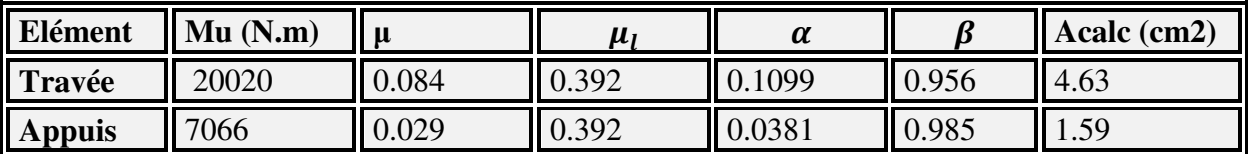

#### **E.L.S :**

La fissuration est considérée comme peut nuisible, donc il n'y a aucune vérification consternant  $\sigma_{s.}$ 

 La vérification de la contrainte max du béton n'est pas nécessaire si l'inégalité suivante est vérifiée :

$$
\alpha \leq \overline{\alpha} = \frac{\gamma - 1}{2} + \frac{f_{c28}}{100} \quad , \text{avec : } \gamma = \frac{M_u}{M_s}
$$

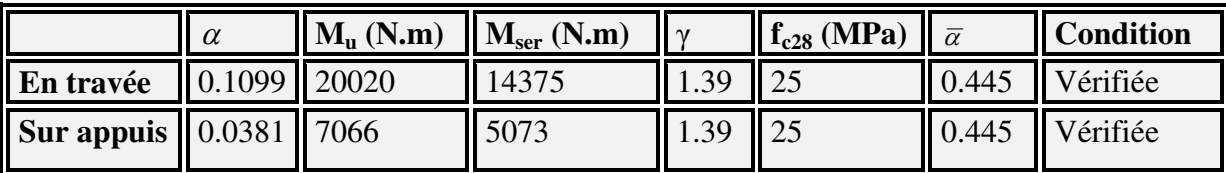

**Vérification :**

**Conditions de non fragilité :** 

**Section minimale d'armatures : BAEL91 (A.4.2, 1).** 

$$
A^1_{\min} \geq 0.23 \times b \times d \times \frac{f_{t28}}{f_e}
$$

 $A^1$ <sub>min</sub> ≥ 0,23 × 100 × 13 ×  $\frac{2,1}{100}$ 400  $= 1.57 \text{cm}^2$ 

**Pourcentage minimal : BAEL 91 (art B.6.4).** 

 $A^2$ <sub>min</sub>  $\geq 0,001 \times b \times h$ 

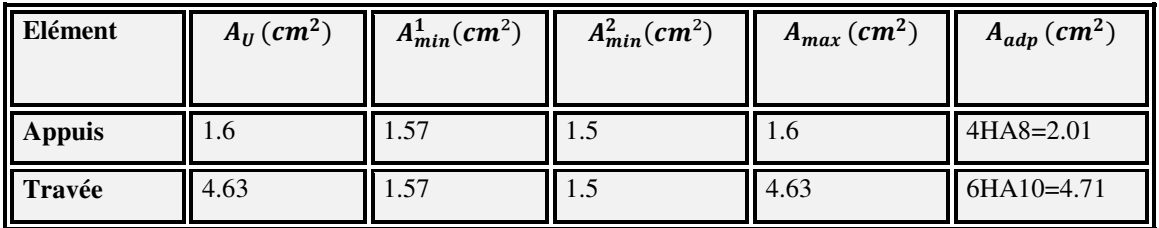

 $A^{2}$ <sub>min</sub>  $\geq 0,001.100.15 = 1,5$  cm<sup>2</sup>

#### **Vérification de la contrainte de cisaillement :**

# • La contrainte tangente  $\tau_{\text{u}}$  : BAEL91 (A.5.1, 1).

 $T_U = \frac{I_u}{b_0.d}$ *Tu*  $\frac{d^n u}{d^n}$ Comme la fissuration est peu nuisible, alors la valeur admissible  $\overline{\tau_u}$ est donnée par la  $\overline{d}_0$ .

formule suivante :  $\tau_u = \min[0, 20 \frac{J_{cj}}{J} ; 5]$ γ  $\left( \begin{array}{c} 0 & \cos f_{ci} & \sin f_{ci} \end{array} \right)$  $=\min\left(0,20\frac{J_{cj}}{\gamma_b};5\text{ MPa}\right)$ *u b f MPa* **(BAEL (A.5.1, 211).**

$$
T_U = \frac{T_u}{b_0.d} = \frac{23970}{1000 \times 130} = 0.184 \text{MPa}.
$$

$$
\overline{\tau_u} = \min\left(0.20 \frac{25}{1.5}, 5 \text{ MPa}\right) = \min(3.33, 5 \text{ MPa}) \implies \overline{\tau_u} = 3.33 \text{ MPa}
$$

$$
\overline{\tau_u} = \min(3.33; 5) \implies \overline{\tau_u} = 3.33 \text{ MPa}
$$

*Etude Fin d'un bâtiment R+9* Page 42

 $T_{II} = 0,184 \text{ MPa} < \tau_u = 3,33 \text{ MPa CV}.$ 

### **5.2 Les armatures de répartitions :**

 $A_t = A_L / 4$ 

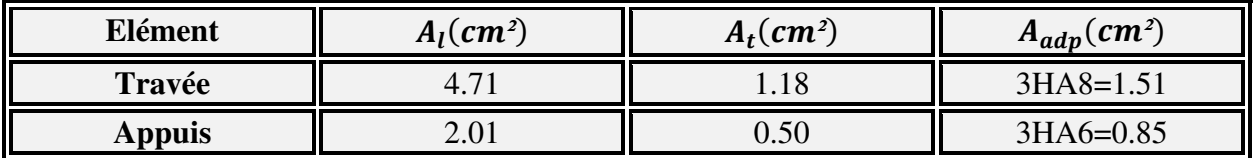

#### **L'espacement entre les armatures : B A E L 91 (art 8.2.42)**

#### **Armatures longitudinales :**

S<sub>1</sub>≤ min (3h; 33 cm) = 33 cm

Travée: $S_l = \frac{100}{5}$  $\frac{1}{5}$  = 20 cm Appuis: $S_l = \frac{100}{5}$  $\frac{1}{5}$  = 20 cm

#### **Armatures transversals:**

St ≤ min (4h; 45 cm) = 45 cm

Travée: $S_t = \frac{100}{3}$  $\frac{1}{3}$  = 33.33cm Appuis: $S_t = \frac{100}{3}$  $\frac{1}{3}$  = 33.33cm

#### **5.3 Vérification de la flèche: BAEL (art B.6.5.1)**

1)  $\frac{h}{L} \ge \frac{M_t}{10M}$  $\frac{M_t}{10M_0}$  =  $> \frac{15}{393} \geq \frac{0.85M_0}{10M_0}$  $\frac{1}{10M_0}$  = > 0.038  $\leq$  0.085 ... ... C. N. V 2)  $\frac{A}{b \times d} \leq \frac{4.2}{f_e}$  $\frac{4.2}{f_e}$  = >  $\frac{4.71}{100 \times 13}$   $\leq \frac{4.2}{400}$  $\frac{1}{400}$  = > 0.0036  $\leq$  0.0105 ... ... C. V 3)  $\frac{h}{L} \ge \frac{1}{16}$  $\frac{1}{16}$  = >  $\frac{15}{393}$  ≥  $\frac{1}{16}$  $\frac{1}{16}$  = > 0.0381  $\leq$  0.0625 ... ... ... C.N.V

Comme les conditions (1) et (3) ne sont pas vérifiées, donc on doit vérifier la condition:

$$
\Delta f_t = f_{gv} - f_{ji} + f_{pi} - f_{gi} < f_{adm}
$$

Avec :  $f_{\text{adm}} = 0.5 \, \text{cm} + \frac{L}{1000}$ , pour les éléments supports reposant sur 2 appuis et la portée L supérieure à 5 m **(BAEL 91(art B.6.5,3).** 

# **5.4 Calcul de la flèche :** BAEL 91 **(art B.6.5,2)**

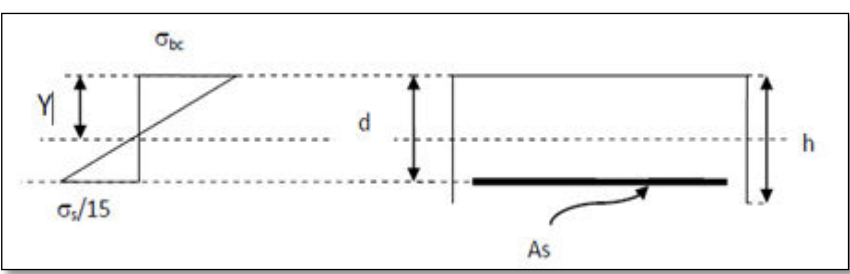

Position du centre de gravité de la section homogène :

$$
Y_{G} = \frac{\sum A_{i} \cdot y_{i}}{\sum A_{i}} = \frac{b.h. \frac{h}{2} + \eta.A_{s}.d}{b.h + \eta.A_{s}}
$$

Avec :  $\mathbf{\eta} =$  coefficient d'équivalence ( $\mathbf{\eta} = 15$ )

$$
Y_{G} = \frac{100.15 \cdot \frac{15}{2} + 15.4.71.13}{100.15 + 15.4.71} = 7.748 \, \text{cm}
$$

Alors :  $y'_G = h - Y_G = 15 - 7.748 = 7.252$  cm.

- $δ = Y<sub>G</sub> 2 = 7.748 2 = 5.748$  cm
	- Moment d'inertie de la section homogène :

$$
I_o = \frac{b}{3} (y_c^3 + y_c'^3) + \eta \times A \times \delta^2 = 30551.49 \text{cm}^4
$$

Déformations instantanées :

$$
\lambda_{i} = \frac{0.05 \times f_{t28}}{(2 + 3 \times \frac{b_{0}}{b})\rho}
$$
\n
$$
\rho = \frac{A}{b_{0}.d} = \frac{4.71}{100.13} = 0.0036
$$
\n
$$
\lambda_{i} = \frac{0.05 \times 2.1}{(2 + 3) \times 0.0036} = 5.833
$$
\n• Déformations de longue durée :\n0.02×f<sub>t28</sub> = 2.33

$$
\lambda_{\rm v} = \frac{0.02 \times 1_{128}}{(2 + 3 \times \frac{b_0}{b})\rho} = 2.33
$$

### **Calcul du moment fléchissant à E.L.S :**

g : C'est l'ensemble des charges permanentes.

J : Les charges permanentes appliquées au moment de la mise en œuvre des revêtements.

P : C'est l'ensemble des charges permanentes et d'exploitations supportées par l'élément considéré.

$$
g = \frac{(G_{palier} \times L_{palier}) + (G_{paillasse} \times L_{paillasse})}{L_{palier} + L_{paillasse}}
$$
  
\n
$$
g = \frac{(4790 \times 1.53) + (7190 \times 2.40)}{1.53 + 2.4} = 6255.65 \text{ N/ml}
$$
  
\n
$$
j = \frac{(G_{dalle,pleine} \times L_{palier}) + [(poids.de.paillasse + poids.de.marche)] \times L_{paillasse}}{L_{palier} + L_{paillasse}}
$$
  
\n
$$
J = \frac{(3750 \times 1.53) + [(4500 + 1650) \times 2.4]}{1.53 + 2.4} = 5215.65 \text{ N/ml}
$$

$$
p = g + q = 6255.65 + 2500 = 8755.65N/ml
$$

$$
M_{ser}^{s} = \frac{0.85gl^{2}}{8} = \frac{0.85 \times 6255.65 \times 3.93^{2}}{8} = 10265.65 KN.m
$$
  
\n
$$
M_{ser}^{j} = \frac{0.85jl^{2}}{8} = \frac{0.85 \times 5215.65 \times 3.93^{2}}{8} = 8558.98 KN.m
$$
  
\n
$$
M_{ser}^{q_{ser}} = \frac{0.85 \times p \times l^{2}}{8} = \frac{0.85 \times 8755.65 \times 3.93^{2}}{8} = 14368.20 KN.m
$$

#### **Calcul des contraintes de traction effective de l'armature :**

 $p_1=100 \times p = 100 \times 0.0036 = 0.36 \Rightarrow \beta_1 = 0.909$  (**Tableau BAEL 83**)

$$
\sigma_{g}^{s} = \frac{M_{g}}{A \times \beta \times d} = \frac{10265.65}{4.71 \times 0.909 \times 13} = 184.44 \text{Mpa}
$$

$$
\sigma_{j}^{s} = \frac{M_{j}}{A \times \beta \times d} = \frac{8558.98}{4.71 \times 0.909 \times 13} = 153.78 \text{Mpa}
$$

$$
\sigma_{p}^{s} = \frac{M_{p}}{A \times \beta \times d} = \frac{14368.20}{4.71 \times 0.909 \times 13} = 258.15 \text{ Mpa}
$$

**Calcul du coefficient μ :** 

$$
\mu_{\rm g} = 1 - \frac{1.75 \times f_{\rm t28}}{4 \times \rho \times \sigma_{\rm g}^{\rm s} + f_{\rm t28}} = 1 - \frac{1.75 \times 2.1}{4 \times 0.0036 \times 184.44 + 2.1} = 0.23
$$
$$
\mu_{j} = 1 - \frac{1.75 \times f_{t28}}{4 \times \rho \times \sigma_{j}^{s} + f_{t28}} = 1 - \frac{1.75 \times 2.1}{4 \times 0.0036 \times 153.78 + 2.1} = 0.15
$$
  

$$
\mu_{j} = 1 - \frac{1.75 \times f_{t28}}{4 \times 0.0036 \times 153.78 + 2.1} = 0.15
$$

$$
\mu_{\rm p} = 1 - \frac{20.6 \times 1.28}{4 \times \rho \times \sigma_{\rm p}^{\rm s} + f_{\rm t28}} = 1 - \frac{20.6 \times 2.12}{4 \times 0.0036 \times 258.15 + 2.1} = 0.37
$$

Donc :

$$
I_{fv}^{g} = (1,1 I_0) / (1 + \lambda_v \times \mu g) = (1,1 \times 30551.49) / (1 + 2.33 \times 0.23) = 21880.75 \text{cm}^4
$$
  
\n
$$
I_{fi}^{g} = (1,1 I_0) / (1 + \lambda_i \times \mu g) = (1,1 \times 30551.49) / (1 + 5.83 \times 0.23) = 14356.29 \text{cm}^4
$$
  
\n
$$
I_{fv}^{j} = (1,1 I_0) / (1 + \lambda_i \times \mu_j) = (1,1 \times 30551.49) / (1 + 5.83 \times 0.15) = 17928.32 \text{cm}^4
$$
  
\n
$$
I_{fv}^{p} = (1,1 I_0) / (1 + \lambda_i \times \mu_p) = (1,1 \times 30551.49) / (1 + 5.83 \times 0.37) = 10644.78 \text{cm}^4
$$

#### **Calcule de la flèche :**

$$
E_{i} = 11000 \sqrt[3]{f_{c28}} = 11000 \sqrt[3]{25} = 32164.2 \text{ MPa} \quad \text{(BAEL 91.art A.2.1.21)}
$$
\n
$$
E_{v} = \frac{E_{i}}{3} = 3700 \sqrt[3]{f_{c28}} = 10818.87 \text{ MPa} \quad \text{(BAEL 91.art A.2.1.22)}
$$
\n
$$
f_{v}^{g} = \frac{M_{g} \times l^{2}}{10E_{v} \times I_{fv}^{g}} = \frac{[10265.65 \times (393^{2})]}{[10 \times 10818.87 \times 21880.75]} = 0.67 \text{cm}
$$
\n
$$
f_{i}^{g} = \frac{M_{g} \times l^{2}}{10E_{i} \times I_{ft}^{g}} = \frac{[10265.65 \times (393^{2})]}{[10 \times 32164.2 \times 14356.29]} = 0.34 \text{cm}
$$
\n
$$
f_{v}^{j} = \frac{M_{j} \times l^{2}}{10E_{i} \times I_{fv}^{j}} = \frac{[8558.98 \times (393^{2})]}{[10 \times 32164.2 \times 17928.32]} = 0.23 \text{cm}
$$
\n
$$
f_{i}^{p} = \frac{M_{p} \times l^{2}}{10E_{i} \times I_{fv}^{p}} = \frac{[14368.20 \times (393^{2})]}{[10 \times 32164.2 \times 10644.78]} = 0.65 \text{cm}
$$

#### **La flèche totale**

$$
\Delta f_t = f_{gv} - f_{ji} + f_{pi} - f_{gi} = 0.75 \, \text{cm} < f_{adm} = 0.5 \, \text{cm} + \frac{393}{1000} = 0.79 \, \text{cm}
$$

Alors la condition de flèche est **vérifiée.**

### **6. Calcule de la poutre palière :**

### **6.1. Pré dimensionnement:**

 $h = (\frac{1}{15} \div \frac{1}{10})$  L<sub>max</sub> 15 1 10 1

Lmax : la plus grande portée entre les axes

$$
h \ge \left(\frac{1}{15} \div \frac{1}{10}\right) \qquad \text{Lmax} = 420 \text{ cm}
$$

$$
h \ge \left(\frac{420}{15} \div \frac{420}{10}\right) \implies h \ge (28 \div 42)
$$

Alors on prend:  $h = 30$  cm

 $b = (0,3 \div 0,7)$  h

La largeur de la poutre suivant cette condition :

$$
b = (0,3 \div 0,7) \, h.
$$

 $b=(0.3 \div 0.6)30=(9 \div 18)$ 

 $\Rightarrow$  En prend :  $b = 25$  cm.

#### **6.1.1 Condition R.P.A.99 (version 2003) :**

 $b \ge 20$  cm  $\implies b = 25$  cm  $\ge 20$  cm (C.V).

$$
h \ge 30 \text{ cm} \Rightarrow h = 30 \text{ cm} \ge 30 \text{ cm} \ (C.V)
$$

$$
\frac{h}{b} \le 4 \implies \frac{30}{25} = 1.2 \le 4
$$
 (C.V).

Donc on fixe les dimensions de la poutre palière  $(25 \times 30)$  cm<sup>2</sup>.

### **6.2. Méthode de calcul**

La poutre palière est calculée comme une section rectangulaire travaillant à la flexion simple et à la torsion, elle est soumise à :

- son poids propre "pp".
- poids du mur extérieur pm.
- La réaction de la volée.

### **6.3. Évaluation des charges :**

- poids propre de la poutre :  $g = h.b.\gamma = 0,3 \times 0,25 \times 2500 = 1875$  N/ml
- la réaction d'escalier :

$$
p = p_{eq} \times \frac{l}{2} = \left(\frac{(4790 \times 2.4) + (7190 \times 1.53)}{2.4 + 1.35}\right) \times \frac{4.20}{2} = 12021.13 \text{N/ml}
$$
  
q = Q ×  $\frac{l}{2}$  = 2500× $\frac{4.20}{2}$  = 5250 N/ml

poids du mur :

 $g_m = h$ . γ = 2200×1.92= 4224 N/mℓ

#### **6.4 .Calcul de la poutre à la flexion :**

#### **6.4.1- Combinaisons d´actions :**

**-E.L.U :** 
$$
P_u = 1,35 (g + P + g_m) + 1,5 q = 32337.17 N/m\ell
$$

 $\textbf{- E.L.S : } P_{\text{ser}} = g + P + g_{\text{m}} + q = 23370.13 \text{ N/m} \ell$ 

#### **6.4.2- les sollicitations :**

-**E.L.U**: 
$$
M_u = -P_u \times \frac{L^2}{2} = 32337.17 \times \frac{1.53^2}{2} = 37849.04 \text{N}.
$$
  
\n $T_u = P_u \times L = 32337.17 \times 1,53 = 49475.87 \text{ N} \cdot \text{m}$   
\n-**E.L.S**:  $M_{ser} = -P_{ser} \times \frac{L^2}{2} = 23370.13 \times \frac{1.53^2}{2} = 27353.57 \text{N} \cdot \text{m}$ 

#### **6.4.3- Calcul de ferraillage :( armatures longitudinales)**

-**E.L.U** :

$$
\mu = \frac{M_u}{\sigma_b \cdot b.d^2} = \frac{37849.04}{14.2.25.28^2} = 0.13
$$

$$
\mu = 0.13 \; < \; \mu \ell = 0.392 \; \Rightarrow \; \dot{A} = 0 \quad , \; \beta = 0.930 \quad , \quad \alpha = 0.1748
$$

$$
A = \frac{M_u}{\sigma_s \cdot \beta \cdot d} = \frac{37849.04}{348.0.930.28} = 4.18 \text{ cm}^2
$$

#### **ELS :**

- La fissuration est peu nuisible, donc il n'y a aucune vérification concernant  $\sigma_s$ .
- Section rectangulaire + flexion simple + les aciers de type FeE400, donc la vérification de  $\sigma_b$  set inutile, si la condition suivante est remplie.

$$
a \leq \overline{\alpha} = \frac{\gamma - 1}{2} + \frac{f_{c28}}{100}
$$

 $\gamma = M_{\text{u}} / M_{\text{ser}} = 37849.04 / 27353.57 \implies \gamma = 1,383$ 

$$
\overline{\alpha} = \frac{1.383 - 1}{2} + \frac{25}{100} = 0,442
$$

 $\alpha = 0.1748 \le \overline{\alpha} = 0.442 \rightarrow (C.V)$ 

**Condition de non fragilité** : BAEL91 (art A.4.2)

$$
A_{min}\geq 0{,}23.b.d.\frac{f_{t28}}{f_e}
$$

 $A_{\text{min}} \ge 0.23 \times 25 \times 28 \times \frac{2.1}{100}$ 400  $\Rightarrow$  A<sub>min</sub>  $\geq$  0,85 cm<sup>2</sup>.

 **Pourcentage minimale :** BAEL91 (art B.6.4)  $A'_{\text{min}} \ge 0,001 \times b \times h = 0,001 \times 25 \times 30 = 0,75 \text{ cm}^2$ 

$$
A'_{\min} \ge 0.001 \times 25 \times 30 \Rightarrow A'_{\min} \ge 0.75 \text{ cm}^2
$$

#### **Pourcentage minimale :** RPA99

$$
A_{\min}^{RPA} = 0.5\% \text{ b.h} = 0.005 \times 25 \times 30 = 3.75 \text{ cm}^2
$$

$$
A = \max (A_{u}; A_{min}; A'_{min}; A_{min}^{RPA})
$$

$$
A = Au = 4.18
$$
 cm<sup>2</sup>

#### **6.4.4- Vérification de la contrainte de cisaillement : BAEL91 (art A.5.1)**

$$
\tau_{\rm u} = \frac{T_u}{b_0 \cdot d} = \frac{49475.87}{250 \times 280} = 0.71 \text{ MPa}
$$

 $\checkmark$  La fissuration est peu nuisible :  $\overline{u}_u = \min \{0, 13f_{c28}, 5 \text{ MPa}\} = 3,25 \text{ MPa}$ 

$$
\tau_{\rm u} = 0.71 \, \text{MPa} < \overline{\tau}_{\rm u} = 3.25 \, \text{MPa} \qquad \rightarrow \qquad \text{C.V}
$$

 Selon BAEL 83, les armatures ne sont pas nécessaires, et il faut disposer des cadres de diamètrès minimale :

$$
\phi_t \le \min \left\{ \frac{h}{35}, \Phi_t, \frac{b}{10} \right\}
$$
  
\n $\phi_t \le \min \left\{ \frac{30}{35}, 1, 4; \frac{25}{10} \right\} = 0,85 \text{ cm}$ 

Soit :  $\mathcal{O}_t = 8$  mm.

#### **6.4.5- Espacement des armatures transversales : RBA99**

\* Dans la zone nodale : St  $\leq$  min ( $\frac{h}{4}$ ; 12 $\phi$ <sub>1</sub>; 30 cm 4  $2\phi$ ; 30 cm)

$$
S_t \le \min\left(\ \frac{30}{4}; 12 \times 1, 4; 30 \ \text{cm}\right) \Rightarrow S_{t \le 7, 5 \ \text{cm}}
$$

Soit :  $S_t = 7$  cm

- \* Dans la zone courante :  $S' \leq$ 2  $\frac{h}{\epsilon}$  = 2  $\frac{30}{2} \Rightarrow S' \le 15$  cm Soit  $S' = 15$  cm
- **Example 1** La longueur de la zone nodale :  $L' = 2.h = 60 cm$

#### **6.4.6- La quantité des armatures transversales :**

**\*** BAEL91: (art A.5.1, 2)

$$
A_t \ge 0, 4. \ b_0 \ \frac{S}{f_e} \Rightarrow A_t \ge 0, 4 \times 25 \frac{15}{235} \Rightarrow A_t \ge 0, 64 \ \text{cm}^2
$$

$$
A_t \ge \frac{b_0 \times S \times (\tau_u - 0.3 f_{t_{28}})}{0.8 f_e} \Rightarrow A_t \ge \frac{25 \times 15 \times (0.71 - 0.3 \times 2.1)}{0.8 \times 235} = 0.16.
$$

\* RPA 99:

$$
A_t \ge 0,003.S.b \implies A_t \ge 0,003 \times 15 \times 25 = 1,125 \text{ cm}^2
$$
  
\n $A_t = \max (A_{t B A E L}, A_{t R P A}) \implies A_t = A_{t R P A} = 1,12 \text{ cm}^2$ 

*Etude Fin d'un bâtiment R+9* Page 50

#### **6.5- Calcul de la poutre à la torsion :**

La torsion de la poutre palière est provoquée par la flexion de l'escalier

$$
M_t = M_a
$$
 (escalier) = 7066 N.m

On utilise les règles exposées dans le BAEL91<sup>[4]</sup>.

#### **6.5.1- Contraintes tangentes de torsion :**

On remplace la section réelle par une section creuse équivalente dont l'épaisseur de paroi  $b_t$  est égale aux (1/6) du diamètre du plus grand cercle qu'il est possible d'inscrire dans le contour extérieur de la section.

$$
\tau_{\rm u} = \frac{T_{\rm u}}{2.\Omega.b_0}
$$
 (formula de Rausch)

 $T_u$ : moment de torsion (T<sub>u</sub> = 7066 N.m)

$$
b_0 = b_t = \frac{a}{6} = \frac{b}{6} \Rightarrow b_0 = \frac{25}{6} = 4,167
$$
 cm

 $\Omega$ : Aire du contour à mi-épaisseur.

$$
\Omega = (h - b_t) + (b - b_t) = 538,18 \text{ cm}^2
$$

$$
\tau_{\rm u} = \frac{7066 \times 10^3}{(2 \times 538.18 \times 4.167) \times 10^3} = 1,57 \text{ MPa}
$$

#### **6.5.2- Résistance en torsion et flexion :**

$$
\tau_t^2 + \tau_v^2 \leq (\tau_{u\text{limit}})^2 \quad \text{(Section pleine)}
$$

$$
\tau_t^2 + \tau_v^2 = 0.71^2 + 1.57^2 = 2.97 \text{ MPa}
$$

$$
\tau_t^2 + \tau_v^2 = 2.97 \text{ MPa} \le \tau_u^2 = 10,56 \text{ MPa (C.V)}
$$

#### **6. 5.3- Les armatures longitudinales :**

$$
A_{\ell} = \frac{\mu T_u}{2 \Omega \cdot \frac{f_e}{\gamma_s}}
$$

 $\mu$ : périmètre de l'aire  $\Omega$  de la section efficace.

$$
\mu = 2 [(h - b_t) + (b - b_t)] = 93,332 \text{ cm}
$$

$$
A_{\ell} = \frac{93.332 \times 7066 \times 10^2}{2 \times 538.18 \times \frac{400 \times 10^2}{1.15}} = 1,76 \text{ cm}^2
$$

#### **6. 5.4- Les armatures transversales :**

$$
A_{t} = \frac{T_{u} . S_{t}}{2 \cdot \Omega \cdot \frac{f_{e}}{\gamma_{s}}} = \frac{7066 \times 15}{2 \times 538.18 \times \frac{400}{1.15}} = 0.28 \text{ cm}^{2}
$$

# **6.6- Section minimale des armatures :**  <sup>6</sup>  **BAEL83**

1) 
$$
\frac{A_{\lambda} \cdot f_e}{b_{\lambda} \cdot \mu} \ge 0.4 \text{ MPa } \Rightarrow \frac{1.76 \times 400}{4.167 \times 93.332} = 1.81 \text{ MPa} > 0.4 \text{ MPa } (\text{C.V})
$$

2) 
$$
\frac{A_t \cdot f_e}{b_t \times S_t} \ge 0.4 \text{ MPa}
$$
  $\Rightarrow \frac{0.28 \times 400}{4.167 \times 15} = 1.79 \text{ MPa} > 0.4 \text{ MPa}$  (C.V)

#### **6.7. Les armatures totales :**

#### **6.7.**1**- Armatures longitudinales :**

$$
A_{\lambda}^{tot} = A_{\lambda}^{f} + A_{\lambda}^{tor}
$$

\*Nappe supérieure :

$$
A_{\lambda}^{tot} = A_{\lambda}^{fl} + \frac{A_{\lambda}^{tor}}{2} = 5.06 \text{ cm}^2
$$

Soit :  $A_{\lambda}^{tot} = 5T12 = 5.65$  cm<sup>2</sup>

**\***Nappe inférieure :

$$
A_{\lambda}^{tot} = \frac{A_{\lambda}^{tor}}{2} = 0.88 \text{cm}^2
$$

Soit :  $A_{\lambda}^{tot} = 3T10 = 2{,}35 \text{ cm}^2$ 

#### **6.7.2- Armatures transversales:**

$$
A_t^{tot} = A_t^{fl} + A_t^{tor} = 1.4 \text{ cm}^2
$$

Donc soit:  $A_t = 3 \emptyset 8 = 1,51 \text{ cm}^2$ 

### **6.7.3- État limite de déformation :**

1) 
$$
\frac{h}{l} \ge \frac{1}{16} \Rightarrow \frac{30}{153} = 0.19 > 0.0625
$$
 C. V

**2)** 
$$
\frac{h}{l} \ge \frac{M_t}{10 \times M_0} \Rightarrow 0.19 \ge 0.10 \text{ C. V}
$$

3) 
$$
\frac{A}{b.d} \le \frac{4.2}{f_e} \Rightarrow 0.0072 < 0.0105 \text{ C. V}
$$

Les (3) conditions **sont vérifiées**, donc il n'est pas nécessaire de calculer la flèche.

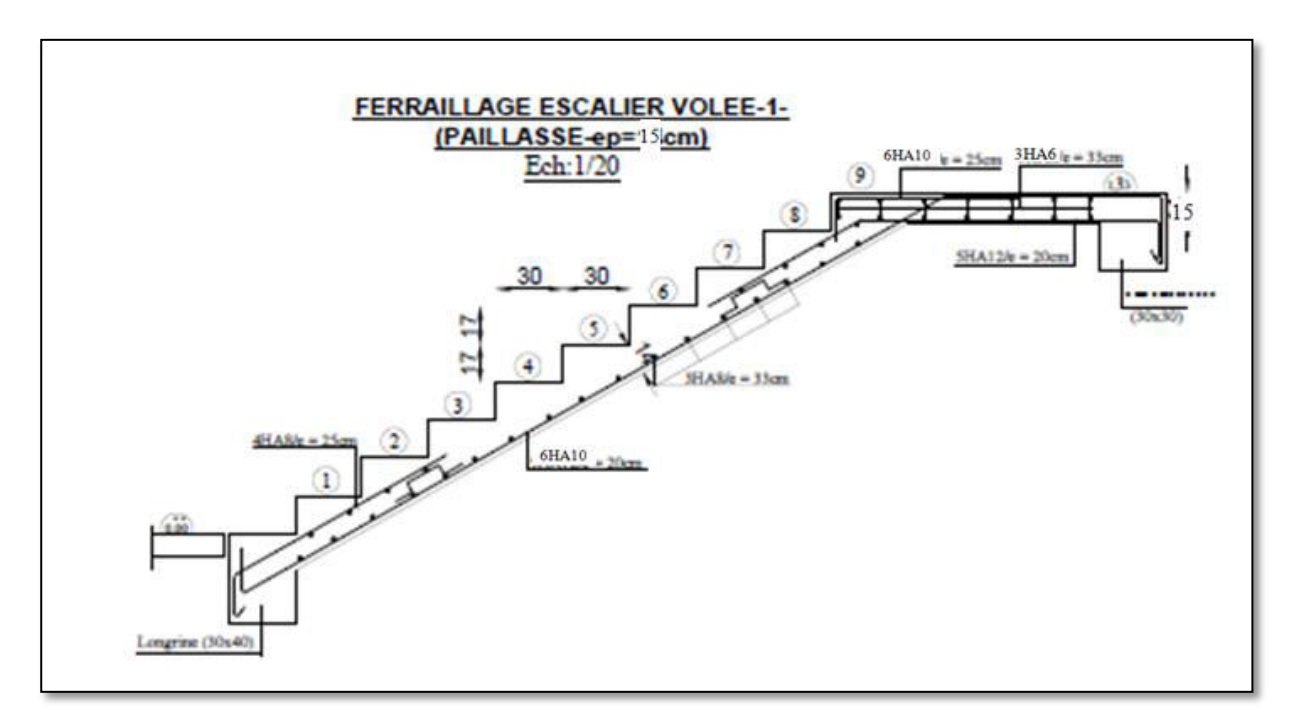

*Figure 12 : FERAILAGE ESCALIER VOLEE* 

### **Planchers**

### **1. Introduction**

Les planchers sont des plates formes horizontales qui divisent l'espace de construction en plusieurs niveaux aux étages.

Ce sont des ouvrages autoporteurs (de leur poids propre, de charges d'exploitation, des charges climatiques s'il s'agit d'une toiture, et les accessoires).

Pour transmettre les efforts horizontaux aux éléments verticaux le plancher doit être capable d'agir comme un diaphragme de très grande rigidité.

### **2. Conception des planchers**

Les planchers ont un rôle très important dans la structure. Ils supportent les charges verticales puis les transmettent aux éléments porteurs et aussi ils isolent les différents étages du point de vue thermique et acoustique, la structure étudiée comporte des plancher à corps creux... Ce type de plancher est constitué par des éléments porteurs (poutrelle), et par des éléments de remplissage (corps creux) .de dimensions ( $16x20x65$ ) cm<sup>3</sup>, avec une dalle de compression de 4 cm d'épaisseur.

#### **3. Méthode de calcul**

Il y a Plusieurs méthodes qui peuvent être utilisé dans le calcul des éléments secondaires d'un bâtiment, nous citerons comme exemple les suivantes : méthodes forfaitaires.

Le bon choix de la méthode de calcul permet d'aboutir aux bons résultats c'est-à-dire la détermination de la section nécessaire d'armature pour chaque élément secondaire.

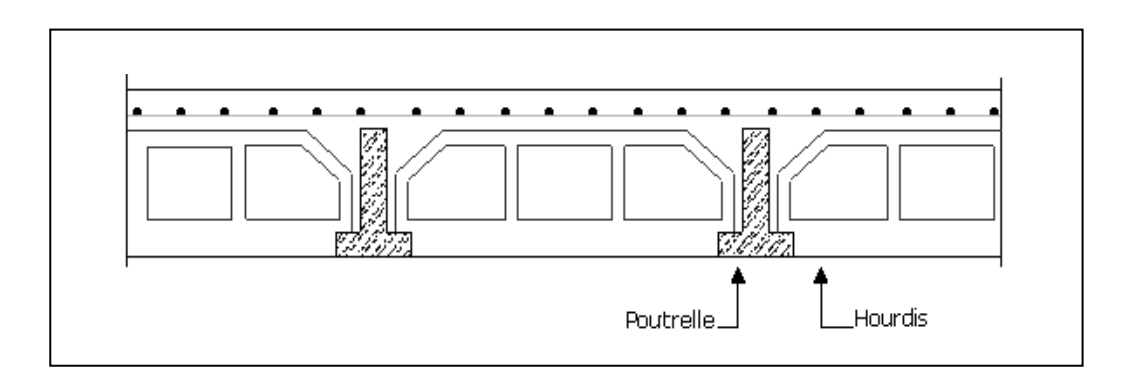

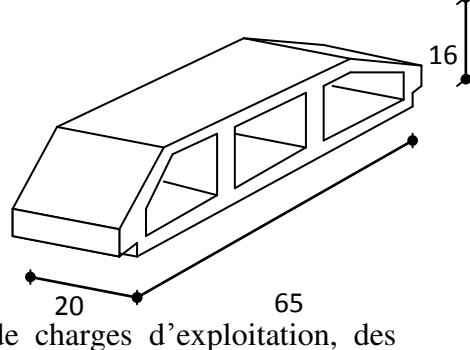

### **4-Calcul des planchers (Charge permanente et surcharge) :**

#### **4.1 Plancher étage courant**

Charge permanente et surcharge :

 $G = 5.5$  KN/ $m<sup>2</sup>$ 

Q= 1.5 KN/m²

#### **4.2 Plancher terrasse (inaccessible)**

G= 6.33 KN/m²

 $Q=1$  KN/ $m<sup>2</sup>$ 

### **4.3 Calcul la charge "P" à L'ELU et L'ELS :**

 $P_{II} = (1.35G + 1.5Q) \times 0.65$ 

 $P_S = (G + Q) \times 0.65$ 

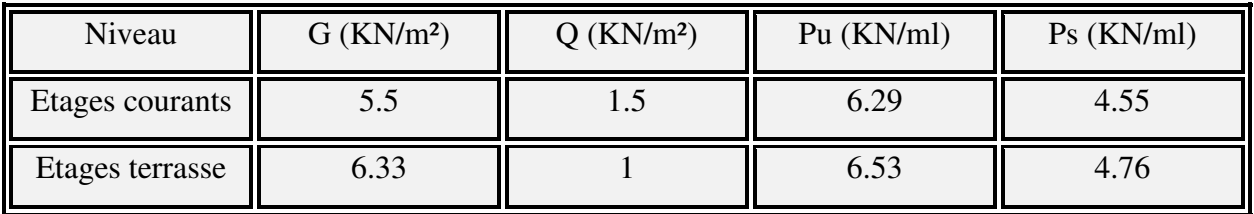

### **5. Les types des planchers :**

Dans le cas de notre projet on types de poutrelles :

• Poutre repose sur 4 appuis

#### **Type 1 :**

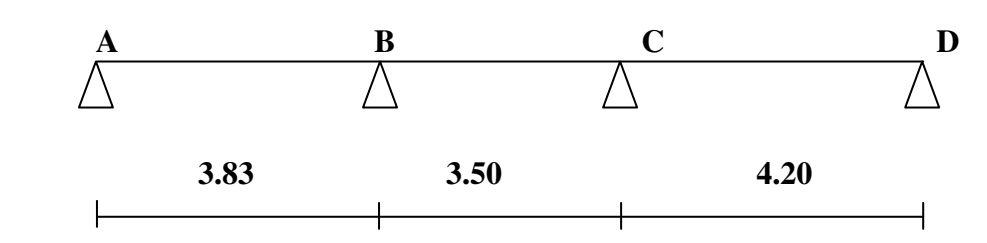

### **6. Méthode de calcul des poutrelles : CBA (art B.6.2.1)**

#### **6.1 La méthode forfaitaire :**

On applique la méthode forfaitaire pour le calcul des planchers à surcharge modérée.

### **6.2 Condition d'application :**

- $\checkmark$  Plancher à surcharge modérée : $Q \leq (2 \times G; 5KN/m^2)$
- Plancher étage courant :

 $G = 5.5$  KN/m<sup>2</sup>

 $Q= 1.5$  KN/m<sup>2</sup> = > 1.5 KN/m<sup>2</sup>  $\leq ((2 \times 5.5 = 11$ KN/m<sup>2</sup>); 5KN/m<sup>2</sup>).......... C. *V* 

• Plancher terrasse inaccessible :

G= 6.33KN/m²

 $Q=1$  KN/m<sup>2</sup> =>  $1$  KN/m<sup>2</sup>  $\leq$   $((2 \times 6.33 = 12.66$ KN/m<sup>2</sup> $)$ ; 5KN/m<sup>2</sup> $)$ …… C.V

• Le rapport: 
$$
0.8 \le \frac{L_i}{L_{i+1}} \le 1.25
$$

### **Type 1 :**

- Ͳ.ͺ ଷ.଼ଷ ଷ.ହ = ͳ.ͳ ; ଷ.ହ ସ.ଶ = Ͳ.ͺ͵ ͳ.ʹͷ … … … … … … … … … … … … … … ܥ. ܸ
- $\checkmark$  Le moment d'inertie est constant sur tout le longueur de la ܸ .ܥ ......................travée
- Fissuration peu nuisible………………………………………………………. ܥ. ܸ

Donc la méthode forfaitaire est applicable.

### **7-Calcul des moments :**

#### **7.1 Le moment isostatique :**

$$
\text{M}_0 = \frac{\text{P} \times \text{L}^2}{8}
$$

### **7.2 Les moments en appui :**

- $\bullet$  0.2M<sub>0</sub> pour appui de rive
- $\bullet$  05M<sub>0</sub> pour appui voisins des appuis de rive pour poutre de plus deux travées.

### **7.3 Les moments en travée :**

$$
M_T = \max \begin{cases} \max[1.05M_0; (1 + 0.3\alpha)M_0] - \frac{M_w + M_e}{2} \\ \frac{1.2 + 0.3\alpha}{2} M_0 \text{(travée de rive)} \\ \frac{1 + 0.3\alpha}{2} M_0 \text{(travée intermédiaire)} \end{cases}
$$

$$
\alpha = \frac{1}{Q+G}
$$

**Calcul α rapport des charges :**

$$
\alpha_{\text{\'etage}} = \frac{Q}{Q+G} = \frac{1.5}{1.5+5.5} = 0.21
$$

$$
\alpha_{\text{terrasse}} = \frac{Q}{Q + G} = \frac{1}{1 + 6.33} = 0.14
$$

### **Effort tranchant :**

 $T_{\rm w} = \frac{P \times L}{2}$  $\frac{L}{2} + \frac{Me-Mw}{L}$  $\frac{-Mw}{L}$ ; T<sub>e</sub> =  $-\frac{P\times L}{2}$  $\frac{L}{2} + \frac{Me-Mw}{L}$  $\frac{L_{\text{MW}}}{L}$ (L'effort tranchant à gauche et à droite de la travée)**.** 

- **Plancher étage courant :**
- $\div$  E.L.U :
- $\checkmark$  Type 1 :

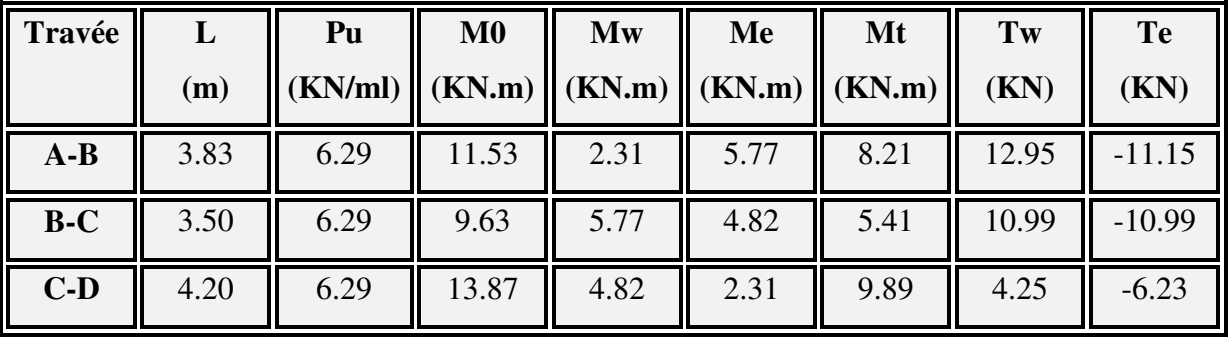

- $\div$  E.L.S :
- **Type 1 :**

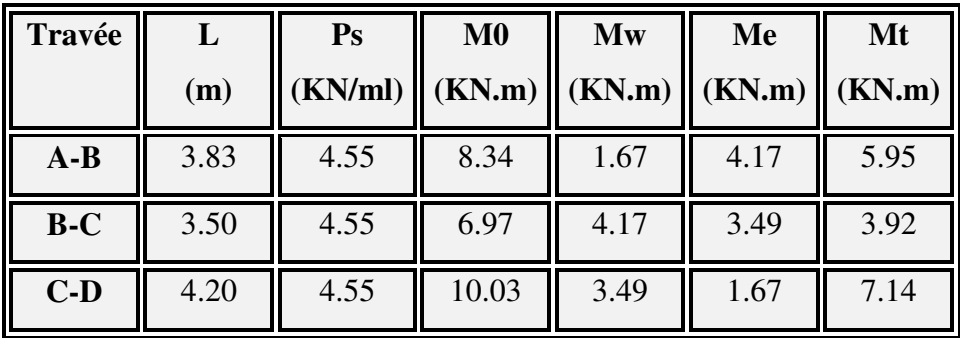

- **Plancher terrasse inaccessible :**
- E.L.U :
- $\checkmark$  Type 1 :

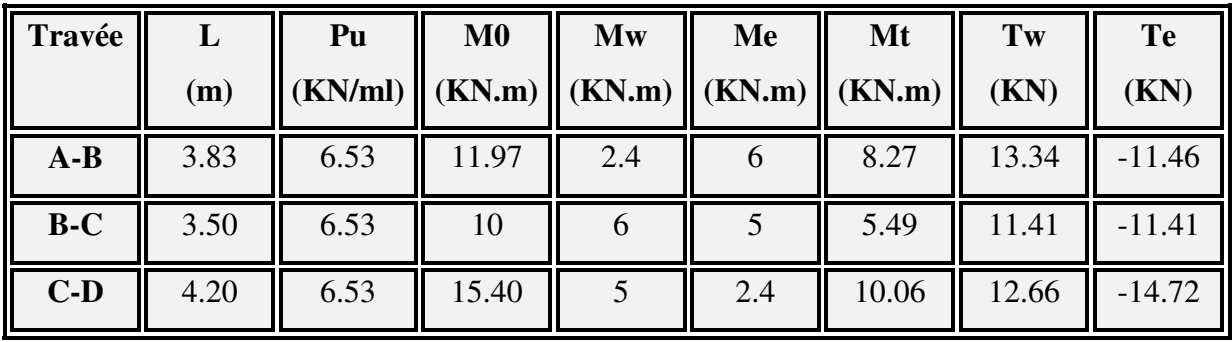

- E.L.S :
- **Type 1 :**

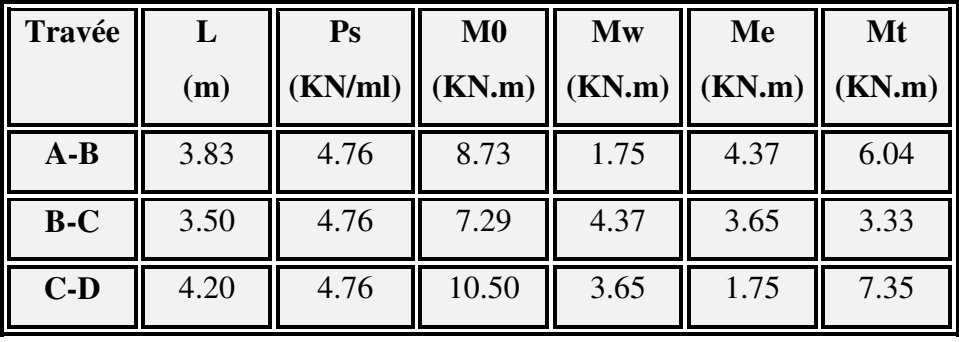

### **7.4 Les diagrammes des moments et les efforts tranchants :.**

• Plancher étage courant :

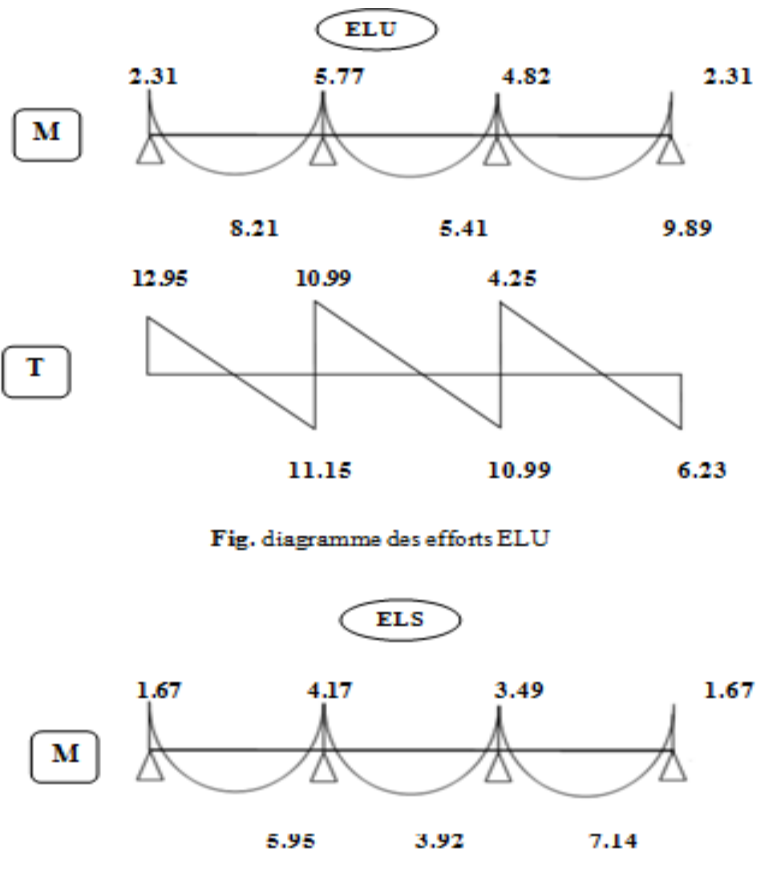

Fig. diagramme des efforts ELS

### • Plancher terrasse inaccessible :

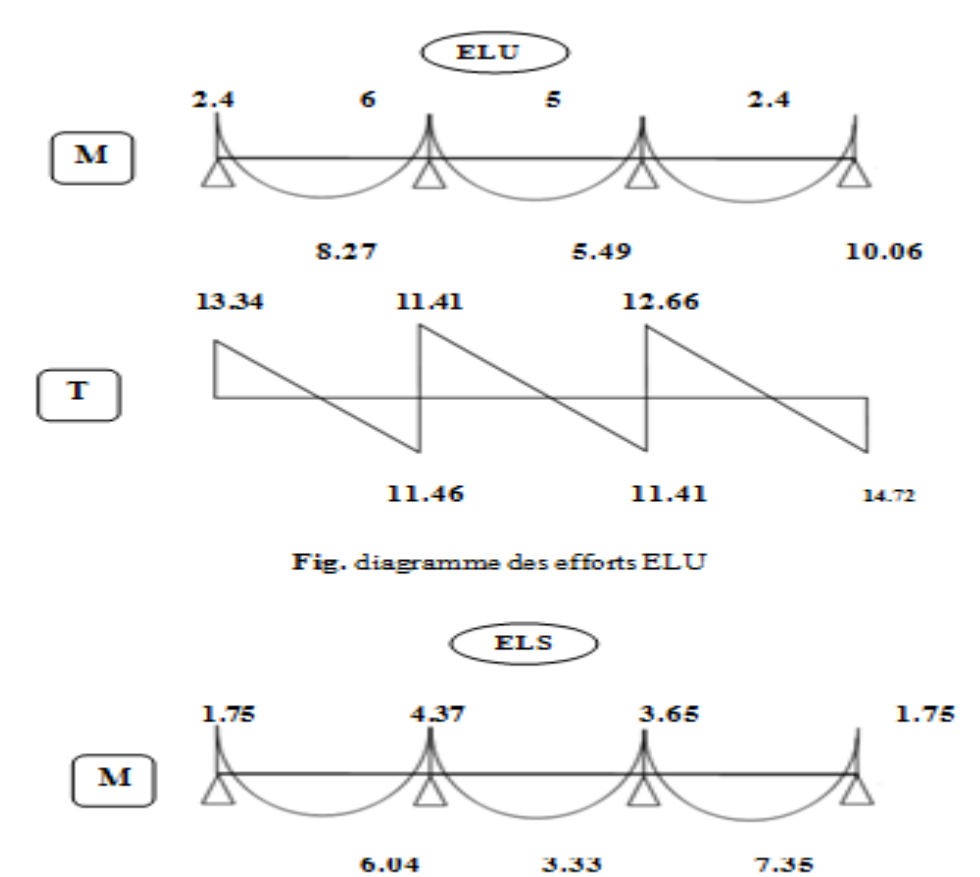

6.04 3.33

Fig. diagramme des efforts ELS

### **8. Calcul du ferraillage :**

#### **8.1 Les moment max dans les types :**

**Plancher étage courant :** 

 $M_t = 9.89$ KN. m<br>M<sub>a</sub> = 6.94 KN. m  $E. L. U$ 

 $M_t = 7.14$  KN. m  $M_a = 5.02$  KN. m  $\sum_{i=1}^{n} E_i$ . S

#### **Plancher terrasse :**

 $M_t = 10.06$  KN. m<br> $M_a = 7.20$  KN. m  $E.L. U$ 

 $M_t = 7.35$  KN. m<br> $M_a = 5.25$  KN. m  $E. L. S$ 

 $\checkmark$  On va calculer le ferraillage de la nervure la plus sollicité :

$$
M_t^{\text{max}} = 10.06 \text{ KN. m}
$$
  
\n
$$
M_a^{\text{max}} = 7.20 \text{KN. m}
$$
  
\n
$$
M_t^{\text{max}} = 7.35 \text{ KN. m}
$$
  
\n
$$
M_a^{\text{max}} = 5.25 \text{ KN. m}
$$
  
\n
$$
E.L.S
$$

### **8.2 Les caractéristiques géométriques des poutrelles :**

#### **L'enrobage :**

 $c \geq c$  $\geq c_0 + \frac{\phi}{2}$ 

 $^*c_0 \geq 1$  *cm* (fissuration peu préjudiciable).BAEL91.A.7.1

$$
*\phi \ge \frac{h}{10} \Rightarrow \frac{20}{10} = 2cm
$$
  

$$
\Rightarrow c_0 = 1 \text{ cm.} \Rightarrow c \ge 1 + \frac{2}{2} = 2cm
$$

Alors on adopte c=3 *cm*.

 $\Lambda = 20$ cm  $(b = 65cm$  $d = 17cm$  $h_0 = 17$ cm  $(b_0 = 10cm$  $c = 3cm$ 

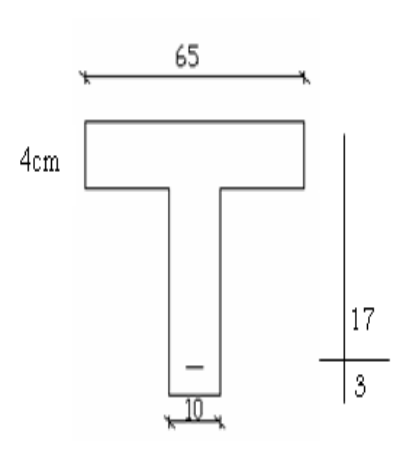

*Etude Fin d'un bâtiment R+9* Page 61

#### **Calcul des armatures longitudinales :**

**E.L.U** 

**En travées :** 

 $M_{t}^{max} = 10.06$  KN. m

Le moment fléchissant  $(M<sub>table</sub>)$ .

$$
M_{Tab} = \overline{\sigma}_b . b . h_0 \left( d - \frac{h_0}{2} \right)
$$
  
= 14.2 × 65 × 4 $\left( 17 - \frac{4}{2} \right)$  = 55.38 kN. m  

$$
M_t^{\text{max}} = 10.06kN. m < 55.38kN. m
$$

Donc la section en "*T* " sera calculée comme une section rectangulaire de largeur *b=65cm*.

### **En appuis :**

 $M_{\text{appui}}^{\text{max}} = -7.20 \text{ KN. m} \Rightarrow M_{\text{appui}} < 0$ 

Le moment sur appuis est négatif donc le béton de la dalle se trouve dans la partie tendue, alors nous considérons une section rectangulaire de largeur  $b_0 = 10$  *cm*.

$$
\mu = \frac{M}{\overline{\sigma}_b \cdot b \cdot d^2}
$$
,  $\alpha = \frac{1 - \sqrt{1 - 2\mu}}{0.8}$ ,  $\beta = 1 - 0.4\alpha$ ,  $A = \frac{M}{\sigma_s \cdot d \cdot \beta}$ 

#### **Tableau Récapitulatif Des Résultats :**

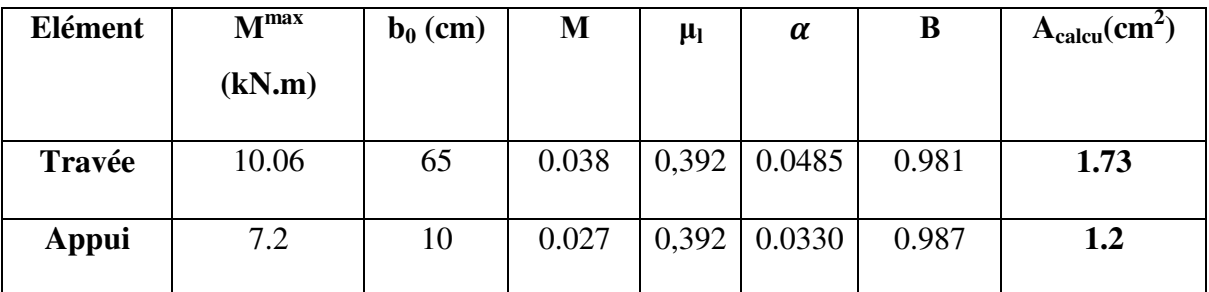

**Vérification** 

**Condition de non fragilité : B.A.E.L (1.4.2.1)** 

$$
A_{min} \geq 0.23 \; b.d. \; \frac{f_{t28}}{f_e}
$$

$$
f_{ij}=f_{i28}=2.1Mpa
$$

**En travée :** 

$$
A_{\min} \ge 0.23 \times 65 \times 17 \times \frac{2.1}{400} = 1.33 \text{ cm}^2
$$

**En appuis :** 

$$
A_{\min} \ge 0.23 \times 10 \times 17 \times \frac{2.1}{400} = 0.205 \text{ cm}^2
$$

#### **Pourcentage minimale : B.A.E.L 91 (art B.6.4)**

 $A'_{min} \geq 0,001 \times b \times h$ 

#### **En travée :**

 $A'_{\text{min}} \ge 0.001 \times 65 \times 20 = 1.3 \text{ cm}^2$ 

#### **En appuis :**

 $A'_{\text{min}} \ge 0.001 \times 10 \times 20 = 0.2$  cm<sup>2</sup>

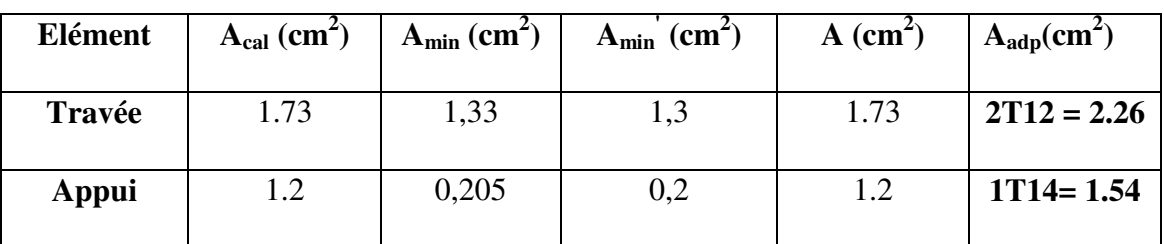

#### $\checkmark$  Tableau Récapitulatif Du Ferraillage *: A* = max( $A_{\text{calcul}}$  ;  $A_{\text{min}}$  ;  $A'_{\text{min}}$ )

#### **Vérification a l'état limite de service :**

En considère que la fissuration est peu préjudiciable la vérification ce fait comme suite :

Calcule de (y1) par résolution d'équation suivant :

La résolution de cette équation est résumée comme suit :

$$
\frac{bY_1^2}{2} - 15A(d - y_1) = 0
$$

La résolution de cette équation est résumée comme suit :

$$
D = 15\frac{A}{b}
$$
  $E = 2 D.d$ 

 $Y_1 = -D + \sqrt{D^2 + E}$   $\alpha_1 = \frac{Y_1}{d}$ d  $\beta_1 = 1 \frac{\alpha_1}{\alpha_2}$  $\mathfrak{Z}$  $K_1 = 15$  $(1 - \alpha_1)$  $\alpha_1$  $\sigma_{s} =$  $\boldsymbol{M}$  $AB_1d$  $\sigma_b=$  $2M$  $\alpha_1\beta_1d^2b$ 

#### **La vérification des contraintes en travée :**

En travée  $M_{t max} = 10.06$  KN. m

Après les calculs en trouve :

 $D = 15$ 2.26  $E = 2 \times 0.52 \times 17 = 17.68$  $Y_1 = -0.52 + \sqrt{0.52^2 + 17.68} = 3.71$  $3.71$  $\frac{1}{17} = 0.21$  $\beta_1 = 1 0.21$  $\mathfrak{Z}$  $K_1 = 15$  $(1 - 0.21)$  $\overline{0.21}$  = 56.42  $\sigma_{s} =$  $10060$  $\frac{1}{2.26 \times 0.93 \times 17} = 281.55$   $\sigma_b =$  $2 \times 10060$  $\frac{0.21 \times 0.93 \times 17^2 \times 65}{0.21 \times 0.93 \times 17^2 \times 65} = 5.48$  $\sigma_s=281.55MPA\leq\bar{\sigma_s}=400\;MPA$ ... ... ... ... ... ...  $CV$  $\sigma_b = 5.48 \, MPA \leq \overline{\sigma_b} = 15 \, MPA \quad \dots \dots \dots \dots \dots \dots \, CV$ 

#### **La vérification des contraintes en appuis :**

En appuis  $M_{a max} = 7.2$ KN. m

Après les calculs en trouve :

$$
D = 15 \frac{1.54}{65} = 0.35
$$
  
\n
$$
E = 2 \times 0.35 \times 17 = 11.9
$$
  
\n
$$
Y_1 = -0.35 + \sqrt{0.35^2 + 11.9} = 3.12
$$
  
\n
$$
\alpha_1 = \frac{3.12}{17} = 0.18
$$
  
\n
$$
\beta_1 = 1 - \frac{0.18}{3} = 0.93
$$
  
\n
$$
\alpha_b = \frac{7200}{1.54 \times 0.93 \times 17} = 295.71
$$
  
\n
$$
\alpha_b = \frac{14400}{0.18 \times 0.93 \times 17^2 \times 65} = 4.58
$$

 $\sigma_s = 295.71 MPA \le \bar{\sigma_s} = 400 MPA \dots \dots \dots \dots \dots \dots CV$ 

 $\sigma_b = 4.58 MPA \le \overline{\sigma_b} = 15 MPA \quad \dots \dots \dots \dots \dots \dots CV$ 

**Vérification de la contrainte limite de cisaillement** : **BAEL 91(art. A.5.1.1)** 

$$
\tau_u = \frac{v_u^{\max}}{b_0.d}.
$$

 $V_u$  : La valeur de calcul de l'effort tranchant vis-à-vis de E.L.U.

b<sub>0</sub>: Désigne de largeur de l'âme.

d : La hauteur utile de la nervure.

$$
\tau_u = \frac{V_u^{\text{max}}}{b_0.d} = \frac{13340}{100 \times 170} = 0.784 MPa
$$
  
\n
$$
\overline{\tau_u} = \min \left( 0, 20 \frac{f_{cj}}{\gamma_b}; 5 MPa \right)
$$
 Fissuration peu nuisible (**BAEL (A.5.1,211**).  
\n
$$
\overline{\tau_u} = \min (0.20 \times \frac{25}{1.5}; 5 MPa) = \sum \overline{\tau_u} = \min (3.33; 5 MPa) \implies \overline{\tau_u} = 3.33 MPa
$$

 $\Rightarrow \overline{\tau}_u = 3.33 \phi \tau_u = 0.78 \Rightarrow$  Condition et vérifier.

 **Diamètre minimale** Φ **: ……BAEL91 (A.7.2, 2)**   $\min \left[ \frac{n_t}{2} ; \phi_i ; \frac{\nu_0}{1} \right].$  $35$ <sup>'''</sup><sup>'</sup>10  $\phi_t \le \min\left(\frac{h_t}{35}; \phi_t; \frac{b_0}{10}\right)$ 

 $\phi$  : Diamètre minimal des armatures longitudinales.

$$
\phi_t \le \min\left(\frac{ht}{35}, \phi_t, \frac{b_0}{10}\right) = \left(\frac{200}{35}, 12, \frac{100}{10}\right) \n\Rightarrow \phi_t \le \min(5.71, 12, 10) \nSoit \phi_t = 6 mm.
$$

Donc en adopte des cadres  $\phi$ 6 d'où :A<sub>t</sub>=2 $\phi$ 6 =0.57cm<sup>2</sup>; de nuance FeE235

#### **Espacement des cadres : BAEL91 (A.5.1, 22)**

\*
$$
St_1 \le \min(0.9d, 40cm) \Rightarrow \min(0.9 \times 17; 40cm) = 15.3cm.
$$
  
\n\* $St_2 \le \frac{A_t F_e}{0.4 b_0} = \frac{0.57 \times 235}{0.4 \times 10} = 33.49cm.$   
\n\* $St_3 \le \frac{0.9 \times A_t \cdot f_e}{\gamma_s b_0 (\tau_u - K.0.3 \times f_{t28})}$ ................. *Avec K = 1(en flexion simple)*  
\n $St_3 \le \frac{0.9 \times 0.57 \times 235}{1.15 \times 10 \times (0.7 - 1 \times 0.3 \times 2.1)} = 149.75cm$ 

Soit  $St \le \min(St_1, St_2, St_3) \Rightarrow St \le 15.3$ 

On prend : *St =*15 *cm*.

#### **Vérification de la flèche : (BAEL91 B.6.8.424)**

$$
\begin{cases} \frac{h}{L} \ge \frac{M_t}{15M_0} \to \frac{20}{420} = 0.048 \ge \frac{10600}{15 \times 15400} = 0.045 \dots \dots \dots \dots \dots \dots C V \\ \frac{A}{b \times d} \le \frac{3.6}{f_e} \to \frac{3.08}{65 \times 17} = 0.002 \le 0.009 \dots \dots \dots \dots \dots \dots \dots C V \\ \frac{h}{L} \ge \frac{1}{22.5} \to \frac{20}{420} = 0.048 \ge \frac{1}{22.5} = 0.044 \dots \dots \dots \dots \dots \dots C V \end{cases}
$$

## **Influence de l'effort tranchant au voisinage des appuis :BAEL91 (A.5.1 ,313)**

**a-**Sur un appui de rive ou intermédiaire on vérifier que l'on a :

$$
V_u \leq \frac{0,8 \times b_0 \times a \times f_{c28}}{\gamma_b \times 2}
$$

Au maximum  $a = 0.9d = 0.9 \times 17 = 15.3$ cm

$$
Vu = 13340N \le \frac{0.8 \times 10 \times 15.3 \times 2500}{1.5 \times 2} = 102000N \dots \dots \dots CV
$$

**b-** Au droit d'appui simple, la section A des armatures longitudinales inférieures doit être

telle que l'on ait : A 
$$
\geq \gamma_s \frac{V_s}{f_e}
$$

 $A = 2.26$  cm<sup>2</sup>.  $A = 226$  mm<sup>2</sup>.

$$
y_s \frac{V_s}{f_e} = 1.15 \times \frac{13340}{400} = 38.35 \text{mm}^2
$$

*Etude Fin d'un bâtiment R+9* Page 66

 $A = 226$  $mm^2 \geq 38.35$  $mm^2$ ......C.V

#### **La dalle mince (Table de compression) :BAEL91 (B.6.8, 423)**

Le hourdis doit avoir un quadriallage de barres dont les dimensions de mailles sont définie comme suit:

- $\checkmark$  20 cm (5 p.m.) pour les armatures perpendiculaires aux nervures.
- $\checkmark$  33 cm (3 p.m.) pour les armatures paralléles aux nervures.
- $\checkmark$  Treillis soudé FeE235  $fe = 235 MPa$

L'écartement L entre axes des nervures égale à 65cm donc :

$$
A \perp = \frac{4 \cdot L_n}{f_e}
$$
 (la section des armatures  $\perp$  aux nervures).

$$
A \perp = \frac{4 \times L_n}{f_e} \Rightarrow A \perp = \frac{4 \times 65}{235} \Rightarrow A \perp = 1,106 \, \text{cm}^2
$$

En adopte :  $A \perp = 6\phi 6 = 1,7$ cm<sup>2</sup>

#### **Espacement**

n : nombres des barres

$$
S_t = \frac{100}{n} = \frac{100}{6} = 16,66cm
$$

Soit :  $S_t = 20$ *cm* 

#### **Pour les armatures parallèles aux nervures**

$$
A/\!\!/ = \frac{A\perp}{2} \Rightarrow A\!\!/ = \frac{1,106}{2}
$$

$$
A \mathrel{\mathcal{U}} = 0.55 \, \text{cm}^2
$$

En adopte :  $A/\ell = 4\phi 6 = 1.13$   $cm^2$ 

**Espacement** 

$$
S_t = \frac{100}{n} \to S_t = \frac{100}{4} = 25 \, \text{cm}
$$

Donc on choisit un quadrillage dont la maille est de dimension (20x25) cm<sup>2</sup>

- $A \mathbin{/} \ell = 4\phi 6 / ml; \quad e = 25 cm$
- $A \perp = 6\omega/ml; \qquad e = 20cm$

### **Présentation du ferraillage :**

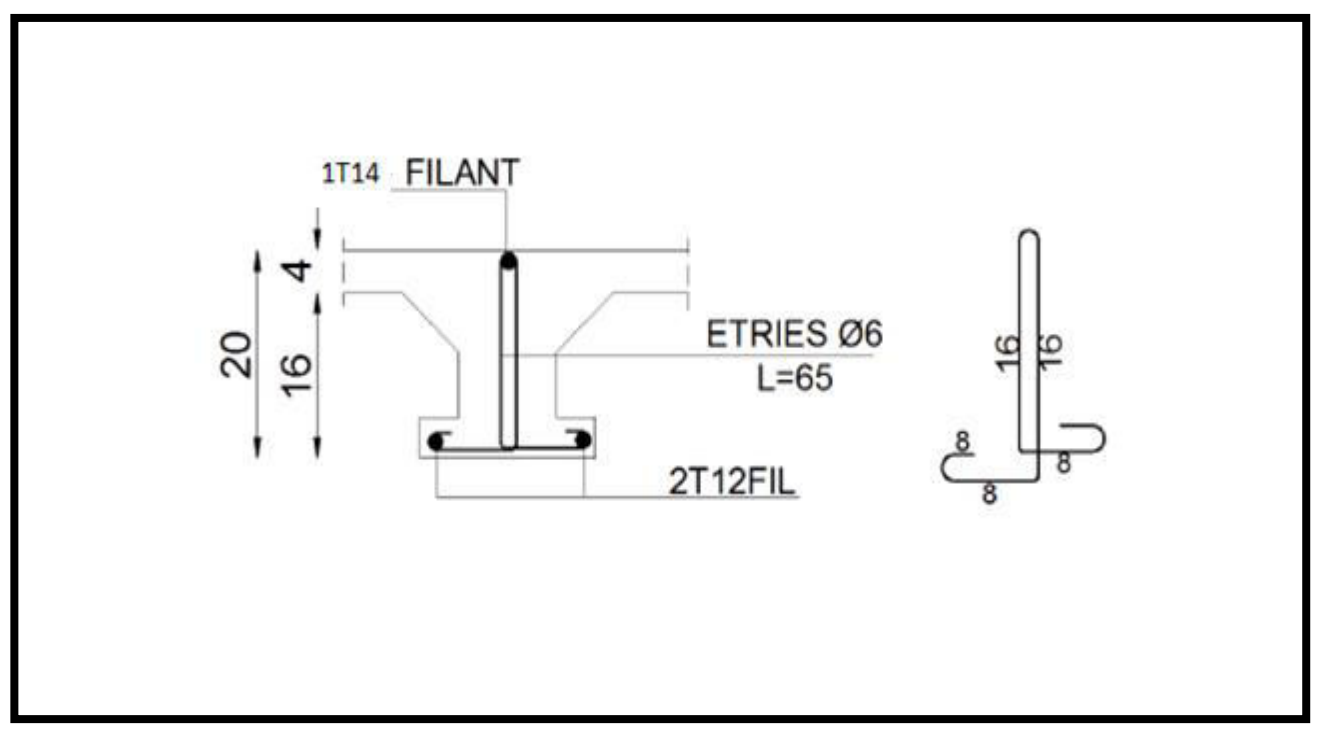

#### **Ferraillage de la nervure.**

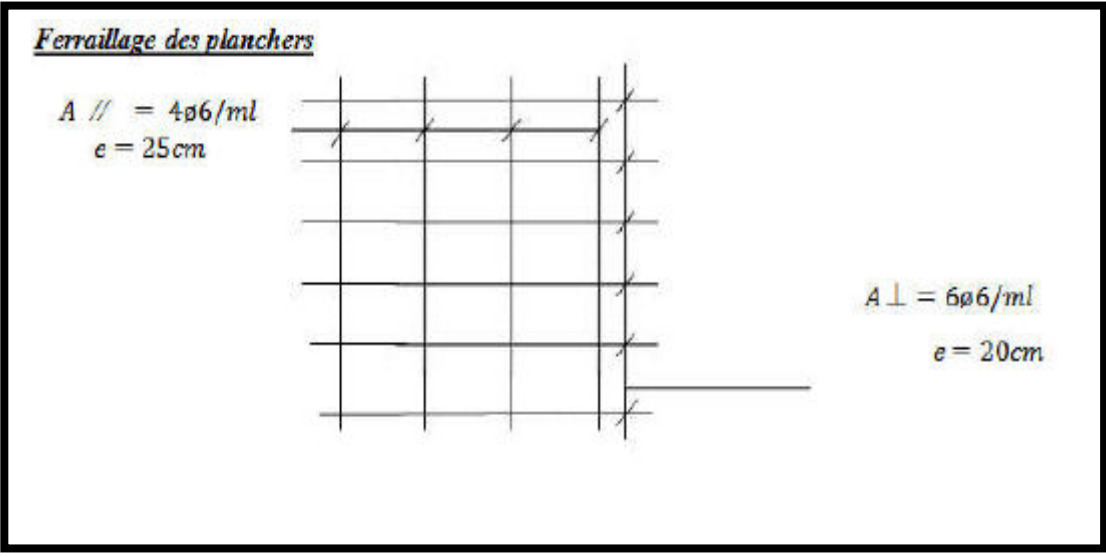

### **Ferraillage des planchers**

### **Ascenseur**

### **1. Introduction**

L'ascenseur est un appareil mécanique, servant à déplacer verticalement ou horizontalement des personnes ou chargements vers les différents niveaux du bâtiment, il est constitue d'une cabine qui se déplace avec des glissières dans la cage d'ascenseur munie d'un dispositif électrique qui permet de déplacer la cabine.

Dans notre bâtiment on adopte un seul ascenseur électrique sans salle des machines type 1000 pour le besoin d'architecte.

### **2. Les avantages de système de l'ascenseur sans salle de machine**

- Occupe moins de place.
- Facile a appliquer au chaque type de bâtiment.
- %40 pour cent d'énergie a sauvé.
- Élimine la pollution sonore.
- Extrêmement silencieux, fiable et exempt de vibrations.
- Aucune charge supplémentaire à la charge statique du bâtiment.
- aucune calcule à faire

#### **3. La dimension d'ascenseur**

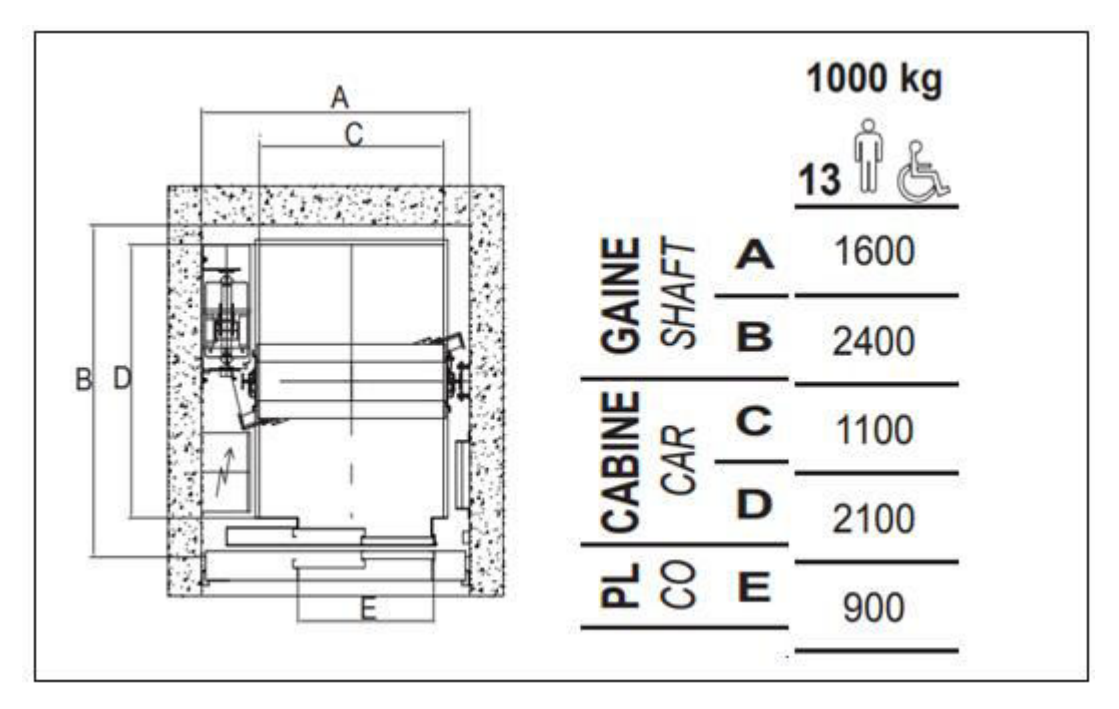

*Chapitre* IV :

*Etude dynamique* 

## **I Etude au vent**

### **1. Introduction :**

 Le vent est un phénomène de mouvement de l'air qui se déplace d'une zone de haute pression vers une zone de basse pression. Dans le domaine du génie civil, les actions climatiques ont une grande influence sur la stabilité de l'ouvrage. Pour cela il faut tenir compte des actions dues au vent sur les différentes parois d'une construction.

 L'objet de cette étude est l'évaluation des sollicitations agissant sur la structure, telle que moment fléchissant et effort tranchant qui sont engendrés par l'effet du vent.

On utilise le règlement NV99 pour le calcul du vent.

### **2. Application des R N V 99 :**

### **2.1. La vérification de la stabilité d'ensemble:**

Les RNV 99 impose un calcul dans les deux directions du vent lorsque le bâtiment présente une géométrie rectangulaire.

Notre construction appartient à la catégorie I (art 1.1.3 RNV99)

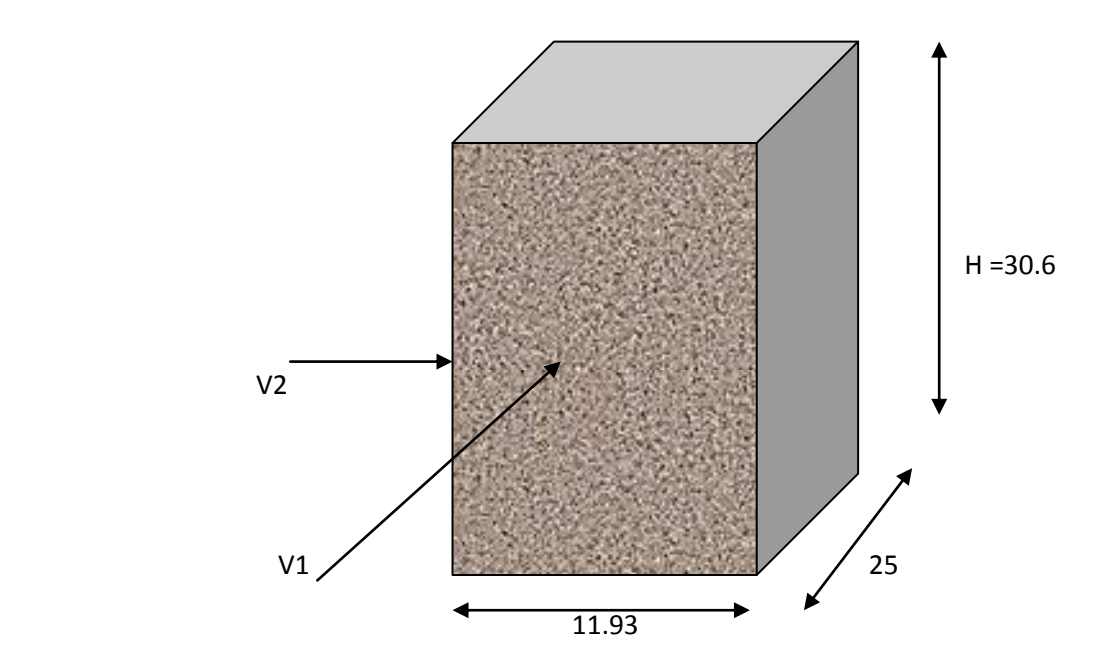

*Figure 1: Action du vent sur la structure* 

**V1** : La résultante des actions du vent **V1** sur une **façade pignon** ; direction XX.

**V2** : La résultante des actions du vent **V2**sur **une façade long-pan** ; direction YY.

 La vérification à la stabilité d'ensemble de notre construction doit passer par les étapes suivantes :

Données relatives au site:

CT : coefficient de la topographie, qui prend en compte l'accroissement de la vitesse du vent. Sa valeur donnée par le tableau (2.5 RNV99) P48 :

Site plat  $\rightarrow$  CT (Zeq)= 1.

#### **2.1.1. Détermination du coefficient dynamique Cd :**

Le coefficient dynamique  $C_d$  tient compte des effets de réduction dus à l'imparfaite corrélation des pressions exercées sur les parois ainsi que des effets d'amplification dus à la Partie de structure ayant une fréquence proche de la fréquence fondamentale d'oscillation de la structure.

#### **Valeur Cd :**

 La structure du bâtiment étant en béton armé. On utilise la figure 3.1 page 51 donnée au chapitre 3 de RNV99 la lecture pour :

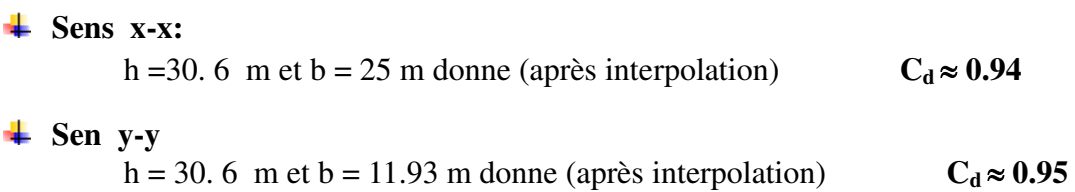

**Cd** : les deux directions est inférieur à 1.2 ; donc notre structure est peu sensible aux excitations dynamiques.

#### **2.1.2. Détermination de la pression dynamique q<sub>dyn</sub>:**

 La pression dynamique **qdyn** (Zj) qui s'exerce sur un élément de surface j est donnée par la formule (2.12 RNV99).

Zone I : (tab A1.1) p85 RNV 1999 :

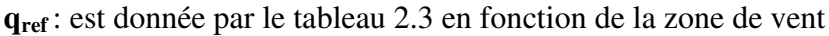

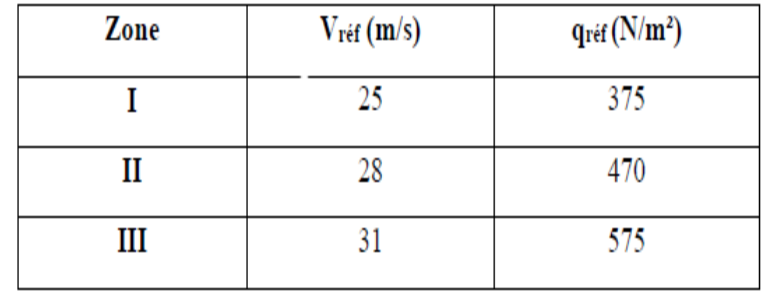

qref en (daN/m²) est calculée par :

### $q_{\textit{ref}} = 0.5 \times \rho \times v_{\textit{ref}}^2$

Où  $v_{ref}$  en (m/s) est la vitesse de référence du vent, et  $\rho = 1.2 \text{ kg/m}^3$  est la masse volumique de l'air

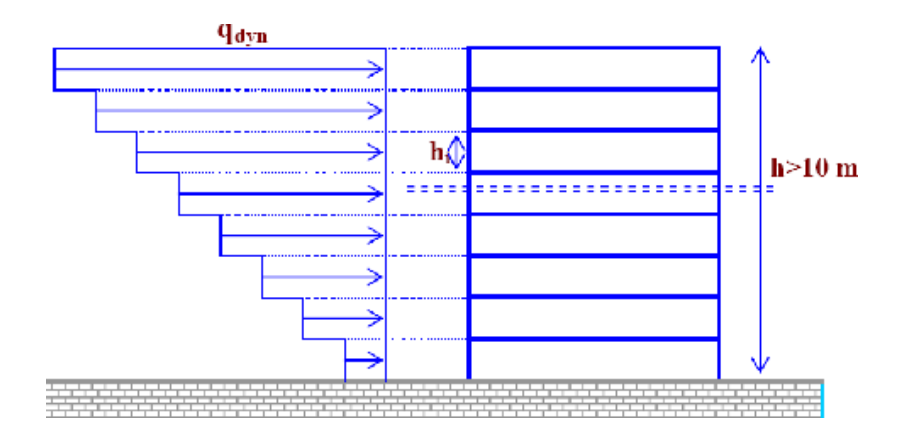

#### **Structure permanente**  $\rightarrow$   $q_{dyn}$  (Zj) =  $q_{ref}$   $\times$  Ce (Zj).

*Figure 2: Répartition de la pression dynamique.* 

- **Zj**: la distance verticale mesurée à partir du niveau du sol au centre de l'élément j.

- **qref** : est la pression dynamique de référence pour les constructions permanentes.
- **qref** : est donnée par le (tableau 2.3) RNV 99en fonction de la zone de vent**. qréf = 375 N/m²**
- **Ce** : Coefficient d'exposition au vent. Et calcule par la formule :
	- Dans notre cas le coefficient d'exploitation données par :
- **3 c**<sub>**c**</sub> (**Z**) = **C**<sub>**T**</sub> (**Z**) <sup>2</sup> **x C**<sub>**r**</sub> (**Z**) <sup>2</sup> **x**  $\left[1 + \frac{7(Kt)}{CT(T) \times 12K} \right]$
- $\bullet$  **C**<sub>t</sub> (**Z**<sub>**eq**</sub>): est le coefficient de topographié =1
- **C<sup>r</sup>** *(Zeq)* est le coefficient de rugosité il est définit par la loi logarithmique (logarithme Népérien), ce coefficient traduit l'influence de la rugosité sur la vitesse moyenne du vent.

$$
C_r(Z_{eq}) = K_r * Ln\left(\frac{Z_j}{Z_o}\right) \quad \text{Pour } Z_{\min} \le Z \le 200 \text{ m}
$$

- $\bullet$  K<sub>T</sub>: facteur de terrain
- $\bullet$   $Z_0$ : (en m), paramètre de rugosité
- $\bullet$   $Z_{\text{min}}$ : (en m), la hauteur minimale
- $\bullet$   $\mathbb{Z}_j$ : la distance verticale à partir du sol au centre de l'élément
- ε : coefficient utilisé pour le calcul du coefficient dynamique Cd

Terrain de catégorie (IV) : (tab 2.4) P47

**IV /** Zones urbaines dont au moins 15% de la surface est occupée par des bâtiments de hauteur moyenne supérieure à 15 m.

$$
K_T = 0.24
$$
;  $Z_0 = 1 \text{ m}$ ;  $Z_{min} = 16 \text{ m}$ ;  $\epsilon = 0.46$ 

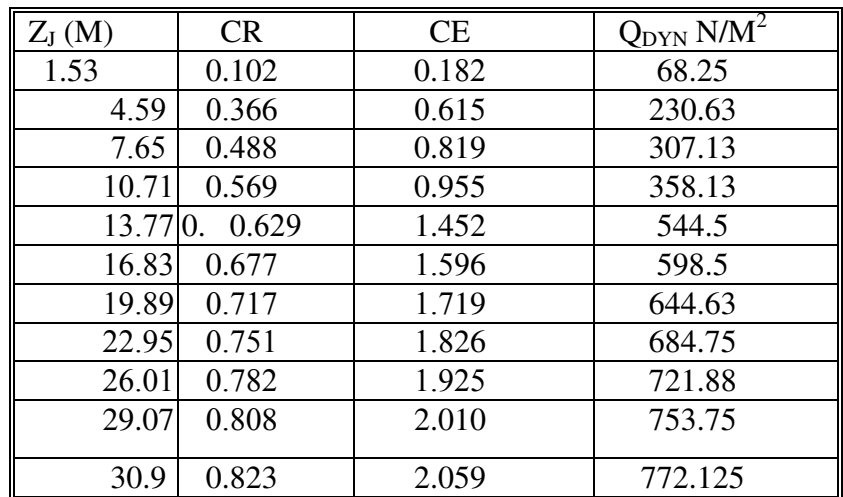

### **3. Détermination des coefficients de pression Cp :**

### **Coefficient de pression intérieur Cpi:**

Dans le cas de bâtiment avec cloisons intérieur :  $C_{pi} = 0.8$  et -0,5

### **Coefficient de pression extérieur Cpe:**

Le coefficient de pression dynamique dépend au la surface chargée de la paroi considérée

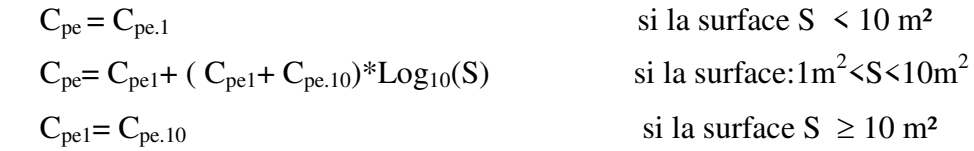

 **a) les parois verticales :** 

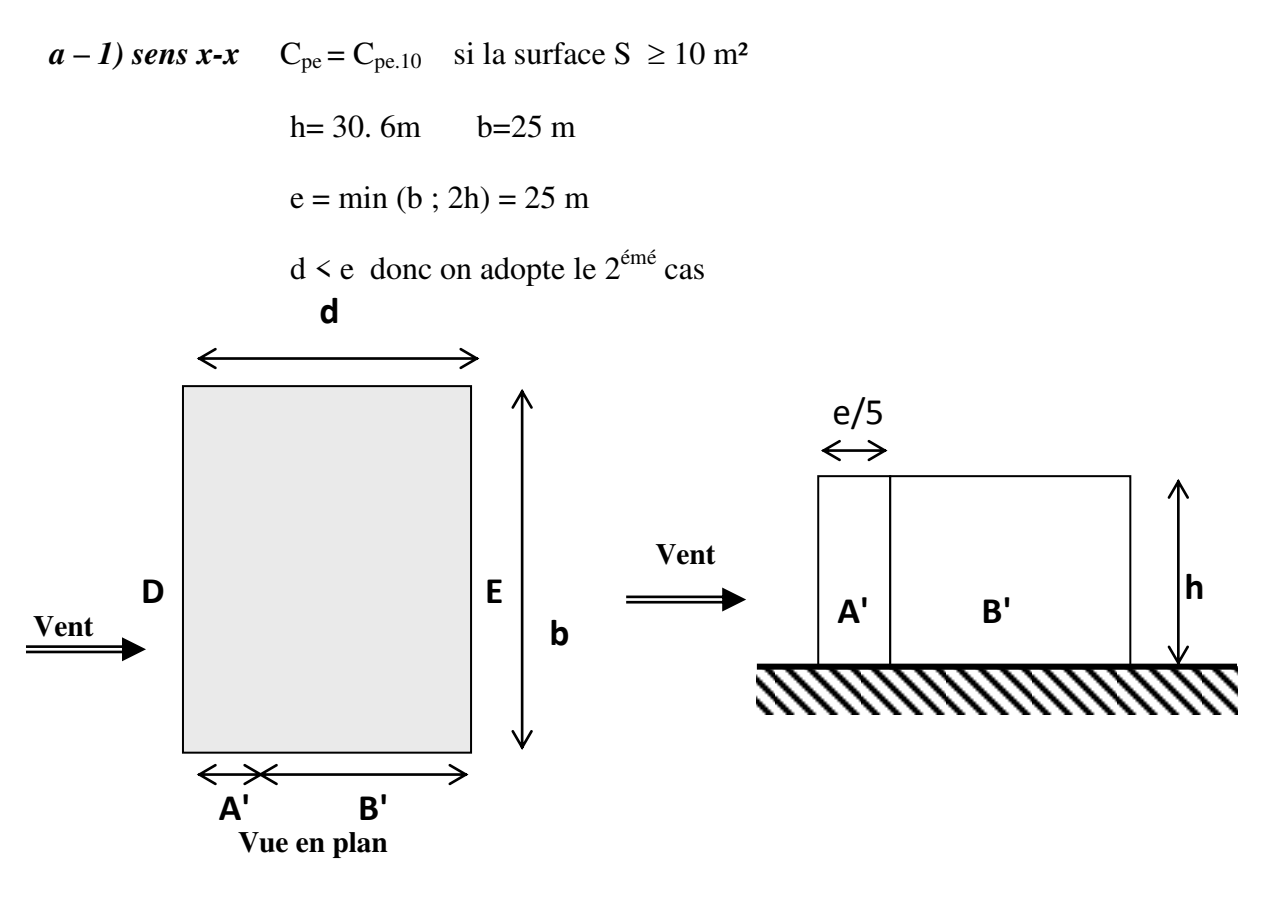

 *Figure 3: répartition des coefficients de pression (paroi verticale)* 

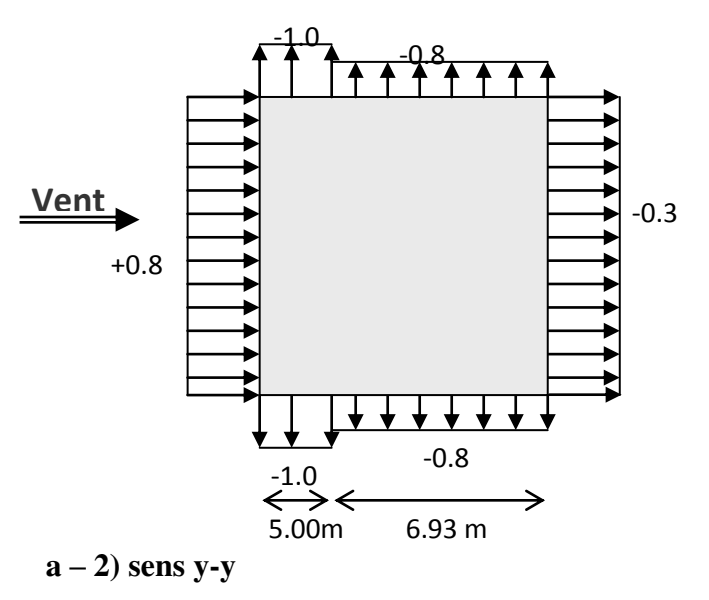

h=30.  $6m$  b= 11.93 m  $e = min (b ; 2h) = 11.93 m$  $d > e$  donc on adopte le 1<sup>ére</sup> cas

**Cas** *ou d > e*

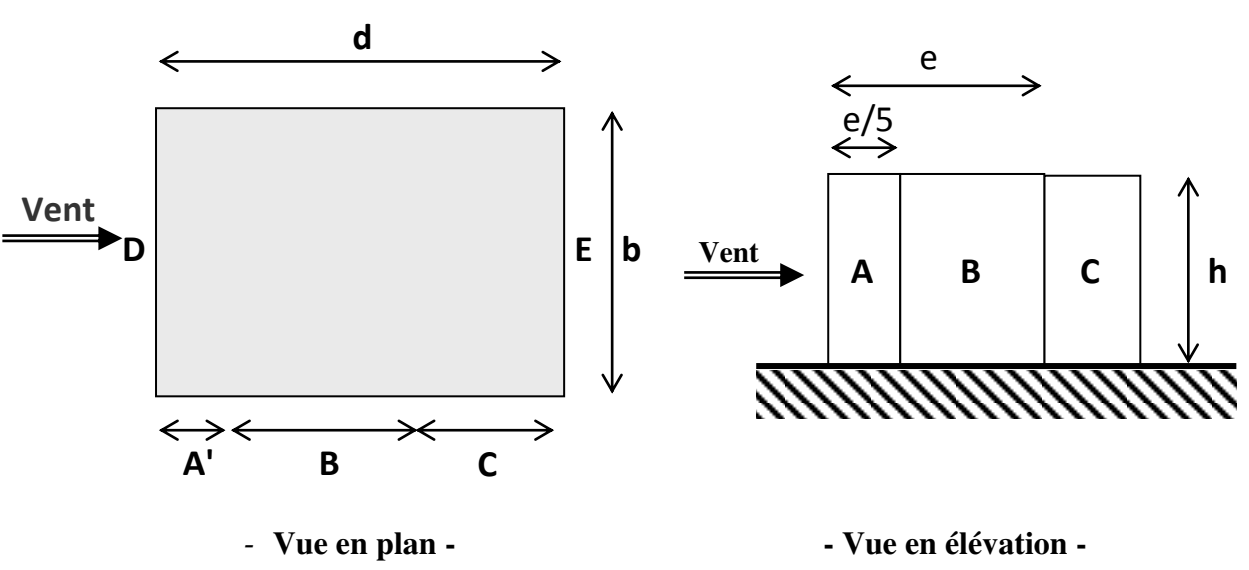

D'après le tableau 5.1 (RNV P.65) on a :

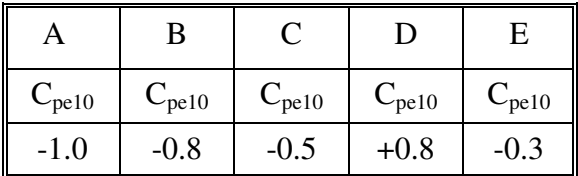

D'après le tableau 5.1 (RNV P.65) on a :

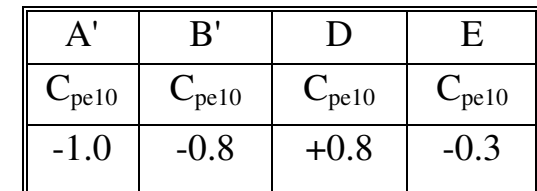

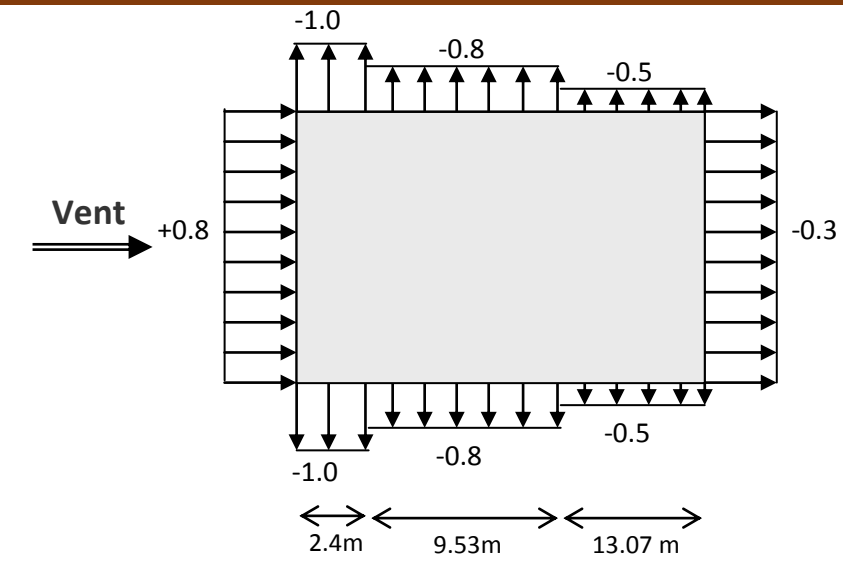

Il convient de diviser les parois comme l'indique la figure  $2.2$ . Les valeurs de C<sub>p10</sub> sont données dans le tableau (5.1) P 65.

#### **b) Toitures :**

 Les toitures plates sont celles dont la pente est inférieure ou égale à 4°. Il convient de diviser l'acrotère comme l'indique la figure .2. Le coefficient C<sub>p10</sub> est donné par l'interpolation dans le tableau (5.2) P 65.

 $h_p/h = 0.6/24.48 = 0.0245$ 

|           |                 | <b>ZONE</b>          |                    |                      |                      |
|-----------|-----------------|----------------------|--------------------|----------------------|----------------------|
|           |                 |                      | G                  | Н                    |                      |
|           |                 | $\mathrm{C_{pe.10}}$ | $C_{\text{pe.10}}$ | $\mathrm{C_{pe.10}}$ | $\mathrm{C_{pe.10}}$ |
|           | $h_p/h = 0,025$ | $-1,6$               | $-1,1$             | $-0,7$               | $\pm 0,2$            |
| Avec      | $h_p/h = 0,050$ | $-1,4$               | $-0,9$             | $-0,7$               | $\pm 0.2$            |
| acrotères | $h_p/h = 0,100$ | $-1,2$               | $-0,8$             | $-0,7$               | $\pm 0.2$            |
|           |                 |                      |                    |                      |                      |

*Tableau 1: Tableau Le coefficient Cp10 est donné par l'interpolation*

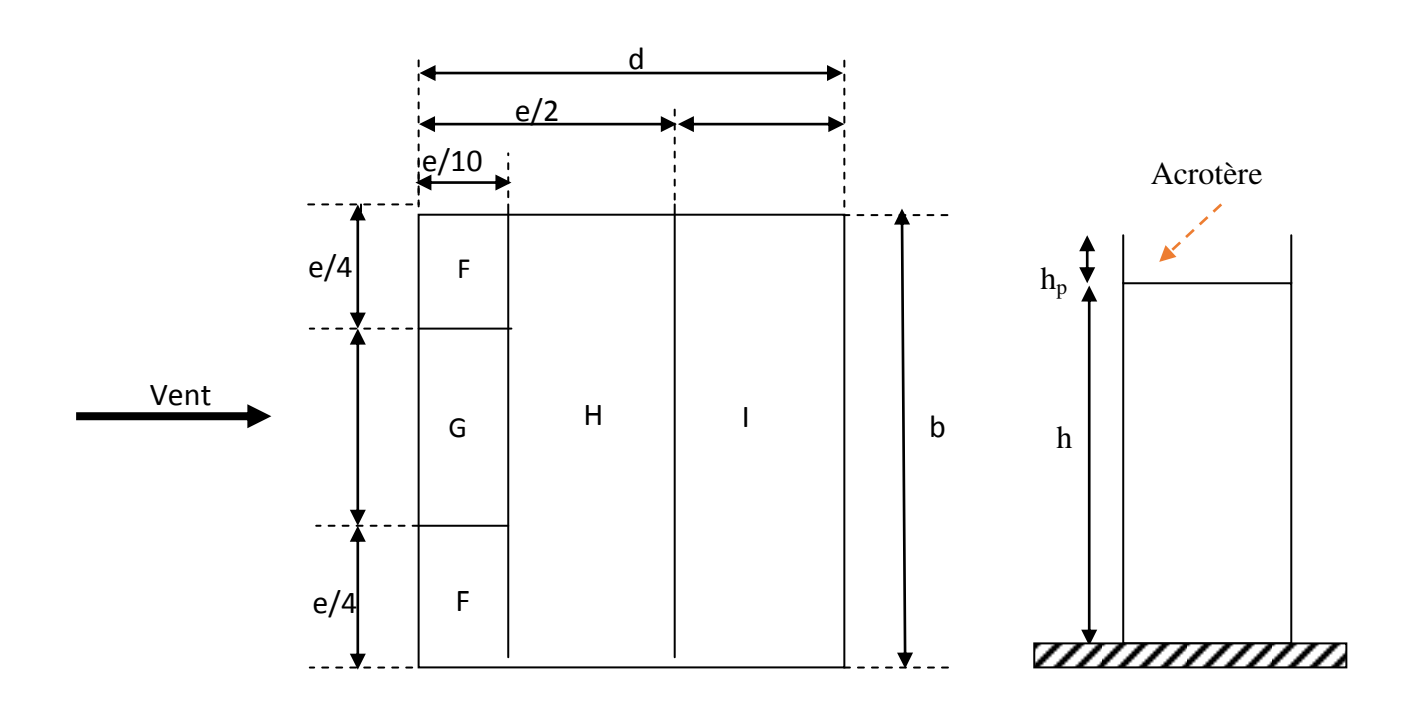

*Figure 4:répartitions des coefficients de pression (Acrotère)***e = Min (b, 2h)** 

b : Dimension du coté perpendiculaire au vent.

#### **Sens-y :**

*Dans notre cas: b =11.93m et h = 30. 6 m et e = 11.93 m* 

*S: désigne la surface chargée de la paroi considérée (Ch5 paragraphe 1.1).* 

*Donc on a:*  $S \geq 10 \ m^2 \ d'$ *où*  $C_{pe} = C_{pe,10}$ 

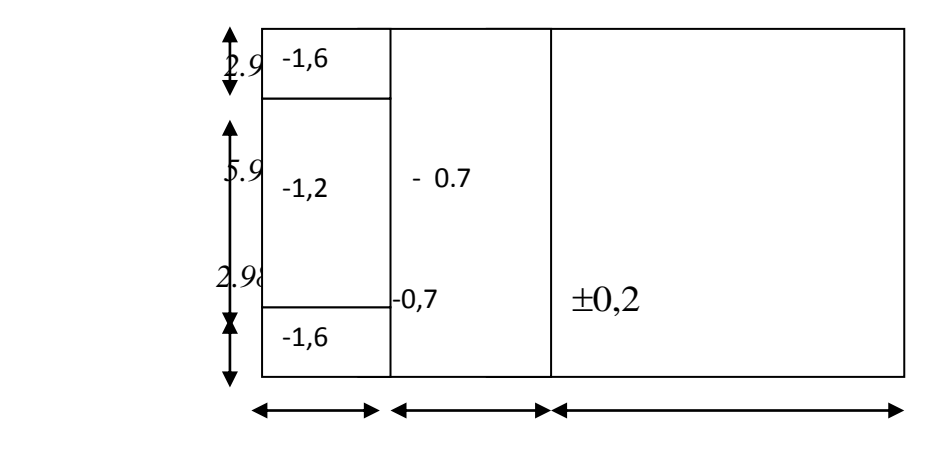

*Figure 5:Coupe sur les toitures*

### **4) Détermination du coefficient de pression intérieure Cpi:**

 Dans le cas de bâtiment avec cloisons intérieures, les valeurs suivantes doivent être utilisées:

 $C_{pi}$  = +0,8 (Ch5 (art 2.2) des RNV99. P78).

### **5) Détermination du coefficient de pression de vent Cp:**

On calcul a l'aide de la formule suivant :  $C_p = C_{pe} - C_{pi}$ 

On a  $C_{pi} = 0.8$ . et  $C_{pe} = C_{p10}$ 

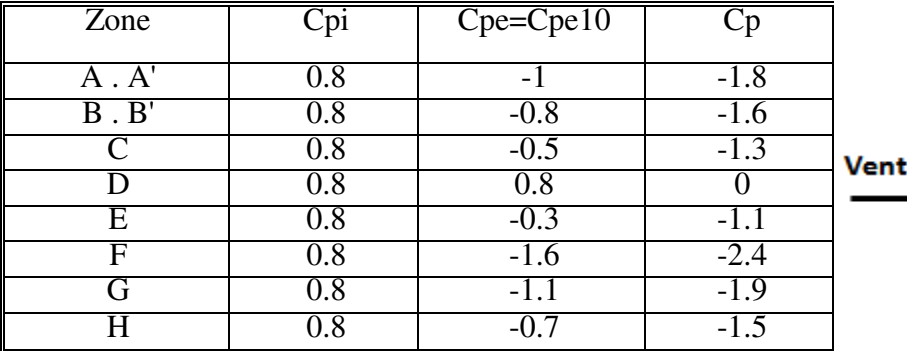

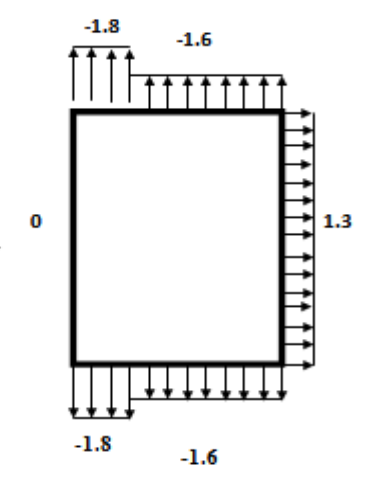

*Tableau 2 : Détermination du coefficient de pression de vent Cp* 

 *Figure 6: répartitions des coefficients de pression* 

### **6) Détermination de la pression due au vent :**

La pression due au vent q<sub>j</sub> qui s'exerce sur un élément de surface j est donnée par la formule 2.1 du RNV99 :

$$
q_j = C_d \times W(z_j)
$$

 $C_d$ : est le coefficient dynamique de la construction

W : est la pression nette exerce sur l'élément de surface j calculée à la hauteur  $z_j$  relative à l'élément de surface j .W (zj) et donnée par de la formule suivante :

$$
W(z_j) = q_{dyn}(z_j) \times (C_{pe} - C_{pi})
$$

 D'ou  $q_j = C_d \times q_{dyn}(z_j) \times C_p$ 

### **7) Calcul des forces de frottement :**

 Cette étape à pour but de tenir compte du frottement qui s'exerce sur les parois parallèles à la direction du vent.

 La construction pour lesquelles les forces de frottement doivent être calculées est celle pour laquelle soit le rapport  $d/b \ge 3$ , ou le rapport  $d/h \ge 3$  soient vérifié; ou b la dimension de la construction Perpendiculaire au direction du vent, h la hauteur de la construction, et d la dimension de la construction parallèle au direction du vent

• **Sens x:** b = 25 m; d = 11.93 m; h = 30. 6 m.  
\n
$$
\frac{d}{b} = \frac{11.93}{25} = 0.48 < 3
$$
 C.N.V  
\n
$$
\frac{d}{h} = \frac{11.93}{30.06} = 0.39 < 3
$$
 C.N.V  
\n• **Sens y:** b = 11.93 m; d = 25 m; h = 30. 6 m.  
\n
$$
\frac{d}{b} = \frac{25}{11.93} = 2.09 < 3
$$
 C.N.V  
\n
$$
\frac{d}{h} = \frac{25}{30.06} = 0.8 < 3
$$
 C.N.V

Dans notre structure cette condition n'est pas vérifiée

### **8. Détermination de la Force résultante:**

La force résultante R se décompose en deux forces; horizontale et vertical (voir la figure ciaprès):

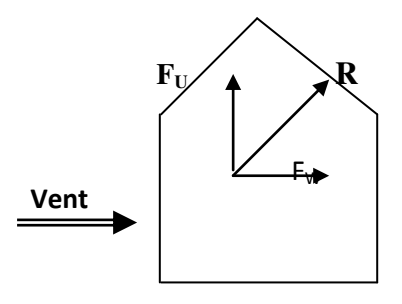

FW : Correspond à la résultante des forces horizontales agissant sur les parois verticales de la construction et de la composante horizontale des forces appliquées à la toiture.

FU : Composante verticale des forces appliquées à la toiture

La force résultante R est donnée par la formule

$$
\mathbf{R} = \sum (\mathbf{q_i} \times \mathbf{S_i}) + \sum \mathbf{F_{frj}}
$$

**∑** : la somme vectorielle (pour tenir compte du sens des forces)

- qj : Pression du vent exerce sur l'élément de surface j.
- $S_j$  : A ire de l'élément de surface j.

Ffrj : Forces de frottement.

L'ensemble des résultats est porté dans le tableau suivant :

 $C_d$  = 0.94 pour la direction  $(x - x)$ 

 $C_d$  = 0.95 pour la direction (y-y)
| zj(m) | Zone         | $S(x-x)$ | $S(y-y)$ | $q_{dyn}$ | $q_{j(x-x)}$ | $q_{j(y-y)}$ | $R(x-x)$  | $R(y-y)$ |
|-------|--------------|----------|----------|-----------|--------------|--------------|-----------|----------|
| 1.53  | $E$ :        | 76.5     | 36.51    | 68.25     | $-70.57$     | $-71.26$     | $-5398$   | $-2602$  |
|       | $C_p = -1,1$ |          |          |           |              |              |           |          |
| 4.59  | E:           |          |          | 230.63    | $-290.09$    | $-293.18$    | $-22192$  | $-10704$ |
| 7.65  | $C_p = -1,1$ |          |          | 307.13    | $-410.57$    | $-414.93$    | $-31409$  | $-15149$ |
| 10.71 |              |          | 36.51    | 358.13    | $-444.57$    | $-449.3$     | $-34009$  | $-16404$ |
| 13.77 |              | 76.5     |          | 544.5     | $-563.6$     | $-569.59$    | -431154   | $-20796$ |
| 16.83 |              |          |          | 598.5     | $-619.36$    | $-625.95$    | $-47381$  | $-22853$ |
| 19.89 |              |          |          | 644.63    | $-667.18$    | $-674.28$    | $-51039$  | $-24618$ |
| 22.95 |              |          |          | 684.74    | $-709.12$    | $-716.67$    | $-54247$  | $-26165$ |
| 26.01 | $-1.1$       | 76.5     | 36.51    | 721.88    | $-746.54$    | $-754.49$    | $-57110$  | $-27546$ |
| 29.07 | $-1.1$       | 76.5     | 36.51    | 753.75    | $-780.42$    | $-788.72$    | -59702    | $-28796$ |
| 30.9  | F:           |          |          |           | $-1741.91$   | $-1760.45$   | $-133256$ | $-64274$ |
|       | $C_p = -2,4$ |          |          | 772.13    |              |              |           |          |
|       | G:           |          |          |           | $-1379.02$   | $-1393.69$   | $-105495$ | -50884   |
|       | $C_p = -1.9$ |          |          |           |              |              |           |          |
|       | H:           |          |          |           | $-1088.69$   | $-1100.28$   | $-83284$  | $-40171$ |
|       | $C_p = -1,5$ |          |          |           |              |              |           |          |

*Tableau 3: Détermination de la Force résultante* 

 $D'$ <sup>où</sup> on obtient :  $R_y$  = 1115676 kN

 **Rx = 350962 kN** 

# **Conclusion :**

Par une comparaison des actions du vent à celle du séisme, on remarque que ces derniers sont plus importants. Et la probabilité d'avoir les deux actions simultanément est faible .et pour cela on peut négliger l'effet du vent au ferraillage.

# **II. Étude sismique**

# **1. Introduction**

Le séisme correspond à des vibrations du sol provoquant une vibration soudaine d'énergie et de déformations accumulées sous la croûte terrestre ou dans la couche sous-jacente appelée manteau.

Ce phénomène naturel peut provoquer des pertes humaines et matérielles ce qui rend l'étude de comportement de structure sous l'effet des actions dynamiques dues au séisme est obligatoire et doit être justifie selon les règles parasismique algériennes.

# **2. Méthode de calcul : RPA99 (Art. 4.1.1)**

Le calcul des forces sismiques peut être mené suivant trois méthodes :

- $\triangleright$  Par la méthode statique équivalente.
- $\triangleright$  Par la méthode d'analyse modale spectrale.
- $\triangleright$  Par la méthode d'analyse dynamique par accéléra grammes.

# **a- Méthode statique équivalente :**

Les forces réelles dynamiques qui se développent dans la construction sont remplacées par un système de forces statiques fictives dont les effets sont considérés équivalents au mouvement du sol dans une direction quelconque dans le plan horizontal.

Les forces sismiques horizontales équivalentes seront considérées appliquées successivement suivant deux directions orthogonales caractéristiques choisies à priori par le projeteur.

# **Conditions d'application de la méthode statique équivalente Selon RPA99V2003:**

La méthode statique équivalente peut être utilisée dans les conditions suivantes :

Le bâtiment ou bloc étudié, satisfaisait aux conditions de régularité en plan et en élévation (chapitre III, paragraphe 3.5) avec une hauteur au plus égale à 65m en zones

I et IIa et à 30m en zones IIb et III.

Le bâtiment ou bloc étudié présente une configuration irrégulière tout en respectant, outre les conditions de hauteur énoncées en a), les conditions complémentaires suivantes :

# **Zone I :**

• tous groupes.

# **Zone IIa :**

- groupe d'usage 3.
- groupes d'usage 2, si la hauteur est inférieure ou égale à 7 niveaux ou 23 m.
- groupe d'usage 1B, si la hauteur est inférieure ou égale à 5 niveaux ou 17 m.
- groupe d'usage 1A, si la hauteur est inférieure ou égale à 3 niveaux ou 10 m.

# **b- Méthode d'analyse modale spectrale:**

Le principe de cette méthode réside dans la détermination des modes propres de vibrations de la structure et le maximum des effets engendrés par l'action sismique, celle-ci étant représentée par un spectre de réponse de calcul. Les modes propres dépendent de la masse de la structure, de l'amortissement et des forces d'inerties.

# **c- Méthode d'analyse dynamique par accélerogramme :**

Le même principe que la méthode d'analyse spectrale sauf que pour ce procédé, au lieu d'utiliser un spectre de réponse de forme universellement admise, on utilise des accélerogrammes réels.

# **3. Classification de l'ouvrage selon le RPA99 / V2003**

- Notre ouvrage est implanté dans la wilaya Sétif donc en zone IIa.
- Notre bâtiment est à usage d'habitation donc classé dans le Groupe 2.
- Selon le rapport géotechnique relatif à notre ouvrage, on est en présence d'un sol meuble de catégorie S3.

Le calcul sismique se fera par la méthode dynamique spectrale du fait que notre bâtiment ne répond pas aux critères exigés par le RPA99V2003, quant à l'application de la méthode statique équivalente.

• La hauteur de la structure :  $h = 30.6$  m > 23 m.

# **3.1. Calcul de la force sismique totale par la méthode statique équivalente :**

D'après l'art (4.2.3)de RPA99/version 2003**,** la force sismique totale V qui s'applique à la base de la structure, doit être calculée successivement dans deux directions horizontales orthogonales selon la formule :

$$
V = \frac{A.D.Q}{R}.W
$$

**A : coefficient d'accélération de zone**, donné par le tableau (4.1) de RPA 99/version 2003 en fonction de la zone sismique et du groupe d'usage du bâtiment Dans notre cas, on est dans une Zone IIa et un Groupe d'usage (2).

# Donc **A=0.15**

**D : est un facteur d'amplification dynamique moyen**, qui est fonction de la catégorie de site du facteur de d'amortissement  $(\eta)$  et de la période fondamentale de la structure  $(T)$ .

$$
D = \begin{cases} 2.5\eta & 0 \le T \le T_2 \\ 2.5\eta \left(\frac{T_2}{T}\right)^{2/3} & T_2 \le T \le 3.0 \\ 2.5\eta \left(\frac{T_2}{3.0}\right)^{2/3} \left(3.0\right) / \gamma^{5/3} & T \ge 3.0 \text{ s} \end{cases}
$$

Avec :

**T2** : période caractéristique associée à la catégorie du site et donnée par le tableau 4.7 du RPA99/ version 2003, (site ferme  $S_3$ ) :  $T_2(S3) = 0.5$  sec

 **:** Facteur de correction d'amortissement donnée par la formule :

$$
\eta=\sqrt{7/_{\left(2+\xi\right)}}\geq 0.7
$$

Où ξ(%) est le pourcentage d'amortissement critique fonction du matériau constitutif, du type de structure et de l'importance des remplissages, est donnée par le tableau 4.2 du RPA99 :

$$
\xi=7\ \Rightarrow \eta=0.882\geq 0.7
$$

#### **Estimation de la période fondamentale.**

**T** : période fondamentale de la structure qui peut être estimée à partir des formules empirique sou calculée par des méthodes analytiques ou numériques. La méthode empirique à utiliser selon les cas est la suivante :

$$
T=C_{T}h_{N}^{3/4}\,
$$

: Hauteur mesurée en mètres à partir de la base de la structure jusqu'au dernier niveau (N).

 $C_T$ :Coefficient, fonction du système de contreventement, du type de remplissage et donnée

par le **tableau (4,6)** du **RPA99, version2003 p31** *CT = 0,050* 

Pour ce type de contreventement, on peut également utiliser la formule :

$$
T = min \left\{ C_{\rm T} h_{\rm N}^{3/4} ; \frac{0.09 \times h_{\rm N}}{\sqrt{D}} \right\}
$$

**D :** la dimension du bâtiment mesurée à la base dans la direction de calcul considérée.

$$
T = C_{T}h_{N}^{3/4} = 0.05 \times 30.6^{3/4} = 0.65 \text{ sec}
$$
  
\n
$$
T_{X} = \frac{0.09 \times h_{N}}{\sqrt{L_{X}}} = \frac{0.09 \times 30.60}{\sqrt{24.60}} = 0.56 \text{ sec}
$$
  
\n
$$
T_{Y} = \frac{0.09 \times h_{N}}{\sqrt{L_{Y}}} = \frac{0.09 \times 30.60}{\sqrt{11.53}} = 0.81 \text{ sec}
$$
  
\n
$$
T_{X} = \min \{0.65 \, ; \, 0.56\} \Rightarrow T_{X} = 0.56 \text{ sec}
$$
  
\n
$$
T_{Y} = \min \{0.65 \, ; \, 0.81\} \Rightarrow T_{Y} = 0.65 \text{ sec}
$$

D'après RPA99/version 2003, il faut utiliser la plus petite valeur des périodes obtenues dans chaque direction.

- Sens longitudinal : T<sub>X</sub> = 0.56 sec  $(T_2 \le T_X \le 3.00$ sec)
- Sens transversal : T<sub>Y</sub> = 0.65 sec  $(T_2 \le T_Y \le 3.00$ sec)

Donc:  $D =$  $\overline{\phantom{a}}$  $\overline{1}$  $\mathbf{I}$  $\vert$  $D_X = 2.5 \eta (T_2/T_X)^{\frac{2}{3}} \Rightarrow D_X = 2.5 \times 0.882 \times (0.5/0.56)^{\frac{2}{3}} = 2.06$  $D_Y = 2.5 \eta (T_2/T_Y)^{\frac{2}{3}} \Rightarrow D_Y = 2.5 \times 0.882 \times (0.5/0.65)^{\frac{2}{3}} \Rightarrow D_Y = 1.85$ 

# **R** : **coefficient de comportement de la structure**, donné par le tableau 4.3 (RPA99)

Pour une structure mixte (portique et voiles)  $\Rightarrow$ **R** = 5

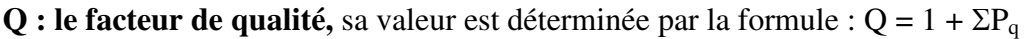

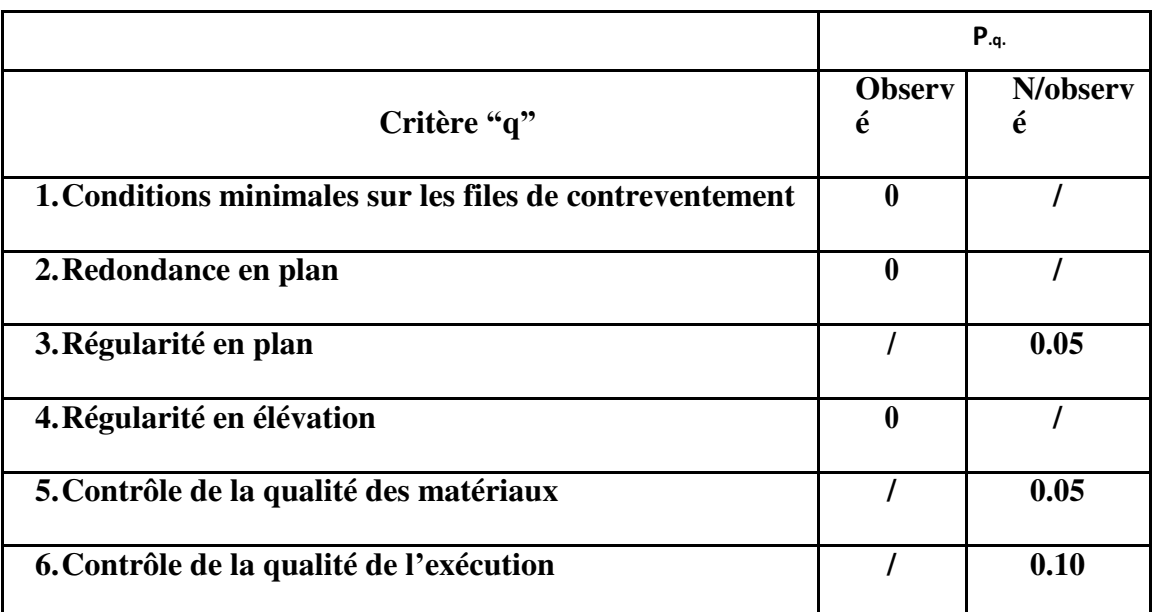

#### *Tableau 4: valeurs des pénalités Pq*

A partir du tableau 4 de RPA 99 version 2003 on trouve : **Q=1.20**

#### **Calcul le poids de la structure :**

**W** : poids total de la structure.

W est égal à la somme des poids  $W_i$  calculés à chaque niveau (i).

$$
W = \sum W_i \qquad \qquad avec: \ W_i = W_{Gi} + \beta \ W_{Qi}
$$

 $W_{Gi}$ : poids dû aux charges permanentes

 $W_{0i}$ : la charge d'exploitation

**: Coefficient de pondération**, donné par le tableau 4.5de RPA 99 version 2003.

Pour un bâtiment d'habitation =>  $\beta = 0.20$ 

Donc à chaque niveau :  $W_i = W_{Gi} + 0.2 W_{oi}$ 

Donc :  $W = \sum W_i = 3014, 81$  (T)

#### **Résumé des résultats :**

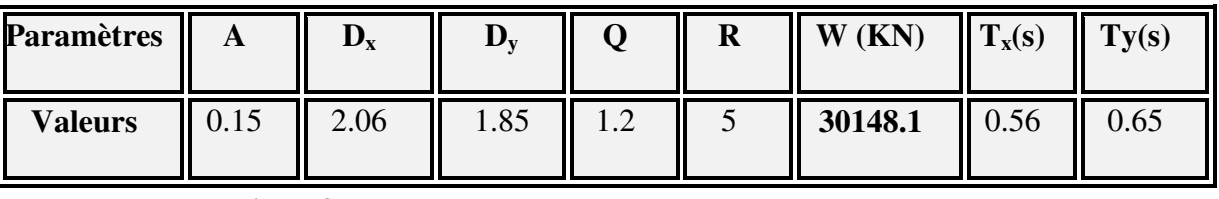

Donc on a : 
$$
V = \frac{A.D.Q}{R}
$$
.  
\n
$$
V_X = \frac{0.15 \times 2.06 \times 1.2}{5} \times 30148.1 = 2235.78KN
$$
\n
$$
V_Y = \frac{0.15 \times 1.85 \times 1.2}{5} \times 30148.1 = 2007.86 KN
$$
\n
$$
V_{X \, stat} = 2235.78 KN
$$
\n
$$
V_{Y \, stat} = 2007.86 KN
$$

# **Présentation des résultats de la méthode dynamique spectrale :**

# **A. Premier choix de disposition des voiles :**

On a pris en considération le plan d'architecture et le nombre minimal des voiles dans chaque

direction pour choisir une disposition initiale des voiles dans le bâtiment.

La première disposition des voiles adoptée est indiquée à la figure suivante :

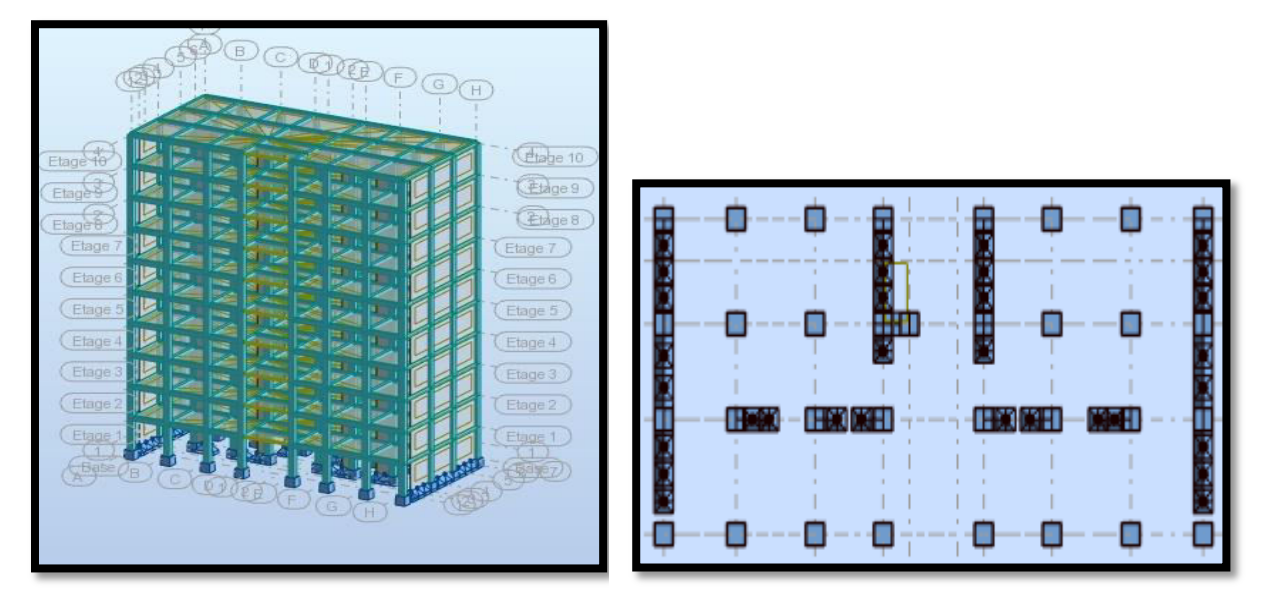

Après l'analyse automatique par la logiciel ROBOT, on a tiré les résultats qui sont illustrés dans les tableaux ci-dessous.

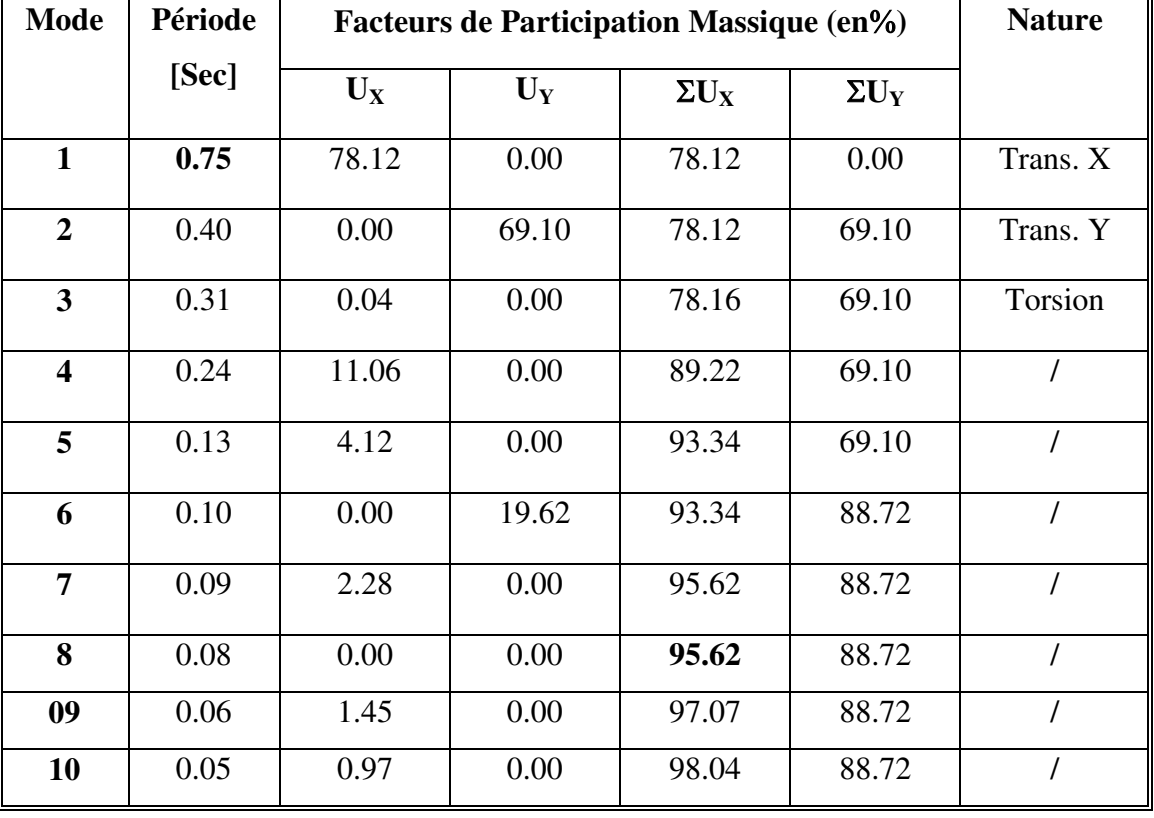

#### **Périodes de vibration et taux de participation des masses modales :**

*Tableau 5: Périodes et facteurs de participation modaux*

# **Remarque :**

On admet dans tous les ces après les conventions des signes suivante :

 $T_{dyn}$ : La période de calcul automatique  $T_{dyn} = 0.75$  sec

 $T_e$ : La période fondamentale calculé par les méthodes empiriques  $T_e = 0.56$  sec

D'après les résultats de tableau, on constate que :

La période fondamentale $T_{dyn} = 0.75$  sec, par contre  $1.3T_e = 0.728$  sec

Donc : la condition  $(T_{dyn} < 1.3T_e)$ de RPA 99/version 2003 art(4.2.4.4), n'est pas vérifiée.

Cela nous traduit un manque de rigidité dans le bâtiment.

- Le premier mode de vibration est une translation suivant l'axe (xx')
- $\bullet$  Le 2<sup>eme</sup> mode de vibration est une translation suivant l'axe (yy')
- $\bullet$  Les 3<sup> eme</sup> modes de vibration sont des torsions.

#### **La solution :**

Pour avoir un bon comportement de la structure et faire baisser la période fondamentale de vibration ; plusieurs autres dispositions ont été testées dans le but d'aboutir à un système de contreventement mixte satisfaisant à la fois une bonne répartition des charges entre les portiques et les voiles et les conditions architecturales de la structure.

En fin on a retenu la nouvelle disposition des voiles, ce qui nous amène à de nouvelles sections des poteaux.

#### **B. Deuxième choix de disposition des voiles :**

On a choisi la disposition des voiles suivante :

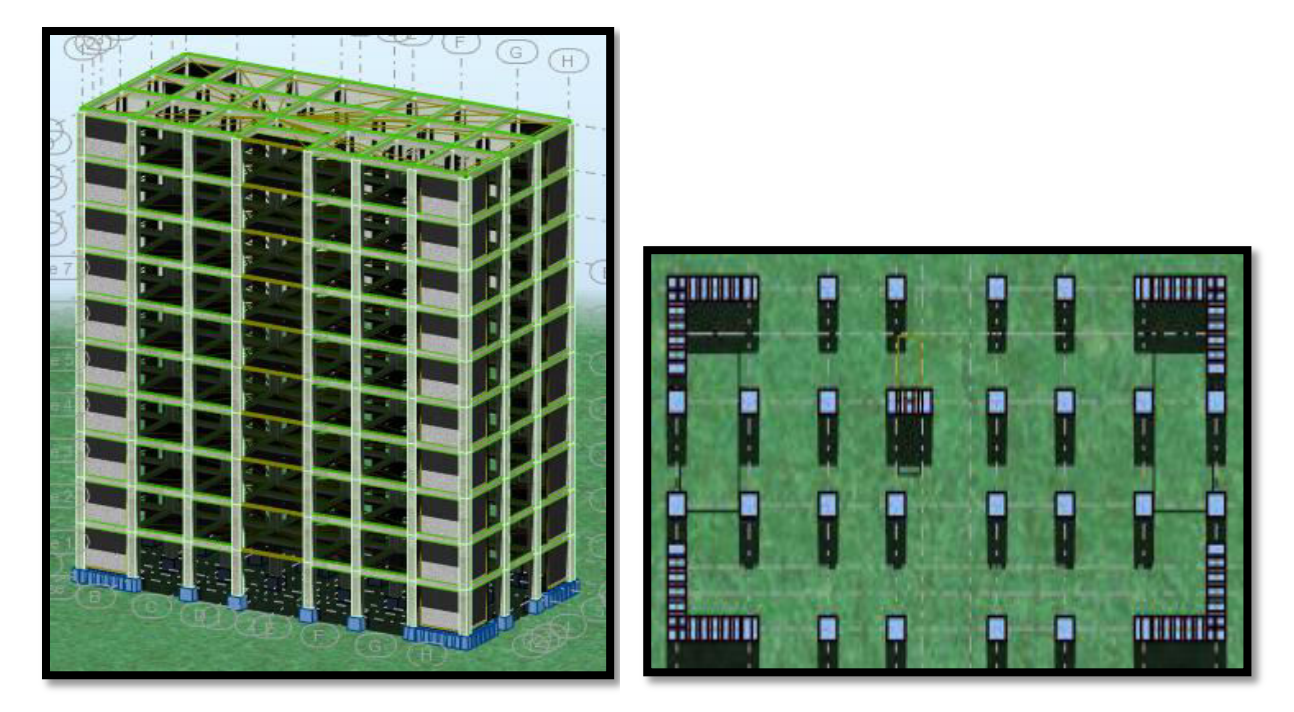

Après l'analyse automatique par le logiciel ROBOT, on a tiré les résultats qui sont illustrés dans les tableaux ci-dessous.

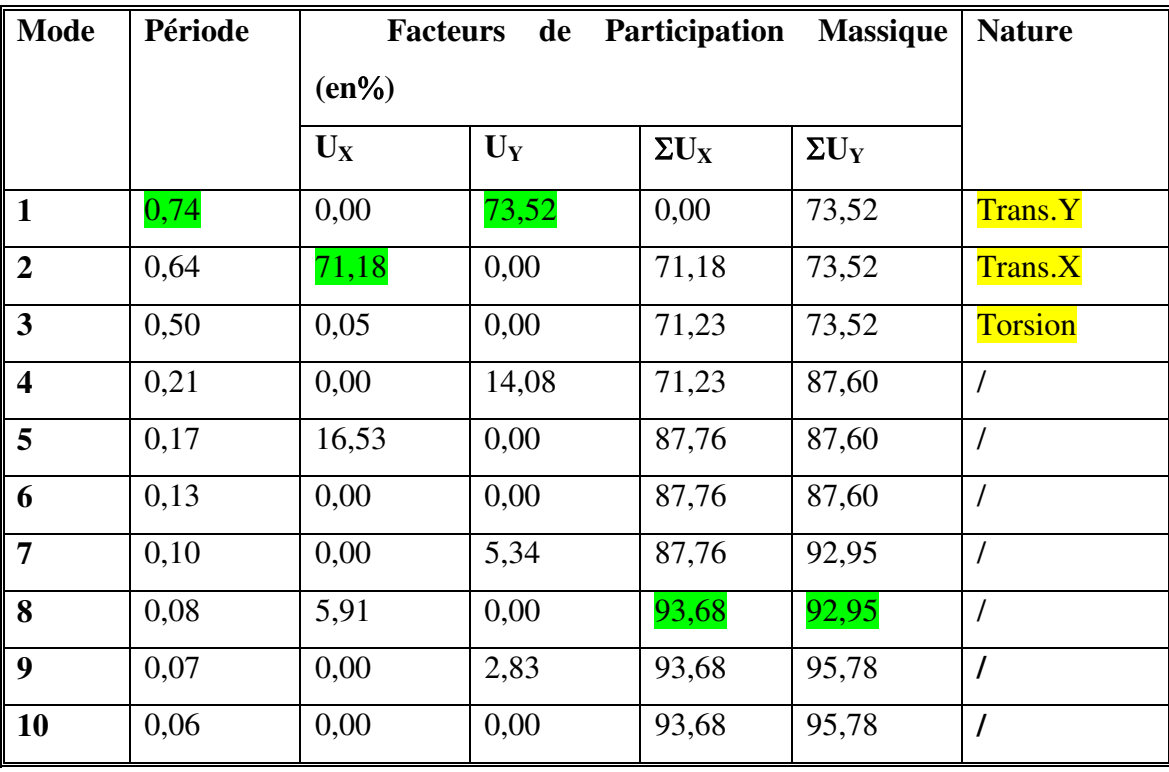

# **a) Périodes de vibration et taux de participation des masses modales :**

*Tableau 6: Périodes et facteurs de participation modaux* 

# **Remarque :**

Pour cette nouvelle disposition des voiles, l'analyse dynamique de la structure nous a permis d'obtenir les résultats suivants :

• Une période fondamentale  $T_{dyn} = 0.74$  sec

RPA99/version 2003 préconise (Art 4.2.4), qu'il faut que la valeur de $T_{dyn}$ calculée par la méthode numérique, ne dépasse pas la valeur  $T_e$  estimée par les méthodes empiriques appropriées de plus de 30%.

On a : On a : 1,3×Tey=1,3×0.65=0.85> Ty(dyn)= 0.74( la condition est vérifiée).

1,3×Tex=1,3×0.56= 0.72>Tx(dyn)= 0,64( la condition est vérifiée).

- Le premier et le deuxième mode sont des translations suivant les axes (yy') et (xx') successivement.
- Le troisième mode c'est un mode de torsion.
- Les 8 premiers modes sont nécessaires pour que la masse modale atteigne les 90% (selon le RPA99version 2003).
- **Les schémas des trois premiers modes de vibration :**

Les trois premiers modes de vibration engendrés de cette deuxième disposition des voiles :

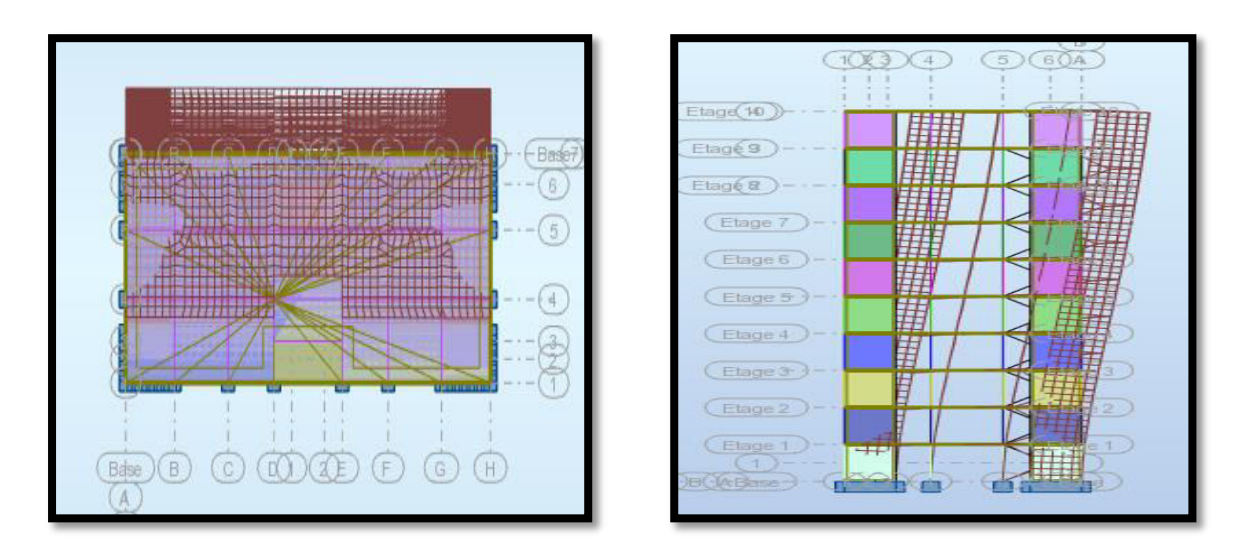

*Figure 7: Premier mode translations suivant l'axe (xx')* 

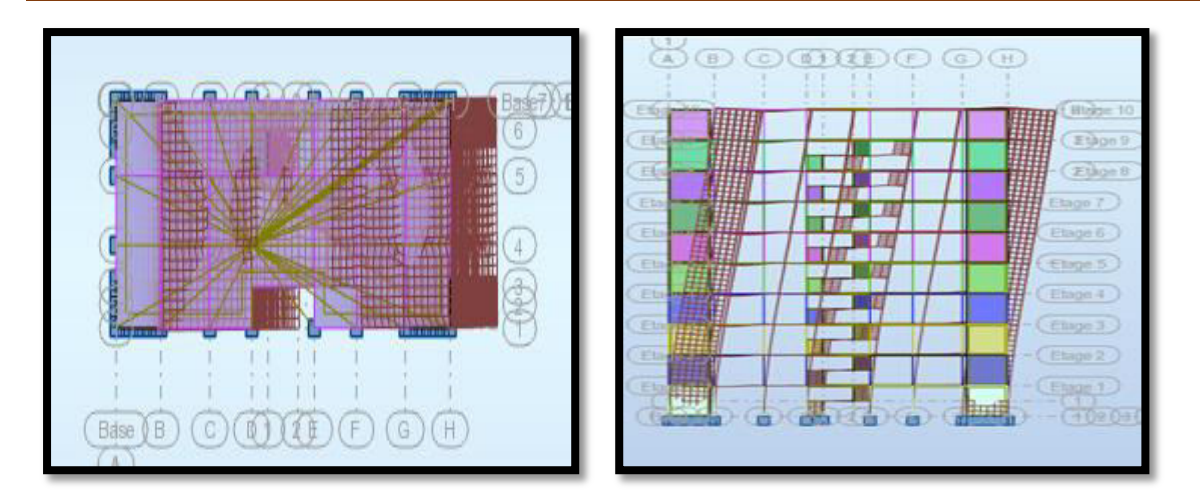

*Figure 8: Deuxième mode translations suivant l'axe (yy')*

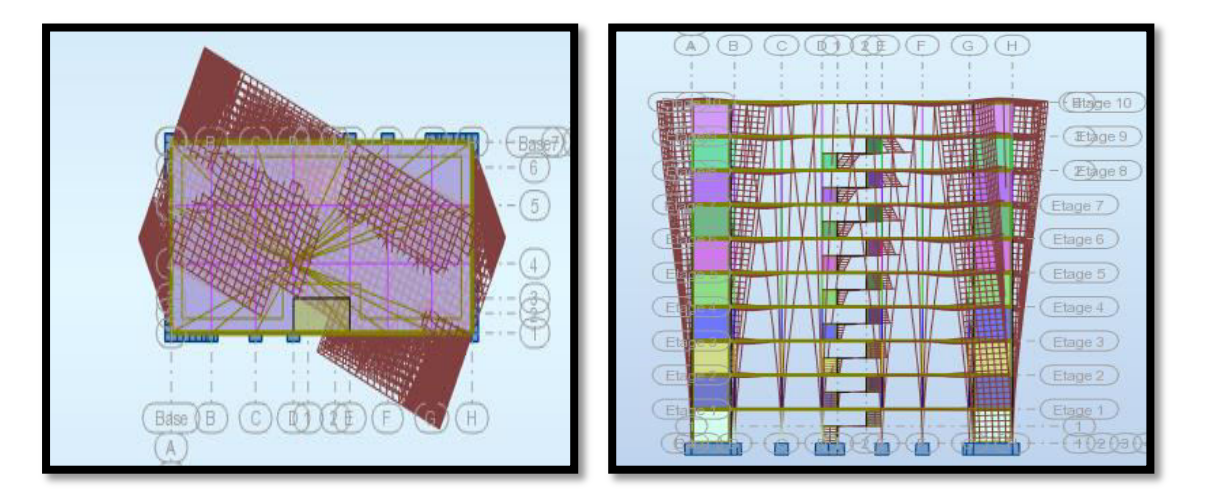

*Figure 9: Troisième mode torsion.*

# **L'effort sismique a la base :**

D'après le RPA99/version2003 (art 4.3.6), la résultante  $V_t$ des forces obtenues à la base par combinaison des valeurs modales ne doit pas être inférieure à 80% de la résultante des forces sismiques déterminées par la méthode statique équivalente V.

# **L'effort sismique calculé par la méthode statique équivalant :**

 $V_{X,stat} = 2235.78 KN$  $V_{Y\,stat} = 2007.86KN$ 

#### **D'après le fichier des résultats de ROBOT on a :**

 $V_{X\,dyn} = 1883.98$  KN  $V_{Y}$ <sub>dyn</sub> = 1755.51 KN Ceci nous donne :  $0.8 V_{X,stat} = 1788.63 KN$ , Donc:  $V_{X,dyn} > 0.8 V_{X,stat}$  $0.8 V_{Y,stat} = 1606.29 K N$ , Donc:  $V_{Y,dyn} > 0.8 V_{X,stat}$ 

La condition de l'art (4.3.6) de RPA 99 version 2003 est donc vérifiée. On peut donc utiliser directement les résultats obtenus par le calcul automatique.

#### **Distribution de la résultante des forces sismiques selon la hauteur :**

 La résultante des forces sismiques à la base V doit être distribuée sur la hauteur de la structure selon les formules suivantes:(art 4.2.5RPA99)

 $V = Ft + \sum F_i$ 

Ft : force concentrée au sommet de la structure donnée par la formule suivante :

$$
\begin{cases}\nF_t = 0.07 .T.V & \text{si } T > 0.7 \text{ sec} \\
F_t = 0 & \text{si } T \le 0.7 \text{ sec}\n\end{cases}
$$

Les forces  $F_i$  sont distribuées sur la hauteur de la structure selon la formule suivante :

$$
F_i = \left[\frac{(V - F_t) \cdot W_i \cdot h_i}{\Sigma(W_j \cdot h_j)}\right]
$$

Avec :

 $F_i$ : effort horizontal revenant au niveau i

h<sub>i</sub>: niveau du plancher où s'exerce la force i

h<sub>j</sub>: niveau d'un plancher quelconque.

 $W_i$ ;  $W_j$ : poids revenant au plancher i; j

#### **Vérification les déplacements:**

Le déplacement horizontal à chaque niveau « k » de la structure est calculé comme suit:

$$
\delta_{k} = R \cdot \delta_{ek}
$$

 $\delta_{ck}$ : Déplacement dû aux forces sismique F<sub>i</sub>

 $R:$  coefficient de comportement = 5

 $\Delta_K$ : le déplacement relatif au niveau « k » par rapport au niveau « k-1 » est égal à  $\Delta_K = \delta_k - \delta_{k-1}$ Nous allons relever à l'aide de Robot les déplacements à chaque niveau (EX et EY).

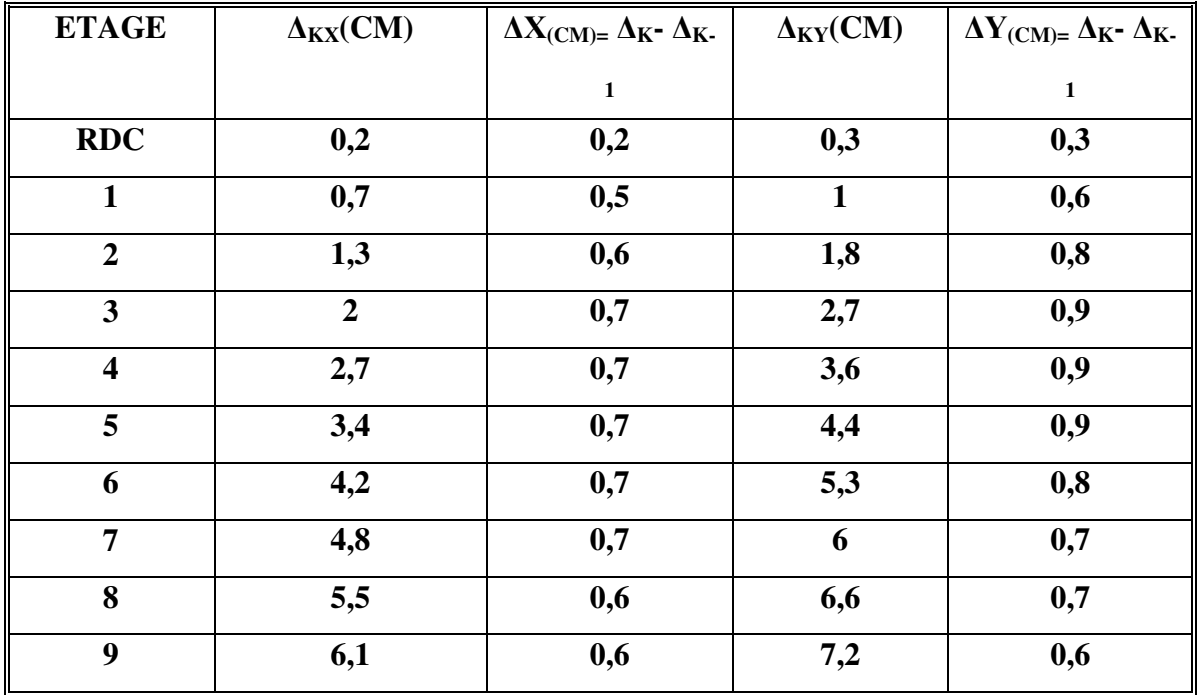

*Tableau 7: Déplacements absolus pour les deux directions principales.* 

**Donc:** $\Delta_1, \Delta_2, \ldots, \Delta_{RDC}$  sont inférieurs à  $\Delta_{\text{adm}} = 1\%$  (h) = 1\%(3,06) = 0,0306m=3.06cm.

# **4.Caractéristique géométrique et massique:**

# **a. Centre de masse :**

# **Définition:**

Le centre de masse d'un niveau considère est simplement le centre de gravité de la structure, on peut dire aussi qu'il est calculé le point d'application de la résultante des efforts horizontaux extérieurs (vents ; séisme).il est calcule comme étant le barycentre des masses de structure dont les coordonnées sont données par rapport à un repère (globale) de la structure (XOY) par la formules suivantes :

$$
X_{G} = \frac{\sum M_{i}.x_{i}}{\sum M_{i}} Y_{G} = \frac{\sum M_{i}.y_{i}}{\sum M_{i}}
$$

Avec :

M<sub>i</sub>: masse de l'élément considéré.

X<sup>i</sup> : cordonnés du centre de gravité de l'élément i par rapport au repère (x, o, y).

Y<sub>i</sub>: cordonnés du centre de gravité de l'élément i par rapport au repère (x, o, y).

# **b. centre de torsion :**

 Le centre de torsion est le barycentre des rigidités de l'ensemble des éléments constituant le contreventement de la structure, autrement dit c'est le point par lequel passe la résultante des réactions des voiles et des poteaux.

Si le centre de torsion et le centre de masse se confondent ; les efforts horizontaux (séisme, Vent…etc.) ne provoquent qu'une translation sur la structure.

 Si les deux centres sont excentrés la résultante provoque une translation et une rotation ce qui nous ramène à tenir compte dans les calculs un effort tranchant supplémentaire.

 $\triangleright$  La position du centre de torsion se détermine à partir les formules suivantes :

$$
X_{CT} = \frac{\sum I_{xJ} X_J}{\sum I_{xJ}} Y_{CT} = \frac{\sum I_{xJ} Y_J}{\sum I_{xJ}}
$$

|                         |                                     |                                       | <b>POSITION DU</b><br><b>CENTRE DE</b><br><b>MASSE</b> | <b>POSITION DU</b><br><b>CENTRE DE</b><br><b>TORSION</b> |             |  |
|-------------------------|-------------------------------------|---------------------------------------|--------------------------------------------------------|----------------------------------------------------------|-------------|--|
|                         | $\mathbf{W}\left[\mathbf{t}\right]$ | $\mathbf{X}_{\mathbf{G}}(\mathbf{m})$ | $Y_G(m)$                                               | $\mathbf{X_{CR}}(\mathbf{m})$                            | $Y_{CR}(m)$ |  |
| <b>RDC</b>              | 3014,81                             | 12,24                                 | 5,92                                                   | 12,3                                                     | 5,81        |  |
| 1                       | 3014,81                             | 12,24                                 | 5,92                                                   | 12,3                                                     | 5,81        |  |
| $\overline{2}$          | 3014,81                             | 12,24                                 | 5,92                                                   | 12,3                                                     | 5,81        |  |
| 3                       | 3014,81                             | 12,24                                 | 5,92                                                   | 12,3                                                     | 5,81        |  |
| $\overline{\mathbf{4}}$ | 3014,81                             | 12,24                                 | 5,92                                                   | 12,3                                                     | 5,81        |  |
| 5                       | 3014,81                             | 12,24                                 | 5,92                                                   | 12,3                                                     | 5,81        |  |
| 6                       | 3014,81                             | 12,24                                 | 5,92                                                   | 12,3                                                     | 5,81        |  |
| 7                       | 3014,81                             | 12,24                                 | 5,92                                                   | 12,3                                                     | 5,81        |  |
| 8                       | 3014,81                             | 12,24                                 | 5,92                                                   | 12,3                                                     | 5,81        |  |
| 9                       | 3014,81                             | 12,24                                 | 5,92                                                   | 12,3                                                     | 5,81        |  |

*Tableau 8: Les résultats des différents centres de gravité et de rigidité* 

# **Excentricité :**

 L'excentricité est la distance entre le centre de masse et le centre de torsion, donnée par les formules suivant **:**

 $\mathbf{e}_x = \mathbf{X}_{CT} - \mathbf{X}_{CM}$ 

 $\mathbf{e}_v = |\mathbf{Y}_{CT} - \mathbf{Y}_{CM}|$ 

#### **Le tableau suivant résume les résultats :**

**d-L'excentricité accidentelle :** 

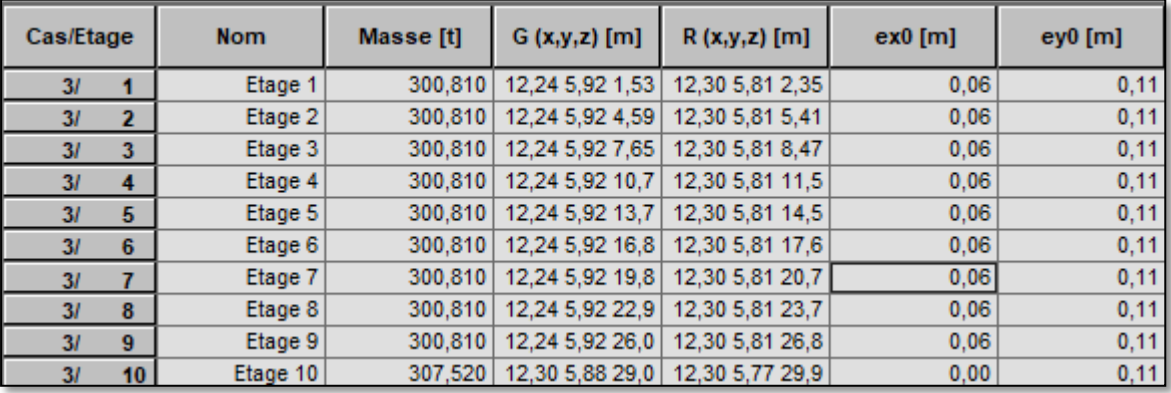

# **Tableau 9:L'excentricité**

L'excentricité exigée par le **RPA 99V2003** (art4.2.7) est de **5%** de la plus grande dimension en plan du bâtiment :

- $e_{ax} = 0.05$  Lx avec : Lx= 24.60m  $e_{ax} = 0.06$ m
- $e_{\text{av}} = 0.05 \text{ Ly} \text{ avec : Ly= } 11.53 \text{ m}$   $e_{\text{av}} = 0.11 \text{ m}$

L'excentricité a prendre dans le calcul :

- $e_x = 1.23$  m
- $e_y = 0.58$  m

# **Justification de l'effort P-Δ :**

 L'effet du second ordre (ou effet de P-Δ) peut être négligé lorsque la condition suivante est satisfaire à tous les niveaux :

L'article 5.9 du RPA99/version2003 p40

$$
\Theta = \frac{PK.\,\Delta K}{VK.\,hK} \leq 0,10
$$

**Pk** : poids total de la structure et des charges d'exploitation associée au dessus de niveau k

$$
P_k = \sum_{i=k}^n (W_{Gi} + \beta W_{qi})
$$

**Vk** : effort tranchant d'étage au niveau k.

**Δk** : déplacement relatif du niveau k par rapport au niveau k-1.

**hk** : hauteur de l'étage k.

| <b>ETAGE</b>            | $W_T(T)$ | $\Delta X$ | VX(T)   | H(M) | $\boldsymbol{\Theta}$ | <b>VERIFICATION</b> |
|-------------------------|----------|------------|---------|------|-----------------------|---------------------|
| <b>RDC</b>              | 3014,81  | 0,2        | 188,398 | 3,06 | 0.01046               | vérifier            |
| $\mathbf{1}$            | 2714     | 0,5        | 185,361 | 3,06 | 0,02392               | vérifier            |
| $\overline{2}$          | 2413,19  | 0,6        | 178,454 | 3,06 | 0,02652               | vérifier            |
| 3                       | 2112,38  | 0,7        | 168,783 | 3,06 | 0,02863               | vérifier            |
| $\overline{\mathbf{4}}$ | 1811,57  | 0,7        | 156,524 | 3,06 | 0,02648               | vérifier            |
| 5                       | 1510,76  | 0,7        | 140,795 | 3,06 | 0,02455               | vérifier            |
| 6                       | 1209,95  | 0,7        | 121,438 | 3,06 | 0,02279               | vérifier            |
| $\overline{7}$          | 909,14   | 0,7        | 99,049  | 3,06 | 0,021                 | vérifier            |
| 8                       | 608,33   | 0,6        | 72,765  | 3,06 | 0,01639               | vérifier            |
| $\boldsymbol{9}$        | 300,81   | 0,6        | 39,573  | 3,06 | 0,0149                | vérifier            |

*Tableau 10: Vérification de l'effet P-Δ pour le sens longitudinal*

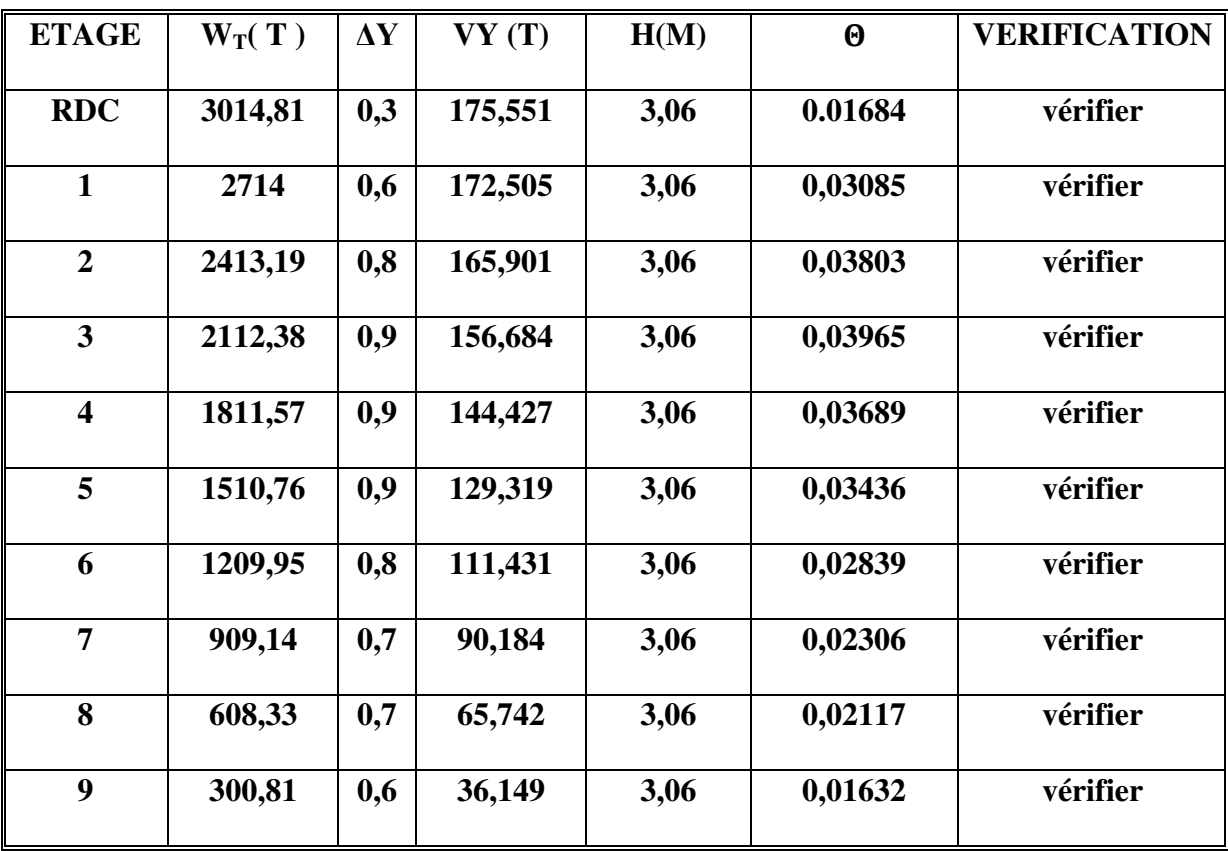

*Tableau 11: Vérification de l'effet P-Δ pour le sens transversal*

Nous constatons que les déplacements inter étage ne dépassent pas le déplacement admissible, alors la condition de **l'art 5.10 du RPA version 2003** est vérifiée

# **Justification vis-à-vis de l'équilibre d'ensemble :**

 La vérification se fera pour les deux sens (longitudinal est transversal) avec la relation suivante :

$$
\frac{M_S}{M_R}\geq 1,5
$$

Mr : moment de renversement provoqué par les charges horizontales.

# $M_r = ∑F_i × h_i$

Ms : moment stabilisateur provoqué par les charges verticales.

# $\mathbf{M}\mathbf{s} = \mathbf{W} \times \frac{L}{2}$

W : le poids total de la structure

# **Sens longitudinal:**

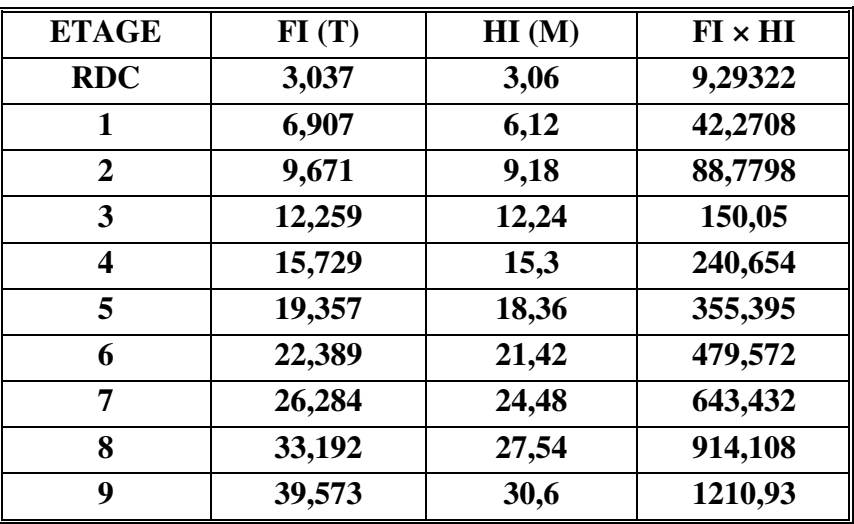

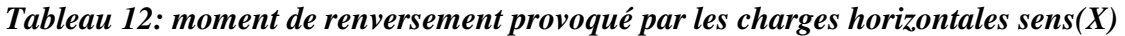

# **Vérifications:**

$$
M_S = 3014,81 \times (\frac{24.60}{2}) = 37082,2T.m
$$

**Mr** = **4134,49**T**.m**

 $M_{S}$  $\frac{m_s}{M_{Rx}}$  =8,96898> 1,5  $\Rightarrow$  Condition Vérifier

**Sens transversal :** 

| <b>ETAGE</b> | FK(T)  | HI(M) | $FI \times HI$ |
|--------------|--------|-------|----------------|
| <b>RDC</b>   | 3,046  | 3,06  | 9,32076        |
|              | 6,604  | 6,12  | 40,4165        |
| 2            | 9,217  | 9,18  | 84,6121        |
| 3            | 12,257 | 12,24 | 150,026        |
| 4            | 15,108 | 15,3  | 231,152        |
| 5            | 17,888 | 18,36 | 328,424        |
| 6            | 21,247 | 21,42 | 455,111        |
| 7            | 24,442 | 24,48 | 598,34         |
| 8            | 29,593 | 27,54 | 814,991        |
| 9            | 36,149 | 30,6  | 1106,16        |

*Tableau 13: moment de renversement provoqué par les charges horizontales sens(Y)* 

# **Vérifications:**

**MS**= **3014,81×(11.53/2**)=**17380,4T.m** 

**Mr** = **3818,55**T**.m**

 $M_{s}$  $\frac{m_s}{M_{Rx}}$  =4,55156> 1,5  $\Rightarrow$  Condition Vérifier

# **Conclusion:**

Apres toutes ces vérifications on peut dire que notre structure est une structure parasismique.

Les résultats obtenus pour le logiciel ROBOT 2018 (différentes sollicitation des éléments principaux) seront utilisés pour calcules les armatures de ces éléments ce qui va venir dans notre prochain chapitre (calcul des éléments principaux).

*Chapitre* V :

*Etude des éléments* 

*structuraux* 

# **I. Les combinaisons d'actions**

# **1. Introduction**

 Les éléments principaux sont soumis aux actions dues aux charges permanentes et aux charges d'exploitation ainsi qu'aux actions sismiques.

Leurs ferraillages doivent être réalisés de façon à résister aux combinaisons des différentes actions en considérant les combinaisons les plus défavorables.

La réglementation en vigueur BAEL 91 et RPA 99 version 2003nous dictent un certain nombre de combinaisons avec lesquelles nous allons travailler.

# **2. Les combinaisons d'actions**

#### **2.1 Règlement BAEL 91 :**

 Ce sont des combinaisons qui prennent en compte uniquement les charges permanentes **G** et les charges d'exploitation Q

 $1.35G + 1.5Q$  à E.L.U  $G + O$  à E.L.S

# **2.2. Règlement RPA 99 : Situation accidentelle (Article 5.2 RPA 99/version 2003)**

Ce sont des combinaisons qui prennent en considération les charges sismiques E.

$$
G + Q \pm E \tag{1}
$$

```
0.8 G \pm E (2)
```
La combinaison (1) comprend la totalité de la charge d'exploitation ainsi que la charge sismique. Du fait que cette charge d'exploitation est tout à fait improbable, une grande partie de celle-ci (environ 40 à 60%) peut effectivement représenter l'effet des accélérations verticales des séismes.

La combinaison (2) tient compte de la réduction de la charge verticale qui reproduira à cause des effets de l'accélération verticale.

Dans les combinaisons précédentes, il y a lieu de tenir compte de la réversibilité des charges sismiques.

*Etude Fin d'un bâtiment R+9* Page 100

# **A. Pour le portique**

# **Les poteaux**

 $1.35 G + 1.5 Q$   $E.L.U$  $G + Q$   $E.L.S$  $G + Q \pm E$   $RPA$  .....(1)  $0.8 G \pm E$   $RPA$  ... ... (2)

Sachant que :

La combinaison  $(0.8G \pm E)$  donne un effort normal minimum et un moment correspondant  $(N_{min};M_{corr}).$ 

Elle dimensionne les sections d'acier (contrainte de traction maximale).

# **Les poutres :**

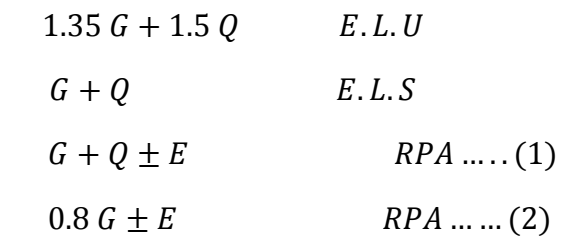

- $\checkmark$  La combinaison (1) donnera le moment négatif maximal en valeur absolu sur les appuis et donne le ferraillage supérieur au niveau des appuis.
- $\checkmark$  La combinaison (2) donnera le moment négatif ou positif minimum en valeur absolu sur les appuis et donne le ferraillage inférieur au niveau des appuis dans le cas où le moment est positif.

# **B. Pour Les voiles**

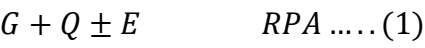

 $0.8 G \pm E$   $RPA$ 

# **II. Ferraillage des éléments porteurs**

# **1. Introduction :**

Le ferraillage des éléments résistants doit respecter les règlements en vigueur en l'occurrence le RPA99 version 2003et le BAEL 91.

# **2. Ferraillage des poteaux :**

#### **Introduction :**

Les poteaux sont des éléments structuraux assurant la transmission des efforts arrivant des poutres vers les fondations, et sont soumis à un effort normal « N » et à un moment de flexion « M » dans les deux sens : longitudinal et transversal. Donc ils sont calculés en flexion composée.

Les armatures seront calculées à l'état limité ultime « ELU » sous l'effet des sollicitations les plus défavorables et dans les situations suivantes :

# **2.1 Caractéristique mécanique des matériaux :**

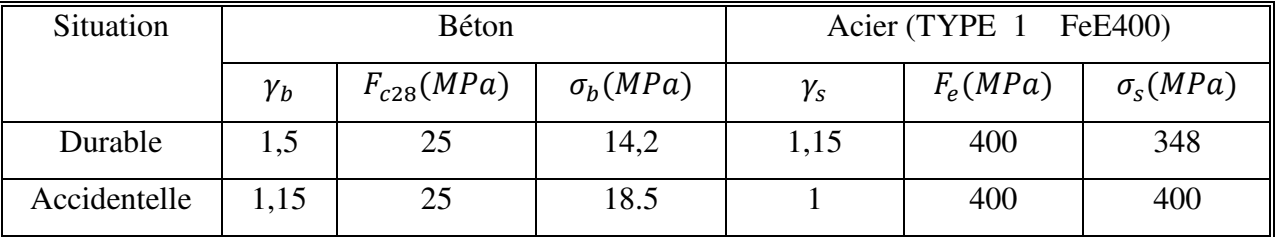

# *Tableau 1 : Caractéristique mécanique des matériaux*

# *2.2 Le ferraillage*

Une section soumise à la flexion composées est dite partiellement comprimée si :

- N est un effort de compression et le centre pression (c) se trouve à l'extérieur de la section.
- N est un effort de compression et le centre (c) se trouve à l'intérieur de la section, et la condition suivante est remplie.

$$
\underbrace{N(d-c')-M_a}_{(B)}\leq \underbrace{\left(0.337-0.81\frac{c}{h}\right).b.h^2.\overline{\sigma_b}}_{(A)}
$$

## **2.3 Le Moment fictif :**

$$
M_a = M_g + N(d - \frac{h}{2})
$$
  

$$
A = A \qquad A = A^f - \frac{N}{\overline{\sigma}_s}
$$

#### **2.4. Combinaison des charges**

En fonction du type de sollicitation, on distingue les combinaisons suivantes :

#### **Selon le BAEL**

 $1.35 G + 1.5 Q$   $E.L.U$ 

$$
G + Q \qquad E. L. S
$$

#### **Selon le RPA99**

 $G + Q \pm E$   $(M_{max} \rightarrow N_{corr})$ 

$$
0.8 G \pm E \qquad (N_{min} \to M_{corr})
$$

Donc ils doivent être ferraillés en flexion composée à l ' E.L.U.

#### **A. Les armatures longitudinales**

#### **Selon la RPA/99 version 2003 (art 7.4.2.1)**

Les armatures longitudinales doivent être à haute adhérence, droites et sans crochets :

- leur pourcentage minimal sera de :
	- $-0.8\%$  en zone II
- Leur pourcentage maximal sera de:

#### - 4% en zone courante

- 6% en zone de recouvrement

- Le diamètre minimum est de 12mm
- La longueur minimale des recouvrements est de:

 $-40$  φ en zone II

 La distance entre les barres verticales dans une face du poteau ne doit pasdépasser : - 25 cm en zone II.

- $\checkmark$  Selon le BAEL91 : (art A.8.1,2)
- La section des armatures longitudinales est au moins égale :

 $A_{\text{min}}^{\text{BAEL}} = (4 \text{ cm}^2 \text{ par 1m de longeur de paroi } ; 0.2\%B)$ 

Sans pouvoir dépasser 5٪B*.*

 La distance maximale de deux armatures voisines sur une même face est au plus égale  $\hat{a}$  : min (a + 10 cm ; 40 cm)

ܽ: La longueur du petit côté du rectangle.

#### **B. Les Armatures transversales :**

#### **Selon le RPA99/version 2003 (art 7.4.2.2)**

Les armatures transversales des poteaux sont calculées par la formule :

$$
\frac{A_t}{t} = \frac{\rho_{a.V_u}}{h_l \cdot f_e}
$$

Vu : est l'effort tranchant de calcul.

 $h1$  : Hauteur total de la section brute.

 $f_e$ : Contrainte limite élastique des aciers transversales( $fe$  235MPa).

 $\rho_a\,$  : Coefficient correcte qui tient compte du mode fragile de la rupture par les efforts tranchants

 $\rho_a = 2.5$   $Si \lambda_q \ge 5$ 

 $\rho_a = 3.75$  Si  $\lambda_g \leq 5$ 

t : Est l'espacement des armatures transversales

- La zone nodale :  $t \leq min(10\emptyset_l, 15 \text{ cm})$  en zone II.
	- La zone courante :  $t \le 15 \phi_i$ en zone II.

 $\varphi_l$ : Le diamètre minimal des armatures longitudinales.

• La quantité des armatures transversales vers soles  $\frac{A_t}{A_t}$  $\frac{H_t}{t.b_1}$  en % est donnée comme suit :

- Si  $\lambda_{\rm g} \geq 5 \rightarrow 0, 3$   $\frac{\partial}{\partial \theta}$
- Si  $\lambda_{\rm g} \leq 5 \rightarrow 0,8$  %
- Si  $3 < \lambda_g < 5$ : interpoler entre les valeurs limites précédentes.
- $\lambda_{\rm g}$  : L'élancement géométrique du poteau.

$$
\lambda_g = \left(\frac{l_f}{a} \quad \text{ou} \quad \frac{l_f}{b}\right)
$$

ܽ Et b : dimensions de la section droite du poteau dans la direction de déformation.

 $I_f$ : Longueur de flambement du poteau ( $I_f = 0.7 L$ )

# **Selon le BAEL91 : (art A.8.1, 3)**

- Le diamètre des armatures transversales :  $\phi_l \ge \frac{\phi_l}{3}$ ଷ
- Eur espacement : St  $\leq$  min (15  $\phi$ <sub>i</sub>; 40 cm ; a + 10 cm)

# **C. Combinaison de calcul :**

La section d'acier sera calculée pour différentes combinaisons d'effort internes à savoir :

$$
\begin{cases}\n1^{er}: N_{max}; M_{corr} \\
2^{eme}: M_{max}; N_{corr} \\
3^{eme}: N_{min}; M_{corr}\n\end{cases}
$$

Chacune des trois combinaisons donne une section d'acier. La section finale choisit correspondra au max des trois valeurs (cas plus défavorable).

| comb                          | <b>ELU</b>        |                     | $G+Q+E$             |                                 | $0,8G+E$          |                     | <b>ELS</b>        |                     |
|-------------------------------|-------------------|---------------------|---------------------|---------------------------------|-------------------|---------------------|-------------------|---------------------|
| <b>EFFORTS</b><br><b>ZONE</b> | $N_{MAX}$<br>(KN) | $M_{COR}$<br>(KN.M) | $M_{MAX}$<br>(KN.M) | <b>N</b> <sub>COR</sub><br>(KN) | $N_{MIN}$<br>(KN) | $M_{COR}$<br>(KN.M) | $N_{MAX}$<br>(KN) | $M_{COR}$<br>(KN.M) |
| 01                            | 1791.57           | 5.39                | 26.75               | 1378.64                         | 435.54            | 30.22               | 1305.48           | 3.91                |

*Tableau 2 : combinaisons d'efforts internes*

# **2.5 Exemple de calcul :**

Soit le poteau de la (dimension 45× 50) :

 $c = c' = 4$  cm  $S = 45 \times 50$  (cm) Acier F<sub>e</sub> E400  $f_{c28} = 25MPa$  $f_{bu} = 0.85 f_{c28}$   $\gamma_b = 14.2 MPa$   $L = 3.06 m$  hauteur totale du Poteau.

# **2.6 Ferraillage longitudinal :**

 $N_{max} = 1791570 N$   $M_{corr} = 5390 N.m$  La combinaison (1.35 G+1.5 Q)  $M_{max}$  = 26750 N.m  $N_{corr}$  = 1378640 NLa combinaison (G+Q+E)  $N_{min} = 435540 N$   $M_{corr} = 30220 N.m$  La combinaison (0.8G +Ex)

$$
\checkmark \quad (ELU)
$$

 Les sections soumises à un effort de compression sont justifiées vis-à-vis de L'ELU de stabilité de forme conformément à L'article. A.4.3.5 du C.B.A 93 en adoptant une excentricité totale de calcul :

$$
e = e_1 + e_2; e_1 = e_a + e_0
$$

 $e_1$ : excentricité du premier ordre de la résultante des contraintes normales avant application des excentricités additionnelles.

 $e_a$ : excentricité additionnelle traduisant les imperfections géométriques initiales (après l'exécution).

 $e_2$ : excentricité due aux effets du second ordre

$$
e_a = \max(2 \text{ cm}; \frac{L}{250})
$$

 $L = 306$  cm

$$
\frac{L}{250} = 1.224 \text{cm}
$$

 $e_a = 2cm$ 

$$
e_0 = \frac{M}{N}
$$

$$
e_0 = \frac{5390}{1791570} = 0.0030m = 0.30cm
$$

 $e_1 = e_a + e_0 = 2 + 0.30 = 2.30$ cm

On peut considérer les effets du second ordre d'une manière forfaitaire :

 $\text{Si}l_f/h < \max(15; 20. e_1/h)$ 

ℎ ∶ hauteur totale du Poteau.

 $l_f$ : longueur de flambement du poteau

 $l_f = 0.7l_0 = 0.7 \times 3.06 = 2.142 m$  $4.3 < \text{max} (15$ ; [ $(20 \text{ x } 2.30) / 50$ ] = 0.92)

Donc : les effets du second ordre doivent être considérés d'une manière forfaitaire :

$$
e_2 = \frac{3 \times l_f^2}{10^4 h} (2 + \alpha \phi) \emptyset
$$
: Généralement on prend  $\emptyset = 2$   
\n
$$
\lambda = \sqrt{12} \frac{l_f}{h} = 3.46 \frac{2.142}{0.50} = 14.82
$$
  
\n
$$
\lambda \le 50 \Rightarrow \alpha = \frac{0.85}{1 + 0.2 \left(\frac{\lambda}{35}\right)^2}
$$
  
\n
$$
e_2 = \frac{3 \times 2.142^2}{10^4 \times 0.50} \times (2 + 2 \times 0.82) = 0.01 m
$$
  
\n
$$
e = e_1 + e_2 = 2.30 + 1 = 3.30 cm
$$

 $M_{corrigé} = N_{ultm}$ .  $e = 1791570 \times 0.0330 = 59121.81 N$ . m

#### **Les efforts corrigés seront**

 $N_{MAX}$ = 1791570 N;  $M_{\text{corrigé}}$  = 59121.81 N. m

$$
A = (0.337 h - 0.81 c'). b.h. \sigma_b
$$

A = (0.337× 0.50–0.81×0.04) 0.45×0.50 × (**14 200 000 N/m²)**

 $A = 434839.5N.$  m

 $B = N_{\rm u} (d-c) - M_{\rm u}$ 

*Etude Fin d'un bâtiment R+9* Page 107

$$
M_{ua} = M_u + N_u \times (d - h/2) = 59121.81 + 1791570 \times (0.46 - \frac{0.50}{2}) = 388645.280 N.m
$$

 $B = 1791570 (0,46-0,04) - 388645.280 = 363814.12N.m$ 

A>B ; Donc la section est partiellement comprimée.

$$
\overline{\sigma_{b}} = 14.2Mpa, \overline{\sigma_{s}} = 348Mpa
$$
\n
$$
\mu = \frac{M}{\overline{\sigma_{b}} \cdot b \cdot d^{2}} \Rightarrow \mu = \frac{388645.280}{14.2 \times 45 \times 46^{2}} = 0.287
$$
\n
$$
\mu = 0.287 < \mu_{i} = 0.392
$$
\n\nDonce:\n
$$
\alpha = \frac{1 - \sqrt{1 - 2\mu}}{0.8} = 0.434
$$
\n
$$
\beta = 1 - 0.4\alpha = 0.8263
$$
\n
$$
A_{f} = \frac{M_{a}}{\overline{\sigma_{s}} \cdot d \cdot \beta} = \frac{388645.280}{400 \times 46 \times 0.8263} = 25.562 \text{ cm}^{2}
$$
\n
$$
A = A_{f} - \frac{N}{\overline{\sigma_{s}}} = 25.56 - \frac{1791570}{100 \times 400} = -19.23 \text{ cm}^{2}
$$
\n
$$
\checkmark \text{ (G+Q ± E)}
$$
\n
$$
M_{\text{MAX}} = 26750 \text{N.m}; \qquad N_{\text{cor}} = 1378640 \text{N}.
$$
\n
$$
e_{a} = \max (2 \text{ cm}; \frac{250}{250})
$$
\n
$$
L = 306 \text{ cm}
$$
\n
$$
\frac{L}{250} = 1.224 \text{cm}
$$
\n
$$
e_{0} = \frac{M}{1378640} = 0.0194 \text{ m} = 1.94 \text{cm}
$$
\n
$$
e_{1} = e_{a} + e_{0} = 2 + 1.94 = 3.94 \text{ cm}
$$
\n
$$
e_{2} = \frac{3 \times 2.142^{2}}{10^{4} \times 0.50} \times (2 + 2 \times 0.82) = 0.01 \text{m}
$$

 $e = e_1 + e_2 = 3.94 + 1 = 4.94$ 

 $e = 4.94$  *cm* 

 $M_{corrig\acute{e}} = N \times e = 1378640 \times 0.0494 = 68104.816 N.m$ 

**Les efforts corrigés seront :** 

$$
M_{\text{corrigé}} = 68104.816 \text{ N.m.}
$$
  
\n
$$
A = (0.337 \text{ h} - 0.81 \text{ c}'). \text{ b. h. } \sigma_b
$$
  
\n
$$
A = (0.337 \times 0.50 - 0.81 \times 0.04) \text{ } 0.45 \times 0.50 \times (18500 \text{ } 000 \text{ N/m}^2)
$$
  
\n
$$
A = 566516.25 \text{ N} \cdot \text{m}
$$
  
\n
$$
B = N_u (d-c') - M_{ua}
$$
  
\n
$$
M_{ua} = M_u + N_u \times (d - h/2) = 68104.816 + 1378640 \times (0.46 - \frac{0.50}{2}) = 357619.216 \text{ N} \cdot \text{m}
$$
  
\n
$$
B = 1378640 (0.46 - 0.04) - 357619.216 = 221409, 584 \text{ N} \cdot \text{m}
$$

A>B ; Donc la section est partiellement comprimée.

$$
\sigma_b = 18.5Mpa, \sigma_s = 400Mpa \Leftrightarrow situation - accidental
$$
\n
$$
\mu = \frac{M}{\overline{\sigma}_b.b..d^2} \Rightarrow \mu = \frac{357619.216}{18.5 \times 45 \times 46^2} = 0.203
$$
\n
$$
\mu = 0.203 < \mu_l = 0.392
$$
\nDonce:

$$
\alpha = \frac{1 - \sqrt{1 - 2\mu}}{0.8} = 0.287
$$
  
\n
$$
\beta = 1 - 0.4\alpha = 0.885
$$
  
\n
$$
A_f = \frac{M_a}{\sigma_s \cdot d \cdot \beta} = \frac{357619.216}{400 \times 46 \times 0.885} = 21.96 \text{cm}^2
$$
  
\n
$$
A = A_f - \frac{N}{\sigma_s} = 20.09 - \frac{1274130}{100 \times 400} = -11.76 \text{cm}^2
$$

#### **(0,8G+E)**

$$
N_{min} = 435540 \text{N}; \qquad M_{corr} = 30220 \text{N} \cdot \text{m}
$$
  
\n $e_a = \max (2 \text{ cm}; \frac{L}{250})$   
\nL=306 cm  
\n $\frac{L}{250} = 1.224 \text{cm}$   
\n $e_a = 2 \text{cm}$ 

*Etude Fin d'un bâtiment R+9* Page 109

$$
e_0 = \frac{M}{N}
$$
  
\n
$$
e_0 = \frac{30220}{435540} = 0.0693 \text{ m} = 6.93 \text{ cm}
$$
  
\n
$$
e_1 = e_a + e_0 = 2 + 6.96 = 8.96 \text{ cm}
$$
  
\n
$$
e_2 = \frac{3 \times 2.142^2}{10^4 \times 0.50} \times (2 + 2 \times 0.82) = 0.01 \text{ m}
$$
  
\n
$$
e = e_1 + e_2 = 8.96 + 1 = 9.96
$$
  
\n
$$
e = 9.96 \text{ cm}
$$
  
\n
$$
M_{\text{corrigé}} = N \times e = 435540 \times 0.0996 = 43379.784 \text{ N.m.}
$$
  
\n**Les efforts corrigés seront :**  
\n
$$
M_{\text{corrigé}} = 43379.784 \text{ N.m.}
$$
  
\n
$$
A = (0.337 \text{ h} - 0.81 \text{ c}').\text{b.h.}\sigma_b
$$
  
\n
$$
A = (0.337 \times 0.50 - 0.81 \times 0.04) 0.45 \times 0.50 \times (18\,500\,000 \text{N/m}^2)
$$
  
\n
$$
A = 566516.25 \text{ N.m}
$$
  
\n
$$
B = N_u (d-c') - M_{ua}
$$
  
\n
$$
M_{ua} = M_u + N_u \times (d - h/2) = 43379.784 + 435540 (0.46 - \frac{0.50}{2}) = 134843.184 \text{ N.m.}
$$

 $B = 435540 (0.46 - 0.04) - 134843.184 = 48083.616N.m$ 

A>B ; Donc la section est partiellement comprimée.

$$
\overline{\sigma_{b}} = 18.5Mpa, \overline{\sigma_{s}} = 400Mpa \Leftrightarrow situation - accidental
$$
\n
$$
\mu = \frac{M}{\overline{\sigma_{b}}.b. d^{2}} \Rightarrow \mu = \frac{134843.184}{18.5 \times 45 \times 46^{2}} = 0.077
$$
\n
$$
\alpha = \frac{1 - \sqrt{1 - 2\mu}}{0.8} = 0.100
$$
\n
$$
\beta = 1 - 0.4\alpha = 0.96
$$
\n
$$
A_{f} = \frac{M_{a}}{\overline{\sigma_{s}}.d.\beta} = \frac{134843.184}{400 \times 46 \times 0.96} = 7.63cm^{2}
$$
\n
$$
A = A_{f} - \frac{N}{100 \times \overline{\sigma_{s}}} = 7.63 - \frac{435540}{100 \times 400} = -3.26cm^{2}
$$

#### **Vérification des sections : RPA (99ver2003)**

D'après (**RPA2003)** on a le pourcentage minimal des armatures longitudinales.

 $A_{\text{min}} = 0.8\% (h.b) = 0.008(50 \times 45) = 18 \text{cm}^2$  Zone II

Condition de non fragilité : BAEL91 art A.4.2

$$
A_{\min} = 0.23d.b. \frac{f_{t28}}{f_e} = 2.49cm^2
$$
  

$$
A = \max(A_{cal}, A_{\min}^{BAEL}, A_{\min}^{RPA}) = 18cm^2
$$

On adopte :

6HA20 =18.85 cm²

#### **Vérification à L'ELS**

Après avoir fait le calcul du ferraillage longitudinal des poteaux à l'ELU, il est nécessaire de faire une vérification à l'état limite de service.

Les contraintes sont calculées à l'E LS sous les sollicitations de  $(N \text{ ser}, M \text{ ser})$ 

La fissuration est considérée peu nuisible donc il faut vérifier les contraintes dans la section de l'acier.

La contrainte du béton est limitée par :  $\sigma_{bc} = 0.6 f c 28 = 15 MPA$ 

La contrainte d'acier est limitée par :  $\bar{\sigma}_{s} = 400 \text{ MPA}$ 

Les poteaux sont calculés en flexion composée.

 $N_{ser} = 1305480 N; M_{ser} = 3910 N. m.$ 

$$
e_0 = \frac{M_{ser}}{N_{ser}} = \frac{3910}{1305480} = 0.0029 \ m
$$
  $e_0 = 0.0029 < \frac{h}{6} = \frac{0.50}{6} = 0.083 \ m$ 

La section est entièrement comprimée et il faut vérifier que  $\sigma_b < 0.6 f_{c28} = 15 Mpa$ 

Now, we have 
$$
180^\circ
$$
 is not consistent with the following equations:

\n1.  $15(18.85) = 2532.75 \, \text{cm}^2$ 

\n2.  $11 \, \text{J} \, \text{m}^2$ 

$$
v_1 = {1 \over B_0} \left[ {bh^2 \over 2} + 15(A_1c + A_2d) \right] = 22.29
$$
 cm

$$
v_2 = h - v_1 = 50 - 22.29 = 27.71
$$
 cm

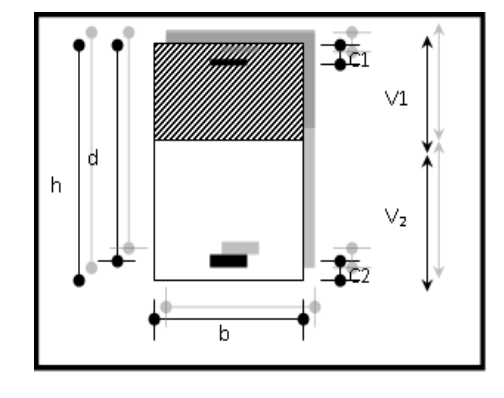

#### *Figure 1: section de poteau*

$$
I_{xx} = \frac{b}{3} (v_1^3 + v_2^3) + 15 \times (A_1 (v1 - c1)^2 + A_2 \times (v2 - c2)^2)
$$
  

$$
I_{xx} = \frac{45}{3} (22.29^3 + 27.71^3) + 15 \times (9.43 \times (22.29 - 4)^2 + 9.43 \times (22.29 - 4)^2) = 541147.2212 \text{cm}^4
$$

$$
K = \frac{M_G}{I_{xx}}
$$

 $M_{G}$  : Moment de flexion par rapport au centre de gravité de la section rendue homogène

MG=3910 N.m

$$
\sigma_0 = \frac{N}{B_0} = \frac{1305480}{100 \times 2532.75} = 5.15 Mpa
$$
  
\n
$$
K = \frac{M_G}{I_{xx}} = \frac{3910000}{541147221} = 0.0072N / mm^3
$$
  
\n
$$
\sigma_b = \sigma_0 + K \times v_1 = 5.15 + 0.0072 \times 222.9 = 6.75 Mpa
$$
  
\n
$$
\sigma_b = 6.75 Mpa \pi \, 15 Mpa \dots (cv)
$$

Donc les armatures déterminées pour L'E.L. U de résistance conviennent.

La fissuration est peu préjudiciable, alors la vérification de  $\sigma_s$  à L'E.L. S est :

$$
\sigma_s^1 = 15[\sigma_0 + K(\nu_1 - c')] = 15[5.15 + 0.0072(222.9 - 40)] = 97Mpa
$$
  
\n
$$
\sigma_s^2 = 15[\sigma_0 - K(d - \nu_1)] = 15[5.15 - 0.0072(460 - 222.9)] = 51.64Mpa
$$
  
\n
$$
\sigma_s^1 = 97MPa \le \overline{\sigma}_s = f_e 400 = 400MPa... \text{ (C.V)}
$$
  
\n
$$
\sigma_s^2 = 51.64MPa \le \overline{\sigma}_s = f_e 400 = 400MPa... \text{ (C.V)}
$$

# **2.7. Armatures transversales :**

# **Vérification du poteau à l'effort tranchant**

On prend l'effort tranchant max et on généralise les sections d'armatures pour tous les poteaux. La combinaison  $(G + Q \pm E)$  donne l'effort tranchant max.

$$
V-MAX = 88.18 \text{ KN}
$$

Vérification de la contrainte de cisaillement :

$$
\tau = \frac{V}{bd} = \frac{88180}{450 \times 460} = 0.43 Mpa
$$
  

$$
\bar{\tau} = \min(0, 2 \frac{f_{c28}}{\gamma_b}; 5MPa) = 3,33 \text{ MPA}
$$
  

$$
\tau = 0.43 < \bar{\tau} = 3,33 \text{ MPA} \qquad \text{conditions verifies.}
$$

#### **Calcul d'armature transversale**

Selon (RPA99 version 2003) les armatures transversales des poteaux sont calculées à l'aide de

la formule suivante : 
$$
\frac{At}{S_t} = \frac{\rho_a V_U}{h \times f_e}
$$

Vu : est l'effort tranchant de calcul.

ℎ : Hauteur totale de la section brute.

fe : Contrainte limite élastique des aciers transversaux (fe 235MPa).

 $\rho_a$ : Coefficient correcteur qui tient compte du mode fragile de la rupture par les efforts tranchants.

$$
\rho_a = 2.5 \qquad \text{Si } \lambda g \geq 5.
$$
\n
$$
\rho_a = 3.75 \qquad \text{Si } \lambda g < 5.
$$

 $\lambda_{\rm g}$ : L'élancement géométrique du poteau.

$$
\lambda_g = \left(\frac{l_f}{a} \quad ou \quad \frac{l_f}{b}\right)
$$

ܽ et b : dimensions de la section droite du poteau dans la direction de déformation.

*lf* : longueur de flambement du poteau ( $l_f = 0.7$  L)

Dans notre cas :

$$
\lambda_g = \left(\frac{2.142}{0.45} \text{ ou } \frac{2.142}{0.50}\right) \lambda_g = (4.76 \text{ ou } 4.28) < 5 \text{ alors : } \rho_a = 3.75
$$

 $t : est l'espacement des armatures transversales$ 

- La zone nodale :  $t \leq min(10 \phi_l, 15 \text{ cm})$  en zone II ;
	- La zone courante :  $t \le 15$   $\phi_l$  en zone II.

 $\varphi_l$ : Le diamètre minimal des armatures longitudinales ; $\varphi_l = 20$  mm

En prend :

- $\checkmark$  t = 10 cm dans la zone nodale.
- $\checkmark$  t = 15 cm dans la zone courante.

$$
A_t = \frac{\rho_a \times v_u}{h \times f_e} S_t = \frac{3.75 \times 88180 \times 0.15}{50 \times 400} = 2.48 \, \text{cm}^2
$$

 $A_t = 2.48$  cm<sup>2</sup> soit 1 cadres de 4  $\Phi$ 10 ( $A_t = 3.14$ m<sup>2</sup>)

#### **Vérification des cadres des armatures minimales :**

#### **Selon RPA99version 2003 (7.4.2.2)**

Soit la quantité d'armature minimale.

$$
\frac{A}{S_t b}(\%) = \begin{cases} 0, 3\% \implies \sinh g \ge 5\\ 0, 8\% \implies \sinh g \le 3 \end{cases}
$$

Si  $3 < \lambda_{\rm g} < 5$ : interpoler entre les valeurs limites précédentes

#### **Dans la zone nodale** t=10 cm

*t t*  $\frac{A_t}{S_t b} \ge 0.3\% \implies A_t = 0.003 \times 10 \times 45 = 1.35 \text{ cm}^2$  Alors la condition est vérifiée.

## • Dans la zone courant :  $t = 15$  cm

*t t*  $\frac{A_t}{S_t b} \ge 0.3\%$   $\Rightarrow A_t = 0.003 \times 15 \times 45 = 2.025 \text{ cm}^2$  Alors la condition est vérifiée.

#### **Selon BAEL91 : (art A.8.1, 3)**

**-** Le diamètre des armatures transversales :  $\phi_t \ge \frac{\varphi_\ell}{3}$  $\phi_t \geq \frac{\phi_{\ell}}{2}$ 

$$
\phi_t = 10mm \ge \frac{\phi_t}{3} = \frac{20}{3} = 6.66mm
$$

- Le diamètre des armatures transversales :  $\phi_t \geq \frac{\varphi_t}{3}$  $\phi_t \geq \frac{\phi_{\ell}}{2}$ Condition Vérifiée

**2/** leur espacement : St  $\leq$  min (15  $\phi$ <sub>c</sub>; 40 cm; a + 10 cm)

St ≤ min (24cm ; 40 cm ; a + 10 cm) Condition Vérifier

#### **1. Les résultats sont résumés dans les tableaux suivants**

Les poteaux les plus sollicités dans chaque étage Référence :

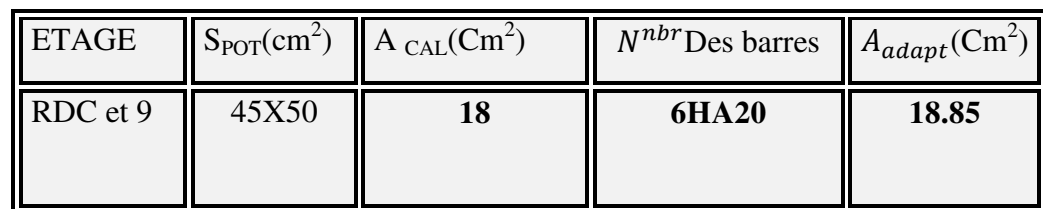

# **2. Présentation des ferraillages :**

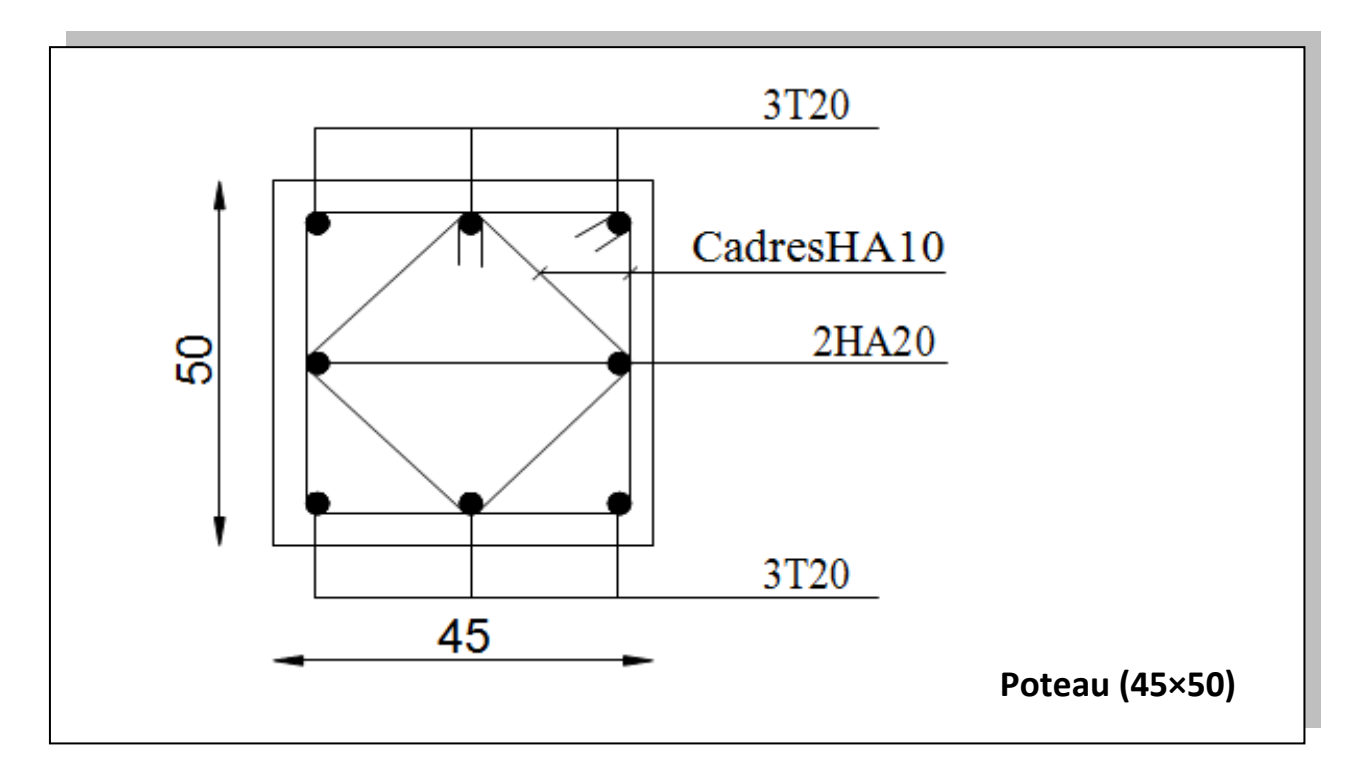

*Figure 2: schéma de ferraillage du poteau*
### **3. Ferraillage des poutres** *:*

### **Introduction :**

Les poutres sollicitées sont soumises à des moments de flexion, et des efforts tranchants, pour la simplification on ne tiendra pas des efforts normaux, les poutres seront alors étudiées en flexion simple.

 D'après les annexes des combinais d'action, on prendra les moments max en travées et aux appuis. On calculera la section d'armatures à l'ELU puis on effectuera la vérification nécessaire à l'E.L.S.

La section des armatures calculée doit satisfaire les conditions suivantes :

### **BAEL91 :**

- Condition de non fragilité : A<sub>min</sub>  $\geq 0$ , 23 × b × d ×  $\frac{1+28}{5}$ e  $A_{\min} \geq 0,23 \times b \times d \times \frac{f}{f}$  $\geq 0$ , 23 × b × d ×  $\frac{1+28}{f_e}$  (A. 4.2)
- Le pourcentage minimal d'armature :  $A_{\min}^{BAEL} = 0.001 \times h \times b$  (*B*.6.4)

### **1.Vérification de l'effort tranchant :**

La contrainte de cisaillement est donnée par :

$$
\tau_u^{max} = \frac{v_u^{max}}{b.d}
$$

On doit vérifier que  $\tau_u^{\text{max}} \leq \overline{\tau}$  avec :

- $\bar{\tau} = \min (0, 2 \frac{J c 28}{J c 28}; 5 MPa)$ *b f MPa* γ fissuration peu préjudiciable.
- $\bar{\tau}$  = min (0,15  $\frac{J_c 28}{J_c 28}$ ; 4*MPa*) *b f MPa* γ fissuration préjudiciable ou très préjudiciable.

#### **2. Détermination de l'armature transversale :**

Ces armatures doivent faire avec l'axe un angle  $45^{\circ} \le \alpha \le 90^{\circ}$ .

Les conditions suivantes doivent être vérifiées :

Espacement  $S_f \leq \min (0.9d, 40 \text{ cm})$ .

Section minimale  $A_t$  des cours transversaux (BAEL A5.1.2.2)

$$
\frac{A_{f}f_{t}}{b_{0}.S_{t}} \ge 0.74 MPA
$$

*Etude Fin d'un bâtiment R+9* Page 116

Soit pratiquement  $5^7 = 0, 4, b$ . *b*  $S_t \leq \frac{A_t \cdot f_t}{0.4 \cdot h}$ 

Le diamètre øt des armatures d'âme d'une poutre øt  $\leq min(h/35, b0/10)$ d'après le (BAEL A7.2.2.)

h : hauteur totale de la poutre.

 $b_0$ : largeur de l'âme.

La justification vis-à-vis de l'E.L. U des armatures d'âmes s'exprime par la relation :

$$
\frac{A_t}{b_0.S_t} \geq \frac{\tau_u - 0.3f_{tj}.k}{0.8f_e(\cos\alpha + \sin\alpha)}
$$

Dans le cas courant de la flexion simple sans prise de bétonnage et avec des armatures droites :  $K=1, \alpha=\Pi/2$  alors :

$$
\frac{A_t}{b_0 S_t} \ge \frac{\tau_u - 0.3 f_{tj}}{0.8 f_e}
$$

**3. Condition de non fragilité :** 

$$
\frac{A}{b_0 d} \ge \frac{0.23 f_{ij}}{f_e}
$$

#### **4. Vérification de la flèche (BAEL B.6.5) :**

On peut admettre de ne pas justifier l'E.L. U de déformation des poutres par un calcul de flèche si les conditions suivantes sont vérifiées :

 $10M_{0}$ *M L*  $\frac{h}{t} \geq \frac{M_t}{t}$  $b_0.d^ f_e$  $A \sim 4.2$  $\overline{0}$ .  $\geq$ 16  $\geq \frac{1}{1}$ *L h* Avec :

 $M_t$ : moment max en travée.

M<sub>0</sub>: moment isostatique minimal.

B0 : largeur de la poutre.

d : hauteur utile.

A : Section d'armature.

### **5. Recommandation RPA2003 :**

### **5.1 Les armatures longitudinales :(RPA 7.5.2.1)**

Le pourcentage total minimum des aciers longitudinaux sur toute la longueur de la poutre est de 0,5% en toute section.

Le pourcentage total maximum des aciers longitudinaux est de :

- 4% en zone courante

- 6% en zone de recouvrement

La longueur minimale de recouvrement est de :

 $-40$  en zone (II)

Les cadres des nœuds sont constitués de 2Usuperposées formant un carré ou un rectangle.

### **5.2 Armatures transversales :** (**RPA 7.5.2.2)**

La quantité d'armatures transversales minimales est donnée par :

 $At = 0.003$ . S. b

L'espacement maximum entre les armatures transversales est déterminé comme suit :

**-** Dans la zone nodale et en travée si les armatures comprimées sont

Nécessaires : minimum de  $(h/4, 12\phi)$ 

En dehors de la zone nodale :  $s \leq h/2$ 

### **3.1Poutres principales [30x45]**

L'enrobage :

$$
\emptyset \ge \frac{h}{10} = \frac{45}{10} = 4.5cm \Rightarrow \emptyset = 5cm
$$
  
 $C \ge C_0 + \frac{\emptyset}{2} \Rightarrow C \ge 1 + \frac{5}{2} = 3.5cm \Rightarrow C = 4cm$ 

**h = 45cm** 

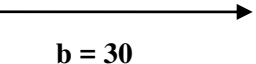

## **3.1.1. Ferraillage longitudinal :**

**Ferraillage des travées :** 

$$
B = 45 \times 30 \, \text{cm}^2 \quad ; \, Fe = 400 \, \text{MPA}.
$$

$$
M_{ult} = 37.14 \, KN.m
$$

D'après BAEL 91

$$
\mu = \frac{M_u}{bd^2 \sigma_b} = \frac{37140}{30 \times 41^2 \times 14.2} = 0.052 \le \mu_l = 0.392
$$

Donc :

$$
\alpha = \frac{1 - \sqrt{1 - 2\mu}}{0.8} , \qquad \beta = 1 - 0.4\alpha
$$

$$
\begin{cases}\n\alpha=0.067 \\
\beta=0.973\n\end{cases}
$$

$$
A = \frac{M_u}{\beta \cdot d\sigma_s} = \frac{37140}{0.973 \times 41 \times 348} = 2.68 \, \text{cm}^2
$$

- **Ferraillage sur appui :**
- **La combinaison : (G+Q+E)**

$$
M_{a\,max} = 104.62KN.m
$$

$$
\mu = \frac{M_u}{bd^2 \sigma_b} = \frac{104620}{30 \times 41^2 \times 18.5} = 0.112
$$

Donc :  $\mu < \mu_l$ 

$$
\alpha = \frac{1 - \sqrt{1 - 2\mu}}{0.8} , \qquad \beta = 1 - 0.4\alpha
$$
  
a=0.148  

$$
\beta = 0.941
$$
  
M 104620

$$
A = \frac{M_u}{\beta \cdot d\sigma_s} = \frac{104620}{0.941 \times 41 \times 400} = 6.78 \, \text{cm}^2
$$

#### **Vérification nécessaire pour les poutres :**

#### **La condition de non fragilité :**

A<sub>min</sub>> 0, 23bd 
$$
\frac{f_{t28}}{f_e}
$$
; fe = 400 MPA.

A<sub>min</sub> > 0.23×30×41× $\frac{2,1}{100}$ 400  $= 1.485$  cm<sup>2</sup>..............C'est vérifié.

### **Pourcentage minimal d'armature :**

### **BAEL91 (art.B.6.4)**

 $A_{\min}^{BAEL}$  = 0,001×h×b=0,001×45×30 = 1,35 cm<sup>2</sup>

#### **RPA99/version2003(art.7.5.2.1)**

Le pourcentage total minimum des aciers longitudinaux sur toute la longueur de la poutre est de  $0.5\%$  en toute section :  $A_{min} > 0.5\%$ . *h.* h.

$$
A_{\min}^{RPa} \,\boxtimes\, = 0,005 \times h \times b = 0,005 \times 45 \times 30 = 6.75 \, \text{cm2}
$$

$$
A = \max (A_{cal}, A_{BAEL}, A_{min}^{BAEL}, A_{min}^{RPa})
$$

#### **Choix des barres :**

#### **1 : en travée :**

A=6.75 cm² alors en adopte : **3HA14+3HA12** =8.01cm²

#### **2 : des appuis :**

A=6.78 cm² alors en adopte : **3HA14+3HA12**=8.01cm²

#### **Vérification a l'état limite de service :**

En considère que la fissuration est peu préjudiciable la vérification ce fait comme suite :

Calcule de (y1) par résolution d'équation suivant :

La résolution de cette équation est résumée comme suit :

$$
\frac{bY_1^2}{2} - 15A(d - y_1) = 0
$$

La résolution de cette équation est résumée comme suit :

$$
D = 15\frac{A}{b}
$$
  
\n
$$
Y_1 = -D + \sqrt{D^2 + E}
$$
  
\n
$$
\beta_1 = 1 - \frac{\alpha_1}{3}
$$
  
\n
$$
\sigma_s = \frac{M}{AB_1d}
$$
  
\n
$$
T_2 = 2 D. d
$$
  
\n
$$
\alpha_1 = \frac{Y_1}{d}
$$
  
\n
$$
K_1 = 15 \frac{(1 - \alpha_1)}{\alpha_1}
$$
  
\n
$$
\sigma_b = \frac{2M}{\alpha_1 \beta_1 d^2 b}
$$

## **La vérification des contraintes en travée :**

En travée  $M_{t max} = 27.08$  KN. m

Après les calculs en trouve :

ͳͷ = ܦ ͺ.Ͳͳ ͵Ͳ = Ͷ ܧ × ʹ = Ͷ × Ͷͳ <sup>=</sup> ͵͵ʹ <sup>ଵ</sup> = −Ͷ + √Ͷ <sup>ଶ</sup> + ͵͵ʹ = ͳͶ.ͷ ߙ<sup>ଵ</sup> = ͳͶ.ͷ Ͷͳ = Ͳ.͵ͷ͵ ߚ<sup>ଵ</sup> = ͳ − Ͳ.͵ͷ͵ ͵ = Ͳ.ͺͺʹ ܭ<sup>ଵ</sup> = ͳͷ ሺͳ − Ͳ.͵ͷ͵ሻ Ͳ.͵ͷ͵ <sup>=</sup> ʹ.Ͷͻ <sup>௦</sup> = ʹͲͺͲ ͺ.Ͳͳ × Ͳ.ͺͺʹ <sup>×</sup> Ͷͳ <sup>=</sup> ͳͷͶ.ͺͶ <sup>=</sup> ʹ × ʹͲͺͲ Ͳ.͵ͷ͵ × Ͳ.ͺͺʹ × Ͷͳ<sup>ଶ</sup> × ͵Ͳ = ʹ.ͺʹ ܸܥ ... ... ... ... ... ... ܣܲܯ ͶͲͲ <sup>௦</sup> =̅ ܣܲܯ ͺͶ.ͳͷͶ = <sup>௦</sup> ܸܥ ... ... ... ... ... ... ܣܲܯ ͳͷ = ̅̅̅ ܣܲܯ ʹͺ. = ʹ

# **La vérification des contraintes en appuis :**

En appuis  $M_{a max} = 52.44$ KN. m

Après les calculs en trouve :

$$
D = 15 \frac{8.01}{30} = 4
$$
  
\n
$$
Y_1 = -4 + \sqrt{4^2 + 332} = 14.65
$$
  
\n
$$
\beta_1 = 1 - \frac{0.353}{3} = 0.882
$$
  
\n
$$
\beta_2 = \frac{52440}{8.01 \times 0.882 \times 41} = 181.04 \text{ MPA}
$$
  
\n
$$
\sigma_s = 181.04 \text{ MPA} \le \overline{\sigma_s} = 400 \text{ MPA}
$$
  
\n
$$
\sigma_b = 6.67 \text{ MPA} \le \overline{\sigma_b} = 15 \text{ MPA}
$$
  
\n
$$
\sigma_b = 6.67 \text{ MPA} \le \overline{\sigma_b} = 15 \text{ MPA}
$$
  
\n
$$
\sigma_w = 0.353 \text{ MPA}
$$
  
\n
$$
\sigma_b = 0.67 \text{ MPA}
$$
  
\n
$$
\sigma_b = 0.67 \text{ MPA}
$$
  
\n
$$
\sigma_b = 0.67 \text{ MPA}
$$
  
\n
$$
\sigma_b = 0.67 \text{ MPA}
$$
  
\n
$$
\sigma_b = 0.67 \text{ MPA}
$$
  
\n
$$
\sigma_b = 0.67 \text{ MPA}
$$
  
\n
$$
\sigma_b = 0.67 \text{ MPA}
$$
  
\n
$$
\sigma_b = 0.67 \text{ MPA}
$$
  
\n
$$
\sigma_b = 0.67 \text{ MPA}
$$
  
\n
$$
\sigma_b = 0.67 \text{ MPA}
$$
  
\n
$$
\sigma_b = 0.67 \text{ MPA}
$$
  
\n
$$
\sigma_b = 0.67 \text{ MPA}
$$
  
\n
$$
\sigma_b = 0.67 \text{ MPA}
$$
  
\n
$$
\sigma_b = 0.67 \text{ MPA}
$$
  
\n
$$
\sigma_b = 0.67 \text{ MPA}
$$
  
\n
$$
\sigma_b = 0.67 \text{ MPA}
$$
  
\n
$$
\sigma_b = 0.67 \text{ MPA}
$$
  
\n
$$
\sigma_b = 0.67 \text{
$$

*Etude Fin d'un bâtiment R+9* Page 121

### **3.1.2 Armature transversales : (la contrainte tangentielle)**

$$
T_{u \, max} = 80.51 \, KN.
$$
\n
$$
\tau_{u \, max} = \frac{80510}{300 \times 410} = 0.655 Mpa
$$

 $\bar{\tau}$  =min (0, 2  $\frac{J_c 28}{J_c 28}$ ; 5*MPa*) *b f MPa* γ = 3,33MPa (fissuration peu préjudiciable).

 $\tau_{max} \, \mathbb{Z} = 0.655 \, MPa \cdot \overline{\tau} = 3.33 \, MPa \quad \dots \dots \dots \, (C.V)$ 

#### **Vérification de la flèche :**

16  $\geq \frac{1}{1}$ *L h*  $10M_{\odot}$ *M L*  $\frac{h}{t} \geq \frac{M_t}{t}$  $b \times d$ *A*  $f_e$ <sup>-</sup>  $b \times$  $\frac{4.2}{1.2}$  > 0.020 16  $= 0.085 \ge \frac{1}{16} =$ *L <sup>h</sup>* ………… (C.V)  $= 0.085 \geq \frac{M_{t}}{100}$  $10M_{\odot}$ 0.085 *M M L*  $\frac{h}{I} = 0.085 \ge \frac{M_t}{10 M} = 0.019 \dots (C.V)$  $\frac{4.2}{2} = 0.0105 > \frac{A}{1} = 0.006$ *<sup>A</sup>* ………… (C.V)

Les conditions précédentes sont vérifiées donc le calcul de flèche n'est pas nécessaire.

#### **3.1.3 Disposition constructive :**

*b d*

St : l'espacement des cours d'armatures transversaux.

#### **En zone nodale :**

 $f_e$ 

 $St \le \min(h/4; 12\varphi_1; 30cm) = 10cm$ .

#### **En zone courante:**

 $St < h/2 = 22.5$  cm. alors en prend 15 cm

**h** : la hauteur de la poutre*.* 

 $St \leq min (0.9 \times d; 50cm)$ 

 $St = 15$  cm  $\le$  min (36,9cm; 50cm) ......CV

**Section minimale des armatures transversales : BAEL (A.5.1.23)** 

$$
S_t \le \frac{A_t \cdot f_e}{0.4 b_0} \to A_t \ge \frac{S_t \times 0.4 \times b_0}{f_e} = \frac{15 \times 0.4 \times 30}{400} = 0.45 \text{ cm}^2
$$

## **Condition exigée par le RPA2003 :**

La quantité d'armatures transversales minimales est donnée par :

$$
A_t=0.003. St. b.
$$

 $A_t = 0.003 \times 15 \times 30 = 1.35 \text{cm}^2$ 

Soit : **1cader**  $\phi$ **8** + **1** étrier de  $\phi$ **8** = 2.02cm<sup>2</sup>

#### **Les résultats sont résumés dans les tableaux suivants :**

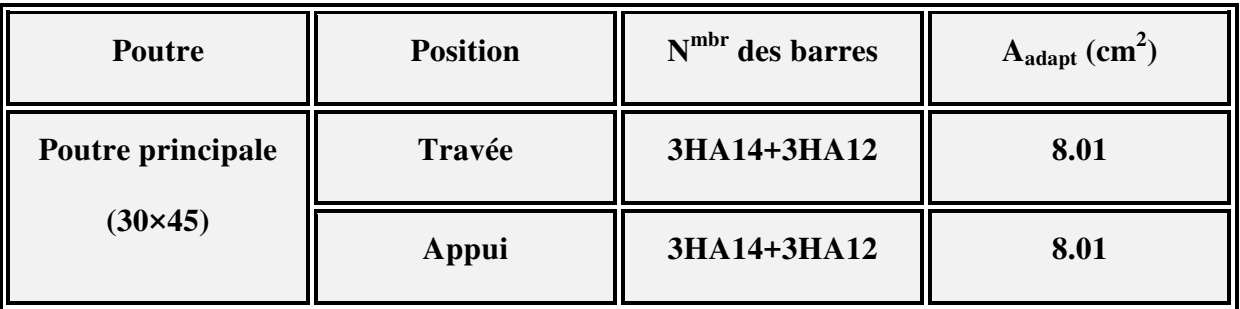

**Présontation de ferraillage :** 

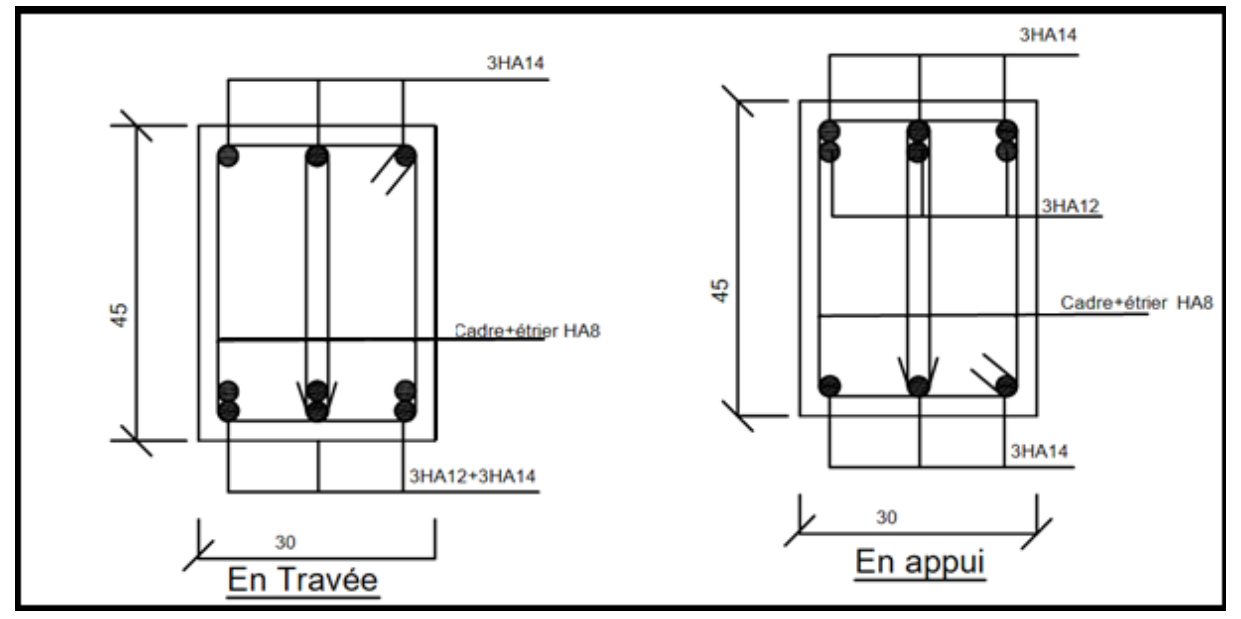

*Figure 3: Schéma Poutre principale* 

h=40cm

### **3.2 Poutres Secondaire [30x40]**

L'enrobage :

$$
\emptyset \ge \frac{h}{10} = \frac{40}{10} = 4 \, \text{cm} \Rightarrow \emptyset = 4 \, \text{cm}
$$
\n
$$
C \ge C_0 + \frac{\emptyset}{2} \Rightarrow C \ge 1 + \frac{4}{2} = 3 \, \text{cm} \Rightarrow C = 3 \, \text{cm}
$$

#### **3.2.1 Ferraillage longitudinal :**

 **Ferraillage des travées :**   $B = 40 \times 30 \text{ cm}^2$ ;  $Fe = 400 \text{ MPA}$ . b=30 cm  $M_{ult}$  = 34.44 KN.m

D'après BAEL 91

$$
\mu = \frac{M_u}{bd^2 \sigma_b} = \frac{34440}{30 \times 37^2 \times 14.2} = 0.059 \le \mu_l = 0.392
$$

Donc :

$$
\alpha = \frac{1 - \sqrt{1 - 2\mu}}{0.8} , \qquad \beta = 1 - 0.4\alpha
$$
  
 
$$
\alpha = 0.076
$$
  
 
$$
\beta = 0.969
$$

$$
A = \frac{M_u}{\beta d\sigma_s} = \frac{34440}{0.969 \times 37 \times 348} = 2.76 \, \text{cm}^2
$$

**Ferraillage sur appui :** 

#### **La combinaison : (G+Q+E)**

 $M_{a max} = 110070KN.m$ 

$$
\mu = \frac{M_u}{bd^2 \sigma_b} = \frac{110070}{30 \times 37^2 \times 18.5} = 0.145
$$

Donc :  $\mu < \mu_l$ 

$$
\alpha = \frac{1 - \sqrt{1 - 2\mu}}{0.8} , \qquad \beta = 1 - 0.4\alpha
$$
  

$$
\alpha = 0.197
$$

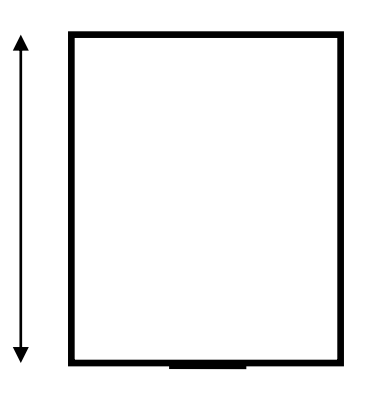

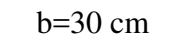

β=0.921

$$
A = \frac{M_u}{\beta \cdot d\sigma_s} = \frac{110070}{0.921 \times 37 \times 400} = 8.08 \, \text{cm}^2
$$

**Vérification nécessaire pour les poutres :** 

### **La condition de non fragilité :**

A<sub>min</sub>> 0, 23*bd* 
$$
\frac{f_{r28}}{f_e}
$$
; fe = 400 MPA.

A<sub>min</sub> > 0.23×30×36×  $\frac{2,1}{400}$ 400 = 1.304 cm²…………C'est vérifié.

### **Pourcentage minimal d'armature :**

### **BAEL91 (art.B.6.4)**

 $A_{\min}^{BAEL}$  = 0,001×h×b=0,001×40×30 = 1,2 cm<sup>2</sup>

#### **RPA99/version2003(art.7.5.2.1)**

Le pourcentage total minimum des aciers longitudinaux sur toute la longueur de la poutre est de  $0.5\%$  en toute section :  $A_{min} > 0.5\%$ . *h.* h.

$$
A_{\min}^{RPa} \,\boxtimes = 0,005 \times h \times b = 0,005 \times 40 \times 30 = 6 \, \text{cm2}
$$

$$
A = \max (A_{cal}, A_{\text{BAEL}}, A_{\text{min}}^{BAEL}, A_{\text{min}}^{RPa})
$$

#### **Choix des barres :**

#### **1 en travée :**

A=6 cm² alors en adopte **6HA12** =6.79cm²

#### **2 des appuis :**

A=8.08 cm² alors en adopte **6HA14**=9.24cm²

#### **Vérification a l'état limite de service :**

En considère que la fissuration est peu préjudiciable la vérification ce fait comme suit :

Calcule de (y1) par résolution d'équation suivante :

$$
\frac{bY_1^2}{2} - 15A(d - y_1) = 0
$$

La résolution de cette équation est résumée comme suit :

$$
D = 15\frac{A}{b}
$$
  
\n
$$
Y_1 = -D + \sqrt{D^2 + E}
$$
  
\n
$$
\beta_1 = 1 - \frac{\alpha_1}{3}
$$
  
\n
$$
\alpha_2 = \frac{Y_1}{d}
$$
  
\n
$$
K_1 = 15 \frac{(1 - \alpha_1)}{\alpha_1}
$$
  
\n
$$
\sigma_b = \frac{2M}{\alpha_1 \beta_1 d^2 b}
$$

#### **La vérification des contraintes en travée :**

En travée  $M<sub>t max</sub> = 25.05$  KN. m

Après les calculs en trouve :

$$
D = 15 \frac{6.79}{30} = 3.395
$$
  
\n
$$
F = 2 \times 3.395 \times 37 = 251.23
$$
  
\n
$$
Y_1 = -3.395 + \sqrt{3.395^2 + 251.23} = 12.81
$$
  
\n
$$
\alpha_1 = \frac{12.81}{37} = 0.35
$$
  
\n
$$
\beta_1 = 1 - \frac{0.35}{3} = 0.88
$$
  
\n
$$
\alpha_5 = \frac{25050}{6.79 \times 0.88 \times 37} = 113.31
$$
  
\n
$$
\alpha_6 = \frac{2 \times 25050}{0.35 \times 0.88 \times 37^2 \times 30}
$$
  
\n
$$
= 3.96
$$
  
\n
$$
T = 15 \frac{(1 - 0.35)}{0.35 \times 0.88 \times 37^2 \times 30}
$$

$$
\sigma_s = 113.31MPA \le \bar{\sigma_s} = 400 MPA \dots \dots \dots \dots \dots \dots CV
$$

 $\sigma_b = 3.96 \text{ MPA} \leq \overline{\sigma_b} = 15 \text{ MPA}$  ... ... ... ... ... ... CV

# **La vérification des contraintes en appuis :**

En appuis
$$
M_{a max} = 41.54
$$
KN. m

Après les calculs en trouve :

$$
D = 15 \frac{9.24}{30} = 4.62
$$
  

$$
Y_1 = -4.62 + \sqrt{4.62^2 + 341.88} = 14.44
$$
  

$$
E = 2 \times 4.62 \times 37 = 341.88
$$
  

$$
\alpha_1 = \frac{14.44}{37} = 0.39
$$

$$
\beta_1 = 1 - \frac{0.39}{3} = 0.87
$$
\n
$$
\sigma_s = \frac{41540}{9.24 \times 0.87 \times 37} = 139.66
$$
\n
$$
\sigma_b = \frac{2 \times 41540}{0.39 \times 0.87 \times 37^2 \times 30} = 5.96
$$

$$
\sigma_{s} = 139.66 MPA \le \bar{\sigma}_{s} = 400 MPA \dots \dots \dots \dots \dots \dots \dots CV
$$

$$
\sigma_b = 5.96 \, MPA \le \overline{\sigma_b} = 15 \, MPA \quad \dots \dots \dots \dots \dots \dots CV
$$

### **3.2.2 Armature transversales : (la contrainte tangentielle)**

$$
T_{u \max} = 53.63 \text{ KN}.
$$
  

$$
\tau_{u \max} = \frac{53630}{300 \times 370} = 0.483 \text{ M} \text{pa}
$$

 $\bar{\tau}$  =min (0, 2  $\frac{J_c 28}{J_c 28}$ ; 5*MPa*) *b f MPa* γ = 3,33MPa (fissuration peu préjudiciable).

 $\tau_{\text{max}} \, \mathbb{Z} = 0,483 \, MPa \leq \overline{\tau} = 3,33 \, MPa \quad \dots \dots \dots \, (C.V)$ 

### **Vérification de la flèche :**

16 1 *L h* <sup>0</sup> 10*M M L <sup>h</sup> <sup>t</sup> b d A f <sup>e</sup>* 2.4 .0 020 16 1 .0 085 *L <sup>h</sup>* ………… (C.V) 0 10 .0 085 *M M L h <sup>t</sup>* 0.019 ………… (C.V) *e f* 2.4 = 0.0105 > .0 006 *b d <sup>A</sup>* ………… (C.V)

Les conditions précédentes sont vérifiées donc le calcul de flèche n'est pas nécessaire.

### **3.2.4 Disposition constructive :**

St : l'espacement des cours d'armatures transversaux.

#### **En zone nodale :**

St  $\leq$  min (h/4; 12 $\varphi$ <sub>i</sub>; 30cm) = 10cm.

### **En zone courante:**

 $St \le h/2 = 20$  cm. alors en prend 15 cm

**h** : la hauteur de la poutre*.* 

 $St \leq min(0.9 \times d; 50cm)$ 

St =15 cm  $\le$  min (33.3 cm; 50 cm) ……CV

### **3.2.5 Section minimale des armatures transversales : BAEL (A.5.1.23)**

$$
S_t \le \frac{A_t \cdot f_e}{0.4 \ b_0} \to A_t \ge \frac{S_t \times 0.4 \times b_0}{f_e} = \frac{15 \times 0.4 \times 30}{400} = 0.45 \ cm^2
$$

#### **3.2.6 Condition exigée par le RPA2003 :**

La quantité d'armatures transversales minimales est donnée par :

$$
A_t=0.003. St.b.
$$

 $A_t = 0.003 \times 15 \times 30 = 1.35 \text{cm}^2$ 

Soit cader :  $1\phi 8$  + étrier de  $1\phi 8$  = 2.02cm<sup>2</sup>

**Les résultats sont résumés dans les tableaux suivants :** 

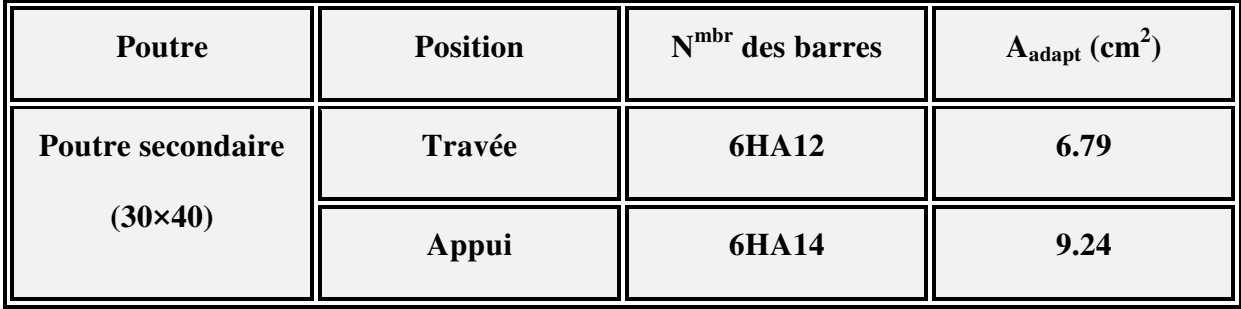

# **Présontation de ferraillage :**

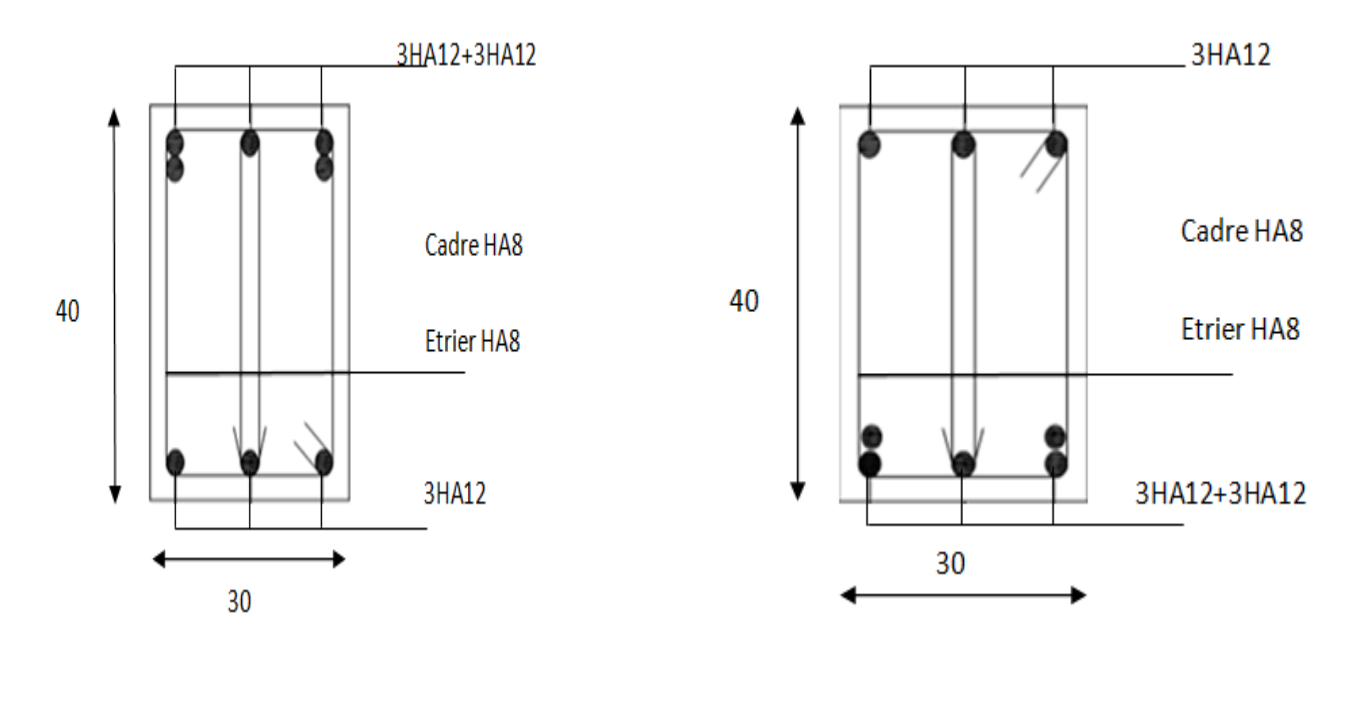

**Sur appui Sur travée** 

*Figure 4: Schéma Poutre secondaire* 

### **4. Ferraillage des voiles**

### **Introduction**

 Les voiles sens des éléments de contreventement soumis à des chargements verticaux (charges permanents et charges d'exploitations) et à des forces horizontales dues au séisme. Les charges verticales provoqueraient des efforts normaux et des moments si ces efforts normaux sont excentrés, par contre les efforts horizontaux provoqueraient des efforts normaux, tranchants et des moments fléchissant, donc chaque voile sera ferraillé en flexion composée et nécessitait la disposition du ferraillage suivante:

- $\triangleright$  Dons le plan vertical: des aciers verticaux.
- $\triangleright$  Dons le plan horizontal : des aciers horizontaux.
- Des aciers transversaux.

### **4.1 Types d'armatures**

#### **Armatures verticales**

 Lorsqu'une partie du voile est tendue sous l'action des forces verticales et horizontales, l'effort de traction doit être repris en totalité par les armatures.

Le pourcentage minimum des armatures verticales sur toute la zone tendue est de 0,20 %.

 Il est possible de concentrer les armatures de traction à l'extrémité du voile ou du trumeau, la section totale d'armatures verticales de la zone tendue devant rester au moins égale à 0,20 % de la section horizontale du béton tendue.

 Les barres verticales des zones extrêmes devraient être ligaturéescadres horizontaux dont l'espacement ne doit pas être supérieur à l'épaisseur du voile.

 Si des efforts importants de compression agissant sur l'extrémité du voile, les barres verticales doivent respecter les conditions imposées aux poteaux.

Les barres verticales du dernier niveau doivent être munies de crochet à la partie supérieure.

Toutes les autres barres n'ont pas de crochets (jonction par recouvrement).

A chaque extrémité du voile ou du trumeau l'espacement des barres doit être au plus égale à 15cm.

#### **Armatures horizontales**

Les barres horizontales doivent munies de crochets à 135° ayant une longueur de 10Ф.

 Dans le cas où il existerait des talons de rigidité, les barres horizontales devront être ancrées sans crochet si les dimensions des talons permettent la réalisation d'un ancrage droit.

#### **1. Règles communes**

 Le pourcentage minimum d'armatures verticales et horizontales dans les trumeaux est donné comme suit :

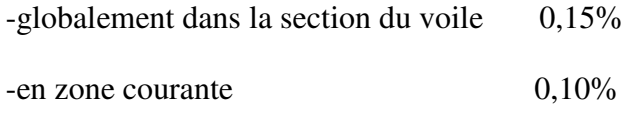

 L'espacement des barres verticales et horizontales doit être inférieur à la plus petites des deux (2) Valeurs Suivantes :

$$
S_t \le 1,5a
$$
\n
$$
S_t \le Min (30cm; 1,5a), avec à : épaisseur du voile.
$$
\n
$$
S_t \le 30cm
$$

Le diamètre des barres verticales et horizontales des voiles (à l'exception des zones d'abouts) ne doit pas dépasser **1 /10** de l'épaisseur du voile.

Les longueurs de recouvrement doivent être égales à :

-40Ф : pour les barres situées dans les zones ou le renversement est possible ;

-20Ф : pour les barres situées dans les zones comprimées sous l'action de toutes les combinaisons possibles de charge.

 Le long des joints de reprise de coulage, l'effort tranchant doit être pris pour les aciers de coutures dont la section doit être calculée avec la formule suivante :

$$
A_{VJ} = 1,1 \frac{V}{Fe}
$$
; Avec  $V = 1,4 V_{\text{calculé}}$ 

 Cette quantité doit s'ajouter à la section d'aciers tendus nécessaire pour équilibrer les efforts de traction dus aux moments de renversement.

#### **Armatures transversales**

Les deux nappes d'armatures doivent être reliées entre elles avec au moins quatre  $(4)$ épingles au mètre carré leur rôle principal est de relier les deux nappes d'armatures de manière à assurer leur stabilité, lors du coulage du béton.

### **4.2 Calcul de la section d'armature (Ferraillage vertical)**

**Ferraillage vertical** 

#### **Type de section qu'on peut avoir :**

Une section soumise à la flexion composée peut être :

- 1. Entièrement tendu (S. E. T).
- 2. Entièrement comprimée (S. E.C).
- 3. Partiellement comprimée (S. P. C).
- **Etapes de calcul :**
- **Détermination de la nature de la section :**

-Calcul des dimensions du noyau central (pour les sections rectangulaires c'est : 6  $\frac{h}{2}$ ).

 -Calcul de l'excentricité « e » qui égale au rapport du moment à l'effort normal (e = *N*  $\frac{M}{\Lambda}$ ).

#### **Calcul des sections suivant leurs natures :**

**-Section entièrement tendue :** on peut dire qu'une section est entièrement tendue si :

- N : L'effort normal appliqué est un effort de traction.

- C **:** Le centre de pression se trouve entre les deux nappes d'armatures :

$$
a_1 = \left(\frac{h}{2}\right) - c' + e
$$

$$
a_2 = \left(\frac{h}{2}\right) - c' - e
$$

Les équations d'équilibres écrivent alors :

$$
N_U = A' \sigma_s + A \sigma_{s10\%}
$$

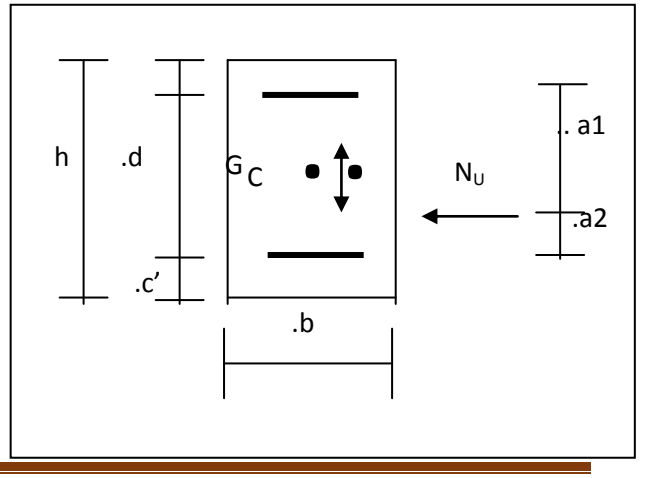

 $M_a = A^{\prime} \sigma_s \left( d - c^{\prime} \right)$ 

Donc les sections d'armatures seront :

$$
A = \frac{N_U a_2}{(a_1 + a_2) \sigma_{s10\%}} \qquad ; \qquad A = \frac{N_U a_1}{(a_1 + a_2) \sigma_{s10\%}}
$$

**Remarque :** Vu que l'effort sismique est réversible ; la section d'armature à prendre pour les deux nappes est le maximum entre A et A'.

**- Section entièrement comprimée :** La section est entièrement comprimée si :

- N : L'effort normal est un effort de compression.

 - C **:** Le centre de pression se trouve à l'intérieur de la section et la condition suivante soit vérifiée :

$$
N \cdot (d-c) - M_A > (0,33h - 0,81.d) \cdot b \cdot h^2 \cdot \sigma_{bc}
$$

Où : MA : Moment par rapport aux aciers inférieurs.

 $-Si N \cdot (d-c) - M_A > (0,33h-0,81c) \cdot b \cdot h^2 \cdot \sigma_{bc}$  Les sections d'armatures sont données par :

$$
A = \frac{[M_A - (d - 0.5h) \cdot b \cdot h \cdot \sigma_{bc}]}{(d + c) \cdot \sigma_2}
$$
 Avec:  $\sigma_2 \rightarrow \varepsilon = 2\%$ 

$$
A = \frac{N_U \cdot b \cdot h \cdot \sigma_{bc}}{\sigma_2} - A'
$$

 $-Si: N \cdot (d-c) - M_A > (0,33h-0,81c) \cdot b \cdot h^2 \cdot \sigma_{bc}$  Les sections d'armatures sont données

par: A=0; 
$$
A = \frac{N - (\Psi \cdot b \cdot h \cdot \sigma_{bc})}{\sigma_s}
$$
 Avec:  $\Psi = \frac{0.37 + \frac{n.(d - c') - M_A}{b.h^2 \cdot \sigma_{bc}}}{0.875 - \frac{d^{-1}}{h}}$ 

#### **Section partiellement comprimée :** la section est partiellement comprimée si :

N : L'effort normal est un effort de traction, le centre de pression « C » se trouve en dehors de la zone comprimée entre les armatures.

N : L'effort normal est un effort de compression, le centre de pression « C » se trouve à l'extérieur de la section.

N : L'effort normal est un effort de compression, le centre de pression « C » se trouve à l'intérieur de la section et la condition suivante soit vérifiée :

$$
N \cdot (d - c) - M_A \le (0.33h - 0.81c) \cdot b \cdot h \cdot \sigma_{bc}
$$

Où : MA : moment par rapport aux aciers inférieurs.

$$
M a = M g + N \left( d - \frac{h}{2} \right).
$$
  

$$
A = A'_{f} \qquad A = A'_{f} - \frac{N}{\overline{\sigma}_{s}}
$$

**-**Il faut déterminer la section tendue pour cela nous appliquons la formule suivante :

σ1 = 2 . .6 . *ha M ha N* Pour les voiles pleins. σ<sup>2</sup> = 2 . .6 . *ha M ha N*

$$
1^{\text{ere}} \text{cas (S.P.C)}: \quad \sigma_1 \ge 0 \quad ; \quad \sigma_2 \le 0 \; ; \quad l_t = h \cdot \frac{|\sigma_2|}{|\sigma_1| + |\sigma_2|}
$$

 $2^{\text{eme}} \text{cas (S.E.T)}: \quad \sigma_1 \leq 0 \quad ; \quad \sigma_2 \boxtimes \leq 0 \quad ; \quad lt = h.$ 

 $3^{\text{eme}}$  cas (S.E.C):  $\sigma_1 \ge 0$ ;  $\sigma_2 \boxtimes 20$ ;  $lt = 0$ 

$$
\triangleright \quad A_{\text{min1}}^{R.P..A} = 0,002.\,a.\,lt
$$

$$
A_{\min 2}^{R.P..A} = 0,0015.a.h
$$

 $\triangleright$   $A_{\text{min3}}^{R.P.A} = 0,001.a.h$  (en zone courante)

### **Choix de combinaisons d'action pour les armatures verticales**

 Le ferraillage sera calculé en flexion composée sous « N et M » le calcul se fera avec les combinaisons suivantes :

$$
\bullet~N=0,8~N_G\pm N_E
$$

*Etude Fin d'un bâtiment R+9* Page 134

 $\bullet$  M = 0,8 M<sub>G</sub>  $\pm$  M<sub>E</sub>

Puis on va vérifier la contrainte de compression à la base par la combinaison.

- $\bullet$  N = N<sub>G</sub> + N<sub>O</sub>  $\pm$  N<sub>E</sub>
- $\bullet$  M = M<sub>G</sub> + M<sub>Q</sub> ± M<sub>E</sub>

#### **Choix de combinaison d'action (pour les armatures verticales)**

Selon le règlement parasismique Algérienne (RPA 99 version 2003) les combinaisons à considérer dons notre cas (voiles) est les suivants **:**  $G + Q \pm E$  0.8G  $\pm E$ 

### **4.3 Calcul de la section d'armature: selon les règles BAEL .91**

#### **Armatures verticales :**

Soit le voile 'VL 1' niveau RDC

**G+Q+E:**

 $M = 863.01KN$ .  $m$ 

 $N = 901.05KN$ 

 $h = 3.00m$  ;  $c = 5cm$ 

$$
d = h - c = 3.00 - 0.05 = 2.95m \; ; \quad a = 0, 15 m
$$

Détermination de l'excentricité **e** :

$$
e_0 = \frac{M}{N} = \frac{863.01}{901.05} = 0.96m
$$
  

$$
e_a = \max (2 \text{ cm} ; \frac{L}{250}) \text{ ; } L = 306 \text{ cm} \Rightarrow e_a = 2 \text{ cm}
$$

$$
e_1 = e_a + e_0 = 0.96 + 2 = 2.96
$$
cm

On peut considérer les effets du second ordre d'une manière forfaitaire :

Si 
$$
l_f/h
$$
 < max(15; 20.  $e_1/h$ )  

$$
\frac{20.e}{h} = \frac{20 \times 2.96}{300} = 0.19 cm
$$

$$
\frac{l_f}{h} = \frac{0.5 \times 3.06}{3.00} = 0.51
$$
  

$$
\frac{l_f}{h} = 0.51 \pi 15 \dots (c.v)
$$

Donc : les effets du second ordre doivent être considérés d'une manière forfaitaire :

$$
e_2 = \frac{3 \times l_f^2}{10^4 h} (2 + \alpha \phi) \phi
$$
: Généralement on prend  $\phi = 2$ 

$$
\lambda = \sqrt{12} \frac{l_f}{h} = 3.46 \frac{1.53}{3.00} = 1.76
$$

$$
\lambda \le 50 \Rightarrow \alpha = \frac{0.85}{1 + 0.2 \left(\frac{\lambda}{35}\right)^2}
$$

$$
e_2 = \frac{3 \times 1.53^2}{10^4 \times 3} \times (2 + 2 \times 0.85) = 0.0086 \, m
$$

$$
e = e_1 + e_2 = 2.96 + 0.86 = 3.82 \, \text{cm}
$$

 $M_{corrigé} = N.e = 901050 \times 0.0382 = 34420.11N.m$ 

#### **Les efforts corrigés seront**

$$
N = 901050 N
$$
  $M_{\text{corrigé}} = 34420.11 N.m$ 

$$
A = (0.337 h - 0.81 c'). b.h2. \sigma_b
$$

 $A = (0.337 \times 3.00 - 0.81 \times 0.05) 0.15 \times (3.00^2) \times (18\,500\,000\,N/m^2)$ 

A =24238237.5N.m

 $B = N_u (d-c') - M_{ua}$ 

$$
M_a = M_{\text{corrig\'e}} + N \times (d-h/2) = 34420.11 + 901050 \ (2.95 - \frac{3.00}{2}) = 1340942.61 N.m
$$

 $B = 901050(2.95 - 0.05) - 1340942.61 = 1272102.39$  N.m

A>B ; Donc la section est partiellement comprimée.

## **4.4 Calcul de ferraillage**

**Calcul des armatures à la flexion simple** 

 $M_a = 1340942.61$ 

$$
\sigma_b = 18,5MPa
$$
 *cas accidentel*  
\n $\sigma_s = \frac{f_e}{\gamma_s} = 400MPa$  ( $\gamma_s = 1$ ; *cas accidentel*)

$$
\mu = \frac{M_A}{\sigma_b \cdot b \cdot d^2} = \frac{1340942.61}{18.5 \times 15 \times 295^2} = 0.055 \pi \mu_l = 0.392
$$
  
\n
$$
\alpha = \frac{1 - \sqrt{1 - 2\mu}}{0.8}; \beta = 1 - 0.4\alpha
$$
  
\n
$$
\alpha = 0.071
$$
  
\n
$$
\beta = 0.972
$$

Donc  $A_f^{\prime} = 0$ 

$$
A_f = \frac{M_A}{\sigma \cdot \beta \cdot d} = \frac{1340942.61}{400 \times 0.972 \times 295} = 11.69 \, \text{cm}^2
$$

**Calcul des armatures à la flexion composée** 

$$
A_{cal} = A_f - \frac{N}{\sigma_s} = 11.69 - \frac{901050}{100 \times 400} = -10.84 \, \text{cm}^2
$$

### **4.4.1 L'armature verticale minimale**

D'après (RPA99.version 2003) Suivant la formule de **Navier Bernoulli** 

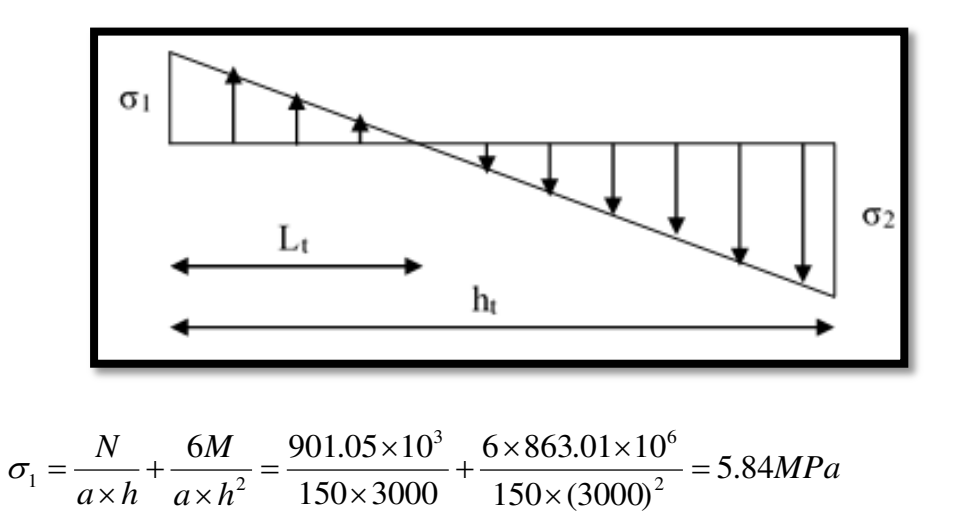

$$
\sigma_1 = \frac{N}{a \times h} + \frac{6M}{a \times h^2} = \frac{901.05 \times 10^3}{150 \times 3000} - \frac{6 \times 863.01 \times 10^6}{150 \times (3000)^2} = -1.84 MPa
$$

 $\sigma_1 \geq 0$ ;  $\sigma_2 \leq 0$ ;

$$
l_{t} = h \cdot \frac{\left|\sigma_{2}\right|}{\left|\sigma_{1}\right| + \left|\sigma_{2}\right|}
$$

$$
l_{t} = 3.00 \times \frac{|1.84|}{|5.84| + |1.84|} = 0.72 \text{ m}
$$

Alors  $A_{\min}^{RPA} = 0.002 \times L_t \times a = 2.16 \text{ cm}^2$ 

#### **Le pourcentage minimum d'armatures verticales est donné comme suit :**

Globalement dans la section du voile : 0,15% (RPA99/V 2003 Art.7.7.4.3)

$$
A_{\min}^g = 0.0015 \times b \times h = 0.0015 \times 15 \times 300 = 6.75 \, \text{cm}^2
$$

Donc on prend :

**\* Dans la zone tendue :**  $A = \max(A_{cal}, A_{min}^{RPA})$ 

Alors en prend  $A = 6.75$  cm<sup>2</sup>

#### **\*En zone courante :**

 $h' = h - 2l_t > 0 \implies h' = 300 - 2(72) = 156 \, \text{cm}$ 

 $A_{\text{min2}} = 0.001$   $b.h' = 0.001 \times 15 \times (156) = 2.34$   $cm^2$ 

 $A_{\text{corr}}$ =2.34  $\text{cm}^2$ 

#### **L'espacement :**

#### **D'après (RPA99 version 2003)**

 $S< \min (1, 5, a; 30 \text{ cm}) = \min (15 \times 1, 5; 30 \text{ cm})$ 

On prendre: S=20 cm

### **Dans la zone h/10**

$$
D \le \frac{S}{2} = \frac{20}{2} = 10 \, \text{cm} \Rightarrow D = 10 \, \text{cm}
$$

On prendre :  $D = 10$  cm

Les espacements suivant le (**BAEL**) sont négligés par rapport ceux donnés par le RPA99

## **4.5 Choix d'armature :**

### **La zone tendue :**

$$
A = \frac{A_{adop}}{2} = \frac{6.75}{2} = 3.38 \, \text{cm}^2
$$

 $\implies$ Soit : **8HA10** = 6.28  $cm^2$ Pour chaque nappe

### **La zone courante:**

$$
A = \frac{2.34}{2} = 1.2 \, \text{cm}^2
$$

 $\Rightarrow$  Soit : 6*HA*8 = 3.02*m*<sup>2</sup> Pour chaque nappe

### **Vérification des contraintes de cisaillement :**

$$
\overline{\tau_b} = 0.2 f_{c28} = 5 Mpa
$$

$$
\tau_b = \frac{1.4 \times T_{cal}}{a.d} = \frac{1.4 \times 346.04 \times 10^3}{150 \times 2950} = 0.77 Mpa...
$$
.... CV

### **Armatures horizontales**

Le pourcentage minimum d'armature horizontal pour une bande de **1 m** de largeur.

**Globalement dans la section du voile** 

 $A_{\min}^g = 0.0015 \times a \times 1m = 0.0015 \times 15 \times 100 = 2.25 cm^2$ 

### **En zone courante**

 $A_{\min}^c = 0.001 \times b \times h = 0.001 \times 15 \times 100 = 1.5 cm^2$ 

Donc on prend :  $A_{\text{hor}} = 6\phi 8 = 3,02$  cm<sup>2</sup> par ml

### **Les Armatures Transversales :** (armatures perpendiculaires aux faces du mur)

D'après les RPA99 art 7.7.4.3, les deux nappes d'armatures doivent être reliées avec au moins 4 épingles au mètre carré,

### **-Vérification de contrainte de compression : « à la base du refend»**

-Il faut que  $\sigma_c \leq \bar{\sigma}_{bc} = 18,5 MPa$ 

- La vérification se fait pour la combinaison suivant : G+Q+E

$$
\sigma_1 = \frac{N}{a \times h} + \frac{6M}{a \times h^2} = \frac{901.05 \times 10^3}{150 \times 3000} + \frac{6 \times 863.01 \times 10^6}{150 \times (3000)^2} = 5.84 MPa < 18.5 MPa
$$

### **Présentation des ferraillages :**

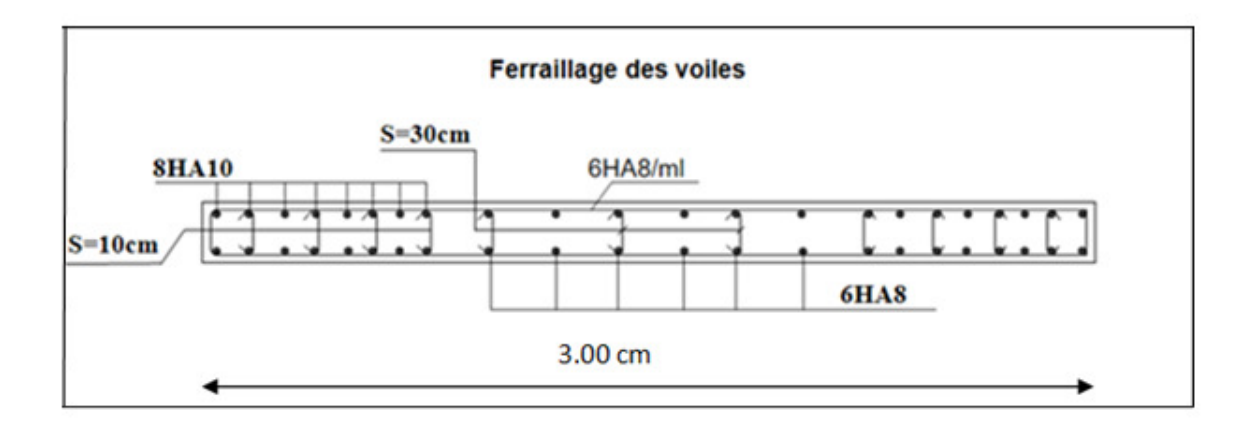

*Figure 5: schéma Ferraillage voile*

*Chapitre* VI :

*Etude de l'infrastructure* 

# **1. Introduction :**

Les fondations ont pour but de transmettre les charges et les surcharges de la superstructure au sol, leur choix dépend essentiellement de la contrainte du sol et des charges de l'ouvrage on distingue deux types de fondations.

## **2. type de fondation**

### **2.1. Fondations superficielles :**

Elles sont utilisables pour les sols de bonne capacité portante, elles permettent la transmission directe des efforts au sol, cas des semelles isolées, Semelles Filantes, Radiers.

### **2.2. Fondations profondes :**

Elles sont utilisées pour les mauvais sols de faible capacité portante la transmission des efforts est assurée par d'autre éléments : cas des semelles sur pieux ou puits.

# **3.Étude de sol :**

La valeur de la contrainte du sol est donnée par l'expérience, en raison de la connaissance que l'on peut avoir du terrain sur lequel des ouvrages ont déjà étés réalisée, soit à partir des résultats de sondage effectuées au laboratoire de mécanique des sols.

Une étude préalable du sol à donner la valeur 1.7 bars pour la contrainte admissible du sol  $(\sigma_{\text{sol}})$ .

- L'infrastructure doit constituer en ensemble rigide capable de remplir les fonctions suivant :
	- Réaliser l'encastrement de la structure dans le Terrine.
	- Jouer le rôle d'Appuis.
	- Assurer la liaison.
	- Limier les tassements différentiels jusqu'à une valeur acceptable.

# **4. Etude des fondations:**

### **4.1. Charge admissible au sol :**  $(\sigma_{Sol})$

C'est une quantité déterminée par un bureau d'étude technique spécialisé, donc cette charge est une donnée du problème au moment de la conception des semelles en béton armé.  $\sigma_{sol} = 1.70$ bars.

### **4.2. Choix du type de fondation :**

#### **Le type de fondation est choisi essentiellement selon les critères suivants :**

- $\checkmark$  Le poids de la structure.
- La capacité portante du sol.
- L'économie dans la réalisation.
- La rapidité et la facilité d'exécution.
- $\checkmark$  Stabilité totale de L'ouvrage.

#### **Choix de type de fondation :**

Avec un taux de travail admissible du sol d'assise qui est égal **à 1.7 bars**, il y a lieu de projeter à priori, des fondations superficielles de type :

- Semelle filante.
- Semelle isolé.
- Radier général.

Pour le cas de la structure étudiée, l'ouvrage a un poids élevé est un grand important on adopter un mode de fondation dont la modalité d'exécution du (coffrage et ferraillage) et facile de réaliser :

(Le radier général)

### **4.3/Radiers :**

#### **4.3.1. Généralités :**

Un radier est une dalle plane, éventuellement nervurée, constituant l'ensemble des fondations d'un batiment.il s'étend sur toute la surface de l'ouvrage.

Elle comporte parfois des débords (consoles extérieures).

Comme toute fondation, elle transmet les charges du bâtiment, sur l'ensemble de sa surface, au sol.

Avantages de la semelle unique :

- diminution des risques de tassement
- très bonne liaison donc rigidité de la base du bâtiment.

#### **4.3.2. Ce mode de fondation est utilisé dans deux cas :**

– lorsque la capacité portante du sol est faible : le radier est alors conçu pour jouer un rôle Répartisse de charges. Son étude doit toujours s'accompagner d'une vérification du tassement

Général de la construction ;

– lorsque le sous-sol d'un bâtiment est inondable : le radier joue alors le rôle d'un cuvelage étanche

Pouvant résister aux sous-pressions.

Ce type d'ouvrage ne doit pas être soumis à des charges pouvant provoquer des tassements Différentiels trop élevés entre les différentes zones du radier.

### **4.3.3. Critères de choix :**

Le radier est justifié si la surface des semelles isolées ou continues est très importante

(**supérieure ou égale à 50 % de l'emprise du bâtiment**) Ce qui est le cas lorsque :

- le sol a une faible capacité portante mais il est relativement homogène.

- les charges du bâtiment sont élevées (immeuble de grande hauteur).

- l'ossature a une trame serrée (poteaux rapprochés).

- la profondeur à atteindre pour fonder sur un sol résistant est importante.

- Il est difficile de réaliser des pieux (coût - vibrations nuisibles).

- Il existe des charges excentrées en rive de bâtiment.

#### **4.3.4. Justification :**

Si Stemelle ݏ **(général Emerie**∑ 50% (Radier général)

 $P_{\text{ser}}$  (max)= G+Q = 1305.48 KN

$$
\sigma_{sol} = 1.7 \text{ bars}
$$

N=Nombre de poteaux au niveau d'étage = 32.

### **-Surface de semelle(S** semelle):

 $S_{\text{semelle}} \geq 1$ Pser (max)  $\sigma_{sol}$  $S<sub>semelle</sub> \ge \frac{1305.48 \times 10^{-3}}{0.17} = 7.68$  m<sup>2</sup>  $S<sub>semelle</sub> = A \times B$  (semelle carrée A = B)  $A^2 = 7.68 \Rightarrow A = 2.77$  m  $S_{semelle}^{total} =$  N $\times$  S = 32 $\times$  7.68 = 245.76 m<sup>2</sup> **-Surface du bâtiment total :**   $s<sup>total</sup> = Lx \times Ly = 298.25m<sup>2</sup>$ 

245.76 298.25 ×100%**=**82.40% **>**50% (Radier général)

*Etude Fin d'un bâtiment R+9* Page 144

# **5. Calcul le Radier :**

Un radier est défini comme étant une fondation superficielle travaillant comme un plancher renversé dont les appuis sont constitués par les poteaux de l'ossature et qui est soumis à la réaction du sol diminuées du poids propre de radier.

## **5.1 / Combinaison D'action :**

- Pour le dimensionnement  $ELS(G+Q)$ .
- Pour le Ferraillage ELU  $(1.35G + 1.5Q)$ .
- Accidentelle  $(0.8G \pm E)$  pour la vérification.

### **5.2 /Pré-dimensionnement :**

#### **a) Epaisseur du radier :**

L'épaisseur du radier (h) doit satisfaire les conditions suivantes.

### **b) Condition forfaitaire :**

• **Sous voiles** : 
$$
\frac{L_{\text{max}}}{8} \le h_r \le \frac{L_{\text{max}}}{5}
$$

 $h_r$ : Épaisseur du radier.

L<sub>max</sub> : le plus grand travail.

 $L_{\text{max}} = 300 \text{ cm} \Rightarrow 37.5 \text{ cm} \leq \text{hr} \leq 60 \text{ cm}$ 

La valeur de l'épaisseur du radier à adopter est :  $h_r = 50$  cm

#### **Sous poteaux :**

#### **La dalle :**

La dalle du radier doit satisfaire aux conditions suivantes :

$$
h_r \geq \frac{L_{max}}{20} = \frac{460}{20} = 23 \text{ cm}
$$

Avec : $L_{\text{max}}$  : la plus grande distance entre deux poteaux. Une hauteur minimale de 25 cm

La valeur de l'épaisseur de dalle est :  $h_r = 50$  cm

• la nervure :  $b \geq^{L_{max}}/10$ 

 $L_{\text{max}}$ : distance maximalEntre deux files successives.

 $L_{\text{max}} = 4.60 \text{ m}$ .

 $b \geq \frac{460}{10} = 46cm$ 

**c)condition de rigidité :** (Longueur élastique).

$$
L_e = \sqrt{\frac{4EI}{KB}} \ge \frac{2L_{max}}{\pi}
$$

 $\int L_{\text{max}}$ :la plus grande distance entre deux poteaux. $L_{max} = 4.60$  .

܍ۺ**\_** :Longueur élastique.

**\_ E** : Pour un chargement de long durée ; E =3216420 t/m<sup>2</sup>

**\_**:Inertie de la section de radier.(b=1ml)

**\_K** : Module de raideur du sol, rapportéà l'unité de surface. K = 40MN/m<sup>3</sup>

**\_b**:Largeur du radier (bande de 1 mètre).

$$
L_e = \sqrt{\frac{4EI}{KB}} \quad ; \quad I = \frac{bh^3}{12} \quad ; \quad h \ge \sqrt[3]{\frac{48KL_{max}^4}{E\pi^4}} \quad ; \quad K = 4000t/m^3
$$
\n
$$
= \ln \ge \sqrt[3]{\frac{48 \times 4000 \times 4.60^4}{3216420 \times 3.14^4}} = 0.65 \text{ m}
$$

# **Conclusion:**

La valeur de l'épaisseur du radier à adopter est :

 $h_t = 70$  cm pour les nervure.  $h = 50$ cm pour le radier.

 $b = 50$  cm

### **Vérification :**

$$
Le = \sqrt[4]{\frac{4E \times I}{K \times b}} > \frac{2}{\pi} \cdot L_{\text{max}}
$$

#### **Calcul de la surface minimale du radier:**

#### **Détermination des efforts**

**ELU:** Nu= 45770.04KN

**ELS:**  $N_s = 33445.73$ KN

$$
\text{ELU: } S_{\text{radier}} \ge \frac{N_u}{1,33 \overline{\sigma}_{\text{sol}}} = \frac{45770.04}{1,33 \times 170} = 202.43 \, \text{m}^2
$$

**ELS:**  $S_{rader} \ge \frac{1}{1.22 - 1.23} = \frac{33 + 33.13}{1.22 - 1.23} = 147.92 m^2$  $1,33 \times 170$ 33445.73 1,33  $S_{rader} \ge \frac{N_s}{1.33 \text{ m/s}} = \frac{33445.73}{1.33 \text{ m/s}} = 147.92 m$ *sol radier*  $\ge \frac{N_s}{1,33 \overline{\sigma}_{sol}} = \frac{33433.73}{1,33 \times 170} =$  $\geq \frac{N_s}{1.33 \overline{\sigma}_{\text{max}}}$  =

 $S<sub>batiment</sub>=298.25m<sup>2</sup>$  Max  $(S<sub>1</sub>, S<sub>2</sub>)=202.43 m<sup>2</sup>$ 

**Alors :** La surface de bâtiment **>** a la surface de Radier

La surface du bâtiment est supérieure à la surface de radier, à cet effet, nous avons prévu un débord minimum prescrit par le règlement pour des raisons techniques de réalisation.

L'emprise totale avec un débordement (D) sera:

$$
S' = S + D \times 2 \times (L_x + L_y)
$$

 $L_x$ : longueur en plan (25.00 m).

Ly: largeur en plan (11.93 m).

#### **Calcul de débordement D :**

D  $\geq$  Max (h<sub>r</sub> /2; 30cm). Où: h<sub>r</sub> = 0.7m  $\Rightarrow$  D  $\geq$  Max (35cm; 30 cm).

On prend  $D = 0.4$  m alors l'emprise totale avec D est:

 $S' = S + D \times 2 \times (L_x + L_y) = 298.25 + 0.4 \times 73.86 = 327.794 \text{ m}^2$ 

#### **-Poids du radier**

 $G = (327.794 \times 0.7 \times 25) = 5736.39$ KN

#### **-Combinaison d'action**

 $Nu = 45770.04 + 1.35 (5736.39) = 53514.17 KN$ 

Ns = 33445.73+ 5736.39 = 39182.12 KN

### **6. Vérifications de radier :**

**6.1/Vérification de la contrainte de cisaillement : (BAEL 91) (Art : 5.1)**

$$
\tau_u = \frac{V_u}{b.d} \le \min\left\{\frac{0.15.f_{c28}}{\gamma_b}, 4MPa\right\}
$$
  
avec : b = 100 cm ; d = 0,9 h = 45 cm  

$$
T_u^{\max} = q_u \frac{L_{\max}}{2} \qquad T_u^{\max} = \frac{N_u \cdot b}{S_{rad}} \frac{L_{\max}}{2} = \frac{53514.17 \times 1}{327.794} \cdot \frac{4.60}{2} = 375.49 KN
$$

$$
\tau_u = \frac{375.49 \times 10^3}{1000 \times 450} = 0.83 MPa \le \tau_u = 2.5 MPa \Rightarrow \text{Condition verify the}
$$

### **6.2/Vérification au poinçonnement: BAEL91 (Art : A.5.2.42)**

Le poinçonnement se fait par expulsion d'un bloc de béton de forme tronconique à 45°

La Vérification se fait pour le voile ou de Poteau la plus sollicité a L'ELU).

Nous devons vérifier la condition suivante :

 $N_u \leq 0.045 \times \mu_C \times h \times f_{c28}/\gamma_h$ 

**Avec :** 

 $\mathbf{N}_\mathbf{u}$ : Charge revenant plus chargé.

 $\mu_c$ :Périmètre de la surface d'impact projeté sur le plan moyen.  $\mu_c = 2(a + b + 2hr)$ 

**6.2.1 Vérification pour les Voiles :**Le voile et le plus sollicitée et avec e=15cm.

 $\mu_C = 2 \times (0.15 + 3 + (2 \times 0.70)) = 9.1 \text{m}$ 

 $N_{u} = 721,10 \text{ KN} \leq 0.045 \times \mu_{C} \times h \times \frac{t_{c28}}{v_{b}} = 4777.5 \text{KN}(C.V)$ 

**6.2.2 Vérification pour les Poteau :** Le Poteau et le plus sollicitée.

 $\mu_c = 2(0.45 + 0.5 + (2 \times 0.70)) = 4.7$  m

 $N_{\rm u} = 1281,44 \text{ KN} \leq 0.045 \times \mu_C \times h \times f_{c28}/\gamma_b = 2467.5 \text{KN}(\text{C.V})$ 

Donc : La condition est Vérifier pour la structure il n'ya pas de risque de rupture du radier par poinçonnement.

### **6.3/Vérification de l'effort de sous pression :**

Cette vérification justifiée le non soulèvement de la structure sous l'effet de la pression hydrostatique.

 $G \ge \alpha \, S_{rad}$  .  $\gamma_w$  .  $Z = 1.5 \times 10 \times 1.8 \times 327.794$  = 8850 .44*KN* 

G : Poids total du bâtiment à la base du radier = $NG + G_{\text{radier}}$ 

 $\alpha$ : Coefficient de sécurité vis à vis du soulèvement  $\alpha$  = 1.5

 $\gamma_w$ : Poids volumique de l'eau  $(\gamma_w = 10 \text{KN/m}^3)$ 

 $Z:$  Profondeur de l'infrastructure (h =1.8 m)

 $G_T$ =39182.12KN> 8850.44 KN

 $\Rightarrow$  Pas de risque de soulèvement de la structure.

## **6.4/Vérification de la stabilité du radier sous (0.8G ± E) :**

-Moment de renversement du au séisme pour chaque sens (x, y)

e : l'excentricité de la résultante des charges verticales.

M : moment dû au séisme.

N : charge verticale.

D'après le RPA99/version2003(art10.1.5)le radier reste stable si :

 $e = \frac{M}{N}$  $\frac{M}{N} \leq \frac{L}{4}$  $\frac{2}{4} \Rightarrow$  e : l'excentricite de la resultante des charges verticales.

Nx =38496.03KN Ny=38496.03 KN Mx =1313.18KN.m My =1192.31 KN.m

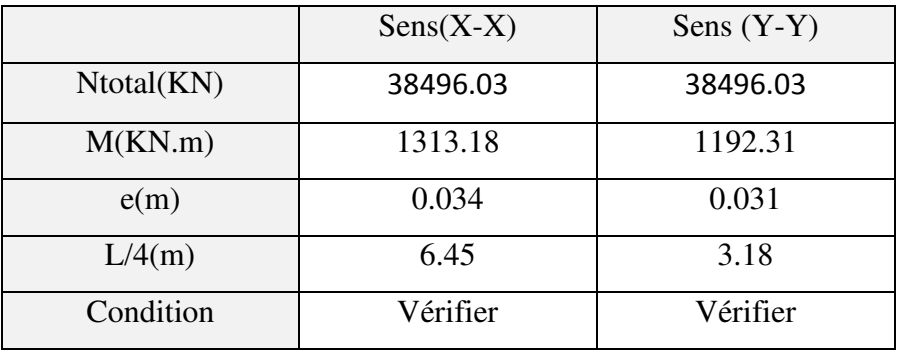

## **Les moments d'inertie suivant les deux directions sont :**

$$
I_{x-x} = \frac{b \times h^3}{12} = 4435,31 \text{ m}^4
$$
  
\n
$$
I_{y-y} = \frac{b \times h^3}{12} = 18218.23 \text{ m}^4
$$
  
\n**Le centre de gravité :**  
\n
$$
X = \sum Si \times Xi/\sum Si
$$
  
\n
$$
Y = \sum Si \times Yi/\sum Si
$$
  
\n12.73 m

 **Figure 1:schéma de radier.** 

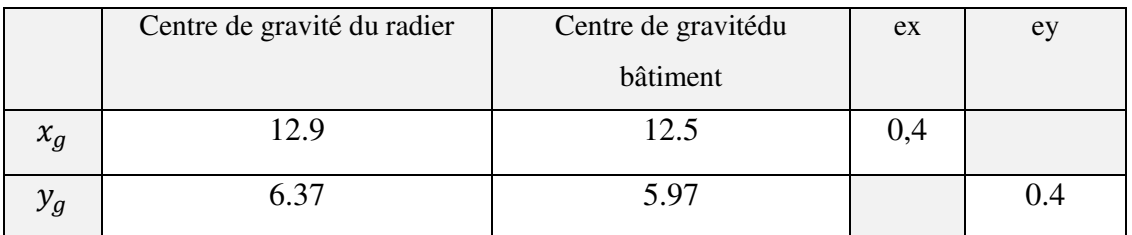

**6.5/Vérification au non soulèvement des fondations (G+Q+E) :** 

$$
\sigma_{\rm m} \le \overline{\sigma_{\rm sol}} \qquad \ \ ; \qquad \ \ \sigma_{1,2} = \frac{N}{S_{\rm rad}} \pm \frac{M \times V}{I} \; \; ; \; \sigma_{\rm m} = \frac{3\sigma_1 + \sigma_2}{4}
$$

$$
\overline{\sigma}_{\text{sol}} = 1.33 \times \sigma_{\text{adm}} = 1.33 \times 170 = 226.10 \,\text{KN/m}^2.
$$

Xg=12.9 m, Yg = 6.37m

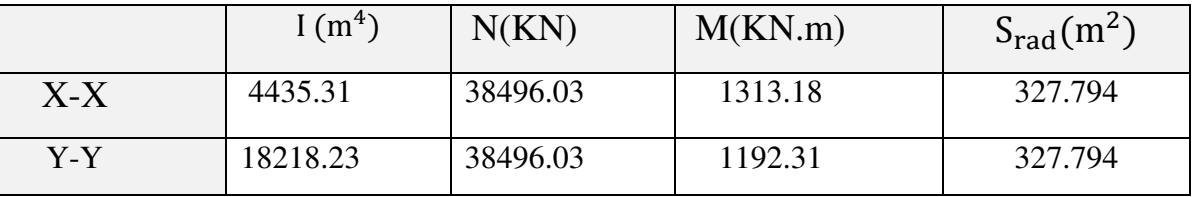

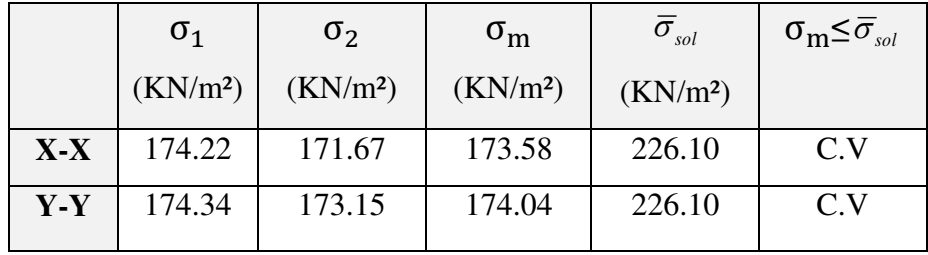

# **7. Ferraillage du radier:**

Le radier se calculera comme plancher renverser appuyer sur les voiles et les poteaux. Nous avons utilisé pour le ferraillage des panneaux la méthode proposée par le CBA 93.

La fissuration est considérée préjudiciable, vu que le radier peut être alternativement noyé, émergé en eau douce.

Les panneaux constituant le radier sont uniformément chargés et seront calculés comme des dalles appuyées sur quatre cotés et chargées par la contrainte du sol, pour cela on utilise la méthode de PIGEAUD pour déterminer les moments unitaires  $\mu_x$ ,  $\mu_y$  qui dépend du rapport ( $\rho = L_X / L_Y$ ) et du coefficient de POISSON (v).

### **7.1. Méthodes de calcul :**

- Dans le sens de la petite portée :  $M_x = \mu_x . q_u. l_x^2$ 

- Dans le sens de la grande portée :  $M_v = \mu_v.M_x$ 

Tel que :

 $\mu_{\mathbf{x}}$ ;  $\mu_{\mathbf{v}}$  : sont des coefficients en fonction de  $\alpha = l_{\mathbf{x}}/l_{\mathbf{v}}$  et  $\nu$ (prend 0.2 à l 'ELS, 0 à l'ELU) Pour le calcul, on suppose que les panneaux sont partiellement encastrés aux niveaux desappuis, d'où on déduit les moments en travée et les moments sur appuis.

En tenant compte des modes de fixation on effectue les ventilations des moments comme suit :

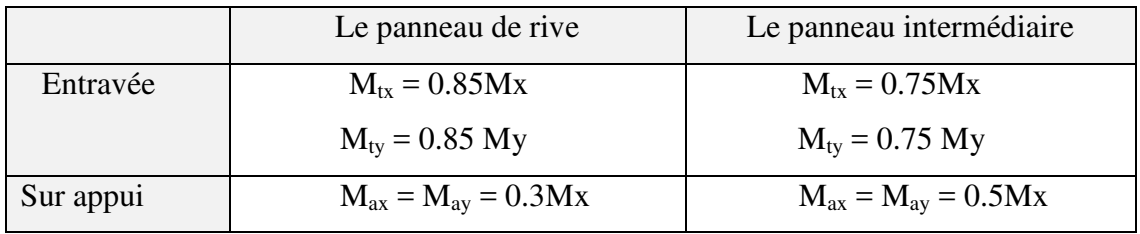

Nous avons utilisé pour le ferraillage des panneaux, la méthode proposée par le règlement BAEL91. La fissuration est considérée comme étant préjudiciable.
#### **Calcul des moments fléchissant :**

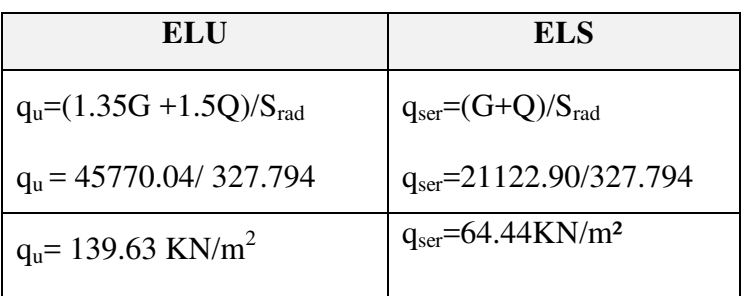

#### **Ferraillage de la dalle de radier :**

 $\checkmark$  Le plus grand panneau est le panneau du (4.60×4,20) m<sup>2</sup>.

⇒ Panneau intermédiaire.

**l'ELU :**  $v = 0$  **:**  $q_0 = 139.63$ KN/m

 $\alpha$  = 4.20/4.60 = 0.91 > 0.4

- ⇒Alors le panneau travaille dans les deux sens.
	- **A partir du tableau:**

 $\mu_x = 0.0448$ 

 $\mu_v = 0.798$ 

#### - **Donc les moments sont:**

 $M_x = \mu_x \times q_u \times l_x^2 \Rightarrow M_x = 0.0448 \times 139.63 \times 4.60^2 = 132.36 \text{ KN.m/ml}.$ 

 $M_v = \mu y \times M_x \Rightarrow M_v = 0.798 \times 132.36 = 105.62$  KN.m/ml.

 $M_{tx} = 0.75 \times M_{x} \Rightarrow M_{tx} = 0.75 \times 132.36 = 99.27$  KN.m/ml.

 $M_{ty} = 0.75 \times M_y \Rightarrow M_{ty} = 0.75 \times 105.62 = 79.22$  KN.m/ml.

 $M_{ax} = M_{ay} = 0.5 \times M_{x} \Rightarrow 0.5 \times 132.36 = 66.18$  KN.m/ml.

#### **Calcul des armatures :**

$$
\mu = \frac{M}{b \times d^2 \times \sigma_b}
$$
\n
$$
A_s = \frac{M}{\beta \times d \times \sigma_s} \alpha = 1.25 \times [1 - \sqrt{(1 - 2\mu)}]
$$
\n
$$
\beta = (1 - 0.4\alpha)
$$

 $\sigma_b = 14.2 Mpa$  b= 100cm  $\Theta \le h/10 = 500/10 = 50$ mm

$$
dx=h-c-\frac{\emptyset x}{2}=50-5-\frac{5}{2}=42.5cm
$$

 $dy= dx-\frac{(\varphi x+\varphi y)}{2}$  $\frac{(1+\varphi y)}{2}$ =37.5cm

**Condition de non fragilité :** BAEL91 (art. A.4.2)

$$
A_{\min} \ge 0.23 \cdot b \cdot d \cdot \frac{f_{t28}}{f_e}
$$

Sens-X:

$$
A_{\min} = 0.23 \times 100 \times 42.50 \times \frac{2.1}{400} = 5.13 \, \text{cm}^2
$$

Sens-Y:

$$
A_{\min} = 0.23 \times 100 \times 37.5 \times \frac{2.1}{400} = 4.53 \, \text{cm}^2
$$

Pourcentage minimal des armatures ; BAEL91 (art B.6.4)

 $A\% \ge 0.001 \times b. h = 5 \, cm^2.$ 

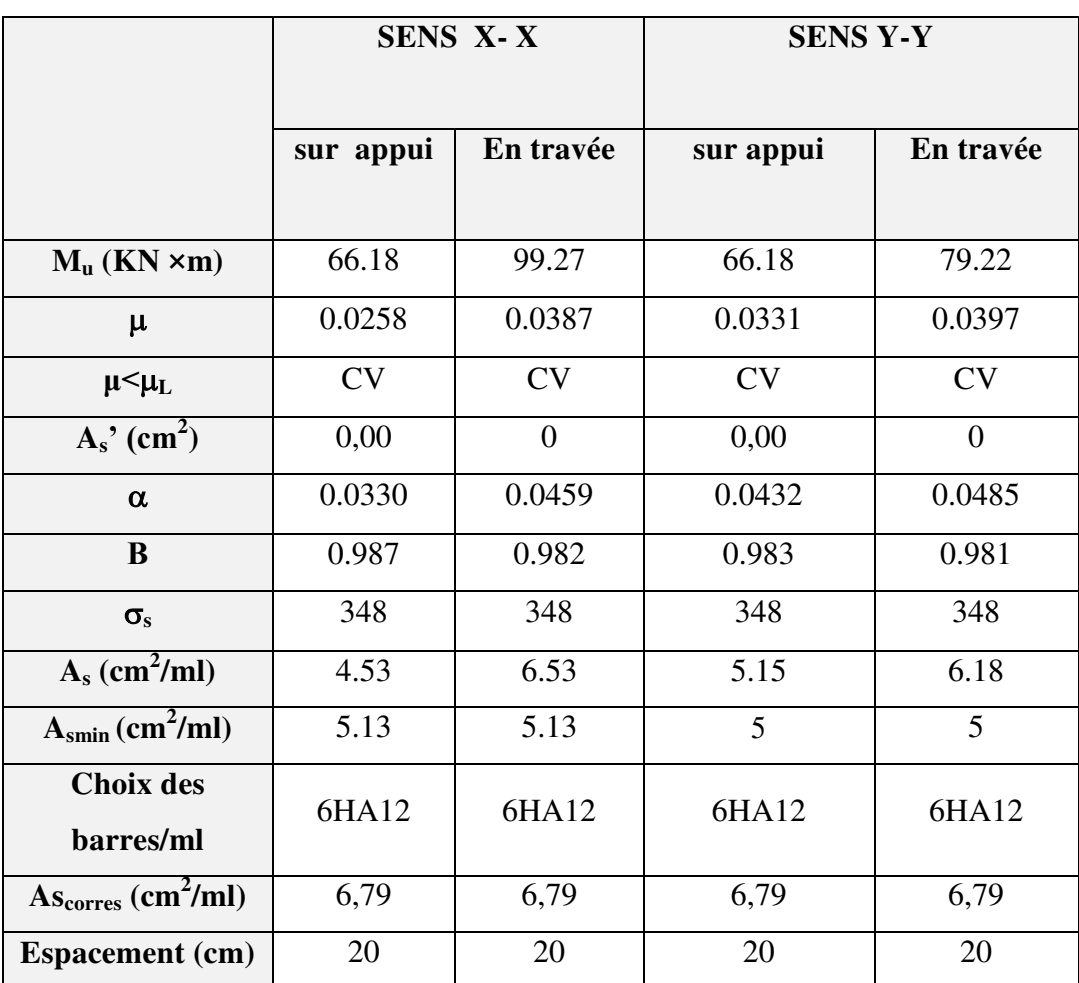

#### **Tableau 1 : Calcul des armatures (ELU)**

■ !'ELS: 
$$
v = 0.2
$$
 ;  $q_s = 64.44$  KN/m

 $\alpha$  = 4.20/4.60 = 0.91 > 0.4  $\Rightarrow$  alors le panneau travaille dans les deux sens.

$$
\overline{\sigma}_{b} = 0.6 f_{c28} = 15 MPa \dots \dots \dots \dots \dots \dots \dots \dots BAEL91 (Art.4.5.2)
$$

$$
\overline{\sigma}_s = \min\left\{ (2/3)fe \ ; \ 110\sqrt{\eta \times f_{t28}} \right\} FeE400 \Rightarrow \eta = 1.6
$$

$$
\overline{\sigma}_s = \min\left\{ 0.666 \times 400 \ , \ 110\sqrt{1.6 \times 2.1} \right\} \Rightarrow \overline{\sigma}_s = 201.63 \ MPa
$$

- **A partir du tableau:** 

 $\mu$ **x** = 0,0519

 $\mu_v = 0.891$ 

#### - **Donc les moments sont:**

 $M_x = \mu_x \times q_s \times l_x^2 \Rightarrow M_x = 70.77$  KN.m/ml.

 $M_y = \mu y \times M_x \Rightarrow M_y = 60.93$  KN.m/ml.

 $M_{tx} = 0.75 \times M_x \Rightarrow M_{tx} = 53.08$  KN.m/ml.

 $M_{ty} = 0.75 \times M_y \Rightarrow M_{ty} = 45.69$  KN.m/ml.

$$
M_{ax} = M_{ay} = 0.5 \times M_x \Rightarrow 35.39 \text{ KN.m/ml}.
$$

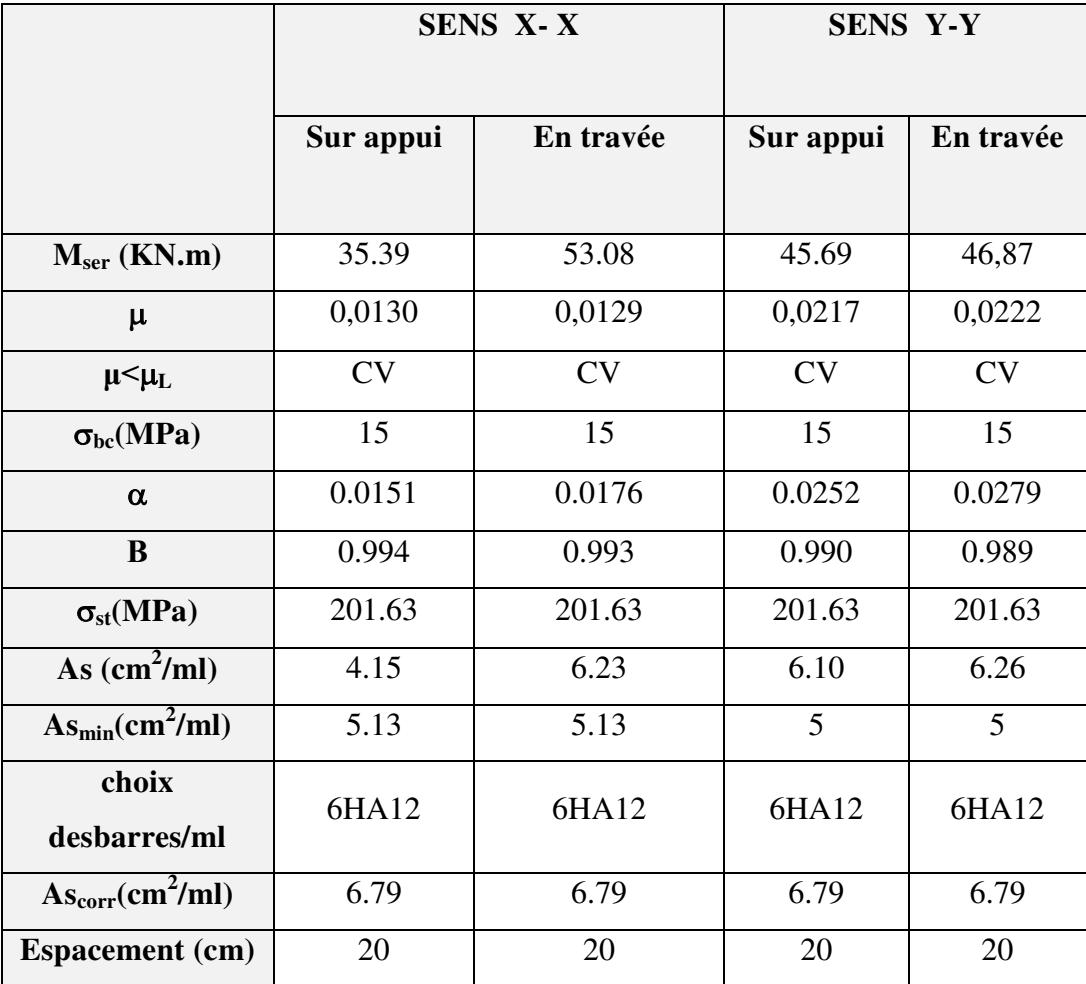

#### **Calcul des armatures:**

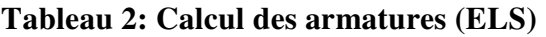

#### **7.2.Vérification de la contrainte de cisaillement : BAEL 91 (A.5.1 ,21)**

$$
\tau_u = \frac{T_u}{b_0 \times d} \dots \dots \dots \dots \dots (A.5.1,1) p51
$$
  
\n
$$
T_u = \frac{p_u \times l_x \times l_y}{2l_y + l_x} = \frac{139.63 \times 4.60 \times 4.20}{2(4.20) + 4.60} = 207.51 KN
$$

$$
\tau_u = \frac{207.51 \times 10^3}{1000 \times 450} = 0.461 Mpa
$$
  

$$
\overline{\tau_u} = \min\left(0.15 \frac{f_{c28}}{\gamma_b}; 4MPa\right) = \min(2.5; 4MPa)
$$
  

$$
\tau_u = 0.461 \pi \left[\tau_u\right] = 2.5 Mpa
$$

La condition est vérifiée ; on n'a pas besoin des armatures transversales.

#### **8.Etude de débord du radier :**

Le débord du radier est assimilé à une console de largeur L=0.40 m. Le calcul du Ferraillage se fait pour une bande de largeur égale à un mètre liner.

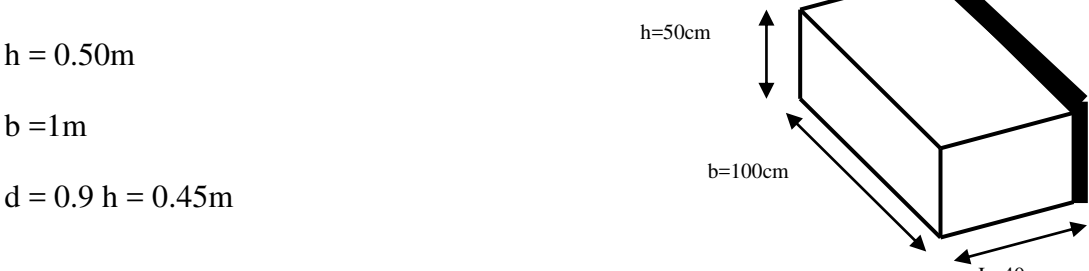

 $L= 40cm$  $T_{max} = q \times L$  $M_{\text{max}} = q \times L^2$  $\frac{1}{2}$  $\frac{1}{\sqrt{2}}$ T M

#### **Présentation schématique** :

#### **Figure 2:Schéma isostatique et sollicitions de les débords.**

#### ■ **L'ELU :**

 $M_{\text{max}} = q_u L^2 / 2 = 139.63 \times (0.4)^2 / 2 = 11.17 \text{ KN.m}$ 

■ **L'E LS :** (fissuration préjudiciable) :

$$
M_{\text{max}} = q_{\text{serv}} L^2 / 2 = 64.44 \times (0.4)^2 / 2 = 5.16 \text{ KN.m}
$$

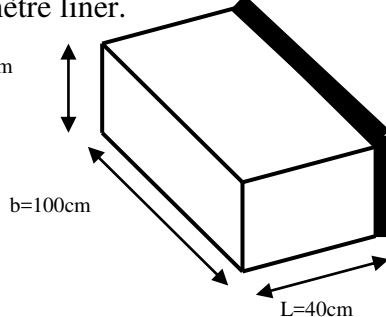

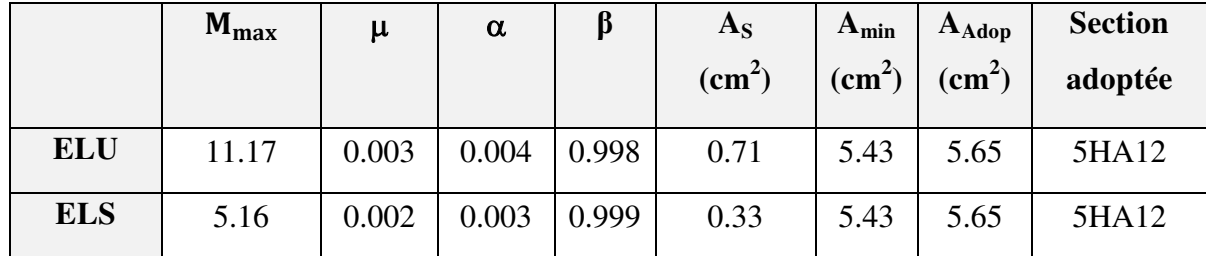

**Vérification au cisaillement :** 

$$
\tau_u < \frac{V_u}{\tau_u} = 0.05 \text{ f}_{28}
$$
\n
$$
\tau_u = \frac{V_u}{b \times d}
$$
\nb = 1 m.\nd = 0.90 h = 0.45m.\n
$$
V_u = q_u \times L
$$
\n
$$
V_u = 139.63 \times 0.4 = 55.85 \text{ KN.}
$$
\n
$$
\tau_u = \frac{55.85 \times 10^3}{1000 \times 450} = 0.12 \text{ Mpa.}
$$
\n
$$
\tau_u < \frac{V_u}{\tau_u} = 1.25 \rightarrow \text{Condition } \text{veffi\acute{e}t}.
$$

**Note:** On peut prolonger les armatures adoptées dans les panneaux de rive jusqu'à l'extrémité du débord pour avoir un bon accrochage des armatures.

#### **8.1 : Etude de la nervure :**

Les nervures sont considérées comme des poutres doublement encastrées.

$$
h = 70 \text{ cm}
$$
  $d = 65 \text{ cm}$   
 $b = 50 \text{ cm}$   $c = 5 \text{ cm}$ 

**a-Calcul les charges revenant à la nervure** 

$$
q_u = \frac{N_u}{S_r} = \frac{45770.04}{327.794} = 139.630 \text{KN} / m2
$$
\n
$$
q_s = \frac{N_s}{S_r} = \frac{21122.90}{327.794} = 64.44 \text{KN} / m2
$$

 $\circledR$ 

 $\circledR$ 

 $\odot$ 

**Sens X-X** 

**ELU**

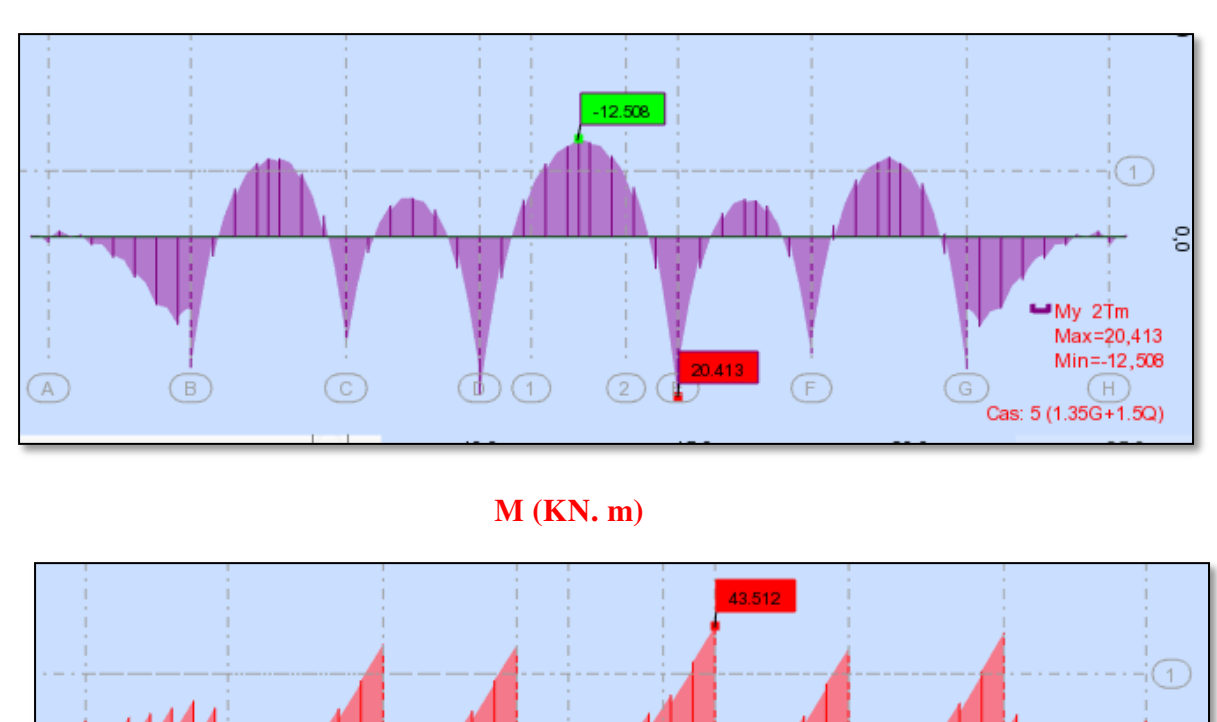

**T(KN)**

 $\circledcirc$ 

 $\bigodot$ 

39.740

 $\circledcirc$ 

**Figure 3 : Sollicitation des nerverais sens X-X (ELU).** 

¶Fz 5Ti

)<br>Cas: 5 (1.35G+1.5Q)

(G

Max=43,512 Min=-39,740 **ELS** 

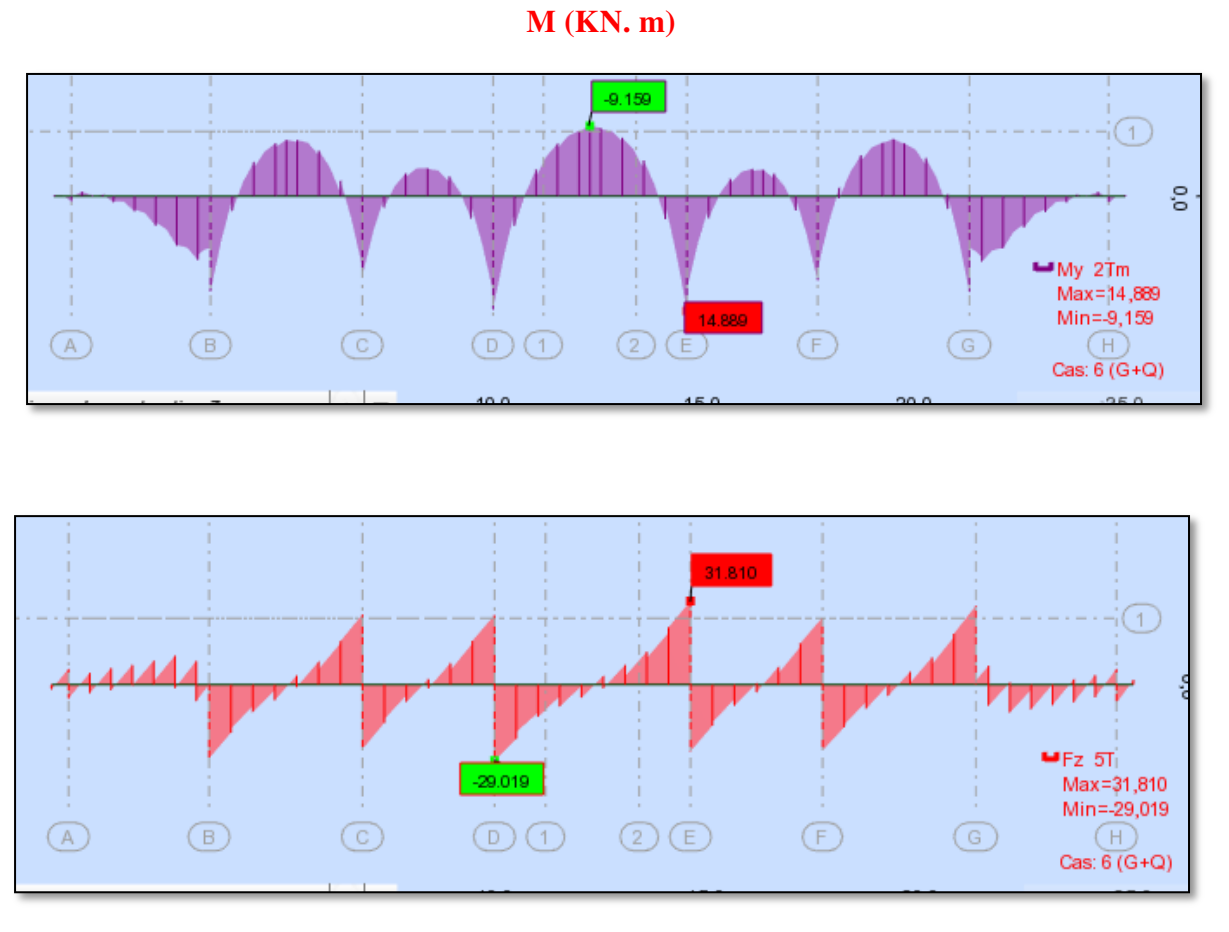

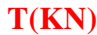

**Figure 4: Sollicitation des nerverais sens X-X (ELS).** 

**-Sens Y-Y** 

#### **ELU**

**M (KN. m)**

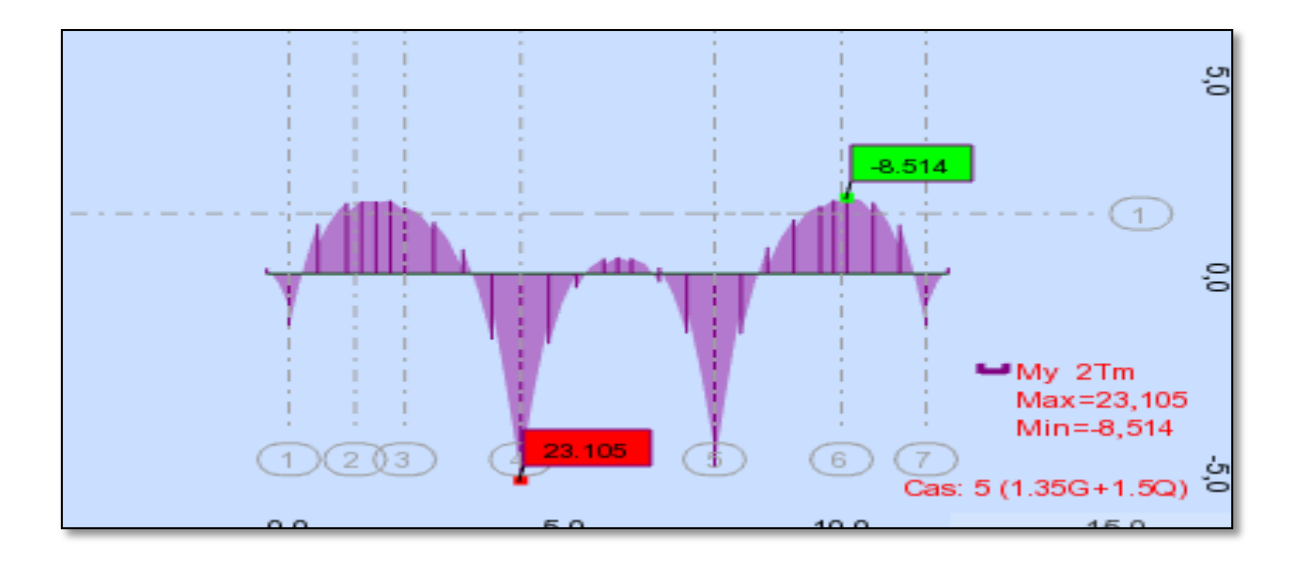

## **T(KN)**

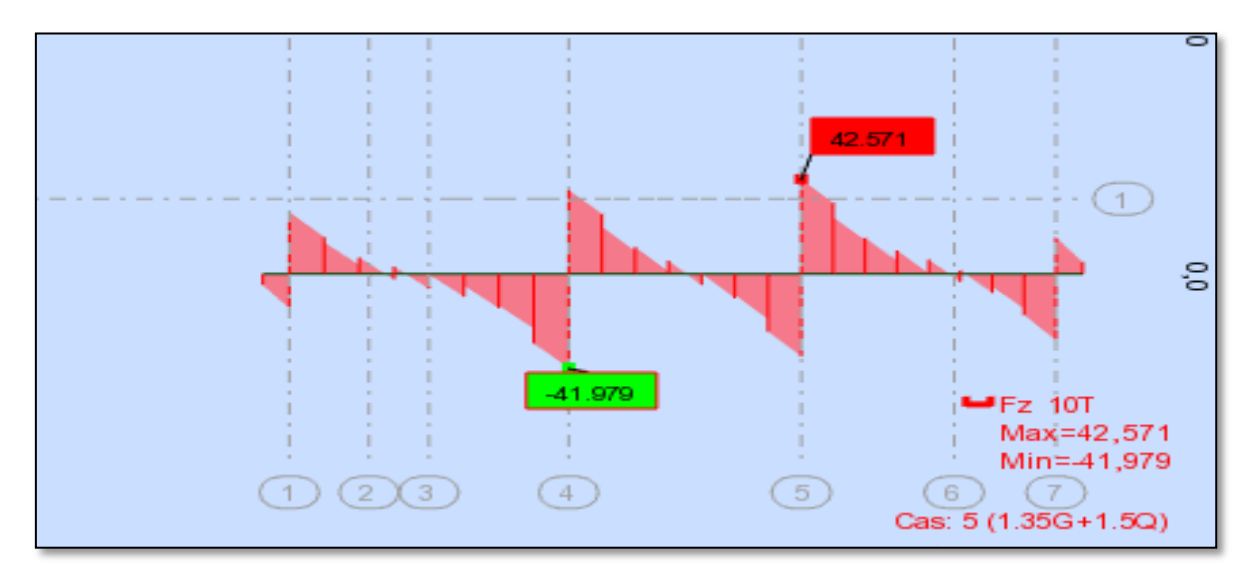

**Figure 5: Sollicitation des nerverais sens Y-Y (ELU).** 

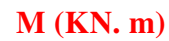

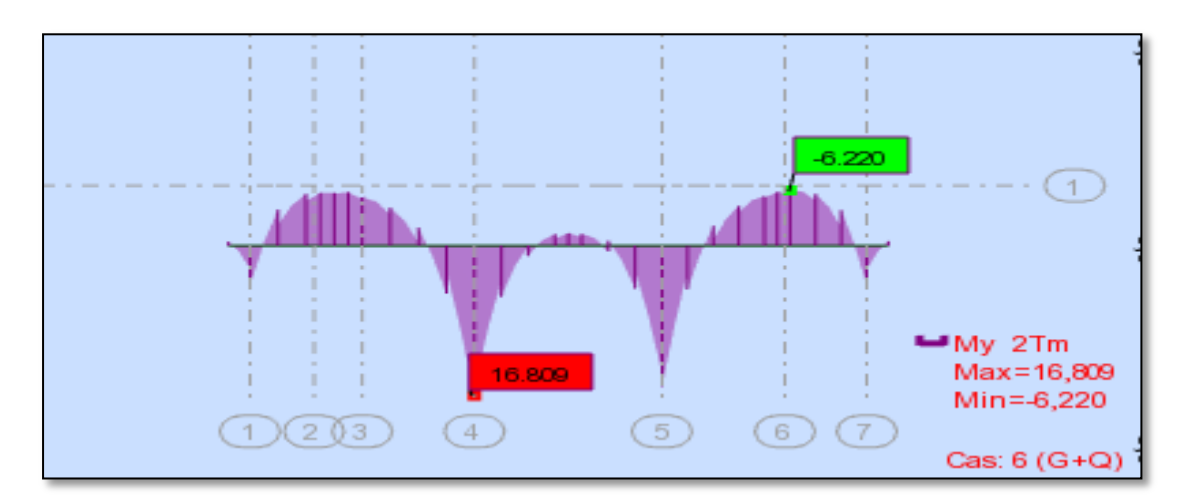

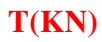

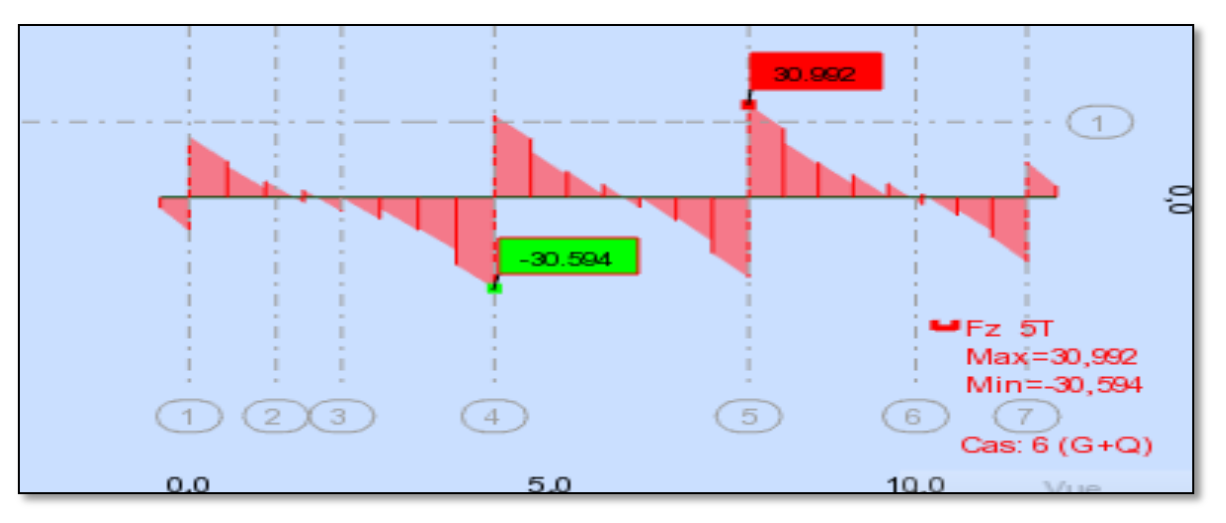

**Figure 6: Sollicitation des nerverais sens Y-Y (ELS).** 

$$
ELU \begin{cases} (X - X) & : M_t = -125.08 \text{ KN.m} , M_a = 204.13 \text{ KN.m} \\ (Y - Y) & : M_t = -85.14 \text{ KN.m} , M_a = 231.05 \text{ KN.m} \end{cases}
$$

$$
ELS \begin{cases} (X - X) & : M_t = -91.59KN.m, M_a = 148.89KN.m \\ (Y - Y) & : M_t = -62.20KN.m, M_a = 168.09KN.m \end{cases}
$$

| <b>Sens</b> |        | $M_{u}$<br>[KN.m] | $\mu_{\rm b}$ | $\alpha$ | B     | $A_{cal}$ | $A_{\min}$ | A<br>adoptée | <b>Section</b><br>adoptée |
|-------------|--------|-------------------|---------------|----------|-------|-----------|------------|--------------|---------------------------|
| $X-X$       | Appuis | 204.13            | 0,0680        | 0,0881   | 0.965 | 9.35      | 17.5       | 20.61        | 4HA16+4HA20               |
|             | Travée | 125.08            | 0,0416        | 0,0536   | 0.979 | 5.64      | 17.5       | 20.61        | $4HA16+4HA20$             |
| $Y-Y$       | Appuis | 231.05            | 0,0770        | 0.0989   | 0,960 | 10.64     | 17.5       | 20.61        | $4HA16+4HA20$             |
|             | travée | 85.14             | 0.0284        | 0.0355   | 0,986 | 3.82      | .7.5       | 20.61        | $4HA16+4HA20$             |

**Tableau 3 : Ferraillage de nervure a la ELU** 

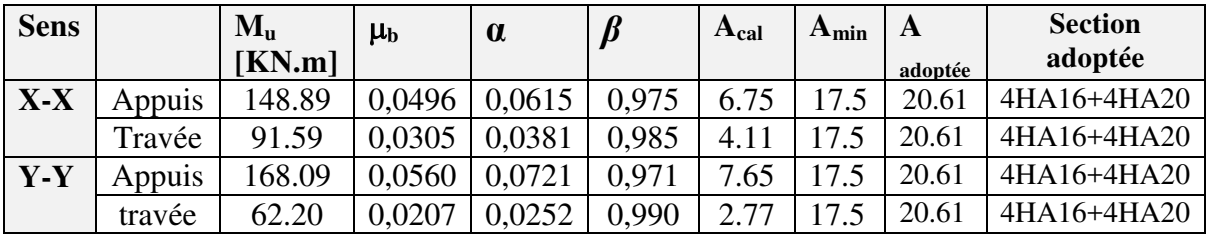

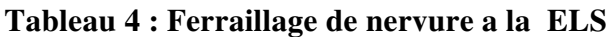

#### **Vérifications à l'ELU :**

#### **8.2 .Vérifications de la l'effort tranchant :**

$$
\tau_u = \frac{V_u}{b.d} \le \min\left\{\frac{0.2.f_{c28}}{\gamma_b}, 5MPa\right\}
$$

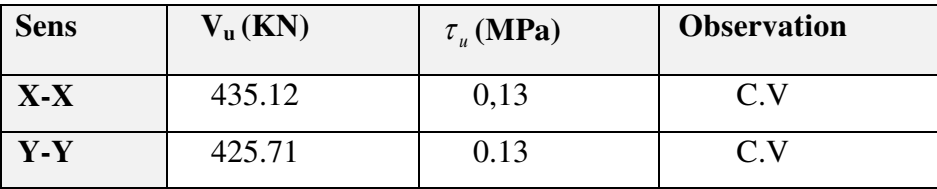

#### **8.3.Vérifications nécessaires pour les nerveux :**

Condition de non fragilité :

$$
A_{min} \ge 0,23 \times b \times d \times \frac{f_{t28}}{f_e} \text{ (BAEL91. A.4.2)}
$$

$$
A_{\min} \ge 0.23 \times 50 \times 65 \times \frac{2.1}{400} = 3.9 \text{cm}^2
$$

Le pourcentage minimal d'armature :

**Selon BAEL91 :** 

 $A_{\min}^{BAEL} = 0.001 \times h \times b$  (BAEL91.B.6.4)

 $A_{\text{min}}^{\text{BALL}} = 0.001 \times 50 \times 70 = 3.5 \text{cm}^2$ 

#### **Selon PPA99/2003 :**

 $A_{\text{min}}^{\text{RPA}} = 0.5\% \text{ b} \times \text{h}$  (art. 7.5.2.1)

 $A_{\text{min}}^{\text{RPA}} = 0.5\% 50 \times 70 = 17.5 \text{cm}^2$ 

#### **- Armatures transversales minimales**

$$
\Phi \le \min\left(\frac{h}{35}, \frac{b}{10}, \Phi\right) = (20, 50, 20) \Rightarrow On \text{ prend } \Phi = 10 \text{ mm}
$$

#### **- Armatures transversales minimales**

$$
A_{t} = 0.003 \cdot S_{t} \cdot b
$$
  

$$
A_{t} = 0.003 \times 20 \times 50 = 3 \, cm^{2}
$$

Nous prenons :  $A_t = 4HA10 = 3.14 \text{ cm}^2$ 

#### **- Espacement des armatures transversales**

**En zone nodale** 

$$
S_t \le \min\left(\frac{h}{4}, 12\Phi_L\right) \Rightarrow S_t \le \min\left(17.5, 24\right)
$$

$$
S_t \le 15
$$

**En zone courante** 

$$
S_t \le \frac{h}{2} = \frac{70}{2} \Rightarrow S_t \le 35
$$

Nous prenons :

 $S_t = 15$  cm En zone nodale

 $S_t = 20$  cm En zone courante

#### **Schémas ferraillage de radier :**

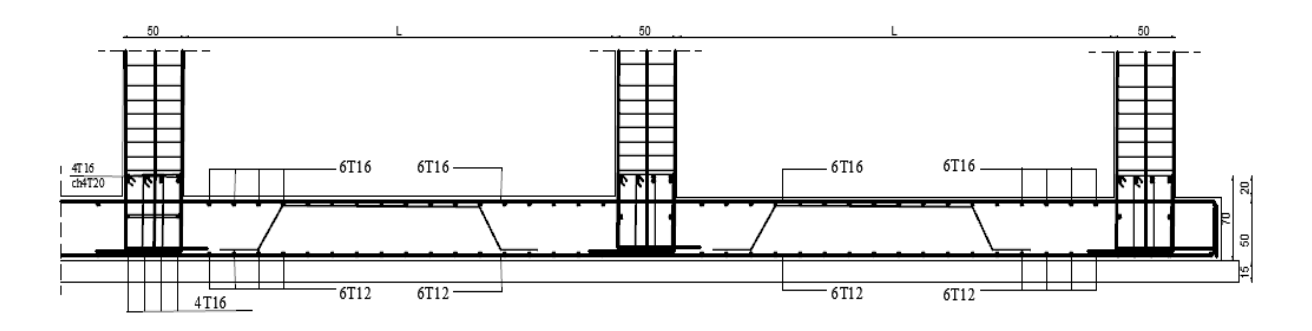

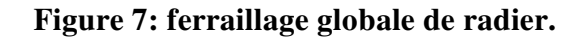

#### **Nervure sur appui :**

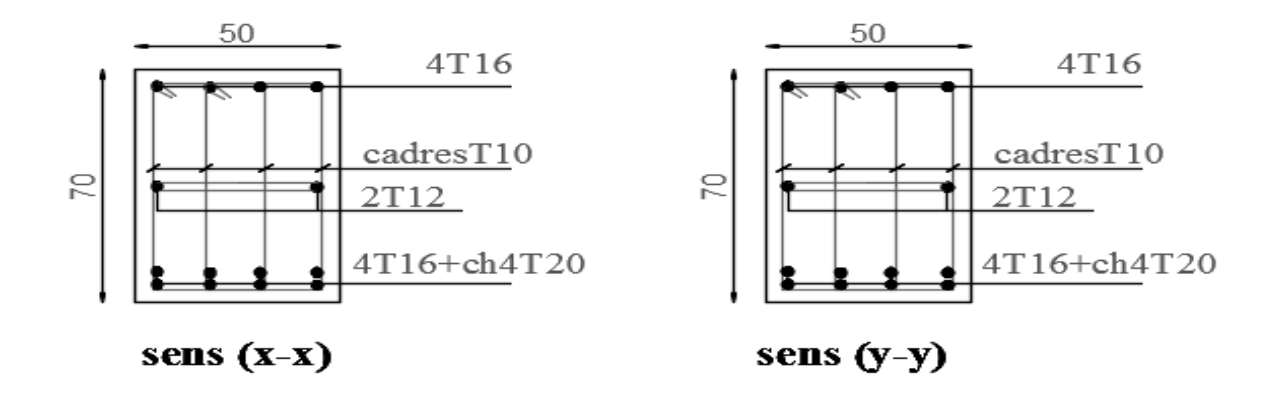

#### **Figure 8: Ferraillage sur appui de nervure.**

#### **Nervure en travée :**

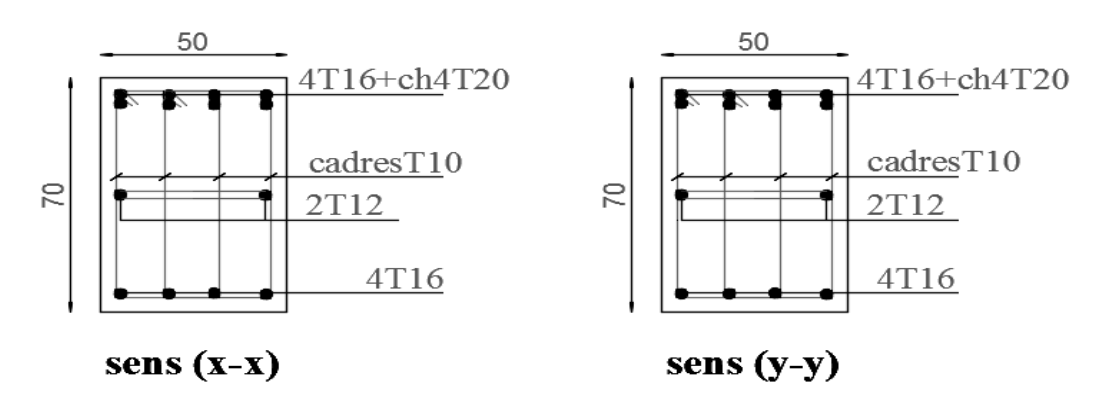

**Figure 9: ferraillage en travée de nervure.** 

#### **9. LA DALLE FLOTANTE**

#### **9.1. Introduction :**

La terre pleine peut constituer le soubassement d'un immeuble, cette solution est souvent plus économique qu'un vide sanitaire, dans la mesure où le sol le permet.

On distingue deux types de dallage sur terre plein :

- Dallage porteur: est lié à la bêche périphérique.
- Dallage non porteur: est indépendant de la structure.

Le choix entre ces deux cas sera fonction des charges verticales et la nature du sol.

Pour se fixer les idées, précisons que le système à dallage porteur s'accommode bien une structure légère, mais dans notre projet, nous avons utilisé le système à dallage non porteur.

#### **9.2. MISE EN OEUVRE :**

La mise en œuvre d'un dallage sur terre plein sans être très délicate doit se faire en

respectant

Les trois étapes suivantes :

**a**. La préparation du sol.

**b**. La mise en place de terre pleine.

**c**.L'exécution du dallage.

#### **Préparation du sol :**

La préparation du sol qui doit comporter 4 étapes :

Décapage.

Nivellement.

Compactage.

Drainage.

#### **Mise en place de terre pleine :**

La terre pleine est un rapport de matériaux disposé sur le sol en place qui va servir au dallage. Il peut être constitué par des cailloux, des graviers et des sables mélangés ou non, il ne doit comporter ni gravier ni matière organique. Le matériau est répandu et compacté par couches régulières de 20 cm d'épaisseur au plus.

Cette terre pleine va recevoir une couche d'isolation ou d'étanchéité. Il faut donc l'arranger pour éviter le poinçonnement. Dans ce but répandez un lit de sable de 5 cm d'épaisseur moyenne ou bien un lit de mortier maigre de 3 cm.

On peut réaliser la couche d'étanchéité à l'aide de feuille de polyéthylène.

#### **. Exécution de dallage:**

L'épaisseur minimale de dallage doit être de 8 cm, pour notre projet, on choisit une épaisseur de 10 cm en béton armé.

Pour un dallage non porteur c'est à dire indépendant de la structure à l'aide d'un joint de 2 cm au minimum.

L'armature est constituée par une nappe de treillis soudés soit (forfaitairement) de Φ6, maille de (20 x 20) cm², ces armatures placées à la partie supérieure.

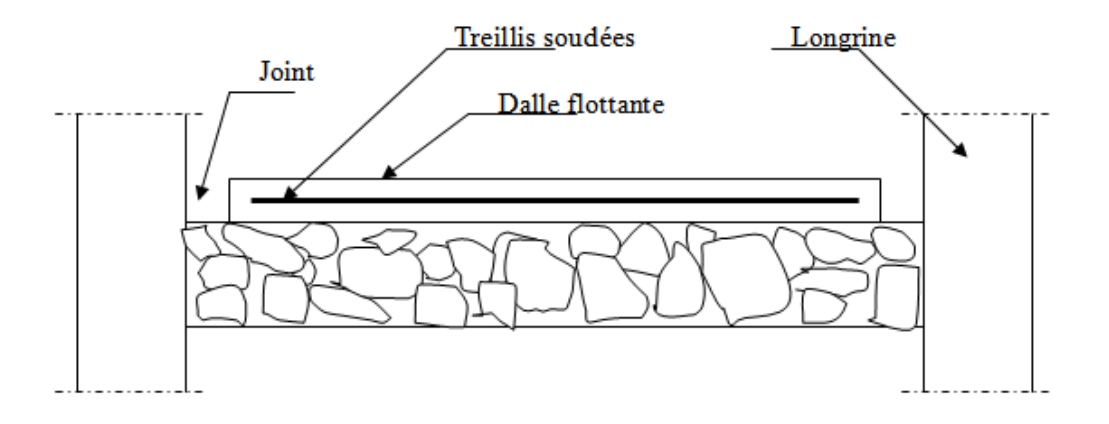

**Figure 10 : La dalle flottante** 

# **Conclusion générale**

Au cours de cette étude, nous pensons avoir réussi à avoir un aperçu général, sur la majorité des parties étudiées.

Cette étude nous a permis d'enrichir nos connaissances sur les différentes étapes de calcul d'une structure en utilisant surtout le logiciel de calcul « ROBOT» ainsi que la réglementation ouvrages dans le domaine du bâtiment régissant les principes de conception et de calcul du bâtiment.

Lors de cette étude, nous avons tenté d'utiliser des logiciels techniques, afin d'automatiser au maximum les étapes de calcul et de consacrer plus de temps à la réflexion.

 Les calculs ne nous permettent pas de résoudre tous les problèmes auxquels nous avons été confrontés, il a fallu faire appel à notre bon sens et à la logique pour aboutir à des dispositions des éléments structuraux qui relèvent plus du bon sens de l'ingénieur.

Le travail que nous avons présenté est le couronnement de cinq années d'étude.

Il nous permis de faire une rétrospective de nos connaissances accumulées pendant notre cursus universitaire.

Enfin, nous espérons que ce modeste travail sera une référence pour d'autres projets de fin d'études.

# **Bibliographie**

### REGLEMENT :

- Règles Parasismiques Algériennes RPA99/version2003
- Règles de Conception et de Calcul des Structures en Béton Armé CBA 93
- Règles de Calcul de Béton Armé Aux Etats Limites BAEL91
- Document Technique Réglementaire Algérienne DTR B.C.2.2 ;
- Règlement neige et vent « RNV 99 », 1999.

## LOGICIELS :

- Logiciel de robot 2018…………………..Analyse des structures.
- EXCEL 2010............................................Calcul.
- WORD 2007…………………………….Traitement du texte.
- AUTO CAD 2009……………………… Dessin.

### Cours :

- Béton armé.
- Dynamique des structure.
- Structures métallique.

## **الملخص**

هذا المشروع هو عبارة عن دراسة تفصيلية لعمارة مكونة من طابق أرضي و تسعة طوابق علوية يقع في ولاية سطيف.

اشتملت هذه الدر اسة من أربعة محاور

- ا**لمحور الأول** هو تفصيل عام للمشروع مع وصف للهيكل والخصائص الهندسية للهيكل مع إعطاء الأبعاد الأولية للعناصر و حمولة كل عنصرا لمكونة لها.

ا**لمحور الثاني** هو لدراسة و حساب لعناصر البناية (السلالم والأرضيات) .

ـ **المحور الثالث** الدراسة الديناميكية للبناية في الجزء الثالث بواسطة برنامج ROBOT الذي يزودنا بالنتائج النهائية التي تسمح بتسليح مختلف العناصر المكونة للبناية مع الأخذ بعين الاعتبار كل توصيات القوانين الجزائرية المقاومة للزلازل **ـRPA 99/2003**.

- **يتضمن الجزء الأخير** دراسة الأجزاء المقاومة للبناية (الأعمدة- العارضات و الأساسات).

اعتمΩΎا عϠى **RPA 99/2003 BAEL91/1999**

الكلمات المفتاحية

بناية- خرسانة- الحد النهائي الأخير و الحد النهائي للتشغيل **RPA 99/2003 BAEL91**

## **Résumé**

Ce projet présente une étude détaillée d'un bâtiment de forme régulière à usage d'habitation constitué à un rez- de- chaussée + 9étages, implanté dans la wilaya de Sétif.

Cette étude se compose de quatre parties :

 La première partie c'est la présentation générale du projet avec une description de l'ouvrage et les caractéristiques géométriques de l'ouvrage. Ensuite le Pré dimensionnement de la structure et enfin la descente des charges.

 La deuxième partie a été consacrée au calcul les éléments de l'ouvrage (l'escalier ; planchers ; et l'acrotère).

 L'étude dynamique de la structure a été entamée dans la troisième partie par le logiciel ROBOT afin de déterminer les différentes sollicitations dues aux chargements (charges permanente, d'exploitation et charge sismique).

 La dernière partie comprend le ferraillage des différents éléments résistants de la structure (poteaux, poutres ; voiles ; fondation).

 Ceci, en tenant compte des recommandations du BAEL91, modifiée99 et des règlements parasismiques algériens RPA 99/2003.

#### **Mots clés**

Bâtiment, béton, logiciel ROBOT, E.L.S ; E.L.U ; Vérification ; RPA 99/2003, BAEL91.